#### Universität der Bundeswerhr München FAKULTÄT FÜR LUFT- UND RAUMFAHRTTECHNIK Institut für Thermodynamik

## Verbesserung der numerischen Simulation der Mischung von Triebwerksstrahlen

Sebastian F. Saegeler

Vollständiger Abdruck der von der Fakultät für Luft- und Raumfahrttechnik der Universität der Bundeswehr München zur Erlangung des akademischen Grades eines

Doktor-Ingenieures (Dr.-Ing.)

genehmigten Dissertation

#### Vorsitzender: Prof. Dr.-Ing. R. Förstner 1. Berichterstatter Prof. Dr.-Ing. C. Mundt 2. Berichterstatter Prof. Dr.-Ing. S. Staudacher

Diese Dissertation wurde am 8.10.2013 bei der Universität der Bundeswehr München eingereicht und durch die Fakultät für Luft- und Raumfahrttechnik am 16.10.2013 angenommen. Tag der mündlichen Prüfung war der 28.03.2014.

## Danksagung

Die vorliegende Arbeit entstand während meiner Tätigkeit als wissenschaftlicher Mitarbeiter am Institut für Thermodynamik der Universität der Bundeswehr München.

Ich möchte mich ganz herzlich bei Herrn Professor Dr.-Ing. Christian Mundt für die persönliche Betreuung während dieser Zeit bedanken. Die intensive fachliche und persönliche Unterstützung sowie die zahlreichen anregenden Diskussionen während dieser Zeit waren sehr hilf- und lehrreich. Dadurch hatte ich stets die dafür nötige Motivation um an der Fertigstellung dieser Dissertation festzuhalten.

Ebenso möchte ich mich bei Herrn Professor Dr.-Ing. Stephan Staudacher für die Übernahme der Zweitprüferschaft aufs herzlichste bedanken.

Herrn Professor Dr.-Ing. Roger Förstner danke ich ganz herzlich für die Übernahme des Prüfungsvorsitzes.

Gefördert wurde die Arbeit durch das Luftfahrtforschungsprogramm der Bundesrepublik Deutschland sowie durch Rolls-Royce Deutschland Ltd. & Co. KG im Rahmen des gemeinsamen Projekts OPTITHECK. Vor allem die Zusammenarbeit und der wissenschaftliche Austausch mit Rolls-Royce hat im wesentlichen Maße zur Verwirklichung dieser Arbeit beigetragen. Besonderer Dank gilt Dr.-Ing. Jan Lieser von Rolls-Royce für dessen Unterstützung.

Ferner bedanke ich mich noch bei meinen Kolleginen und Kollegen für zahlreiche inspirierende und anregende Diskussionen sowie dem involvierten technischen Personal, vor allem des Rechenzentrums der UniBW.

Eine solche Arbeit wäre ohne den Rückhalt und Antrieb von Familie und Freunden kaum erfolgreich gewesen. Deshalb Danke ich den Personen, die mir während der Arbeit an meiner Dissertation nahe standen und mich unterstützt haben. Eine ganz besonders herzliche Danksagung gilt meiner Freundin Anne. Ihr uneingeschränkter Beistand und Rückhalt diente mir als größtmögliche Motivation und Antrieb.

# Inhaltsverzeichnis

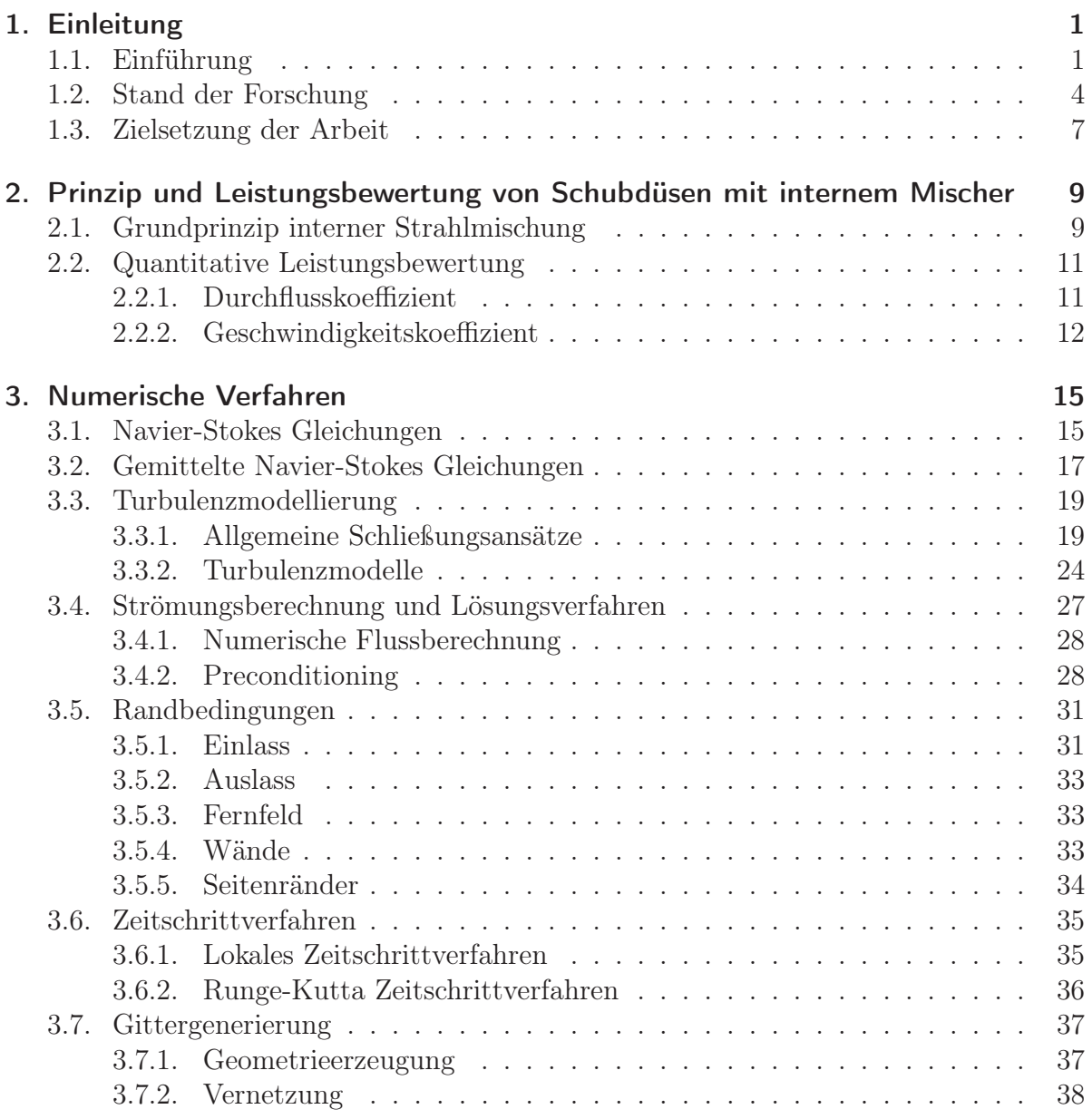

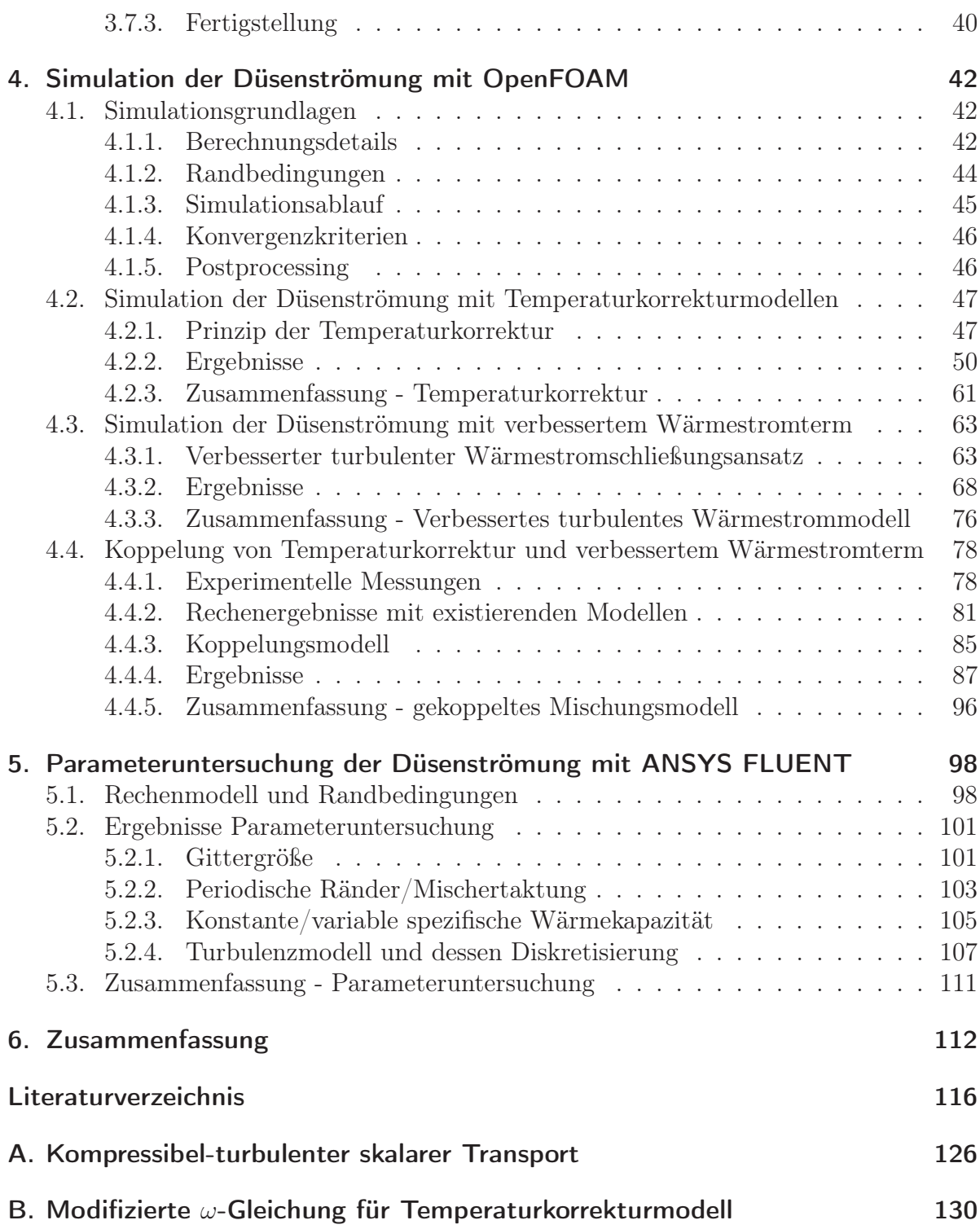

# Nomenklatur

#### Lateinische Buchstaben

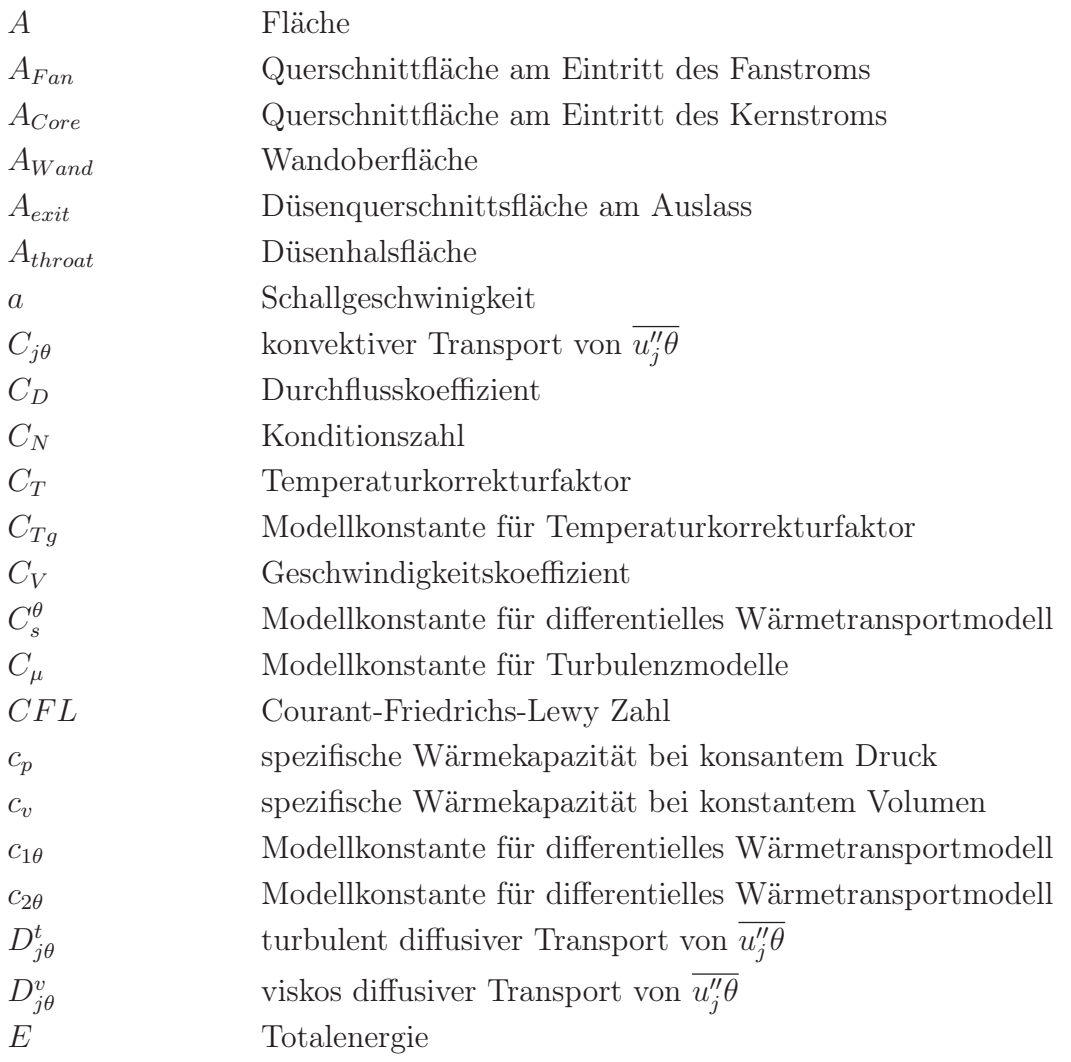

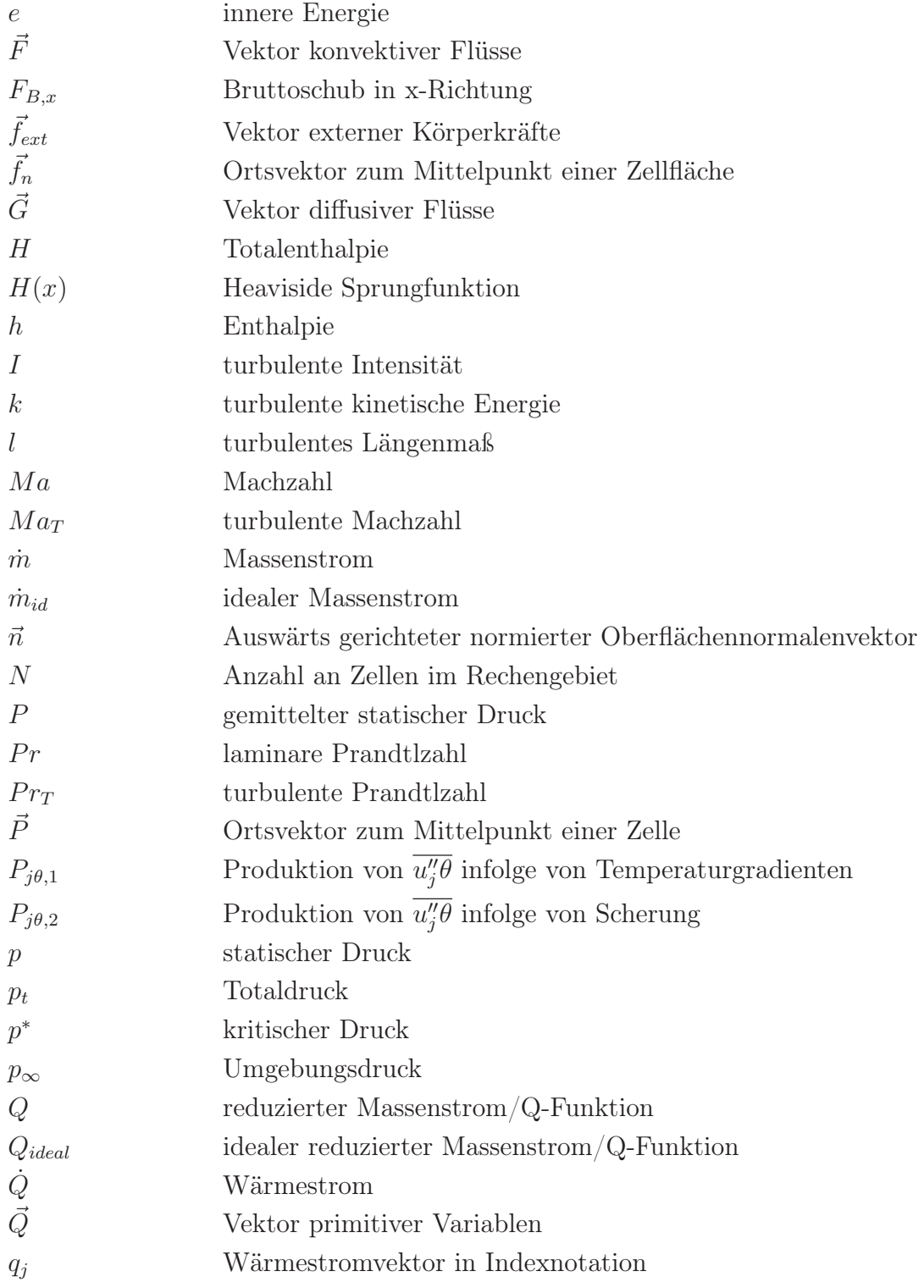

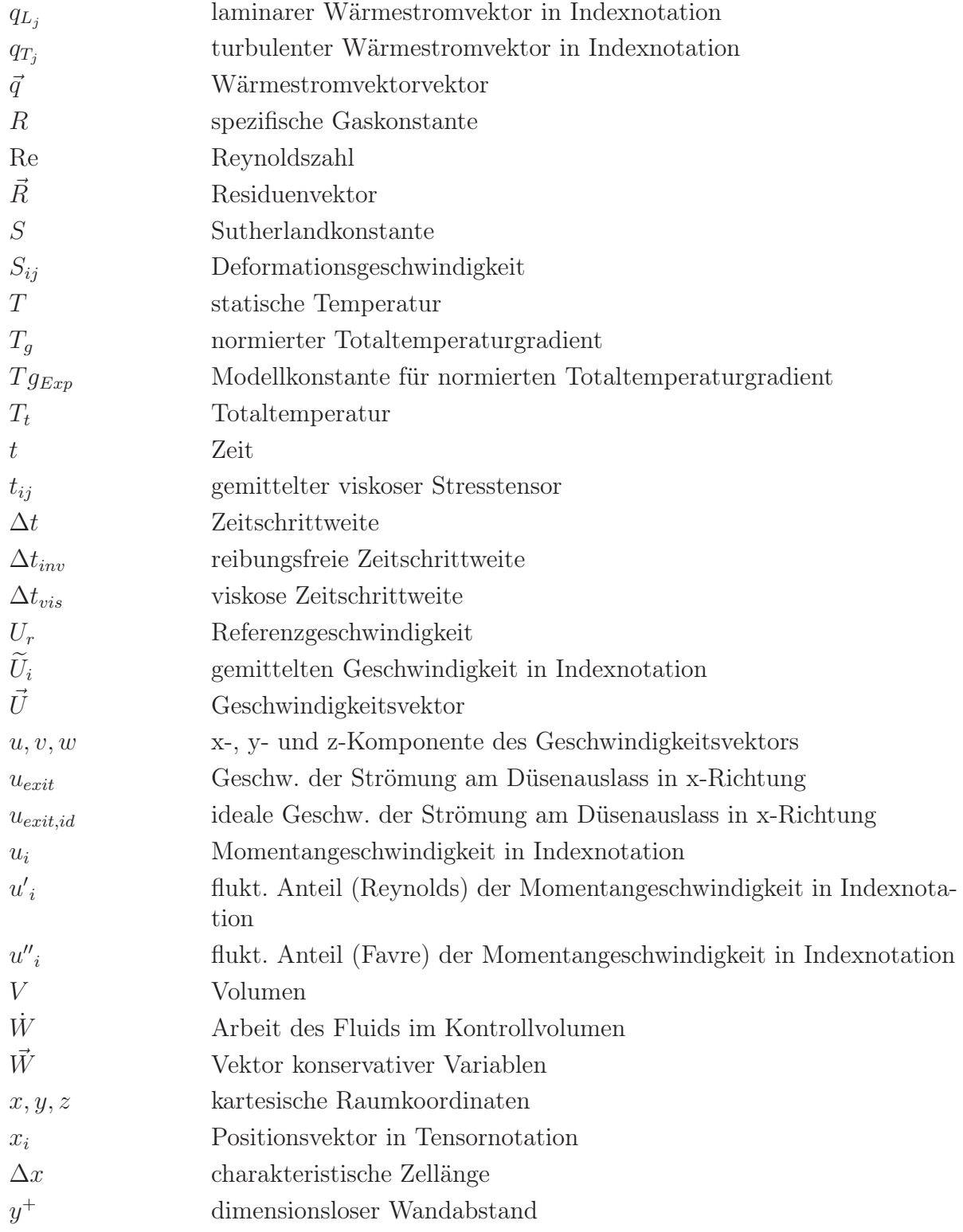

#### Griechische Buchstaben

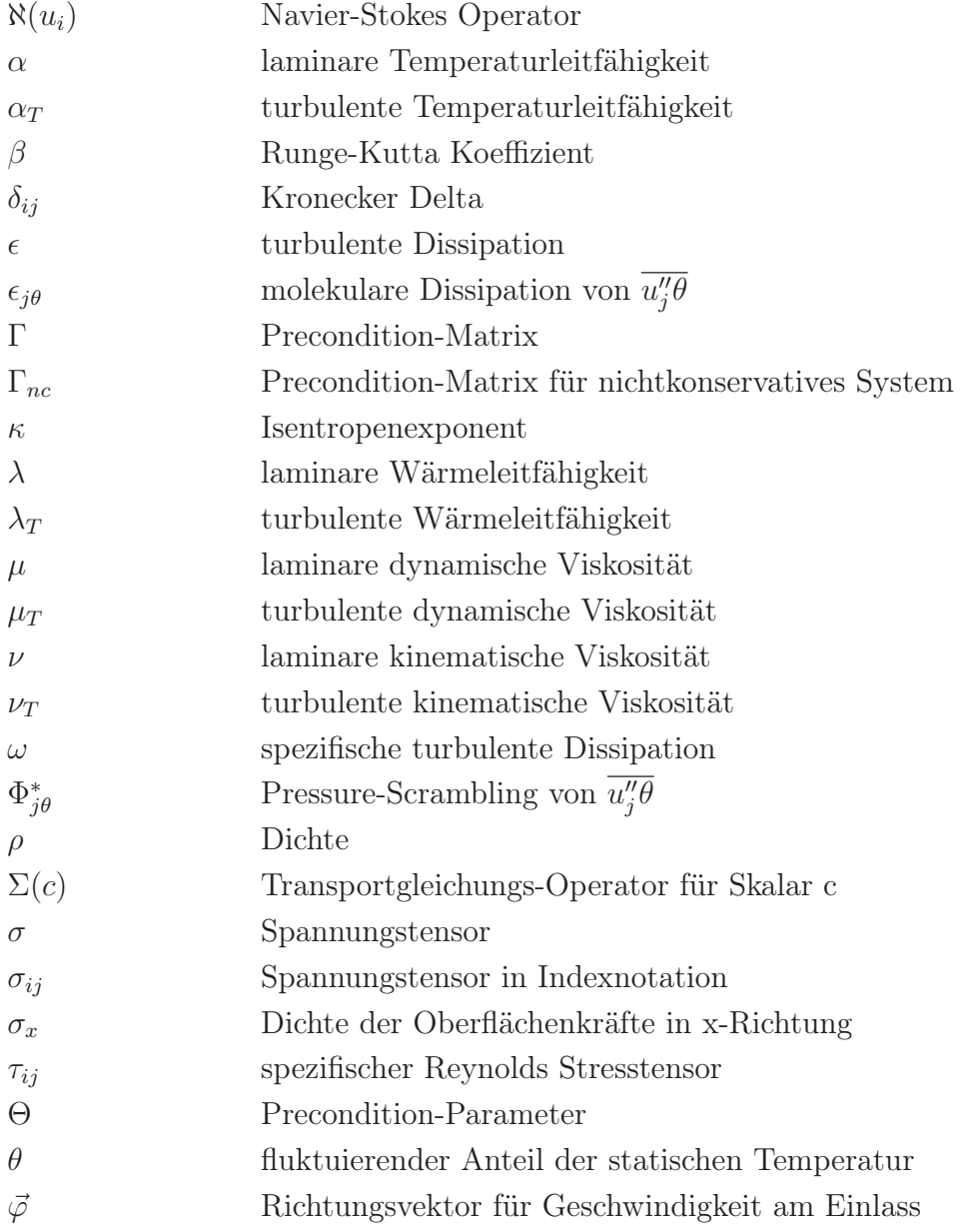

Alle physikalische Größen sind in SI-Einheiten angegeben

#### Abkürzungen

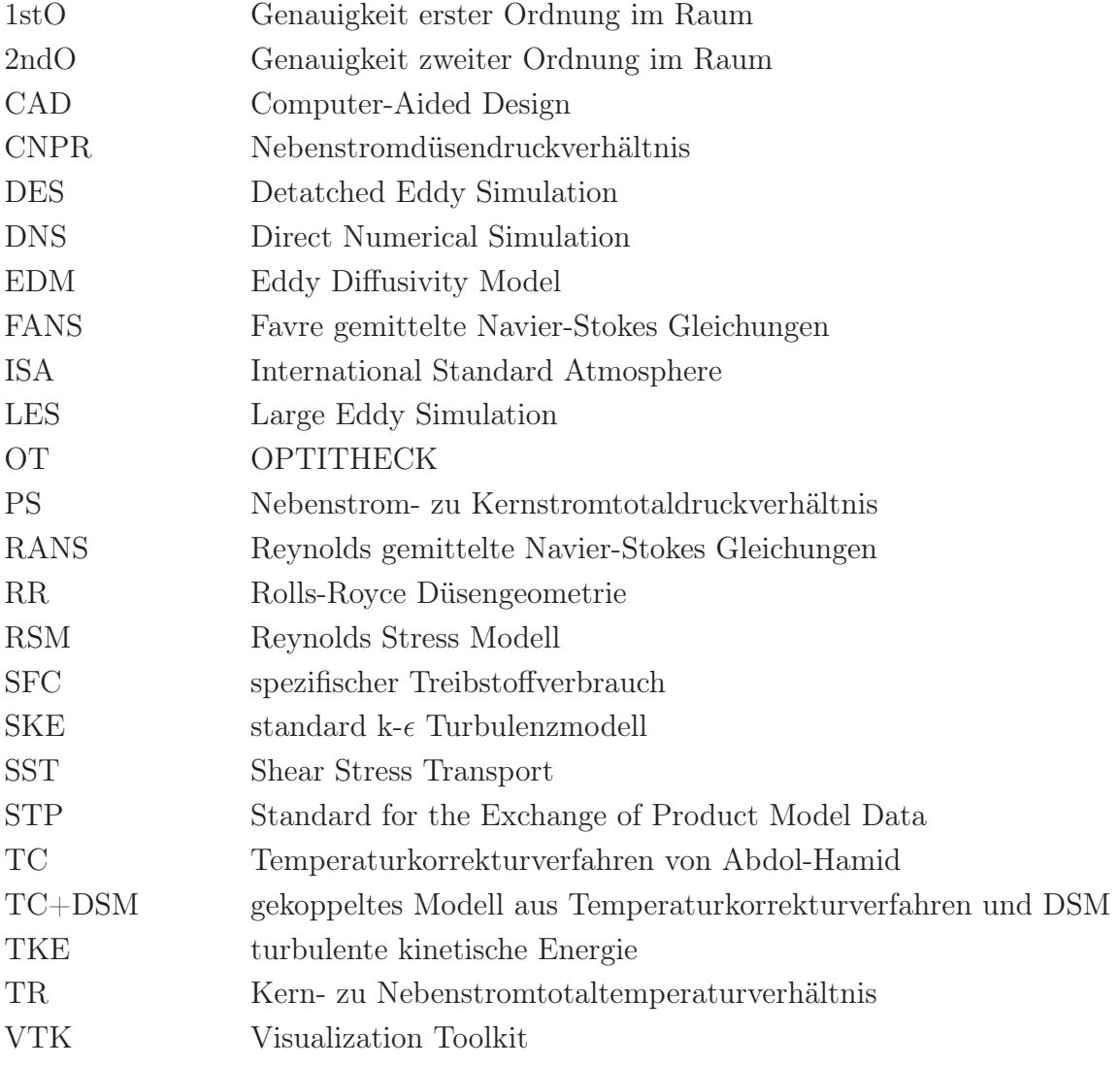

## Kurzfassung

In der vorliegenden Arbeit wird das Mischungsverhalten von Abgassystemen mit integriertem Blütenmischer numerisch untersucht. Zum Einsatz kommen dabei Verfahren und Ansätze, die eine Verbesserung der Beschreibung anisothermer Phänomene berücksichtigen. Die Implementierung der Modelle erfolgte in den Open Source Strömungslöser OpenFOAM, mit welchem auch die Großzahl der Berechnungen durchgeführt wurden. Bei den bisher gängigen Reynolds bzw. Farve gemittelten Berechnungsverfahren spielt die Fluktuation von Dichte und Temperatur praktisch keine Rolle. Diese Schwankungsgrößen können aber vor allem bei stark anisothermen Strömungen einen entscheidenden Einfluss haben und auf die Entstehung und Evolution von Turbulenz und somit auch auf das Strömungsbild einwirken. Durch ein Temperaturkorrekturverfahren wird dieser Einfluss nachmodelliert indem in Bereichen großer Totaltemperaturgradienten die turbulente Viskosität und somit die Ausmischung in der anisothermen Scherschicht erhöht wird. Die höhere Mischungsrate zwischen Bypass- und Kernstrom wirkt sich aber auch auf das Leistungsverhalten der Düse aus. So wurde dargestellt, dass die größere Ausmischung der beiden Ströme und somit eine homogenere Temperaturverteilung am Düsenausgang, zu einem Anstieg des Geschwindigkeitskoeffizienten führt. Gleichzeitig nimmt der Wert des Durchflusskoeffizienten aufgrund von auftretenden Verlusten ab. Vergleicht man die Leistungsdaten mit experimentell ermittelten Absolutwerten liegen die Koeffizienten tendenziell etwas unterhalb der Messungen. Allerdings wird durch das Temperaturkorrekturverfahren der qualitative Verlauf der Kurven besser wiedergegeben. Des Weiteren wurde der bisher gängige turbulente Prandtlzahlansatz durch ein differentielles Modell zur Berechnung des turbulenten Wärmestroms ersetzt. Mit diesem Verfahren ist eine Bestimmung und Festlegung einer turbulenten Prandtlzahl nicht mehr nötig. Außerdem können dadurch auftretende physikalische Phänomene besser beschrieben werden. Die Simulationsergebnisse zeigen, dass das differentielle Verfahren lokal differenzierter mischt als das turbulente Prandtlzahlmodell. So erhöht sich bei diesem Ansatz folgerichtig die thermische Mischung in stark turbulenten dreidimensionalen Gebieten gegenüber Bereichen im Strömungsfeld, wo eine eher zweidimensionale und geschichtet verlaufende Düsenströmung vorherrscht. Allerdings wurde beobachtet, dass die Konvergenz dieses Ansatzes ist im Vergleich zum algebraischen Prandtlzahlansatz leicht schlechter ist und es wurde eine erhöhte Totalenthalpieflussdifferenz zwischen den Einund Auslassflächen festgestellt. Ursache könnte die geringfügig stärkere Aufheizung der Wandgrenzschicht beim differentiellen Modell sein. Der festgestellte leichte Versatz der Leistungskurven von Geschwindigkeits- und Durchflusskoeffizient gegenüber dem turbulenten Prandtlzahlansatz könnte damit möglicherweise erklärt werden.

In einem nächsten Schritt wurde eine Kombination des Temperaturkorrekturverfahrens mit der differenziellen Wärmestromberechnung ausgearbeitet. Zur Kalibrierung des Modells wurde auf gegebene Totaltemperaturmessungen zurückgegriffen. Obwohl mit dem neuen Modell die thermische Ausmischung deutlich gesteigert wurde, konnte die stark diffusive Totaltemperaturverteilung der Düsenströmung aus den Messungen nicht reproduziert werden. Allerdings zeigt ein Vergleich mit experimentellen Totaldruckmessungen, dass bereits bei den gängigen Standardmodellen diese Werte deutlich besser mit den Simulationsergebnissen korrelieren. Es muss deshalb gefolgert werden, dass eventuell auch die Totaltemperaturmessungen in Frage gestellt werden sollten.

Abschließend wurde noch mit dem kommerziellen Strömungslöser FLUENT eine Parameteruntersuchung durchgeführt. In dieser wurde zum einen der Einfluss des Rechengitters auf die Ergebnisse untersucht. Während die qualitativen Unterschiede überschaubar gering sind, lassen sich für feinere Gitter sowohl größere Durchfluss- als auch Geschwindigkeitskoeffizienten erzielen. Ferner wurde noch der geometrische Einfluss der Mischertaktung untersucht. Mit einer periodischen statt einer symmetrischen Randbedingung an den Seitenränder des Rechengebiets konnte bei ansonsten identischem Netz eine geänderte Mischergeometrie simuliert werden. Während sich qualitativ dadurch das Strömungsbild deutlich ändert, bleiben die Leistungsbeiwerte der Düse aber unverändert. Da der verwendete Löser in OpenFOAM nur mit einer konstanten spezifischen Wärmekapazität kompatibel ist, wurde auch dieser Einfluss noch untersucht. Im Ergebnis zeigte sich, dass für eine von der Temperatur abhängige Wärmekapazität bei einem Totaltemperaturverhältnis zwischen Kern- und Nebenstrom größer eins der Durchflusskoeffizient gegenüber einem konstanten Wert sinkt und der Geschwindigkeitskoeffizient steigt. Ein nennenswerter qualitativer Unterschied in der Lösung ist jedoch nicht erkennbar. Letztlich wurde noch der Einfluss des Turbulenzmodells und dessen räumliche Diskretisierung untersucht. Für den Vergleich wurde das  $k-\epsilon$  und  $k-\omega$ -SST Modell verwendet. Bei einer Diskretisierung des Turbulenzmodells erster Ordnung zeigte sich, dass die Ausmischung des Kern- und Nebenstroms für das  $k-\epsilon$  Modell am schwächsten ausfällt, wohingegen sie für das k-ω-SST am stärksten ist. Bei zweiter Ordnung nähern sich beide Turbulenzmodelle an und das Ergebnis ist fast identisch. Die qualitative Beobachtung bezüglich der Ausmischung spiegelt sich auch quantitativ in den berechneten Leistungsbeiwerten wider.

## Abstract

In this thesis, the numerical investigation of mixing hot and cold streams in an exhaust nozzle system with installed lobed forced mixer is presented. For an improved simulation of such flows, advanced models are used which better incorporate high anisothermal phenomena. The implementation of the new models was conducted in the open source flow solver OpenFOAM, which was also used to perform the most of the simulations. In the commonly used Reynolds or Favre averaged equations, the fluctuation of density or temperature is not considered. However these fluctuating quantities can play an role important in high anisothermal flows and may effect the production and evolution of turbulence and finally impact the flow. Therefore, a temperature correction method was implemented to take into account such effects. The model increases the turbulent viscosity in regions, where high total temperature gradients occur and thus enhance mixing in anisothermal shear layers. The higher mixing rate between bypass and core flow also influences the performance of the nozzle. It was shown, that the increased mixing and the therefore more homogenous temperature distribution at the nozzle exit, leads to increased velocity coefficients. Simultaneously the discharge coefficient decreases due to increasing losses. If the numerical results are compared to experimental measurements it can be noticed, that the coefficients from CFD are slightly below the measured values. However with the temperature correction method, the qualitative distribution of the curves is better.

Furthermore, the commonly used turbulent Prandtl number approach hast been substituted by a differential model to calculate the turbulent heat-flux. With this method, it is not necessary to define or calculate a turbulent Prandtl number. Moreover, this approach has potential to better describe the physics than the turbulent Prandtl number approach does. The simulation results show that the differential model mixes locally more differentiate than the Prandtl number model. In regions where the flow is turbulent and three dimensional, the thermal mixing of the differential model is higher compared to zones where the character of the flow is more layered and two dimensional. However it was noticed that convergence of the differential approach seems to be slightly worse than for the algebraic Prandtl number method. The calculated positive total enthalpy flux difference between fan plus core inlets and nozzle exit of the advanced model is higher. A reason for this extra amount of energy within the nozzle control volume might be the slightly stronger heating of the wall shear layer for this model. This might also explain the little offset of the curves of the performance parameters compared to the algebraic model.

In a next step, a combination of the temperature correction method and the differential heat-flux model was elaborated. To calibrate the new model, total temperature measurements were given. Although for the new model the thermal mixing of the streams could be highly increased, it was not possible do reproduce the strongly diffusive profile of the total temperature distribution from the measurements. However the comparison of CFD data to experimental total pressure plots shows clearly better agreement, even for the commonly used standard models. This leads to the conclusion, that the performed total temperature measurements might be questioned as well.

Finally, a parametric study has been conducted with the commercial solver FLUENT. Here the influence of the mesh was studied. While the qualitative influence of the number of cells within the domain was little, there was more impact on the performance parameters. For a finer mesh, higher velocity and discharge coefficients can be achieved. Furthermore the influence of the mixer geometry has been studied. Using a periodic instead of a symmetric boundary condition at the domain bounds, for the existing mesh an alternative clocking of the mixer lobes can be simulated without changing the mesh. It was demonstrated how the change of mixer geometry effects the evolution of the flow. However there was no essential influence on performance parameters. As the used flow solver in OpenFOAM is only compatible with a constant specific heat capacity, the effect of a temperature depending value was tested. Wile the qualitative differences between both cases is negligible, the performance parameters behave different. For increasing total temperature ratios between core and fan stream, the velocity coefficient is higher, but lower for the discharge coefficient if using variable heat capacity. In the end the influence of the turbulence model and its spatial discretization scheme was studied. For this comparison, the k- $\epsilon$  and k- $\omega$ -SST model was used. If discretising both models first order accurate, the mixing of hot core and cold bypass streams is weakest for the  $k-\epsilon$ model, however strongest for the k- $\omega$ -SST. If switching to second order accuracy, k- $\epsilon$  and  $k-\omega$ -SST deliver almost identical results. This behavior is also mirrored in the computed performance parameters.

## <span id="page-18-0"></span>1. Einleitung

### <span id="page-18-1"></span>1.1. Einführung

Im Zuge abnehmender fossiler Ressourcen und der zunehmenden Umweltbelastung durch konventionelle Verbrennungsmotoren wird die Forderung nach innovativen Antriebskonzepten immer größer. Steigende Benzin- oder Kerosinpreise stehen einem stetig wachsenden Personen- und Warenbeförderungsaufkommen gegenüber. Ebenso fand vor allem in den großen Industrieländern ein verstärktes ökologisches Bewusstsein Einzug. Beides lässt den Ruf nach effizienten, emmisionsarmen und nachhaltig betriebenen Antriebsformen lauter werden.

Stark gefordert mit zusätzlichen Entwicklungszielen ist vor allem auch die Luftfahrtbranche. Während die ersten Turbojettriebwerke hauptsächlich den thermodynamischen Vorteil des Gasturbinenprozesses gegenüber den Kolbenmotoren demonstrierten, wiesen diese im Vergleich zu modernen Strahltriebwerken noch eine verhältnismäßig bescheidene Effizienz auf. Durch den Gang der letzten Jahrzehnte hin zu immer größer werdenden Bypassverhältnissen wurde eine starke Reduzierung des spezifischen Treibstoffverbrauchs (SFC) realisierbar. Abbildung [1.1](#page-19-0) stellt den Zusammenhang zwischen unterschiedlichen Triebwerksgeneration und dem spezifischen Treibstoffverbrauch über die Jahre dar.

Eine immer gewichtigere Rolle bei der Entwicklung moderner Flugtriebwerke spielt neben der ökonomischen Bilanz die Lärmemission. Zwar ging die Vergrößerung des Bypassverhältnisses auch mit einer Reduzierung des Strahllärms einher, allerdings muss die weitere Verringerung der Lärmemission noch weiter vorangetrieben werden. Der stetig wachsende Flugverkehr, vor allem in den großen und dicht besiedelten Ballungsräumen, führt zu einer immer größer werdenden Belastung durch den durch Flugtriebwerke verursachten Lärm. So gehen manche Flughafenbetreiber dazu über, ihre Landegebühren nach Lärmkriterien zu staffeln. Das heißt also, dass die Lärmemission der Fluggeräte direkt an höhere Kosten für die Airlines gebunden ist. Den steigenden Kostendruck versuchen die Fluggesellschaften wiederum zum Teil an die Flugzeug- und Triebwerkshersteller weiterzugeben, indem sie diese auffordern deren Forschungs- und Entwicklungsanstrengungen dahingehend zu erhöhen.

Der Forderungskatalog an die Luftfahrtbranche umfasst somit in Zukunft nicht nur eine

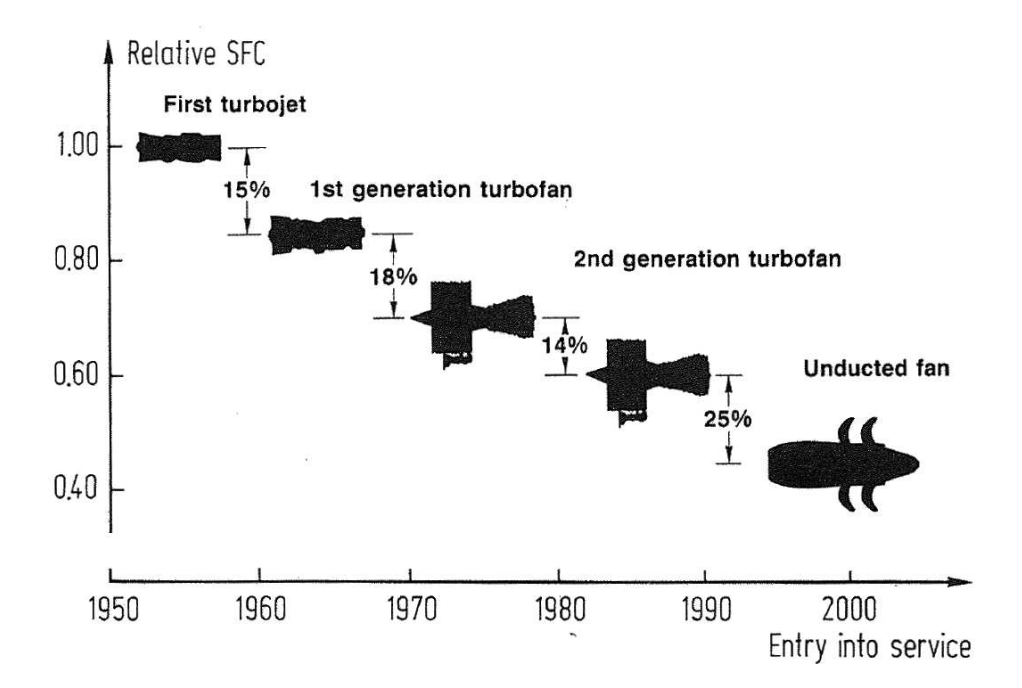

<span id="page-19-0"></span>Abbildung 1.1.: Relativer spezifischer Treibstoffverbrauch unterschiedlicher Triebwerksgenerationen bezogen auf das erste Tubojettriebwerk [\[1\]](#page-133-1).

weitere Steigerung der Effizienz und der Reduktion des Treibstoffverbrauchs wegen rein ökonomischen Gründen, sondern neuerdings auch ökologische Aspekte. Unter Letztere fallen einerseits die Ziele eines geringeren Schadstoffausstoßes oder des ressourcenschonenden Betriebs der Triebwerke zur Erhaltung einer gesunden Umwelt. Andererseits gehört dazu auch die Lärmentwicklung zu reduzieren, um so die Belastung für Mensch und Umwelt so gering wie möglich zu halten.

Ein Großteil der Lärmemission eines Flugzeugs als Gesamtsystem geht von den Triebwerken aus [\[2\]](#page-133-2). Folglich liegt ein Groß des Optimierungspotentials in den Antriebssystemen. Allerdings ist die Entwicklung moderner Antriebssysteme für Flugkörper heute bereits weit voran geschritten. Möglichkeiten zur Optimierung konventioneller Luftstrahltriebwerke finden sich daher heute zu großen Teilen in Detaillösungen wieder.

Viele Lösungen zur Lärmminderung beeinflussen unter anderem direkt den Triebwerksprozess. Eine Reduzierung des Strahllärms bei gleichzeitigem gleich halten der Leistungsdaten und ohne den Antriebszyklus zu beeinflussen, war vor allem bei Triebwerken mit getrenntem Abgassystem jahrelang eine große Herausforderung. Ein geeignetes Konzept hierfür scheint jedoch mit dem Einsatz von Chevrondüsen gefunden zu sein. Unter Verwendung dieser gezackten Düsenhinterkanten kann der Strahllärm signifikant gesenkt werden, während die Leistungseinbußen dadurch minimal bleiben [\[2](#page-133-2)]. Beim Einsatz von Chevrons wird der Fan- und der Umgebungsstrom oder Kern- und Fanstrom deutlich besser vermischt als bei konventionellen gerade verlaufenden Düsenhinterkanten [\[3,](#page-133-3) [4](#page-133-4)]. Dadurch werden die Scherschichten zwischen den Luftstrahlen früher aufgebrochen, die Luft besser vermischt und letztlich der Strahllärm gesenkt [\[5](#page-133-5)]. Durch entsprechendes Takten der Verzahnungsreihen kann der gewonnene Vorteil durch die Chevrons optimiert werden [\[6\]](#page-133-6). Abbildung [1.2](#page-20-0) zeigt ein Triebwerk mit getrenntem Abgassystem und Chevrondüsen.

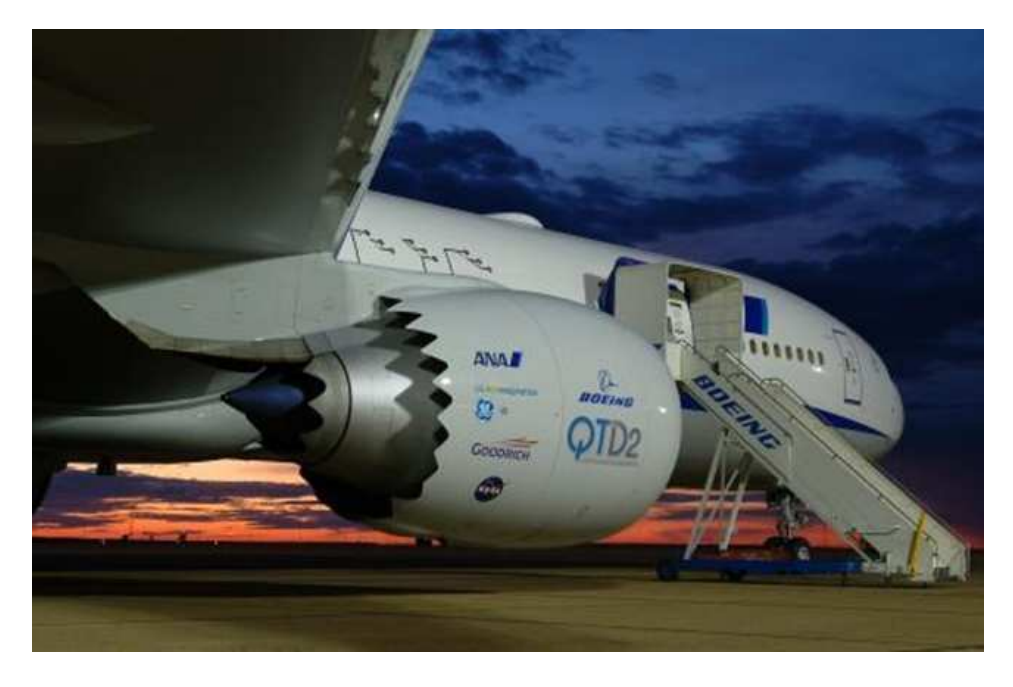

Abbildung 1.2.: Triebwerk mit Chevrondüsen.

<span id="page-20-0"></span>Bei Zweistromtriebwerken mit mittlerem Bypassverhältniss werden heutzutage hauptsächlich interne Mischer eingesetzt. Solche Triebwerke kommen typischerweise bei Geschäftsflugzeugen (z. B. Gulfstream G650), als auch bei Kurz- und Mittelstreckenflugzeugen (z. B. Airbus A320, Boeing 717) zum Einsatz. Durch die Verwendung von sogenannten Blütenmischern, oder zu englisch Lobed Mixer, wird durch gezieltes ineinander lenken von heißem Kernstrom und kaltem Fanstrom eine starke Durchmischung beider Strahlen erzwungen. Dabei ist ein Teil der Mischungsweglänge im Nachlauf des Mischers vermantelt und befindet sich somit innerhalb des für den Schub verantwortlichen Kontrollvolumens des Triebwerks. Dadurch kann neben der Reduzierung des Strahllärms auch eine Schubsteigerung erzielt werden [\[7,](#page-133-7) [8](#page-133-8)]. Dies wurde bereits früh erkannt und schon in den 60er Jahren versucht, die Vorteile von interner Mischung umzusetzen [\[9](#page-133-9)]. Allerdings muss beachtet werden, dass durch die Strahlmischung auch Mischungsverluste entstehen [\[10\]](#page-133-10). Durch eine sorgfältige Auslegung des Mischer- und Düsendesigns kann aber die Mischung optimiert und resultierende Druckverluste können minimiert werden. Ferner führt die zusätzliche Verkleidung bei zunehmender Größe des Triebwerks zu höher werdenden Gewicht und Widerstand, so dass der Vorteil durch interne Mischung ab einer bestimmten Triebwerksgröße geringer wird und man daher wieder zur offenen Strahlmischung übergeht. Abbildung [1.3](#page-21-1) zeigt ein Beispieltriebwerk mit internem Mischer.

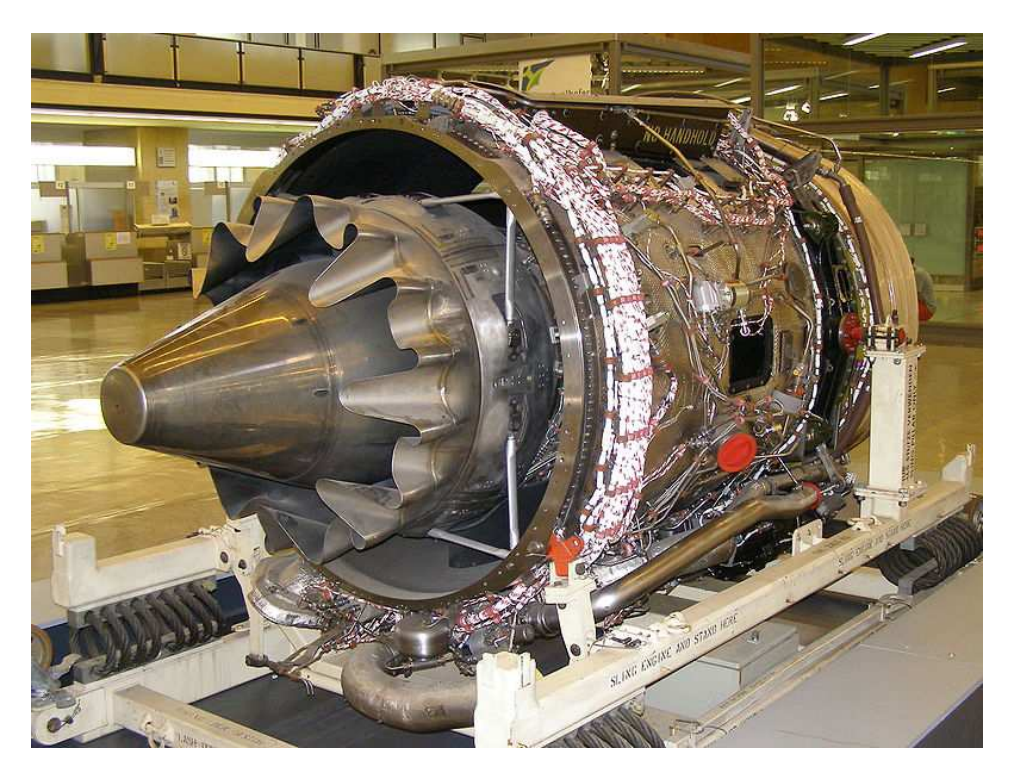

Abbildung 1.3.: Triebwerk mit internem Mischer aus der BR700-Serie von Rolls-Royce.

### <span id="page-21-1"></span><span id="page-21-0"></span>1.2. Stand der Forschung

Eine immer tragendere Rolle bei der Entwicklung und Optimierung von Antriebssystemen nehmen rechnergestützte Verfahren ein und sind aus der Prozesskette der Entwicklung nicht mehr wegzudenken.

Trotz der Verwendung moderner Hochleichstungsrechner stößt man bei der Berechnung komplexer Systeme jedoch schnell an die Grenzen des Möglichen. Um die physikalisch limitierte Rechenleistung zu kompensieren, werden Kompromisse bei der Rechengenauigkeit in Kauf genommen. Die zur Beschreibung der physikalischen Phänomene hinterlegten Gleichungen werden daher zum Teil sehr stark vereinfacht und durch Modellannahmen angenähert. Grundsätzlich lassen sich die Berechnungsmethoden in drei Kategorien einteilen [\[11\]](#page-133-11):

- DNS (Direct Numerical Simulation)
- LES (Large Eddy Simulation)
- RANS (Reynolds Averaged Navier-Stokes Gleichungen)

Bei der DNS werden die Erhaltungsgleichungen räumlich und zeitlich vollständig vom Rechner gelöst [\[12](#page-134-0), [13\]](#page-134-1). Dies setzt aber ein hinreichend feines Gitter zur adäquaten Auflösung aller auftretenden Phänomene voraus. Außerdem kann DNS momentan nur bei sehr kleinen Reynoldszahlen eingesetzt werden [\[14](#page-134-2)]. Der Rechenaufwand zur Lösung der Gleichungssysteme ist für die meisten Anwendungen deshalb deutlich zu hoch.

Bei LES und RANS nimmt man eine gewisse Ungenauigkeit beim Lösen der Gleichungen in Kauf. Sie erlauben auch eine geringere Auflösung des Gitters. Die aufgrund des gröberen Rechennetzes nicht berücksichtigte Physik wird nun durch Modelle angenähert.

Während bei LES die Gleichungen bis zu einer vorgegebenen räumlichen Auflösung vollständig gelöst werden, werden die Gleichungen bei RANS von vorn herein zeitlich gemittelt, so dass fluktuierende Größen eliminiert werden. Um diese "verlorenen" Informationen bei der RANS durch die Mittelung und deren Einfluss auf die Physik teilweise wieder zurück zu gewinnen, wird bei den sehr populären Zweigleichungsmodellen der RANS zumindest die Schwankung der Geschwindigkeitskomponenten bzw. die daraus resultierende turbulente kinetische Energie mit deren Einflüssen nachmodelliert. Die LES löst die Wirbel dagegen bis zu einer bestimmten Größe vollständig auf, die kleineren Wirbel werden hingegen modelliert [\[12,](#page-134-0) [15\]](#page-134-3).

Aufgrund des hohen Rechenaufwands bei der Verwendung von DNS, findet dieses Verfahren in der industriellen Nutzung kaum Anwendung [\[13\]](#page-134-1). Weiter verbreitet sind dagegen LES und vor allem RANS, wobei auch Ersteres für viele Ingenieursanwendungen wegen des hohen Rechenaufwands eine eher untergeordnete Rolle spielt. RANS hingegen hat sich für sehr viele Problemstellungen als ausgezeichneter Kompromiss hinsichtlich Genauigkeit und rechnerischem Aufwand herausgestellt. Selbst äußerst komplexe Probleme lassen sich mit diesem Verfahren mit angemessenem Aufwand lösen. Zwischen LES und RANS ist noch die Detatched Eddy Simulation (DES) Methode angesiedelt. Die DES ist ein hybrides Verfahren und eine Mischung von RANS und LES. Aber auch die DES ist für die meisten Ingenieursanwendungen mit zu großem Rechenaufwand verbunden.

Speziell die Ansprüche an einen Strömungslöser zur Berechnung von Flugzeugdüsenströmungen sind sehr hoch und es muss ein breites Anforderungsspektrum abgedeckt werden. Das Verfahren muss zum einen in der Lage sein, stark kompressible Strömungen lösen zu können. In den meist transonischen Strömungen können auch lokal Machzahlen von über eins erreicht werden, wo Phänomene wie Verdichtungsstöße auftreten. Zum anderen können auch bei generell hohen Strömungsgeschwindigkeiten im Rechengebiet vereinzelt Bereiche mit sehr geringen Machzahlen auftreten. So z. B. in Rezirkulationsgebieten, in Grenzschichten oder beim Austritt der Düsenströmung in ein ruhendes Fluid.

DNS kommt bei solchen Düsenströmungen auf Grund des hohen Rechenaufwands nicht zum Einsatz. Auch die Verwendung von LES-Methoden ist eher selten und wenn dann meist nur zu akademischen Zwecken. Das gängigste Verfahren ist das Lösen von zeitlich gemittelten Gleichungen. Da die Düsenströmungen hauptsächlich kompressibel sind, werden die Navier-Stokes Gleichungen zusätzlich zur zeitlichen Mittelung auch dichte-, bzw. massengemittelt. Diese sogenannten Favre-gemittelten Navier-Stokes Gleichungen (FANS) fallen in die Klasse der RANS, wobei RANS häufig auch als Synonym im Bezug auf die kompressiblen gemittelten Erhaltungsgleichungen benutzt wird, wenn eigentlich von Favre Mittelung die Rede ist. Die Mittelung, egal welcher Art, führt zu zusätzlichen Termen in den Navier-Stokes Gleichungen, die mit Hilfe geeigneter Turbulenzmodelle geschlossen werden müssen. Die häufigste Anwendung finden hier wie bereits erwähnt die populären Zweigleichungsturbulenzmodelle.

Das Mischungsverhalten von Kern- und Nebenstrom eines Flugtriebwerks spielt für dessen Leistungsverhalten sowie Lärmemission eine wesentliche Rolle. So kann eine verbesserte Ausmischung des heißen Kernstroms mit dem Nebenstrom zu einer Schuberhöhung führen sowie die durch den Strahl verursachte Lärmemission reduzieren [\[7\]](#page-133-7). Genaue numerische Verfahren sind daher von hoher Bedeutung zum Studium der auftretenden Phänomene und für eine verlässliche Vorauslegung eines Triebwerks.

Generell lässt sich sagen, dass die Mischungsrate von Triebwerksstrahlen von den RANS Modellen unterschätzt wird. Bei heißen Triebwerksstrahlen ist dieser Fehler besonders groß [\[16,](#page-134-4) [17\]](#page-134-5). Dabei ist z. B. die Vorhersage der Länge des so genannten heißen Potentialkerns besonders wichtig für die Lärmbestimmung [\[18,](#page-134-6) [19\]](#page-134-7).

Ein Grund für dieses Defizit liegt unter anderem darin, dass die verschiedenen Zweigleichungsmodelle bei RANS fast ausschließlich darauf abzielen, die Wiedergabe des Strömungsfeldes hinsichtlich der kinetischen Energie zu verbessern. Die bekanntesten Vertreter hierfür sind die Zweigleichungsturbulenzmodelle k- $\omega$ , k- $\epsilon$  oder das Hybridmodell k-ω-SST. Sie liefern für kalte Strahlen im niedrigen Machzahlbereich gute Lösungen. Für Hochtemperaturstrahlen kommen hier jedoch wesentliche physikalische Größen gar nicht erst zum Tragen. So werden zum Beispiel die Schwankungsgrößen von Temperatur und Dichte quasi nicht berücksichtigt, da diese durch die Favre-Mittelung eliminiert werden.

Seiner et al. [\[20](#page-134-8)] and Thomas et al. [\[21\]](#page-134-9) zeigen in ihren Untersuchungen jedoch, dass hohe Totaltemperaturgradienten zu einer schnelleren Vermischung und einer stärkeren Aufspreizung eines Strahls führen. Ferner zeigen Tam und Ganesan [\[22](#page-134-10)] in einer Stabilitätsanalyse, wie die Dichtedifferenz zweier Fluide zu einer Kelvin-Helmholtz-Instabilität führt und die Mischungsscherschicht beeinflusst. Abdol-Hamid [\[18\]](#page-134-6) nennt direkt im Zusammenhang mit der Präsenz hoher Temperatur- bzw. Dichtegradienten das Auftreten von Turbulenz. Die Fluktuation von Druck und Temperatur führt zwangsläufig zu einer Dichteschwankung und wirkt sich somit als Quelle von Turbulenz auf das Geschwindigkeitsfeld aus.

Ein weiterer Grund für die unterschätzte Ausmischung von Heiß- und Kaltstrahlen liegt an dem zumeist verwendeten einfachen Modell für den turbulenten Wärmestrom. Zur Schließung des in der Energiegleichung auftretenden turbulenten Wärmestromterms wird fast ausschließlich das Eddy Diffusivity Modell (EDM) herangezogen. Bei diesem Modell wird angenommen, dass der turbulente Wärmestrom proportional zum mittleren Temperaturgradienten ist und setzt die Kenntnis einer turbulente Prandtlzahl  $Pr_T$  voraus. In den meisten Fällen wird diese Größe als konstant angenommen. Jedoch variiert diese turbulente Prandtlzahl je nach Strömungszustand. Nach Wilcox [\[13](#page-134-1)] und Birch et al. [\[19\]](#page-134-7) können die Werte im Strömungsgebiet zwischen 0,9 und 0,4 liegen. Ein einziger konstanter Wert ist demzufolge nicht in der Lage alle Bereiche im Strömungsgebiet adäquat abzudecken. So gibt es mehrere Versuche unterschiedlicher Autoren einen variablen Prandlzahlansatz zu finden, sowohl als algebraisches Modell [\[23,](#page-134-11) [24,](#page-134-12) [25,](#page-134-13) [26](#page-134-14), [27](#page-135-0)], als auch in differentieller Form [\[28](#page-135-1), [29](#page-135-2)]. Allerdings hat das EDM einen entscheidenden Nachteil selbst wenn die turbulente Prandtlzahl en jedem Ort des Rechengebiets korrekt bestimmt wird. So ist das Eddy Diffusivity Modell quasi nur eindimensional, d.h. turbulente Wärme wird nur in eine Richtung transportiert, von hohen zu niedrigen Temperaturbereichen. Experimentelle Messungen [\[30,](#page-135-3) [31\]](#page-135-4) haben jedoch ergeben, dass selbst wenn der Temperaturgradient in Strömungsrichtung viel kleiner ist als normal dazu, der turbulente Wärmestrom parallel zur Fließrichtung um ein Vielfaches größer sein kann. In der Summe führen die oben genannten Gründe bei den Standardturbulenzmodellen und den Standardschließungsansätzen so zu einer zu geringen Ausmischung in anisothermen Scherschichtströmungen und folglich zu Ungenauigkeiten in den Ergebnissen.

### <span id="page-24-0"></span>1.3. Zielsetzung der Arbeit

Gegenstand der Arbeit ist die qualitative und quantitative Untersuchung der Strahlmischung im Nachlauf eines Blütenmischers. Dabei sollen unterschiedliche numerische Modelle zur verbesserten Berechnung in solchen anisothermen Strömungen zum Einsatz kommen.

Zum einen sollen bereits existierende Modelle eingesetzt werden, wie z. B. ein Temperaturkorrekturverfahren zur Berücksichtigung von Temperaturfluktuationen. Ebenso soll eine bessere Formulierung des turbulenten Wärmestromvektors verwendet werden, basierend auf einem differentiellen Ansatz, welcher keine Definition bzw. Berechnung einer turbulenten Prandtlzahl benötigt. Die Implementierung der Modelle soll in den Open Source Code OpenFOAM erfolgen. Die unterschiedlichen Ansätze sollen dann anhand von ihrem Verhalten und ihrer Wirksamkeit auf die Strahlmischungssimulation analysiert und bewertet werden. Die Ergebnisse werden neben der qualitativen Auswertung auch hinsichtlich leistungsrelevanter Parameter wie dem Durchflusskoeffizient  $C_D$  und dem Geschwindigkeitskoeffizient  $C_V$  für verschiedene Betriebszustände untersucht. Die numerischen Ergebnisse können mit experimentell ermittelten Leistungsdaten verglichen werden.

Später soll ein neues Modell entwickelt werden, welches die Vorteile des differentiellen Ansatzes mit dem Temperaturkorrekturverfahren zur Berücksichtigung von Temperaturschwankungen kombiniert. Das neue Modell kann mit weiteren experimentellen Messungen verglichen und validiert werden. So stehen hierfür experimentelle Totaltemperaturund Totaldruckmessungen zur Verfügung.

In einer Parameteruntersuchung sollen des Weiteren unterschiedliche numerische und physikalische Einflüsse auf die Strömungsberechnung untersucht werden. Diese Fallstudie soll mit dem kommerziellen Strömungslöser ANSYS FLUENT durchgeführt werden. So soll zum einen eine Gitterstudie realisiert werden, um den Einfluss der Anzahl und Größe der Gitterzellen auf das Ergebnis zu untersuchen. Ferner soll die Auswirkung unterschiedlicher Mischertaktungen auf die Leistungskoeffizienten überprüft sowie die Wahl und die Diskretisierungsform des Turbulenzmodells analysiert werden. Da der eingesetzte Strömungslöser in OpenFOAM nur mit einer konstanten spezifischen Wärmekapazität kompatibel ist, soll in FLUENT auch der Einfluss eines temperaturabhängigen Werts untersucht werden.

# <span id="page-26-0"></span>2. Prinzip und Leistungsbewertung von Schubdüsen mit internem Mischer

### <span id="page-26-1"></span>2.1. Grundprinzip interner Strahlmischung

In Triebwerken mit mittlerem Nebenstromverhältnis werden zur Steigerung der Effizienz heutzutage meist gemischte Abgassysteme eingesetzt. Durch eine effektive Mischung des heißen Kernstroms mit dem kalten Nebenstrom innerhalb des ummantelten Düsensystems kann die Leistungsfähigkeit des Triebwerks gesteigert werden. Der Einsatz gemischter Abgassysteme bietet prinzipiell folgende Potentiale, die einzeln oder in Kombination mehrerer Potentiale ausgenutzt werden können [\[7,](#page-133-7) [9,](#page-133-9) [32](#page-135-5), [33](#page-135-6), [34](#page-135-7)]:

- Schuberhöhung
- Reduzierung des Strahllärms
- Erhöhung des Vortriebswirkungsgrads
- Reduzierung des spezifischen Treibstoffverbrauchs
- Reduzierung der Einbaulänge des Abgassystems
- Reduzierung der Infrarotstrahlung

Um die thermische Ausmischung zwischen Heiß- und Kaltstrahl zu steigern, kommen Zwangsmischer zum Einsatz. Ihre meist mäanderförmige Kontur erinnert beim Blick von hinten in das Düsensystem an eine Blumenblüte, weshalb sie auch als Blütenmischer bezeichnet werden. Diese Mischer erzeugen in ihrem Nachlauf sowohl eine größere Scherschicht als auch ein komplexes Wirbelsystem, und mischen so die heißen und kalten Strömungsbereiche in einem größeren Gebiet als es mit molekularen oder turbulenten Transport möglich ist [\[7](#page-133-7)]. Ein Zugewinn an Schub lässt sich im Prinzip erst durch einen Temperaturunterschied zwischen Haupt- und Nebenstrom erzeugen [\[32](#page-135-5)]. Der Grund hierfür liegt in der Divergenz der Linien konstanten Druckes im Enthalpie-Entropie-Diagramm mit steigender Enthalpie [\[35\]](#page-135-8). Durch die Übertragung der höheren thermischen Energie vom Kernstrom auf den Nebenstrom lässt sich somit eine Steigerung des Schubes erzielen [\[7\]](#page-133-7). Bei idealer Mischung und ohne jegliche Verluste ist durch Ausnutzung dieses thermodynamischen Effekts eine theoretische Treibstoffeinsparung von 5-7% möglich [\[36\]](#page-135-9). Unter Berücksichtigung von Mischungsverlusten beträgt das Einsparpotential noch ca. 3-5% [\[32,](#page-135-5) [37](#page-135-10), [38](#page-135-11)]. Gleichzeitig sinkt die Verlustleistung des Abgasstrahls durch die quadratische Abhängigkeit von dessen Geschwindigkeit [\[39](#page-135-12), [40](#page-136-0)]. Als Folge steigt dadurch der Vortriebswirkungsgrad des Triebwerks [\[7\]](#page-133-7). Real ist es jedoch schwer sich den genannten Werten anzunähern und die Potentiale voll auszuschöpfen. Selbst wenn es gelingt die viskosen und thermodynamischen Verluste in Grenzen zu halten geht das Prinzip gemischter Abgassysteme, und im Speziellen mit dem Einbau von Blütenmischern, mit einer Gewichtszunahme und gesteigerten Kosten gegenüber vergleichbaren offenen Systemen einher. Es muss also bei der Auslegung genau darauf geachtet werden, dass der thermodynamische Nutzen der durch die Mischung der heißen und kalten Strahlen entsteht in angemessenem Verhältnis zur erhöhten Systemkomplexität und den damit verbundenen Ausgaben bleibt.

Ein weiterer großer Vorteil gemischter Abgassysteme ist die dadurch mögliche Lärmreduzierung [\[41,](#page-136-1) [42,](#page-136-2) [43](#page-136-3)]. Für ein Triebwerk mit mittlerem Bypassverhältnis geht der Strahllärm hauptsächlich vom Heißstrahl und seiner hohen Geschwindigkeit aus. Die Intensität des Strahllärms steigt mit der achten Potenz der Strahlgeschwindigkeit an [\[44](#page-136-4)]. Bei heißen Strahlen kann dieser Exponent kleiner werden und bis zur sechsten Potenz sinken. Durch den durch die Mischung erzielten Energietransfer vom heißen, schnellen Kernstrom auf den Nebenstrom, wird der Heißstrahl verlangsamt. Der Breitband-Strahllärm, der durch die turbulenten Geschwindigkeits- und Dichteschwankungen in der Scherschicht entsteht, sinkt dadurch stark überproportional zu den Geschwindigkeitsänderungen [\[7](#page-133-7)]. Ferner wird durch die Mischung die Oberfläche des Strahls vergrößert. Dies bewirkt eine Frequenzverringerung, so dass ein Teil der Lärmfrequenzen in einen Bereich verschoben wird, der unterhalb der menschlichen Hörschwelle liegt. Zum anderen werden hohe Frequenzen in Bereiche verschoben, in denen sie von der Atmosphäre besser absorbiert werden können [\[41\]](#page-136-1). Durch die reduzierte Lärmemission können z. B. in einigen Ländern die Landegebühren gesenkt und darüber hinaus der durch die Lärmgrenzen bedingte zulässige maximale Startschub erhöht werden [\[32\]](#page-135-5).

Die Mischer wurden in den letzten Jahren immer weiter hinsichtlich Ausmischung, Leistungsverhalten und Lärmemission untersucht und optimiert [\[45,](#page-136-5) [46,](#page-136-6) [47](#page-136-7), [48,](#page-136-8) [49,](#page-136-9) [50](#page-136-10), [51\]](#page-136-11). Zu erwähnen sind auch die aus zahlreichen Untersuchungen hervorgegangenen Mischerformen wie das "scalloping" und "scarfing". Bei Ersterem wird an den Mischerseitenrändern Material ausgespart, so dass es zu einer früheren und somit verstärkten Mischung von Heiß- und Kaltstrahl kommt. Diese Matereialaussparung an den Flanken der Mischerblüten kann relativ extrem ausfallen, deshalb werden diese Mischer aufgrund ihrer Form auch "Boomerang Scallops" genannt [\[46](#page-136-6)]. Beim scarfing werden die Mischerblüten alternierend schräg nach hinten geschnitten, was ebenfalls die Vermischung verstärken soll. Gleichzeitig führt die Materialersparnis in beiden Fällen zu einer Gewichtsreduzierung. Heute werden bis zu einem Nebenstromverhältnis von etwa 6,5 gemischte Abgassysteme eingesetzt [\[52](#page-136-12)], danach überwiegen meist die Vorteile offener Systeme.

### <span id="page-28-0"></span>2.2. Quantitative Leistungsbewertung

Zur Beurteilung der Leistungsfähigkeit gemischter Abgassysteme werden im Folgenden Abschnitt Leistungsparameter definiert. Mit ihnen soll die Effizienz des Düsensystems für unterschiedliche Betriebszustände quantifiziert werden können.

#### <span id="page-28-1"></span>2.2.1. Durchflusskoeffizient

Der Durchflusskoeffizient  $C_D$  definiert sich aus dem Verhältnis von verlustbehafteten Massenstrom  $\dot{m}$  aus der Rechnung oder Messung, zum theoretisch ideal erreichbaren Massenstrom  $\dot{m}_{id}$  durch die Düse. Verluste werden z. B. durch die Wandrauigkeit, durch die geometrische Form der Düse und durch die Strömungsqualität beeinflusst. Bedingt durch die Verluste ist der reale Massenstrom durch die Düse geringer als bei der idealen, isentropen Strömung. Die sich daraus ergebende Definition für  $C_D$  kann z. B. in [\[53\]](#page-136-13) gefunden werden:

<span id="page-28-2"></span>
$$
C_D = \frac{\dot{m}}{\dot{m}_{id}} = \frac{1}{A_{throat}} \frac{\dot{m}\frac{\sqrt{T_t}}{p_t}}{Q_{ideal}}.
$$
\n(2.1)

Athroat ist die Querschnittfläche im Düsenhals und Q ist der reduzierte Massenstrom oder auch die sogenannte Q-Funktion. Diese berechnet sich mit

$$
Q = \frac{\dot{m}\frac{\sqrt{T_t}}{p_t}}{A_{throat}}.\tag{2.2}
$$

Das ideale Q hingegen ist definiert als

$$
Q_{ideal} = \frac{\dot{m}_{ideal} \frac{\sqrt{T_t}}{p_t}}{A_{throat}} = \left(\frac{p}{p_t}\right)^{\frac{1}{\kappa}} \sqrt{\frac{2\kappa}{R(\kappa - 1)} \left(1 - \left(\frac{p}{p_t}\right)^{\frac{\kappa - 1}{\kappa}}\right)},\tag{2.3}
$$

$$
\text{mit } \left\{ \begin{array}{ll} p_t/p \leq p_t/p^*, & p = p_\infty \\ p_t/p > p_t/p^*, & p = p^* \end{array} \right.,
$$

wobei  $p_t/p^*$  das kritische Druckverhältnis,  $\kappa$  der Isentropenexponent und R die spezifische Gaskonstante sind. Das kritische Druckverhältnis ergibt sich zu [\[41](#page-136-1)]

$$
\frac{p_t}{p^*} = \left(1 + \frac{\kappa - 1}{2}\right)^{\frac{\kappa}{\kappa - 1}}.\tag{2.4}
$$

Die Fallunterscheidung für das kritische Druckverhältnis wird vorgenommen um den idealen Massenstrom zu korrigieren, je nachdem ob die Düse gesperrt ist oder nicht. Diese Definition für  $C_D$  is nur auf einstrahlige Düsensysteme anwendbar. Wie in [\[53\]](#page-136-13) nachzulesen ist, kann der Durchflusskoeffizient aber auch als Verhältnis der effektiven zur geometrischen Düsenhalsfläche ausgedrückt werden. Die effektive Fläche ( $A_{eff}$  =  $C_D \cdot A$ ) kann unter Verwendung des gemessenen bzw. berechneten Massenstroms gemäß Gleichung [2.1](#page-28-2) berechnet werden. Im Falle von gemischten Strahlen ist es gängige Praxis, den Durchflusskoeffizienten mit der Summe der effektiven Flächen beider Ströme zu bilden:

$$
C_D = \frac{\sum A_{eff}}{A_{throat}} = \frac{1}{A_{throat}} \left[ \left( \frac{\dot{m} \frac{\sqrt{T_t}}{p_t}}{Q_{ideal}} \right)_{fan} + \left( \frac{\dot{m} \frac{\sqrt{T_t}}{p_t}}{Q_{ideal}} \right)_{core} \right].
$$
 (2.5)

#### <span id="page-29-2"></span><span id="page-29-0"></span>2.2.2. Geschwindigkeitskoeffizient

Der Geschwindigkeitskoeffizient  $C_V$  stellt per Definition das Verhältnis von tatsächlicher Düsenaustrittsgeschwindigkeit  $u_9$  zur idealen Düsenaustrittsgeschwindigkeit  $u_{9,id}$ dar [\[41](#page-136-1)]:

<span id="page-29-1"></span>
$$
C_V = \frac{u_{exit}}{u_{exit,id}}.\tag{2.6}
$$

Dieser Leistungsparameter repräsentiert den Effekt von viskosen Verlusten in der Grenzschicht der Düse und ist ein Gradmesser für die Effizienz des Düsensystems [\[53](#page-136-13)]. Der viskose Einfluss ist abhängig von der Größe der umströmten Oberfläche, von der Machzahl und der damit verbundenen Stoß-Grenzschicht-Wechselwirkungen in Wandnähe sowie von der Reynoldszahl. Allerdings kann der Reynoldszahleinfluss in der Regel vernachlässigt werden. Danach bleibt als einziges die geometrische Abhängigkeit, da auch die Machzahl längs des divergenten Düsenteils nur vom Flächenverhältnis  $A_{exit}/A_{throat}$  abhängt. In Anlehnung an die eben erläuterte Definition soll  $C_V$  hier allerdings über den Bruttoschub der Düse berechnet werden. Dafür wird Gleichung [\(2.6\)](#page-29-1) im Zähler und Nenner jeweils um den ermittelten Massenstrom erweitert:

$$
C_V = \frac{\dot{m} u_{exit}}{\dot{m} u_{exit,id}} = \frac{F_{B,x}}{\dot{m} u_{exit,id}}.
$$
\n(2.7)

Im Zähler steht nun der erreichte Bruttoschub der Düse  $F_{B,x}$  in x-Richtung. Die ideale Austrittsgeschwindigkeit kann gemäß der Formel von de Saint-Venant und Wantzel [\[54\]](#page-136-14) bestimmt werden:

$$
u_{exit,id} = \sqrt{\frac{2 \kappa T_t R}{\kappa - 1} \left(1 - \left(\frac{p_t}{p_{\infty}}\right)^{\frac{1-\kappa}{\kappa}}\right)}.
$$
\n(2.8)

Der Bruttoschub wird mithilfe der Impulsbilanz über das maßgebliche Kontrollvolumen der Düse ermittelt. Das Kontrollvolumen ist in Abbildung [2.1](#page-31-0) schematisch dargestellt. Die Impulsbilanz in x-Richtung stellt sich wie folgt auf:

$$
F_{B,x} = \int_{A_{Fan}} \rho u^2 dA + \int_{A_{Core}} \rho u^2 dA + \int_{A_{Fan}} (p - p_{\infty}) dA + \int_{A_{Core}} (p - p_{\infty}) dA + \int_{A_{Wand}} \sigma_x dA,
$$
\n(2.9)

wobei  $\sigma_x$  die Dichte der Oberflächenkräfte in x-Richtung darstellt, welche viskose Kräfte und Druckkräfte beinhaltet.

Analog zur Berechnung des Durchflusskoeffizienten für gemischte Abgassysteme in [\(2.5\)](#page-29-2) wird nun auch der Geschwindigkeitskoeffizient bestimmt:

$$
C_V = \frac{F_{B,x}}{(m \ u_{exit,id})_{Fan} + (m \ u_{exit,id})_{Core}}.\tag{2.10}
$$

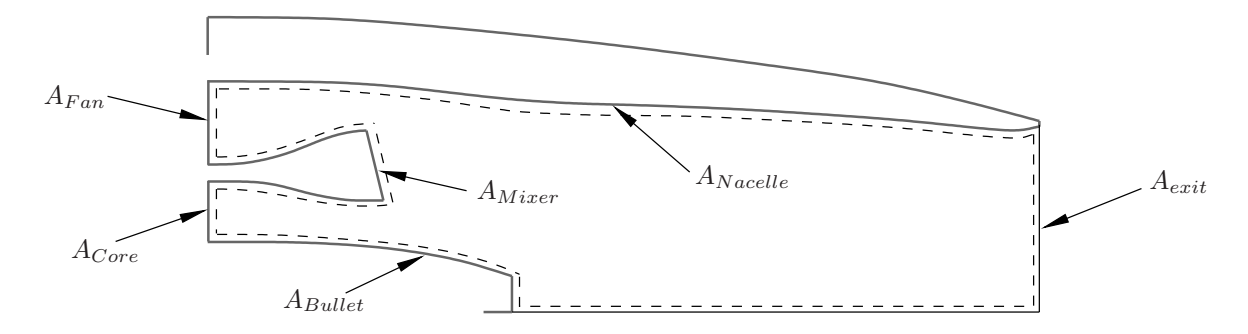

<span id="page-31-0"></span>Abbildung  $2.1$ : Schematischer Schnitt durch die Düse mit Mischer mit eingezeichnetem Kontrollvolumen.

## <span id="page-32-0"></span>3. Numerische Verfahren

Für die Berechnung der Düsenströmung wurden zwei unterschiedliche CFD-Programme verwendet. Zum einen wurde der kommerzielle Strömungslöser FLUENT 14.0 der Firma ANSYS benutzt sowie der Open Source Code OpenFOAM. Beide Codes verwenden das Finite-Volumen-Verfahren. Der Schwerpunkt des folgenden Kapitels liegt aber auf den in OpenFOAM verwendeten und implementierten Verfahren. Für mehr Details bezüglich FLUENT wird später auf die entsprechende Dokumentation der Software im FLUENT Theory Guide [\[55\]](#page-137-0), bzw. im FLUENT User's Guide [\[56](#page-137-1)] verwiesen.

Der verwendete Löser in OpenFOAM basiert auf dem von Oliver Borm geschriebenen Code [\[57,](#page-137-2) [58](#page-137-3)] für OpenFOAM-1.6-extend. Dieser diente als Basis und wurde für die in dieser Arbeit durchgeführten Rechnungen zum Teil angepasst und erweitert.

### <span id="page-32-1"></span>3.1. Navier-Stokes Gleichungen

In der Strömungsmechanik spielen im wesentlichen drei Erhaltungsgleichungen eine wichtige Rolle: die Kontinuitätsgleichung, die Impulserhaltungsgleichung und die Energieerhaltungsgleichung.

Die integrale Form der Kontinuitätsgleichung für ein beliebiges Kontrollvolumen lautet  $|12|$ :

<span id="page-32-2"></span>
$$
\int_{V} \frac{\partial \rho}{\partial t} dV + \oint_{A} \rho \left( \vec{U} \cdot \vec{n} \right) dA = 0.
$$
\n(3.1)

Diese Gleichung repräsentiert die Massenerhaltung. Der erste Term auf der linken Seite stellt die unmittelbare Änderung der Masse innerhalb des Kontrollvolumens dar. Der zweite Term gibt den Nettomassenfluss an, der aus dem Kontrollvolumen heraus fließt. Die Impulserhaltungsgleichung innerhalb eines beliebigen Kontrollvolumens in integraler Form ist definiert als [\[12](#page-134-0)]

$$
\int_{V} \frac{\partial}{\partial t} \left( \rho \vec{U} \right) dV + \oint_{A} \rho \vec{U} \left( \vec{U} \cdot \vec{n} \right) dA = -\oint_{A} p \ \vec{n} \ dA + \int_{V} \rho \ \vec{f}_{ext} dV. \tag{3.2}
$$

Der erste Term auf der linken Seite gibt die momentane Änderungsrate des Impulses im Kontrollvolumen an, der zweite Term repräsentiert den Netto-Impulsfluss aus dem Kontrollvolumen heraus. Auf der rechten Seite stehen zuerst der Netto-Druckkraft-Term und letztlich noch der Term, der die externen Körperkräfte auf das Fluid berücksichtigt. Zuletzt folgt die Energieerhaltungsgleichung gemäß [\[12](#page-134-0)]:

<span id="page-33-0"></span>
$$
\int_{V} \frac{\partial}{\partial t} (\rho E) dV + \oint_{A} \rho H (\vec{U} \cdot \vec{n}) dA = \dot{Q} - \dot{W}
$$
\n(3.3)

E und H stellen die Totalenergie und die Totalenthalpie dar. Die Terme im Einzelnen, angefangen auf der linken Seite, sind die augenblickliche Änderungsrate der Totalenergie, gefolgt vom Nettofluss der Totalenthalpie aus dem Kontrollvolumen. Auf der rechten Seite stehen die Summen der zeitlichen Änderung des Wärmeflusses sowie die zeitliche Änderung der Arbeit des Fluids im Kontrollvolumen. Die Totalenergie wird wie folgt berechnet:

$$
E = e + \frac{1}{2} |\vec{U}|^2.
$$
\n(3.4)

Die Totalenthalpie H berechnet sich zu

$$
H = h + \frac{1}{2} |\vec{U}|^2 = E + \frac{p}{\rho}.
$$
 (3.5)

Der statische Druck p lässt sich über die thermische Zustandsgleichung idealer Gase bestimmen [\[59\]](#page-137-4):

<span id="page-33-1"></span>
$$
p = \rho RT. \tag{3.6}
$$

Der oben aufgeführte Satz an Erhaltungsgleichungen [\(3.1\)](#page-32-2)-[\(3.3\)](#page-33-0) lässt sich in kompakter Notation wie folgt wiedergeben:

$$
\int_{V} \frac{\partial \vec{W}}{\partial t} \, dV + \oint_{A} \left( \vec{F} - \vec{G} \right) dA = 0. \tag{3.7}
$$

Der Spaltenvektor  $\vec{W}$  beinhaltet den Satz der sogenannten konservativen Variablen [\[60](#page-137-5)]:

$$
\vec{W} = \begin{pmatrix} \rho \\ \rho \vec{U} \\ \rho E \end{pmatrix} \tag{3.8}
$$

 $\vec{F}$  ist der Vektor konvektiver Flüsse:

$$
\vec{F} = \begin{pmatrix} \rho \left( \vec{U} \cdot \vec{n} \right) \\ \rho \vec{U} \left( \vec{U} \cdot \vec{n} \right) + p \vec{n} \\ (\rho E + p) \left( \vec{U} \cdot \vec{n} \right) \end{pmatrix}
$$
(3.9)

Die restlichen Terme befinden sich im diffusiven Flussvektor  $\vec{G}$ . Auf den Inhalt dieses Vektors soll an späterer Stelle eingegangen werden.

### <span id="page-34-0"></span>3.2. Gemittelte Navier-Stokes Gleichungen

Wie bereits in der Einleitung erwähnt, ist für technische Strömungsprobleme die Direkte Numerische Simulation (DNS) zu aufwändig. Die bei solchen Problemen auftretenden Strömungen sind zumeist turbulent. Diese Turbulenz charakterisiert sich durch sehr kleine Zeit- und Längenskalen, welche auch durch moderne Hochleistungscomputer per DNS-Rechnung nicht vollständig aufzulösen sind. Folglich bedient man sich zumeist eines statistischen Ansatzes. Eine beliebige Größe im Strömungsfeld wird dann durch einen Mittel- und einen Schwankungswert beschrieben. Die Erhaltungsgleichungen werden dazu statistisch gemittelt. Am häufigsten findet die zeitliche Mittelung Anwendung. Diese findet zumeist Gebrauch bei inkompressiblen Strömungen und wird auch als sogenannte Reynolds-Mittelung bezeichnet. Die Reynolds gemittelten Navier-Stokes Gleichungen (RANS) führen dann zu zusätzlichen nicht geschlossenen Termen, welche durch geeignete Turbulenzmodelle geschlossen werden müssen. Bei kompressiblen Strömungen muss zusätzlich die Schwankung der Dichte des Fluids noch mit berücksichtigt werden. Bei einer rein zeitlichen Mittelung, also der Reynolds Mittelung, würden nochmals weitere nicht geschlossene Schwankungsterme hinzukommen, was die Komplexität des Schließungsansatzes enorm steigern würde [\[13\]](#page-134-1). Daher wird für kompressible Strömungen die Favre Mittelung verwendet. Bei diesem Ansatz werden alle Zustandsgrößen, bis auf die Dichte und den statischen Druck, zeitlich und dichtegewichtet gemittelt. Dadurch werden die Schwankungsterme der Dichte eliminiert und man erhält somit die Favre-gemittelten Navier-Stokes Gleichungen (FANS). Für die Herleitung der gemittelten Navier-Stokes Gleichungen [\[13](#page-134-1)] über deren integrale Formulierung [\[12\]](#page-134-0) sowie die dabei getroffenen Annahmen soll auf die entsprechende Literatur verwiesen werden.

Die Favre-gemittelten Navier-Stokes Gleichungen bilden die Grundlage für die in dieser Arbeit durchgeführten Rechnungen. Die aus [\[13](#page-134-1)] bzw. [\[61\]](#page-137-6) übernommenen Gleichungen in differentieller Form schreiben sich in Indexschreibweise wie folgt:

$$
\frac{\partial \overline{\rho}}{\partial t} + \frac{\partial}{\partial x_i} (\overline{\rho} \widetilde{U}_i) = 0, \qquad (3.10)
$$

$$
\frac{\partial \left(\overline{\rho}\widetilde{U}_{i}\right)}{\partial t} + \frac{\partial}{\partial x_{j}}\left(\overline{\rho}\widetilde{U}_{j}\widetilde{U}_{i}\right) = -\frac{\partial P}{\partial x_{i}} + \frac{\partial}{\partial x_{j}}\left[\widetilde{t}_{ji} - \overline{\rho}u_{j}^{"}u_{i}^{"}\right],
$$
\n(3.11)

$$
\frac{\partial \left(\overline{\rho}\widetilde{E}\right)}{\partial t} + \frac{\partial}{\partial x_j} \left(\widetilde{U}_j \left[\overline{\rho}\widetilde{E} + P\right]\right) = \frac{\partial}{\partial x_j} \left[-q_{L_j} - \overline{\rho u''_j h''} + \overline{t_{ji} u''_i} - \overline{\rho u''_j k}\right] + \frac{\partial}{\partial x_j} \left[\widetilde{U}_i \left(\widetilde{t}_{ij} - \overline{\rho u''_i u''_j}\right)\right].
$$
\n(3.12)

Der mittlere statische Druck berechnet sich analog zu [\(3.6\)](#page-33-1):

$$
P = \overline{\rho}R\widetilde{T} \tag{3.13}
$$

 $\bar{\rho}$  und P sind die Reynolds-gemittelte Dichte und der Druck. Eine Tilde weist hingegen auf Favre Mittelung hin. Der instantane Wert einer physikalischen Größe wird aufgeteilt in einen gemittelten und einen fluktuierenden Anteil. So z. B. bezogen auf die Geschwindigkeit:

$$
u_i = \widetilde{U}_i + u''_i. \tag{3.14}
$$

 $\widetilde{U}_i$  ist der gemittelte Geschwindigkeitsanteil,  $u''_i$  ist ihr schwankender Anteil<sup>[1](#page-35-0)</sup>. Für ein kalorisch perfektes Gas ergibt sich die Totalenthalpie dann zu

$$
\widetilde{H} = c_p \widetilde{T} + \frac{1}{2} \widetilde{U}_i \widetilde{U}_i,
$$
\n(3.15)

<span id="page-35-0"></span><sup>&</sup>lt;sup>1</sup>Eine doppelt gestrichene Größe (z. B.  $u''_i$ ) steht für den fluktuierenden Anteil der Favre Mittelung, während eine einfach gestrichene Variable die Schwankungsgröße der Reynolds Mittelung ist (z. B.  $u'_i$ .
und die Totalenergie zu

$$
\widetilde{E} = c_v \widetilde{T} + \frac{1}{2} \widetilde{U}_i \widetilde{U}_i.
$$
\n(3.16)

Der in Gleichung [\(3.12\)](#page-35-0) auftretende Ausdruck k steht für die turbulente kinetische Energie (TKE). Sie ist definiert als

$$
\overline{\rho}k = \frac{1}{2}\overline{\rho u_i'' u_i''}.
$$
\n(3.17)

Es sei an dieser Stelle nochmals erwähnt, dass die Favre Mittelung lediglich dazu dient, Dichteschwankungen zu eliminieren um zusätzliche komplizierte Terme, welche Schließung erfordern würden, zu vermeiden. Sie ist eine rein mathematische Vereinfachung, keine physikalische [\[13](#page-134-0)]. Für mehr Einzelheiten bezüglich Mittelung sei auf die entsprechende Literatur verwiesen.

# 3.3. Turbulenzmodellierung

Wie im vorangegangenen Kapitel bereits angeführt, treten bei den gemittelten Navier-Stokes Gleichungen zusätzliche Terme auf, für deren Schließung ergänzend Turbulenzmodelle von Nöten sind. Die verwendeten Schließungsansätze sollen in den folgenden Teilkapiteln kurz erläutert werden.

### 3.3.1. Allgemeine Schließungsansätze

### Viskoser und turbulenter Spannungstensor

Der gängigste Ansatz zur Modellierung des turbulenten Spannungstensors für Null-, Einund Zweigleichungsturbulenzmodelle gründet auf der Boussinesq-Annahme [\[13](#page-134-0)]. Die Idee von Boussinesq basiert auf der Beobachtung, dass der Impulsaustausch in einer turbulenten Strömung durch die Ausmischung durch große energiereiche Wirbel dominiert wird und stellt einen Zusammenhang zwischen Spannungen und Deformationsgeschwindigkeit her [\[61\]](#page-137-0). Die laminaren und turbulenten Spannungsanteile zusammengefasst, erhält man

<span id="page-37-1"></span>
$$
\widetilde{\sigma}_{ij} = \widetilde{t}_{ij} - \overline{\rho u_i'' u_j''} = \widetilde{t}_{ij} + \overline{\rho} \tau_{ij} = 2(\mu + \mu) \left( S_{ij} - \frac{1}{3} \frac{\partial \widetilde{U}_k}{\partial x_k} \delta_{ij} \right) - \frac{2}{3} \rho k \delta_{ij}.
$$
 (3.18)

 $\mu$  ist die laminare dynamische Viskosität bzw. die molekulare Zähigkeit des Fluids. Im Gegensatz dazu steht die turbulente Viskosität  $\mu_T$  in keinem direkten Zusammenhang mit der molekularen Zähigkeit, obwohl ihre Bezeichnung darauf hindeutet. Sie wird auch als Austauschgröße oder als Wirbelviskosität bezeichnet [\[62](#page-137-1)] und beschreibt keine physikalische Charakteristik des Fluids. Vielmehr ist sie eine Funktion der lokalen Strömungsbedingungen. Je nach Turbulenzmodell wird diese Größe unterschiedlich berechnet.  $S_{ii}$  ist die Deformationsgeschwindigkeit und k stellt wie besagt die turbulente kinetische Energie dar. Auf die Berechnung von  $\mu_T$  und k wird bei der Besprechung der Turbulenzmodelle näher eingegangen.

Die laminare Viskosität  $\mu$  ist eine stoffabängige Größe. Sie kann als konstanter, oder besser als temperaturabhängiger Wert formuliert werden. Eine sehr gute Näherung ist das temperaturabhängige Sutherlandgesetz [\[63\]](#page-137-2). Es kann mit zwei oder drei Koeffizienten beschrieben werden [\[56\]](#page-137-3). Mit drei Koeffizienten hat das Gesetz folgende Form:

<span id="page-37-0"></span>
$$
\mu = \mu_{ref} \left(\frac{T}{T_{ref}}\right)^{3/2} \frac{T_{ref} + S}{T + S} \tag{3.19}
$$

Die Größen  $\mu_{ref}$  und  $T_{ref}$  sind konstante Referenzwerte, S ist die Sutherlandkonstante mit der Dimension der Temperatur. Die Sutherlandformel aus [\(3.19\)](#page-37-0) wurde hier als temperaturabhängiges Polynom approximiert:

$$
\mu = 2,8474 \cdot 10^{-6} \frac{kg}{ms} + 5,8034 \cdot 10^{-8} \frac{kg}{msK} \cdot T - 2,076 \cdot 10^{-11} \frac{kg}{msK^2} \cdot T^2. \tag{3.20}
$$

Der Verlauf von  $\mu(T)$  ist in Abbildung [3.1](#page-38-0) grafisch dargestellt.

#### Molekularer und turbulenter Wärmestrom

Zur Berechnung des laminaren bzw. molekularen Wärmestroms wird zu allermeist das Fourie'sche Wärmeleitgesetz verwendet [\[12\]](#page-134-1). Unter der Annahme eines kalorisch perfekten Gases lautet dieses

$$
q_{L_j} = -\lambda \frac{\partial T}{\partial x_j}.\tag{3.21}
$$

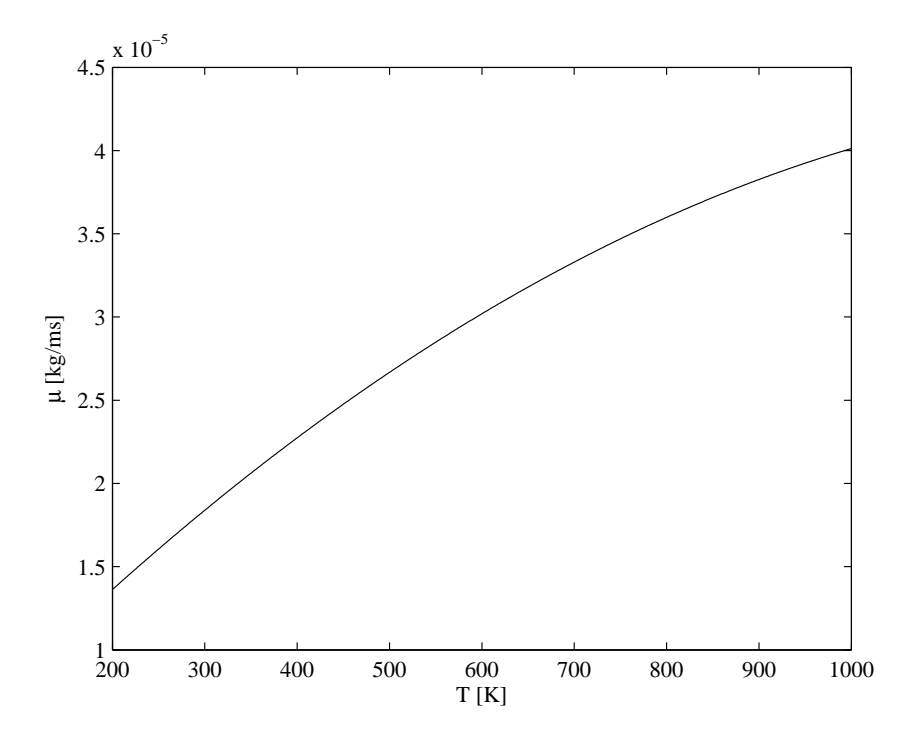

Abbildung 3.1.: Polynom  $\mu(T)$ .

Mit Einführung einer laminaren Prandtlzahl  $Pr$  kann die Temperaturleitfähigkeit  $\lambda$  abhängig von der Viskosität  $\mu$  und der spezifischen Wärmekapazität  $c_p$  berechnet werden:

<span id="page-38-1"></span><span id="page-38-0"></span>
$$
\lambda = \frac{c_p \mu}{Pr}.\tag{3.22}
$$

Die laminare Prandtlzahl ist eine Konstante und hat für Luft in der Regel einen Wert von  $Pr = 0, 72$ . Die Berechnung von  $\lambda$  soll hier wieder durch ein geeignetes, von der Temperatur abhängiges Polynom, erfolgen:

$$
\lambda = 3,38045 \cdot 10^{-3} \frac{W}{mK} + 7,919012 \cdot 10^{-5} \frac{W}{mK^2} \cdot T - 1,457318 \cdot 10^{-8} \frac{W}{mK^3} \cdot T^2. \tag{3.23}
$$

Das Polynom wurde aus Rechnungen von Rolls-Royce Deutschland übernommen. Der Verlauf des Polynoms  $\lambda(T)$  ist grafisch in Abbildung [3.2](#page-39-0) wiedergegeben.

Zur Berechnung des turbulenten Wärmestroms  $q_{T_i}$  wird Gleichung [\(3.22\)](#page-38-1) analog auf den turbulenten Fall übertragen. Der turbulente Wärmestrom berechnet sich dann zu

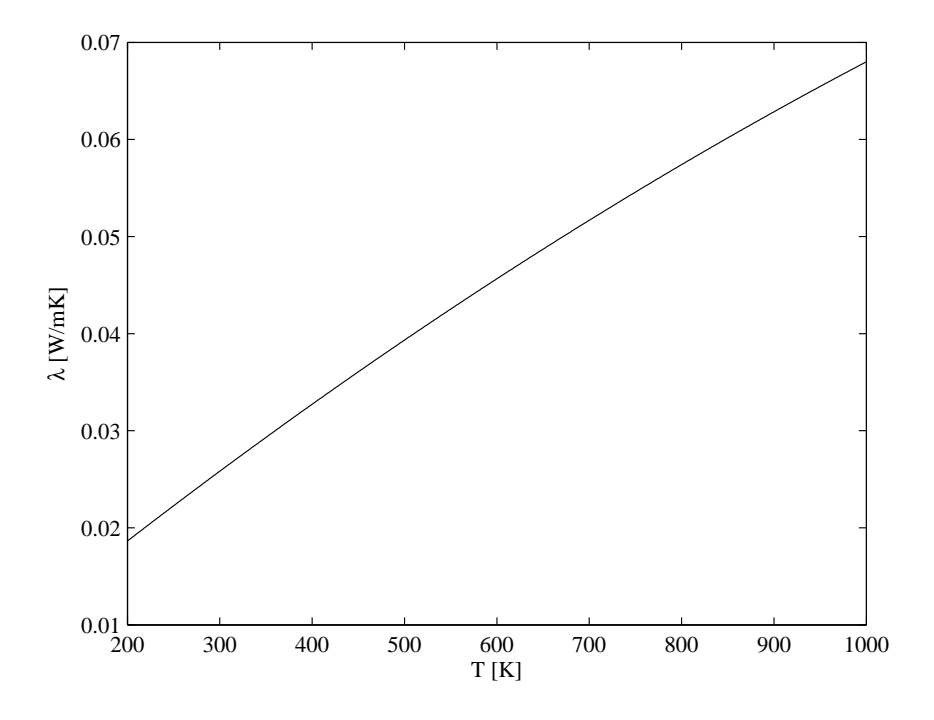

Abbildung 3.2.: Polynom  $\lambda(T)$ .

<span id="page-39-1"></span><span id="page-39-0"></span>
$$
q_{T_j} = \overline{\rho u_i'' h''} = -\frac{c_p \mu_T}{Pr_T} \frac{\partial \overline{T}}{\partial x_j}
$$
(3.24)

Hier bedient man sich der bereits oben angesprochenen turbulenten Viskosität, anstatt der laminaren. Ebenso wird eine turbulente Prandtlzahl definiert. Aus gründen der Einfachheit wird in der Regel eine konstante turbulente Prandtlzahl für das gesamte Rechengebiet von  $Pr_T = 0.9$  angenommen. Tatsächlich variiert diese Zahl aber. So ist dieser Wert in wandnahen Grenzschichten eine gute Näherung. In Freistrahlgebieten hingegen sind Werte um  $Pr_T = 0.5$  angemessener [\[13](#page-134-0)]. Auf den Wert der turbulenten Prandtlzahl soll gegen später noch einmal ausführlicher eingegangen werden. Der in Gleichung [\(3.24\)](#page-39-1) gezeigte Schließungsansatz für den turbulenten Wärmestrom wird fortan als Eddy Diffusivity Model (EDM) bezeichnet. Dieser Ansatz wird ebenfalls zu einem späteren Zeitpunkt noch einmal genauer diskutiert. Der gesamte Wärmestrom kann dann mit der laminaren und turbulenten Temperaturleitfähigkeit,  $\alpha$  und  $\alpha_T$ , folgendermaßen ausgedrückt werden:

<span id="page-40-0"></span>
$$
q_j = -(\alpha + \alpha_T) \frac{\partial \widetilde{h}}{\partial x_j},\tag{3.25}
$$

wobei  $\alpha$  und  $\alpha_T$  wie folgt berechnet werden:

$$
\alpha + \alpha_T = \frac{\lambda}{c_p} + \frac{\mu_T}{Pr_T}.\tag{3.26}
$$

### Molekulare Diffusion und turbulenter Transport

Übrig bleiben nun die noch nicht geschlossenen Ausdrücke  $\overline{t_{ji}u''_i}$  und  $\rho u''_jk$  in der Energieerhaltungsgleichung [\(3.12\)](#page-35-0). Dabei handelt es sich um den molekular diffusiven und turbulenten Transport von turbulenter kinetischer Energie. Der häufig verwendete Ansatz nach Wilcox [\[13](#page-134-0)] zur Schließung hierfür ist

<span id="page-40-1"></span>
$$
\overline{t_{ji}u''_i} - \overline{\rho u''_jk} = \left(\mu + \frac{\mu_T}{\sigma_k}\right)\frac{\partial k}{\partial x_j},\tag{3.27}
$$

wobei  $\sigma_k$  ein Proportionalitätsfaktor ist und hier einen Wert von eins hat. Dieser Schließungsterm wird von vielen Autoren häufig vernachlässigt [\[61](#page-137-0)], kann aber bei hypersonischen Strömungen durchaus eine Rolle spielen [\[13\]](#page-134-0).

#### Geschlossene Gleichungen

Mit den oben angeführten Schließungsansätzen (Gl. [\(3.18\)](#page-37-1), [\(3.25\)](#page-40-0) und [\(3.27\)](#page-40-1)) kann nun auch der diffusive Flussvektor  $\vec{G}$  aus Gleichung [\(3.7\)](#page-33-0) angegeben werden [\[58](#page-137-4)]:

$$
\vec{G} = \begin{pmatrix} 0 \\ \vec{n} \cdot \sigma \\ \vec{n} \cdot \left(\sigma \cdot \vec{U}\right) - \vec{n} \cdot \vec{q} + \vec{n} \cdot \left(\mu + \frac{\mu_T}{\sigma_k}\right) \nabla k. \end{pmatrix}
$$
(3.28)

Der geschlossene Satz gemittelter Navier-Stokes Gleichungen in differenzieller Form ergibt sich nun wie folgt:

$$
\frac{\partial \overline{\rho}}{\partial t} + \frac{\partial}{\partial x_i} \left( \overline{\rho} \widetilde{U}_i \right) = 0, \tag{3.29}
$$

$$
\frac{\partial \left(\overline{\rho}\widetilde{U}_{i}\right)}{\partial t} + \frac{\partial}{\partial x_{j}}\left(\overline{\rho}\widetilde{U}_{j}\widetilde{U}_{i}\right) = -\frac{\partial P}{\partial x_{i}} + \frac{\partial}{\partial x_{j}}\left[\widetilde{t}_{ji} + \overline{\rho}\tau_{ji}\right],
$$
\n(3.30)

$$
\frac{\partial \left(\overline{\rho}\widetilde{E}\right)}{\partial t} + \frac{\partial}{\partial x_j} \left(\widetilde{U}_j \left[\overline{\rho}\widetilde{E} + P\right]\right) = \frac{\partial}{\partial x_j} \left[-q_j + \left(\mu + \frac{\mu_T}{\sigma_k}\right) \frac{\partial k}{\partial x_j}\right] + \frac{\partial}{\partial x_j} \left[\widetilde{U}_i \left(\widetilde{t}_{ij} + \overline{\rho}\tau_{ij}\right)\right].
$$
\n(3.31)

### 3.3.2. Turbulenzmodelle

Hauptaufgabe der Turbulenzmodelle ist es, die bisher noch nicht quantifizierten Größen wie die turbulente kinetische Energie k und die turbulente Viskosität  $\mu_T$  zu berechnen. Neben Eingleichungsturbulenzmodellen, wie das von Spalart und Allmaras [\[64\]](#page-137-5), oder dem Reynolds Stress Modell (RSM) [\[65](#page-137-6), [66](#page-137-7), [67\]](#page-137-8) findet die Klasse der Zweigleichungsmodelle bei der Berechnung technischer Strömungen die häufigste Anwendung. Letztere sind vom Ansatz nicht so aufwändig wie das Reynolds Stress Modell, weil bei ihnen z. B. isotrope Turbulenz vorausgesetzt wird, liefern aber für ein breites Spektrum an Anwendungen eine hinreichende Genauigkeit bei gleichzeitig angemessenem Rechenaufwand. Hier sollen die in dieser Arbeit verwendeten Zweigleichungsturbulenzmodelle vorgestellt werden. Zum einen das k-ε Turbulenzmodell, anschließend das k-ω-SST Modell von Menter.

### <span id="page-41-0"></span>k- $\epsilon$  Turbulenzmodell

Das wohl am weitesten verbreitete Turbulenzmodell ist das k- $\epsilon$  Modell. Die größten Beiträge hierzu lieferten vor allem Jones und Launder [\[68](#page-137-9), [69](#page-137-10)], sowie Launder und Spalding [\[70](#page-138-0)]. Aufgrund seiner weitreichenden Verbreitung und Anwendung wird das hier verwendete Turbulenzmodell auch häufig als standard k- $\epsilon$  Modell (SKE) bezeichnet [\[71](#page-138-1)]. Ebenfalls gängige Vertreter der k- $\epsilon$  Gruppe sind neben dem SKE z. B. das realizable k- $\epsilon$ Modell [\[72](#page-138-2)] und das RNG k- $\epsilon$  Modell [\[73\]](#page-138-3).

Beim  $k-\epsilon$  Turbulenzmodell wird je eine Transportgleichung für die turbulente kinetische Energie sowie eine Gleichung für deren Dissipation  $\epsilon$  gelöst. In differentieller Form lauten beide:

<span id="page-42-0"></span>
$$
\frac{\partial}{\partial t}(\overline{\rho}k) + \frac{\partial}{\partial x_i}(\overline{\rho}k\widetilde{U}_i) = \overline{\rho}\tau_{ij}\frac{\partial \widetilde{U}_j}{\partial x_i} - \overline{\rho}\epsilon + \frac{\partial}{\partial x_j}\left[\left(\mu + \frac{\mu_T}{\sigma_k}\right)\frac{\partial k}{\partial x_j}\right],\tag{3.32}
$$

<span id="page-42-3"></span>
$$
\frac{\partial}{\partial t} \left( \overline{\rho} \epsilon \right) + \frac{\partial}{\partial x_i} \left( \overline{\rho} \epsilon \widetilde{U}_i \right) = C_{1\epsilon} \frac{\epsilon}{k} \overline{\rho} \tau_{ij} \frac{\partial \widetilde{U}_j}{\partial x_i} - C_{2\epsilon} \overline{\rho} \frac{\epsilon^2}{k} + \frac{\partial}{\partial x_j} \left[ \left( \mu + \frac{\mu_T}{\sigma_{\epsilon}} \right) \frac{\partial \epsilon}{\partial x_j} \right]. \tag{3.33}
$$

Für Strömungen mit höheren Machzahlen wird Turbulenz von der Kompressibilität der Strömung durch die sogenannte "Ausdehnungsdissipation" (engl. dilatation dissipation) beeinflusst, was für gewöhnlich in den inkompressiblen Gleichungen vernachlässigt wird [\[55](#page-137-11)]. Diese Art der Dissipation führt zu einer Abnahme der Ausdehnung für steigende Machzahlen. Um diesen Kompressibilitätseffekt zu berücksichtigen wird hier der Ansatz von Sarkar [\[74\]](#page-138-4) verwendet, was Einfluss auf die Gleichung für die turbulente kinetische Energie hat. Gemäß Sarkar ist die Ausdehnungsdissipation proportional zum Quadrat der turbulenten Machzahl  $Ma_T$ . Gleichung [\(3.32\)](#page-42-0) wurde daher um die Kompressibilitätskorrektur von Sarkar erweitert und lautet nun

<span id="page-42-4"></span>
$$
\frac{\partial}{\partial t} \left( \overline{\rho} k \right) + \frac{\partial}{\partial x_i} \left( \overline{\rho} k \widetilde{U}_i \right) = \overline{\rho} \tau_{ij} \frac{\partial \widetilde{U}_j}{\partial x_i} - \overline{\rho} \epsilon \left( 1 + M a_T^2 \right) + \frac{\partial}{\partial x_j} \left[ \left( \mu + \frac{\mu_T}{\sigma_k} \right) \frac{\partial k}{\partial x_j} \right]. \tag{3.34}
$$

Die turbulente Machzahl ist eine Funktion der turbulenten kinetischen Energie und der Schallgeschwindigkeit a:

<span id="page-42-1"></span>
$$
Ma_T = \sqrt{\frac{2k}{a}}.\tag{3.35}
$$

Letztlich ist noch die turbulente Viskosität zu bestimmen. Die Berechnung von  $\mu_T$  erfolgt über die Verknüpfung der TKE und ihrer Dissipation:

<span id="page-42-2"></span>
$$
\mu_T = \overline{\rho} C_\mu \frac{k^2}{\epsilon},\tag{3.36}
$$

wobei  $C_u$  eine Konstante ist.

Die Modellkonstanten für das k- $\epsilon$  Turbulenzmodell haben folgende Werte:  $C_{1\epsilon} = 1, 44,$  $C_{2\epsilon} = 1, 92, C_{\mu} = 0, 09, \sigma_k = 1, 0 \text{ und } \sigma_{\epsilon} = 1, 3.$ 

#### <span id="page-43-0"></span>k-ω-SST Turbulenzmodell

Das k-ω-Shear-Stress-Transport (SST) Turbulenzmodell von Menter [\[75,](#page-138-5) [76](#page-138-6), [77\]](#page-138-7) kombiniert das k- $\omega$ -Turbulenzmodell von Wilcox [\[13,](#page-134-0) [78](#page-138-8)] mit dem k- $\epsilon$  Modell in einem Turbulenzmodell. Dabei versucht das k- $\omega$ -SST Modell die positiven Eigenschaften beider Turbulenzmodelle zu vereinen. In wandnahen Bereichen bietet das k-ω Turbulenzmodell bessere Eigenschaften gegenüber dem  $k-\epsilon$  Modell. Im Grenzschichtnachlauf sowie in Freistrahlen hingegen ist das k- $\epsilon$  dem k- $\omega$  Turbulenzmodell überlegen [\[61](#page-137-0)]. Über geeignete Mischungsfunktionen wird beim SST Modell zwischen dem k-ω Modell und dem in die k- $\omega$  Form transformierte k- $\epsilon$  Turbulenzmodell hin- und hergeschaltet. Eine weitere Besonderheit des SST Turbulenzmodells ist auch die modifizierte Berechnung der turbulenten Viskosität. Sie soll die Genauigkeit des Modells in Bereichen erhöhen, wo große Druckgradienten und druckbedingte Grenzschichtablösungen auftreten.

Die Gleichungen für die turbulente kinetische Energie und die spezifische turbulente Dissipationsrate  $\omega$  lauten in differentieller Form

$$
\frac{\partial}{\partial t} \left( \overline{\rho} k \right) + \frac{\partial}{\partial x_i} \left( \overline{\rho} k \widetilde{U}_i \right) = \overline{\rho} \tau_{ij} \frac{\partial \widetilde{U}_j}{\partial x_i} - \beta^* \overline{\rho} k \omega + \frac{\partial}{\partial x_j} \left[ \left( \mu + \sigma_k \mu_T \right) \frac{\partial k}{\partial x_j} \right],\tag{3.37}
$$

$$
\frac{\partial}{\partial t} \left( \overline{\rho} \omega \right) + \frac{\partial}{\partial x_i} \left( \overline{\rho} \omega \widetilde{U}_i \right) = \frac{\gamma}{\nu_T} \overline{\rho} \tau_{ij} \frac{\partial \widetilde{U}_j}{\partial x_i} - \beta \overline{\rho} \omega^2 + \frac{\partial}{\partial x_j} \left[ \left( \mu + \sigma_\omega \mu_T \right) \frac{\partial \omega}{\partial x_j} \right] + 2 \left( 1 - F_1 \right) \overline{\rho} \sigma_\omega_2 \frac{1}{\omega} \frac{\partial k}{\partial x_i} \frac{\partial \omega}{\partial x_i}.
$$
\n(3.38)

Die Größen  $\gamma$ ,  $\beta$ ,  $\sigma_k$  und  $\sigma_\omega$  sind Konstanten. Je nachdem, in was für einem Bereich sich die Strömung befindet, wird zwischen ihrem k- $\omega$  und k- $\epsilon$  Wert über die Verschneidungsfunktion  $F_1$  hin- und hergeschaltet. Ihre Werte für die k- $\omega$  Formulierung sind  $\gamma_1 = 0,5532, \beta_1 = 0,075, \sigma_{k1} = 0,85$  und  $\sigma_{\omega_1} = 0,5$ . Für die k- $\epsilon$  Formulierung lauten sie  $\gamma_2 = 0, 44, \beta_2 = 0, 0828, \sigma_{k2} = 1, 0 \text{ und } \sigma_{\omega_2} = 0, 856.$  Für die Konstante  $\beta^*$  gilt stets  $\beta^* = 0, 09$ .  $\nu_T$  ist die kinematische turbulente Viskosität und kann anhand von  $\mu_T$ berechnet werden:  $\nu_T = \mu_T/\overline{\rho}$ . Die dynamische turbulente Viskosität  $\mu_T$  für das SST Modell ist definiert zu

$$
\mu_T = \frac{\overline{\rho} a_1 k}{\max (a_1 \omega, SF_2)}.
$$
\n(3.39)

 $a_1$  ist eine Konstante mit dem Wert  $0, 31$ . S wird aus der Deformationsgeschwindigkeit berechnet, F<sup>2</sup> ist wiederum eine Verschneidungsfunktion. Für mehr Details sei wieder auf die entsprechende Literatur [\[77\]](#page-138-7) verwiesen.

Zur Berücksichtigung auftretender Kompressibilitätseffekte auf die Turbulenz in Bereichen hoher Machzahlen wurde auch im k-ω-SST Turbulenzmodell die Kompressibilitätskorrektur von Sarkar implementiert. Im Gegensatz zum k- $\epsilon$  Turbulenzmodell wirkt sich die Korrektur auf beide Gleichungen des Turbulenzmodells aus [\[79](#page-138-9)]:

$$
\frac{\partial}{\partial t} \left( \overline{\rho} k \right) + \frac{\partial}{\partial x_i} \left( \overline{\rho} k \widetilde{U}_i \right) = \overline{\rho} \tau_{ij} \frac{\partial \widetilde{U}_j}{\partial x_i} - \beta^* \overline{\rho} k \omega \left[ 1 + Ma_T^2 \left( 1 - F_1 \right) \right] + \frac{\partial}{\partial x_j} \left[ \left( \mu + \sigma_k \mu_T \right) \frac{\partial k}{\partial x_j} \right],
$$
\n(3.40)

<span id="page-44-0"></span>
$$
\frac{\partial}{\partial t} \left( \overline{\rho} \omega \right) + \frac{\partial}{\partial x_i} \left( \overline{\rho} \omega \widetilde{U}_i \right) = \frac{\gamma}{\nu_T} \overline{\rho} \tau_{ij} \frac{\partial U_j}{\partial x_i} - \beta \overline{\rho} \omega^2 + \beta^* \overline{\rho} \omega^2 M a_T^2 \left( 1 - F_1 \right) + \frac{\partial}{\partial x_j} \left[ \left( \mu + \sigma_\omega \mu_T \right) \frac{\partial \omega}{\partial x_j} \right] + 2 \left( 1 - F_1 \right) \overline{\rho} \sigma_\omega^2 \frac{1}{\omega} \frac{\partial k}{\partial x_i} \frac{\partial \omega}{\partial x_i}.
$$
\n(3.41)

Die turbulente Machzahl  $Ma<sub>T</sub>$  berechnet sich wieder gemäß Gleichung [\(3.35\)](#page-42-1).

# 3.4. Strömungsberechnung und Lösungsverfahren

Historisch gesehen gibt es im Prinzip zwei unterschiedliche Arten die Navier-Stokes Gleichungen numerisch zu lösen [\[80\]](#page-138-10). Der druckbasierte Ansatz wurde zum Lösen inkompressibler bzw. schwach kompressibler Strömungen mit geringen Machzahlen entwickelt. Einige dieser Verfahren wurden dann immer weiter entwickelt, um auch kompressible Strömungen mit mittleren Machzahlen lösen zu können. Alternativ hierzu wurden dichtebasierte Lösungsmethoden für transonische, stark kompressible Probleme entwickelt. Auch diese Verfahren wurden dann später erweitert, um auch nahezu inkompressible Strömungen mit dichtebasierten Lösern rechnen zu können. Bei beiden Verfahren, sowohl beim druck- als auch beim dichtebasierten Ansatz, erhält man das Geschwindigkeitsfeld aus der Impulsgleichung. Die Temperaturverteilung wird aus der Energiegleichung gewonnen. Beim dichtebasierten Löser wird die Dichte aus der Lösung der Massenerhaltungsgleichung gewonnen. Mit Hilfe einer thermodynamischen Zustandsgleichung (z. B. der idealen Gasgleichung) lässt sich dann daraus das Druckfeld bestimmen. Druckbasierte Verfahren lösen hingegen eine Druckgleichung. Aus dieser wird dann wiederum mit der erwähnten Zustandsgleichung die Dichte berechnet.

Im Gegensatz zu den Rechnungen mit FLUENT, bei denen ein druckbasierter Löser verwendet wurde, wurden für die Rechnungen mit OpenFOAM ein dichtebasiertes Verfahren eingesetzt.

# 3.4.1. Numerische Flussberechnung

Für die Berechnung des konvektiven Flusses  $\vec{F}$  kommt ein approximativer Riemannlöser zum Einsatz. Zu den bekanntesten zählen unter anderem der Rusanov, der HLLE [\[81\]](#page-138-11) und HLLC [\[82,](#page-138-12) [83\]](#page-138-13), die Reihe der AUSM [\[84](#page-138-14), [85](#page-139-0), [86](#page-139-1), [87\]](#page-139-2), sowie der Riemannlöser von Roe [\[88](#page-139-3), [89](#page-139-4)]. Letzterer wurde hier mit der Entropiekorrektur von Harten [\[90](#page-139-5), [91\]](#page-139-6) verwendet. Das Verfahren von Roe gehört zur Klasse der Fluss-Differenzenverfahren. Der konvektive Fluss  $\vec{F}$  an der Zellfläche zweier benachbarter Zellen wird über deren Zustandsgrößen durch Lösung des Riemann-Problems berechnet. Im Prinzip kann das Verfahren von Roe auch als ein zentrales Differenzenverfahren mit einem zusätzlichen Dissipationsterm angesehen werden. Aufgrund der hohen Genauigkeit, vor allem auch in Grenzschichtströmungen und bei der Auflösung von Stößen, findet die Berechnungsmethode von Roe besonders häufig Anwendung [\[61](#page-137-0)].

Zur Erzielung einer Genauigkeit höherer Ordnung müssen bei diesen Verfahren die Zustandsgrößen an den Zellflächen rekonstruiert werden. Dies geschieht durch lineare Rekonstruktion der Zustandsgrößen vom Zellzentrum aus mittels einer Taylerreihenexpansion. Zur Vermeidung von nichtphysikalischen Überschwingern müssen die Gradienten noch limitiert werden, sodass lokal keine neuen Minima oder Maxima entstehen. Die Limitierung kann mithilfe sogenannter Slope-Limiter erfolgen [\[92,](#page-139-7) [93\]](#page-139-8).

Da der verwendete Solver auf der Arbeit von Borm [\[57,](#page-137-12) [58](#page-137-4)] aufbaut und dessen Löserarchitektur größtenteils übernommen wurde, soll für mehr Details auf dessen Arbeit verwiesen werden.

### 3.4.2. Preconditioning

Zur Erhöhung der Genauigkeit der Lösung und für bessere Stabilität wurde der Riemannlöser von Roe um ein Vorkonditionierungsverfahren bzw. ein sogenanntes Preconditioning erweitert [\[94\]](#page-139-9).

Prinzipiell sind dichtebasierte Zeitschrittverfahren nicht die erste Wahl, wenn es darum geht ein Verfahren auszuwählen um inkompressible Strömungen mit sehr geringer Machzahl zu lösen. Eines der Probleme ist, dass inkompressible Systeme in der Regel nicht voll hyperbolisch sind, was zur Folge hat, dass der Druck nicht über die Zustandsgleichung aktualisiert werden kann [\[80](#page-138-10)]. Außerdem resultiert aus der hohen Diskrepanz zwischen der vorherrschenden Strömungsgeschwindigkeit und der Schallgeschwindigkeit in solchen Strömungsfeldern eine schlechte Konditionierung des Systems. Die hohen Konditionszahlen  $C_N$ , definiert über das Verhältnis des maximalen zum minimalen Eigenwert

$$
C_N = \frac{|\vec{U}| + a}{|\vec{U}|},\tag{3.42}
$$

erhöhen die Steifigkeit des Gleichungssystems, was den Konvergenzprozess verlangsamt [\[61](#page-137-0), [80](#page-138-10)]. Ferner sind dichtebasierte Systeme nicht in der Lage den nötigen Betrag an künstlicher Dissipation für kleiner werdende Machzahlen korrekt zu bestimmen. Darunter leidet im allgemeinen die Genauigkeit für dichtebasierte Strömungslöser bei Strömungsfeldern mit geringen Machzahlen [\[61\]](#page-137-0).

Weiss und Smith [\[80\]](#page-138-10) versprechen mit ihrem Preconditioning eine Methode, welche die eben aufgeführten Probleme, die mit dichtebasierten Solvern einhergehen, zu lösen. Zum einen wird bei dem Verfahren durch Induzierung einer zeitabhängigen Druckgleichung eine künstliche Kompressibilität erzeugt und das System somit hyperbolisch gemacht. Zum anderen werden die Eigenwerte so skaliert, dass sie alle dieselbe Größenordnung besitzen. Dies führt dazu, dass große Konditionszahlen verschwinden und sich Werte um eins annähern. Des Weiteren führt die geschickte Skalierung der Eigenwerte dazu, dass in Bereichen mit niedrigen Geschwindigkeiten die Dissipation entscheidend erhöht wird.

Im Folgenden soll das Verfahren und die Vorgehensweise kurz vorgestellt werden. Zur Generierung einer zeitabhängigen Druckgleichung wird das Gleichungssystem für die konservativen Variablen aus [\(3.7\)](#page-33-0) in ein System mit primitiven Variablen überführt.

$$
\frac{\partial \vec{W}}{\partial \vec{Q}} \int_{V} \frac{\partial \vec{Q}}{\partial t} \, dV + \oint_{A} \left( \vec{F} - \vec{G} \right) dA = 0, \tag{3.43}
$$

mit

$$
\vec{Q} = \begin{pmatrix} p \\ \vec{U} \\ T \end{pmatrix} . \tag{3.44}
$$

Durch Multiplikation einer geeigneten Matrix  $\bar{K}$  erhält man dann folgende neue Matrix, die als Faktor vor der zeitlichen Ableitung der primitiven Variablen steht:

<span id="page-47-0"></span>
$$
\bar{K}\frac{\partial \vec{W}}{\partial \vec{Q}} = \begin{pmatrix} \rho_{,p} & 0 & 0 & 0 & \rho_{,T} \\ 0 & \rho & 0 & 0 & 0 \\ 0 & 0 & \rho & 0 & 0 \\ 0 & 0 & 0 & \rho & 0 \\ -1 & 0 & 0 & 0 & \rho_{c_p} \end{pmatrix}.
$$
\n(3.45)

Die Ableitung der Dichte nach dem Druck  $\rho_{p}$  tritt als Faktor für die zeitliche Ableitung des Drucks auf und bestimmt somit die Ausbreitungsgeschwindigkeit der Schallwellen im System. Für ein ideales Gas gilt  $\rho_{p} = 1/RT = \kappa/a^2$ . Wobei für inkompressible Strömungen  $\rho_p = 0$  gilt, was wiederum konsistent ist mit der Annahme, dass sich Druckwellen in einem solchen Medium mit praktisch infinitisimaler Geschwindigkeit ausbreiten. Ersetzt man die Ableitung der Dichte nach dem Druck jedoch durch einen Term, der proportional zur Inversen der lokalen Geschwindigkeit zum Quadrat ist, kann man so die Eigenwerte des Systems geschickt beeinflussen. Das System wird folglich vorkonditioniert indem man Gleichung [\(3.45\)](#page-47-0) durch die Precondition-Matrix ersetzt:

$$
\Gamma_{nc} = \begin{pmatrix} \Theta & 0 & 0 & 0 & \rho_{,T} \\ 0 & \rho & 0 & 0 & 0 \\ 0 & 0 & \rho & 0 & 0 \\ 0 & 0 & 0 & \rho & 0 \\ -1 & 0 & 0 & 0 & \rho_{c_p} \end{pmatrix} . \tag{3.46}
$$

Der Precondition-Parameter Θ wird angegeben mit

$$
\Theta = \left(\frac{1}{U_r^2} - \frac{\rho_{,T}}{\rho c_p}\right) = \left(\frac{1}{U_r^2} - \frac{1}{Tc_p}\right). \tag{3.47}
$$

Die Referenzgeschwindigkeit  $U_r$  wird durch folgende Beziehung berechnet:

$$
U_r = \min\left[\max\left(|\vec{U}|, \frac{\mu}{\rho \Delta x}, a \cdot 10^{-6}\right), a\right].
$$
 (3.48)

Die Berechnung dieser Größe ist letztlich maßgebend für die Bestimmung und Steuerung der Eigenwerte des Systems. ∆x ist eine charakteristische Länge, die für jede Zelle berechnet wird. Die Berechnung dieser Größe wird in Abschnitt [3.6.1](#page-52-0) erläutert. Das nun vorkonditionierte System erhält man durch erneute Multiplikation des Gleichungssystems mit  $\bar{\bar{K}}^{-1}$ :

<span id="page-48-0"></span>
$$
\Gamma \int_{V} \frac{\partial \vec{Q}}{\partial t} \, dV + \oint_{A} \left( \vec{F} - \vec{G} \right) dA = 0, \tag{3.49}
$$

mit

$$
\Gamma = \bar{K}^{-1} \Gamma_{nc}.
$$
\n(3.50)

Letztlich erhält man das neue Gleichungssystem für die primitiven Variablen durch Multiplikation von [\(3.49\)](#page-48-0) mit der inversen Matrix von Γ:

$$
\int_{V} \frac{\partial \vec{Q}}{\partial t} \, dV + \Gamma^{-1} \oint_{A} \left( \vec{F} - \vec{G} \right) dA = 0. \tag{3.51}
$$

Bei der Verwendung des Verfahrens von Roe zur Flussberechnung ist darauf zu achten, dass sich durch die Vorkonditionierung die Eigenwerte des Systems und somit auch die Einträge in der Roe-Matrix ändern. Die neue Flussberechnung für das vorkonditionierte System kann der entsprechenden Literatur entnommen werden [\[61](#page-137-0), [80\]](#page-138-10).

# 3.5. Randbedingungen

Im folgenden Abschnitt sollen die numerischen Randbedingungen kurz erläutert werden. Zur besseren Übersicht sind die Ränder in Abbildung [3.3](#page-49-0) grafisch dargestellt. Bei den Randbedienungen wurde hauptsächlich auf bereits existierende Implementierungen zurückgegriffen. Für den Fall, dass die Strömung sowohl sub- als auch supersonisch austritt, wurde eine neue Randbedingung implementiert.

## 3.5.1. Einlass

Die Bestimmung des statischen Drucks erfolgt an den Einlässen über eine Neumann-Randbedingung. So wird hier ein Druckgradient von Null vorgegeben. Die statische Temperatur berechnet sich über eine Isentropenbeziehung. Durch die zuvor definierte Totaltemperatur und den Totaldruck lässt sich die die Temperatur wie folgt ermitteln:

$$
T = T_t \left(\frac{p}{p_t}\right)^{\frac{\kappa - 1}{\kappa}}.\tag{3.52}
$$

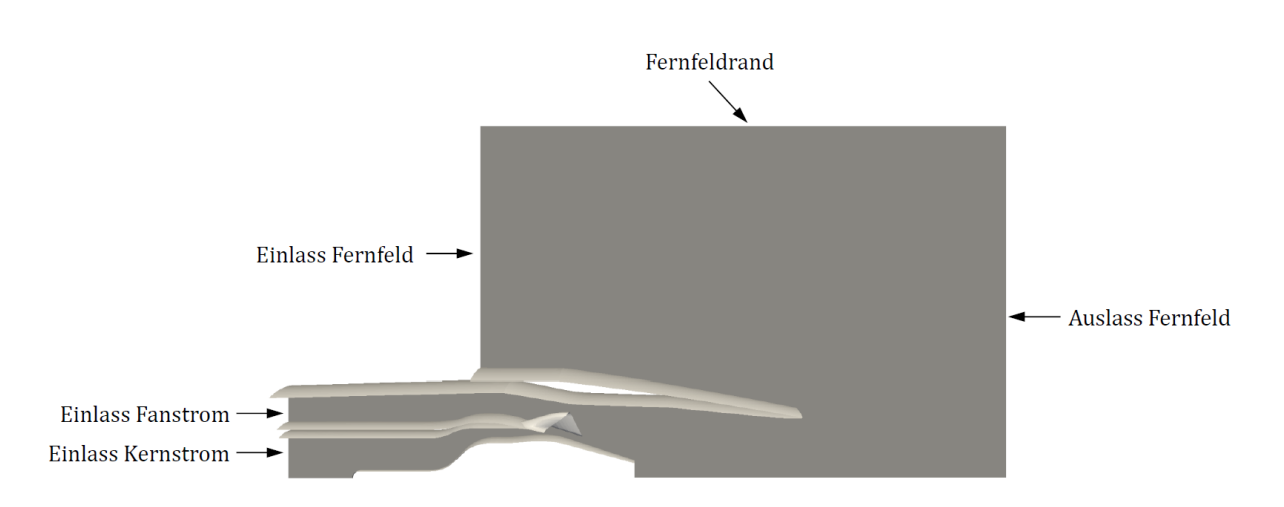

Abbildung 3.3.: Darstellung der Ränder des Rechengebiets.

Der Geschwindigkeitsvektor wird unter Vorgabe der Einlassrichtungsvektors und der Totaltemperatur bzw. statischen Temperatur bestimmt:

<span id="page-49-0"></span>
$$
\vec{U} = \vec{\varphi} \sqrt{2c_p(T_t - T)}.
$$
\n(3.53)

Die Randbedingungen für die Turbulenzmodelle berechnen sich zum Teil aus Größen aus dem Strömungsfeld. Die Bestimmung der turbulenten kinetischen Energie am Eintritt erfolgt durch

$$
k = \frac{3}{2}I^2 |\vec{U}|^2.
$$
 (3.54)

I ist die turbulente Intensität und muss vorgegeben werden.

Die Berechnung der turbulenten Dissipationsrate  $\epsilon$  erfolgt unter Vorgabe eines zuvor spezifizierten turbulenten Längenmaßes l:

<span id="page-49-1"></span>
$$
\epsilon = C_{\mu}^{\frac{3}{4}} \frac{k^{\frac{3}{2}}}{l}.
$$
\n(3.55)

Ähnlich wie in Gleichung [\(3.55\)](#page-49-1) wird auch die spezifische turbulente Dissipationsrate  $\omega$ unter Vorgabe des turbulenten Längenmaßes am Einlass bestimmt:

$$
\omega = \frac{k^{\frac{1}{2}}}{C_{\mu}^{\frac{1}{4}}l}.\tag{3.56}
$$

 $C_{\mu}$  hat den bereits bekannten Wert von 0,09.

# 3.5.2. Auslass

Am Auslass des Fernfelds werden die Randbedingungen für Temperatur, Geschwindigkeit sowie für die turbulenten Größen als Nullgradienten-Randbedingungen formuliert. Um eine definierte Strömungsgeschwindigkeit zu erhalten, wird der statische Druck am Rand als konstant definiert falls die Machzahl an der Austrittsebene  $Ma \leq 1$  beträgt. Wenn die Machzahl am Austritt größer ist als eins, wird vom Löser automatisch auf eine Nullgradienten-Randbedingung gewechselt.

### 3.5.3. Fernfeld

Am oberen Fernfeldrand (siehe Abbildung [3.3\)](#page-49-0) wurde wieder für alle Größen bis auf den statischen Druck eine Nullgradienten-Randbedingung gewählt. Der statische Druck wird als konstant definiert. Je nach Strömungszustand ist am Fernfeldrand ein Ein- oder Ausströmen des Fluids möglich.

### 3.5.4. Wände

An den Wänden gilt für die Geschwindigkeit die Haftbedingung. Aus diesem Grund wird die Fluidgeschwindigkeit dort zu Null gesetzt. Für den statischen Druck und die statische Temperatur sowie die turbulente kinetische Energie wird eine Nullgradienten-Randbedingung verwendet. Da die verwendeten Rechennetze so konzipiert wurden, dass sich an den Wänden y +-Werte von ca. 30 ergeben, können für die restlichen Turbulnezgrößen sogenannte Wandfunktionen eingesetzt werden. Diese speziellen Funktionen werden in OpenFOAM für den wandnahen Bereich ab ca.  $y^+$  > 11 verwendet. Falls einzelne Zellen doch kleinere Werte aufweisen, also  $y^{+} \stackrel{<}{\sim} 11$ , wird die turbulente Viskosität  $\mu_T$  sowie der Produktionsterm des Turbulenzmodells gleich Null gesetzt. Für mehr Details zur Wandbehandlung soll auf die jeweilige Stelle im Quelltext in OpenFOAM verwiesen werden.

# 3.5.5. Seitenränder

Um den Rechenaufwand möglichst gering zu halten wurde die Düse nicht als volle 360◦ - Geometrie gerechnet, sondern als 45◦ -Teilstück ausgeführt (siehe Abbildung [3.4\)](#page-51-0). Die Seitenränder wurden entweder als symmetrisch oder periodisch definiert.

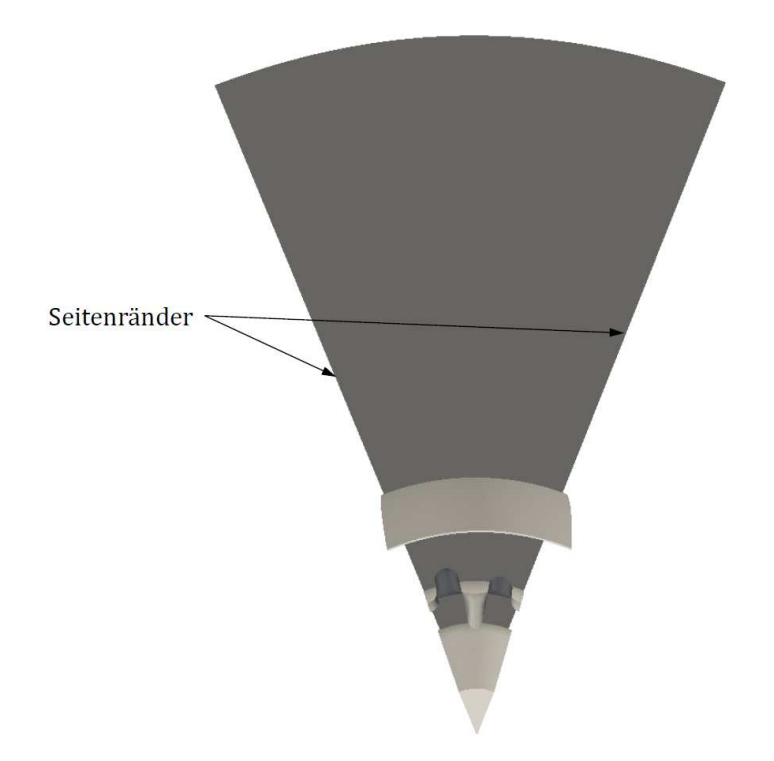

<span id="page-51-0"></span>Abbildung 3.4.: 45◦ -Stück der Düsengeometrie mit Darstellung der Seitenränder. Blick von vorne in die Düse.

# 3.6. Zeitschrittverfahren

Hier soll das verwendete Zeitschrittverfahren kurz erläutert werden. Zur Konvergenzbeschleunigung kommt zum einen ein lokales Zeitschrittverfahren zum Einsatz, zum anderen wird die Runge-Kutta Zeitschrittmethode verwendet.

### <span id="page-52-0"></span>3.6.1. Lokales Zeitschrittverfahren

Explizite Zeitschrittverfahren sind nur bis zu einer gewissen Zeitschrittgröße stabil. Deshalb richtet sich bei zeitechten Simulationen der verwendete Zeitschritt in der Regel nach dem kleinsten Zeitschritt, bei dem die Rechnung gerade noch stabil ist. Für stationäre Lösungen kann die Konvergenz beschleunigt werden, indem statt eines globalen Schritts für jede Zelle ein lokaler Zeitschritt berechnet wird. Dieser für jede Zelle individuelle Zeitschritt ist so zu wählen, dass dieser gerade noch das Stabilitätskriterium erfüllt. Die Stabilitätsbedingung ist die sogenannte Courant-Friedrichs-Lewy Bedingung, oder kurz CFL-Bedingung [\[95](#page-139-10), [96\]](#page-139-11).

Zur Berechnung des lokalen Zeitschritts findet man in der Literatur zahlreiche Varianten (z. B. [\[61,](#page-137-0) [80,](#page-138-10) [97](#page-139-12), [98\]](#page-139-13)). Für die hier durchgeführte Berechnung wurde der Zeitschritt analog zum Verfahren von Weiss & Smith [\[80](#page-138-10)] ermittelt. Für die Bestimmung des maximalen Zeitschritts  $\Delta t$  ist eine reibungsfreie,  $\Delta t_{inv}$ , und eine viskose Zeitschrittweite,  $\Delta t_{vis}$ , zu bestimmen. Der reibungsfreie Zeitschritt berechnet sich mit

<span id="page-52-1"></span>
$$
\Delta t_{inv} = \frac{\Delta x}{|\vec{U}| + a}.\tag{3.57}
$$

Der viskose Zeitschritt ist gegeben durch

<span id="page-52-2"></span>
$$
\Delta t_{vis} = \frac{(\Delta x)^2 \rho}{\mu + \mu_T}.
$$
\n(3.58)

Die Größe  $\Delta x$  in [\(3.57\)](#page-52-1) und [\(3.58\)](#page-52-2) ist hier eine charakteristische Zelllänge. Für jede Zellfläche wird der Abstandsvektor vom Zellmittelpunkt zum Mittelpunkt der Zellfläche bestimmt. Die minimale Abstandslänge in jeder Zelle dient schließlich als charakteristische Länge:

$$
\Delta x = \min \left| \left( \vec{f}_n - \vec{P} \right) \cdot \vec{n}_n \right|.
$$
\n(3.59)

Die physikalische Zeitschrittweite erfolgt nun über die Bestimmung des minimalen Zeitschritts aus Gleichung [\(3.57\)](#page-52-1) und [\(3.58\)](#page-52-2) in jeder Zelle:

$$
\Delta t = CFL \cdot \min\left[\Delta t_{inv}, \Delta t_{vis}\right].\tag{3.60}
$$

Mit der Vorgabe der CFL-Zahl kann die Zeitschrittweite während der Rechnung reguliert werden.

Ein lokales Zeitschrittverfahren macht nur Sinn, wenn die Zellen bzw. die berechneten Zeitschrittweiten innerhalb des Rechengebiets unterschiedlich groß sind. Je größer die Unterschiede zwischen den einzelnen Zellen, desto größer fällt folglich die Konvergenzbeschleunigung aus.

### 3.6.2. Runge-Kutta Zeitschrittverfahren

Eine weitere, sehr häufig verwendete Methode zur Verbesserung der Konvergenz ist das Runge-Kutta Verfahren [\[95\]](#page-139-10). Dieses mehrstufige Verfahren unterteilt den Zeitschritt in mehrere Unterschritte. Der Ablauf eines m-stufigen Runge-Kutta Verfahrens ist wie folgt:

$$
\begin{aligned}\n\vec{Q}^{(0)} &= \vec{Q}^{(i)} \\
\vec{Q}^{(1)} &= \vec{Q}^{(0)} - \beta_1 \Delta t \ \vec{R}^{(0)} \\
\vec{Q}^{(2)} &= \vec{Q}^{(0)} - \beta_2 \Delta t \ \vec{R}^{(1)} \\
&\vdots \\
\vec{Q}^{(i+1)} &= \vec{Q}^{(m)} = \vec{Q}^{(0)} - \beta_m \Delta t \ \vec{R}^{(m-1)}.\n\end{aligned} \tag{3.61}
$$

 $\vec{Q}^{(i)}$  ist die Lösung zum vorherigen Zeitschritt,  $\vec{Q}^{(i+1)}$  ist die neue Lösung. Der Vorteil dieser Methode ist, dass abhängig von der Anzahl der Zwischenschritte und der Wahl der Runge-Kutta Koeffizienten β die Stabilität, Genauigkeit und der maximal mögliche Zeitschritt erhöht werden können [\[61\]](#page-137-0). Zwar sind durch das Runge-Kutta Verfahren prinzipiell höhere CFL-Zahlen möglich, es sei jedoch noch angemerkt, dass eine größere Anzahl an Unterstufen auch einen erhöhten Rechenaufwand zur Folge hat.

# 3.7. Gittergenerierung

Einen großen Teil der Arbeit nimmt die Gittergenerierung in Anspruch. Besonders die komplexe Geometrie des gescarften Mischers erhöht den Arbeitsaufwand und den Schwierigkeitsgrad der Vernetzung. Für die Gittererzeugung wurde die kommerzielle Software ICEM CFD 14.0 der Firma ANSYS benutzt. Mittels dieser Software ist es möglich das gesamte Rechengebiet inklusive Mischer blockstrukturiert zu vernetzen.

# 3.7.1. Geometrieerzeugung

Im Rahmen dieser Arbeit wurden zwei Geometrien vernetzt, welche beide von Rolls-Royce Deutschland zur Verfügung gestellt wurden. Zum einen kommt die Düsengeometrie aus dem Forschungsprojekt OPTITHECK (OT) zum Einsatz, zum anderen wurde eine reale Rolls-Royce (RR) Düsengeometrie bereitgestellt. Die Geometrien wurden beide als als STP-Datei bereitgestellt. Dieses CAD-File kann in ICEM CFD geladen und geöffnet werden. Abbildung [3.5](#page-54-0) zeigt eine Visualisierung einer solchen STP-Datei, bei der schon die Aufteilung der einzelnen Geometriesegmente in Parts (farblich hervorgehoben) in ICEM CFD vorgenommen wurde.

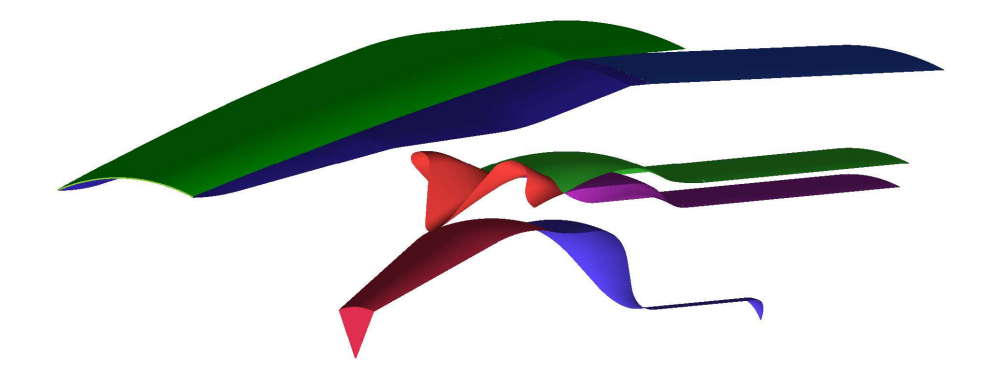

<span id="page-54-0"></span>Abbildung 3.5.: Darstellung der einzelnen Parts der OT-Düsengeometrie in ICEM CFD.

Für die Simulation der Düsenströmung mit einem äußerem Co-Flow muss im Vernetzungsprogramm auch die Größe des Fernfelds definiert werden. Der Fokus dieser Arbeit liegt speziell auf der Vermischung innerhalb der Düse und nahe dem Düsenauslass, ebenso wie auf der Bestimmung der Leistungsdaten. Daher kann das Rechengebiet um die Düse herum klein gehalten werden um Zellen und somit Rechenzeit einzusparen. Das Fernfeld wurde so gewählt, dass sich der numerische Auslass je ca. 1,5 Düsendurchmesser hinter dem Düsenauslass befindet und der obere Fernfeldrand in radialer Richtung in beiden Düsengeometrien 2,5 Düsendurchmesser beträgt (siehe Abbildung [3.6\)](#page-55-0).

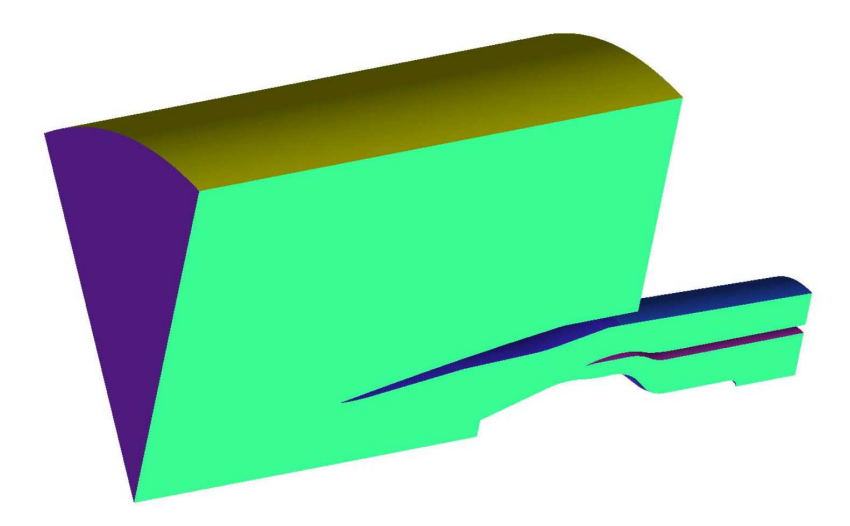

Abbildung 3.6.: Darstellung der OT-Geometrie mit Fernfeld im Vernetzungsprogramm.

### <span id="page-55-0"></span>3.7.2. Vernetzung

Bisher wurde keine hier bekannte strukturierte Vernetzung einer Triebwerksdüse mit internem komplex gescarften Mischer realisiert. Grund dafür sind die stark mäanderförmigen Flächen des Mischers, die z. B. bei Vernetzungstools wie Gambit zu stark verzerrten Zellen führen [\[99\]](#page-140-0). Mit ICEM CFD ist es aber möglich ein Blocking so zu erstellen, dass sich das gesamte Rechengebiet blockstrukturiert vernetzen lässt. Möglich macht dies die Verwendung von sogenannten O-Grids um den Mischer herum. Dadurch lässt sich das Netz gut um den Mischer ziehen, ohne Zellen schlechter Qualität zu generieren (das Blocking und das Netz im Bereich des Mischers sind jeweils in Abbildung [3.7](#page-56-0) und [3.8](#page-56-1) dargestellt). Die Geometrie des Mischers ist lediglich jeweils als Fläche ausgeführt, sie besitzt also keine physikalische Dicke und damit keine Hinterkante. Diese Gegebenheit erleichtert die strukturierte Vernetzung in ICEM CFD zusätzlich.

Erwähnenswert ist auch die Behandlung des Netzes nahe der Strahlachse. Die Gitterzellen wurden nicht bis zur Achse geführt. Stattdessen wurde in Achsennähe eine Art Welle "ausgestanzt". Die Ausführung ist anschaulich in Abbildung [3.9](#page-57-0) dargestellt. Dadurch wird verhindert, dass die Gitterzellen auf der Strahlachse singulär in einem Punkt zusammenlaufen, was zu Problemen beim Strömungslöser führen kann. Der Durchmesser dieser Aussparung beträgt ca. 1% des Düsendurchmessers. Da auch der Einlasskanal des Kernstroms bis zur Achse geht, wurde auch dort die Geometrie entsprechend vernetzt. Es wird angenommen, dass diese Art der Vernetzung keinen oder nur einen äußerst geringen Einfluss auf die Strömungssimulation hat. Nachteil dieses Verfahrens ist allerdings, dass dadurch sehr lange und schmale Stabzellen in Achsennähe entstehen. Dies führt unter anderem dazu, dass sich dadurch sehr kleine Zeitschritte ergeben (siehe Kapitel [3.6.1\)](#page-52-0),

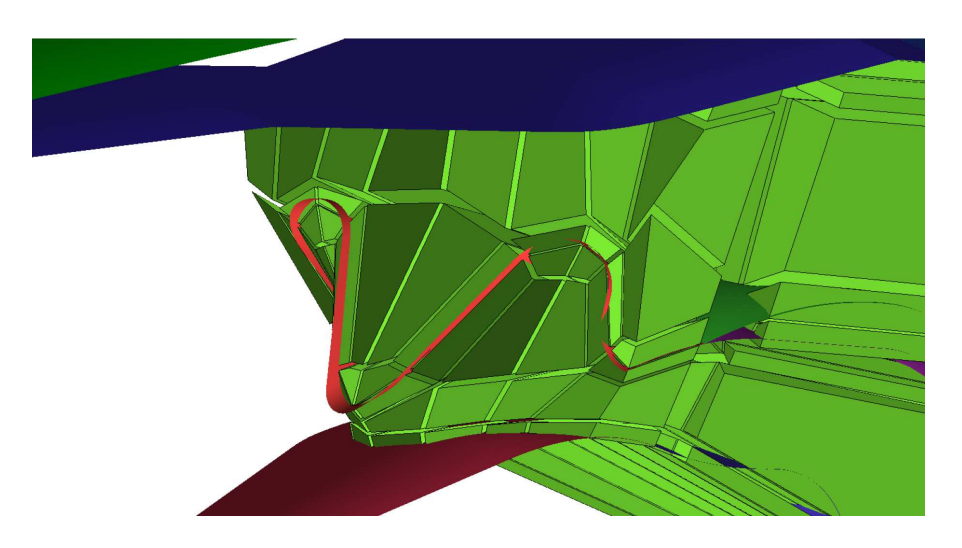

<span id="page-56-0"></span>Abbildung 3.7.: Verlauf des Blockings um den Mischer.

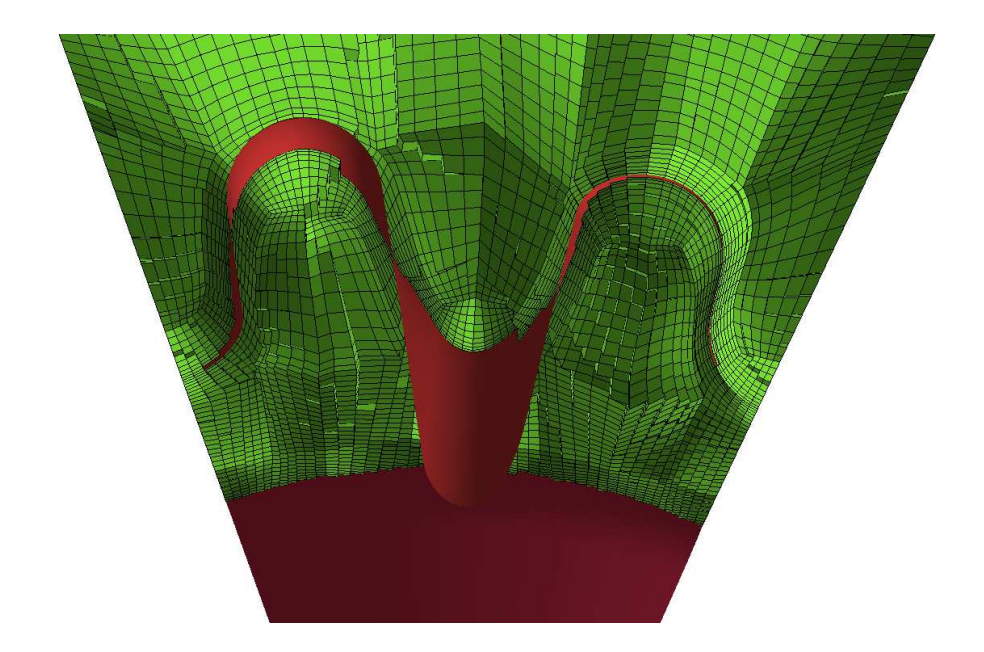

<span id="page-56-1"></span>Abbildung 3.8.: Visualisierung des Gitters im Bereich des Mischers.

was die Konvergenz der Simulation verlangsamt. Eine Alternative zu diesem Ansatz für folgende Netze wäre stattdessen ein O-Grid an den unteren Teil des Plugs anzuflanschen. Dadurch würde eine prismenförmige Zelle direkt auf der Strahlachse liegen. So wäre das Rechengebiet einerseits bis zur Strahlachse vernetzt, andererseits ergeben sich durch die größeren Zellen entlang der Strahlachse wiederum größere Zeitschritte.

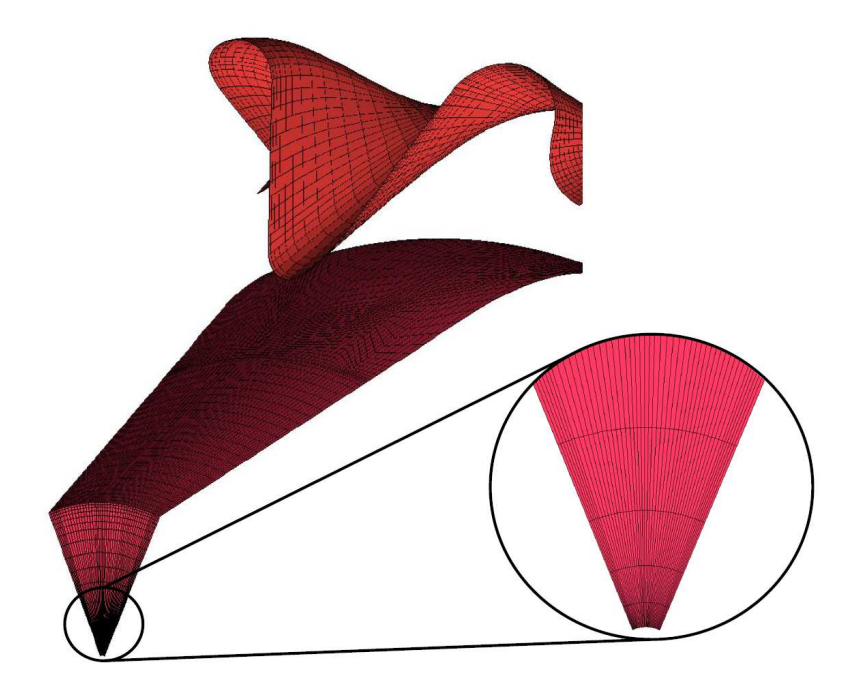

<span id="page-57-0"></span>Abbildung 3.9.: Gitternetz auf dem Plug mit Detailansicht in Achsennähe.

Im wandnahen Bereich wurde darauf geachtet, dass die Zellhöhen so gewählt wurden, dass sich bei den Rechnungen y +-Werte von ca. 30 ergeben. Dadurch können bei der späteren Simulation Wandfunktionen eingesetzt werden, wodurch die Grenzschicht nicht voll aufgelöst werden muss. D.h. der Abstand der ersten Zelle zur Wand wird so gewählt, dass die viskose Unterschicht und die Pufferschicht in der Grenzschicht von den Wandfunktionen überbrückt werden [\[71](#page-138-1)]. Dieser Ansatz erhöht deutlich das Potential, Zellen im Rechengebiet einzusparen.

### 3.7.3. Fertigstellung

Nachdem das Gitter als blockstrukturiertes Netz in ICEM CFD erzeugt wurde, wird es in ein unstrukturiertes Netz konvertiert. Dieser Vorgang erfolgt ebenfalls in ICEM CFD. Der Grund hierfür ist, dass sowohl OpenFOAM als auch FLUENT nur Netze verarbeiten können, welche als unstrukturierte Gitter gespeichert werden. Anschließend kann das unstrukturierte Netz in ICEM CFD in eine FLUENT-Mesh-Datei (.*msh*) umgewandelt werden.

Bevor das Netz in das OpenFOAM Format konvertiert wird, muss es in diesem Falle mindestens einmal in FLUENT geöffnet werden. Der Grund liegt in der bereits erwähnten Tatsache, dass der Mischer nur als Flächenelement ausgeführt ist. Beim Öffnen der .msh-Datei erzeugt FLUENT aus der bisher einteiligen Mischerfläche eine zusätzliche Shadow-Fläche. Der Mischer besteht nun aus zwei Flächen die quasi identisch sind und aufeinander liegen. Allerdings wird eine Fläche der Oberseite (z. B. Fanstromseite), die andere Fläche der Unterseite (z. B. Kernstromseite) zugeordnet. Nach diesem Vorgang kann das Netz als FLUENT-Case-Datei (.cas) gespeichert werden, um es anschließend mit der OpenFOAM Anwendung fluent3DMeshToFoam in das OpenFOAM Datenformat umzuwandeln.

# 4. Simulation der Düsenströmung mit OpenFOAM

# 4.1. Simulationsgrundlagen

### 4.1.1. Berechnungsdetails

Für die Berechnungen wurden zwei Gitternetze eines jeweils 45◦ -Tortenstücks der Düse erstellt. Das Netz für die OT-Geometrie wurde mit ca. 1,25 Mio. Zellen diskretisiert. Die Gittergröße der RR-Düse beträgt ca. 1,47 Mio. Zellen. Beide Geometrien wurden mit einem Faktor von ca. 1/5 gegenüber ihrem 1:1 Modell skaliert. Die Rechennetze sind in den Abbildungen [4.1](#page-60-0) und [4.2](#page-60-1) dargestellt.

Die OT-Düse wurde für die Leistungsrechnungen und zur Untersuchung des Einflusses der unterschiedlichen Modelle auf die Strahlmischung verwendet. Die Geometrie der RR-Düse wurde erst sehr spät gegen Ende dieser Arbeit von Rolls-Royce Deutschland bereitgestellt. Sie diente für Vergleichs- und Kalibrierungsrechnungen mit experimentell ermittelten Totaltemperatur- und Totaldruckprofilen.

Die Berechnung des Strömungsfelds erfolgte stets mit einer Genauigkeit von zweiter Ordnung im Raum. Die Turbulenzmodelle wurden mit erster oder zweiter Ordnung diskretisiert. Um mögliche Oszillationen bei der Berechnung zweiter Ordnung vorzubeugen, wurde für das Strömungsfeld der von Borm implementierte Slope-Limiter von Venkatakrishnan [\[93](#page-139-8)] verwendet. Ferner wurden zusätzlich nochmals alle Gradienten mittels einem OpenFOAM-eigenen Zell-zu-Zell-Limiter limitiert, um das Auftreten neuer lokaler Minima oder Maxima bei zweiter Ordnung zu vermeiden. Zur Gradientenberechnung wurde das Verfahren von Gauss verwendet [\[100](#page-140-1)].

Für die Runge-Kutta Zeitschrittmethode wurde ein dreistufiges Verfahren gewählt. Die verwendeten Koeffizienten 0, 1481, 0, 4 und 1, 0 aus [\[61](#page-137-0)] stellten sich als besonders effektiv bezüglich des Konvergenzverhaltens heraus.

Als Strömungsmedium diente Luft als ideales Gas mit einer konstanten spezifischen Wärmekapazität von  $c_p = 1007$  J/kgK.

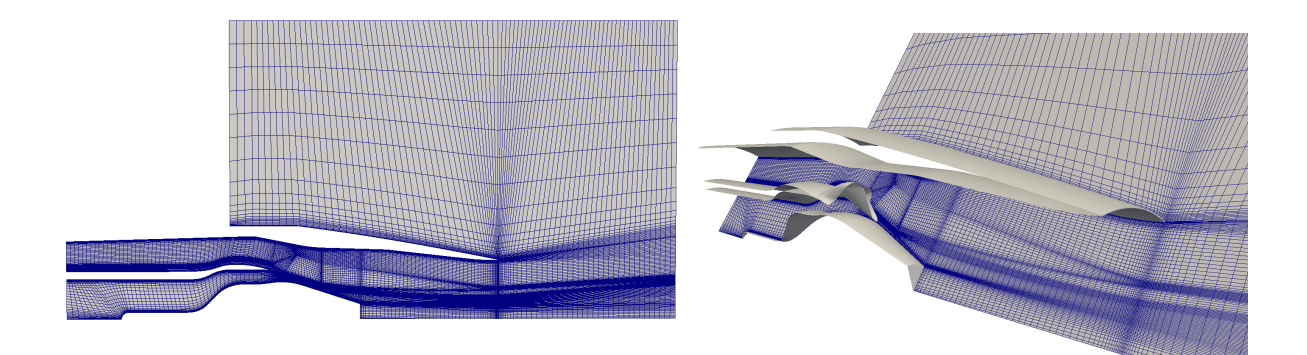

<span id="page-60-0"></span>Abbildung 4.1.: 45◦ -Gitternetz der OT-Düsengeometrie. Links: Schnitt durch das gesamte Rechengebiet. Rechts: Darstellung der Geometrie mit Seitenrandfläche.

<span id="page-60-1"></span>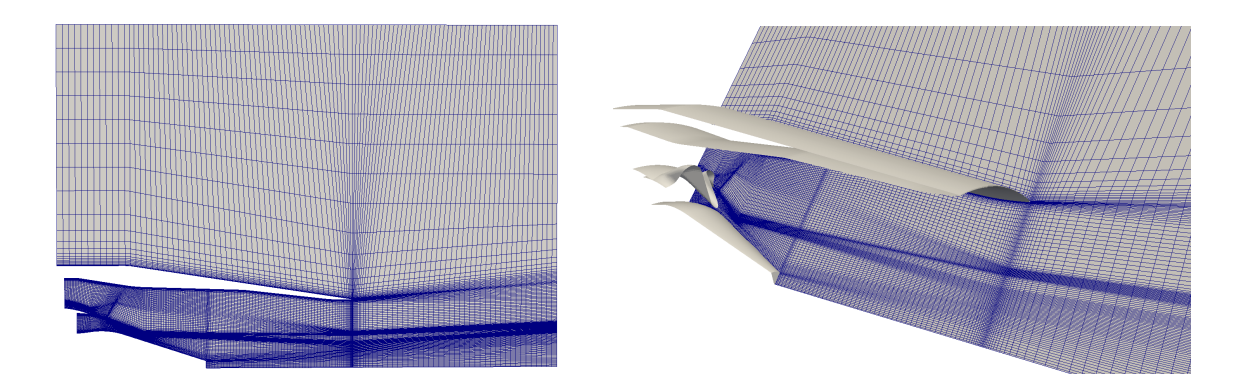

Abbildung 4.2.: 45◦ -Gitternetz der RR-Düsengeometrie. Links: Schnitt durch das gesamte Rechengebiet. Rechts: Darstellung der Geometrie mit Seitenrandfläche.

### 4.1.2. Randbedingungen

#### Leistungsrechnungen

Für die Leistungsrechnungen wurden unterschiedliche Betriebszuständen simuliert. Die Arbeitspunkte der Düse definieren sich im Prinzip über die Totaltemperatur und den Totaldruck am jeweiligen Einlass sowie dem Umgebungszustand im Fernfeld. Um die Betriebszustände später parametrisch angeben zu können werden folgende Variablen definiert:

- Nebenstromdüsendruckverhältnis, CNPR= $p_{t, fan}/p_{\infty}$
- Nebenstrom- zu Kernstromtotaldruckverhältnis,  $PS = p_{t, fan}/p_{t, core}$
- Kern- zu Nebenstromtotaltemperaturverhältnis, TR =  $T_{t,core}/T_{t,fan}$

Mit diesen Größen und nachfolgender Nomenklatur lassen sich jetzt sämtliche durchgeführten Betriebszustände beschreiben: <CNPR>-<PS>-<TR>-<Turbulenzmodell>. Also z. B. 1.6-1.1-2.4-kOmegaSST steht für CNPR=1,6, PS=1,1, TR=2,4, durchgeführt mit dem k-ω-SST Turbulenzmodell.

Die Totaltemperatur an den Einlässen vom Nebenstrom und dem Fernfeld wurde immer auf 288,15 K gesetzt. Der Umgebungsdruck hat einen Totalwert von  $p_{t,\infty} = 101325$  Pa. Die Außenströmung wurde durch Absenken des statischen Drucks auf  $p_{\infty} = 101148$  Pa so eingestellt, dass sich eine Außenströmung mit ca.  $Ma_{\infty} = 0.05$  ergibt. Mit diesen Angaben und den Werten der nachfolgenden Tabelle [4.1,](#page-61-0) welche die simulierten Betriebspunkte beinhaltet, können die restlichen Totalzustände an den Einlässen berechnet werden.

| <b>CNPR</b> | <b>PS</b> | TR      |
|-------------|-----------|---------|
| 1.6         | 1.1       | 1.0     |
|             |           | $1.5\,$ |
|             |           | 2.0     |
|             |           | 2.4     |
| 2.6         | 1.1       | 1.0     |
|             |           | $1.5\,$ |
|             |           | 2.0     |
|             |           | 2.4     |
|             |           | 2.55    |

<span id="page-61-0"></span>Tabelle 4.1.: Simulierte Betriebspunkte.

Als Randbedingungen für die Turbulenzmodelle wurde je von einem Turbulenzgrad am Einlass von Fan- und Kernstrom von 5% ausgegangen. Am Fernfeld von 0, 1%. Für das turbulente Längenmaß an Fan- und Kerneinlass wurde 5 · 10−<sup>5</sup> m gewählt und für das Fernfeld ein Wert von 0, 0015 m.

Die Seitenränder des Rechengebiets wurden als Symmetrieebenen definiert.

### Sideline-Fall

Der Vergleich von experimentellen Totaltemperatur- und Totaldruckmessungen zu Kalibrierungszwecken wurde für einen sogenannten Sideline-Fall berechnet. Dieser simuliert einen Überflug des Flugzeugs in geringer Höhe und wird in der Regel für Lärmemissionsmessungen gewählt.

Für die Temperaturmessungen im Labor wurde für diesen Fall kein Co-Flow eingestellt, was in der Simulation berücksichtigt wurde. Allerdings wurde zugunsten einer besseren numerischen Konvergenz eine geringe Machzahl für die Umgebungsströmung von ca.  $Ma_{\infty} = 0, 05$  eingestellt.

Die Randbedingungen für die Turbulenzmodelle wurden wieder wie bei den Leistungsrechnungen gesetzt. Die Seitenränder wurden als periodisch definiert.

### 4.1.3. Simulationsablauf

Um die Erzeugung einer Simulationslösung mit OpenFOAM zu beschleunigen, wurde für jede Rechnung eine Startlösung mit FLUENT erzeugt. Aufgrund der in FLUENT zahlreich implementierten Methoden (z. B. Löser mit Geschwindigkeits- und Druckkoppelung, Multigrid [\[56\]](#page-137-3)) kann die Konvergenz hin zum stationären Zustand der Simulation gegenüber OpenFOAM deutlich beschleunigt werden. Für die Transformation der Lösung aus FLUENT stellt OpenFOAM die Anwendung fluentDataToFoam bereit. Allerdings werden mit dieser Applikation nicht alle benötigten Felder übernommen. Um alle relevanten Größen aus FLUENT in das OpenFOAM-Format zu importieren wurde deshalb die Anwendung fluentDataToFoam modifiziert bzw. erweitert.

Nach erfolgtem Datenimport aus FLUENT und dem Setzen der Randbedingungen kann die Simulation gestartet werden. Um ein stabileres Anrechnen mit der Startlösung zu realisieren, wurden die Rechnungen immer mit kleineren CFL-Zahlen begonnen und diese dann langsam gesteigert. Als guter Startwert stellte sich CFL=0,3 heraus. Innerhalb der nächsten ca. 2000 bis 3000 Iterationen wurde die CFL-Zahl dann langsam auf Maximalwerte von bis zu 1,5 gesteigert, meistens wurde jedoch mit Werten von CFL=1,3 gerechnet.

### 4.1.4. Konvergenzkriterien

Zur Überprüfung der Rechnung auf Konvergenz wurde auf die absoluten Residuen der Erhaltungsgleichungen geachtet. Ebenso waren vor allem die Massenströme an den Einlässen von Kern- und Fanstrom für die Konvergenzbewertung relevant. Während bei den Residuen bei fortgeschrittenem Simulationsablauf praktisch keine Änderungen mehr zu beobachten waren, dauert es erfahrungsgemäß noch einige Zeit bis sich auch für die Massenströme an den Inlets von Kern- und Nebenstrom konstante Werte einstellten. Zahlreiche Tests und Überprüfungen haben ergeben, dass dieser Zustand bei den verwendeten Gittern nach ca. 40000 Iterationen erreicht wird. Längeres Rechnen führt dann zu keiner Veränderung mehr. Sind die Massenströme konstant, ändert sich weder das Strömungsfeld, noch ändern sich dann die Leistungskoeffizienten  $C_D$  und  $C_V$  bei weiterem Rechenfortschritt. Auch die Gesamtmassenstrombilanz über alle Ein- und Auslässe ist dann ausgeglichen. Die Differenz zwischen ein- und ausströmender Masse hat je nach Rechnung eine Größenordnung von ca. 10−<sup>1</sup> bis 10−<sup>4</sup> %.

### 4.1.5. Postprocessing

Als Postprocessing-Software bzw. zur grafischen Auswertung der Rechnungen wurde das Open Source Programm ParaView, Version 3.14 und 3.98, verwendet. Dazu wurden die Daten in das von ParaView lesbare VTK-Format mittels der Applikation foamToVTK umgewandelt. Für die quantitative Auswertung der Daten, z. B. zur Berechnung der Leistungsparameter aus Kapitel [2.2,](#page-28-0) wurden teils eigene Skripte geschrieben, teilweise konnten Skripte und Anwendung der OpenFOAM Software verwendet werden. Für die Ausgabe der Felder, welche zur Berechnung der Leistungsparameter nötig waren wurden hauptsächlich neue Skripte geschrieben oder existierende modifiziert. Die Integration konnte dann mit einer Applikation von OpenFOAM durchgeführt werden.

# 4.2. Simulation der Düsenströmung mit Temperaturkorrekturmodellen

### 4.2.1. Prinzip der Temperaturkorrektur

In der Einleitung wurde bereits auf die Defizite gängiger Turbulenzmodelle bei der Simulation von heißen Abgasstrahlen hingewiesen. Aus diesem Grund gibt es zahlreiche Modifikationen für die weitverbreiteten Zweigleichungsturbulenzmodelle. Die Änderungen reichen von modifizierten Modellkonstanten [\[101](#page-140-2)] bis hin zu größeren Eingriffe in der Modellierung [\[74,](#page-138-4) [102,](#page-140-3) [103](#page-140-4), [104\]](#page-140-5). Eine kleine Übersicht über die Modelle geben [\[105\]](#page-140-6) und vor allem [\[106\]](#page-140-7).

Korrekturmodelle die direkt auf die Verbesserung hinsichtlich Anisothermie abzielen lie-fern Abdol-Hamid [\[18\]](#page-134-2) sowie Tam und Ganesan [\[22\]](#page-134-3). Beide nehmen das  $k-\epsilon$  Turbulenzmodell als Basis und verstärken die Ausmischung zwischen Heiß- und Kaltstrahl indem in der Mischungsscherschicht die turbulente Viskosität erhöht wird. Tam und Ganesan begründen die verstärkte Mischung in diesem Bereich mit einer in der Realität verstärkten Kelvin-Helmholtz Instabilität in der Scherschicht. Einen Beweis für diesen Effekt erbringen sie anhand einer Stabilitätsanalyse. Das Modell von Tam und Ganesan ist so aufgebaut, dass an Orten hoher vorherrschender Dichte- und Geschwindigkeitsgradienten zum Standardwert der turbulenten Viskosität (vgl. Gleichung [\(3.36\)](#page-42-2)) ein zusätzlicher Anteil addiert wird. Neben geänderten Koeffizienten ändern Tam und Ganesan auch den Gleichungssatz, in dem die Korrektur von Pope [\[103](#page-140-4)] berücksichtigt ist. Abdol-Hamid hingegen erklärt die von den Standardgleichungsmodellen unterschätze Ausmischung zwischen heißen und kalten Strahlen mit der Abwesenheit von modellierter Turbulenz thermodynamischer Größen. Die Eliminierung von Dichteschwankungen durch die Favre Mittelung vereinfacht zwar das Schließungsproblem und liefert hinreichend genaue Ergebnisse für viele Anwendungen, vernachlässigt aber den Einfluss von Dichte- bzw. Temperaturturbulenz bei anisothermen Strömungen. Abdol-Hamid erklärt, dass große Fluktuationen einer thermodynamischen Variable (Druck oder Temperatur) auch direkten Einfluss auf die Dichte und somit auf die Ausdehnung des Fluids haben. Diese Dichteschwankungen und daraus folgende Ausdehnungsschwankungen beeinflussen dann die Entstehung und Ausbreitung von Turbulenz, die in der Realität zu stärkerer Ausmischung anisothermer Strömungen führt. Im Gegensatz zu Tam und Ganesan benutzt Abdol-Hamid das standard k-ǫ Modell und modifiziert lediglich die turbulente Viskosität. Auch hier wird zur turbulenten Standardviskosität ein zusätzlicher Anteil addiert, der bei Abdol-Hamid aber abhängig vom Totaltemperaturgradienten ist. Diese Form zur Modellierung von Temperaturturbulenz deckt sich auch mit der Aussage von Béguier [\[107](#page-140-8)]. Dieser erklärt, dass analog zu den Geschwindigkeitsfluktuationen, welche durch den mittleren Geschwindigkeitsgradienten verursacht werden, Temperaturfluktuationen durch den mittleren Temperaturgradient generiert werden.

Als favorisiertes Modell für die Implementierung in OpenFOAM wurde aufgrund der größeren Universaltauglichkeit das Temperaturkorrekturmodell von Abdol-Hamid ausgewählt. Wie bereits erwähnt, benutzt Abdol-Hamid das standard k-ǫ Turbulenzmodell, während Tam und Ganesan auf eine modifizierte Variante von selbigem von Theis und Tam zurückgreifen [\[102\]](#page-140-3). Der dort beinhaltete Vortex-Stretching Term wurde ursprünglich von Pope [\[103](#page-140-4)] vorgeschlagen, da dieser Term die Berechnung einfacher axialsymmetrischer Jets verbessern soll. Für komplexere Jets kann die Berücksichtigung des Vortex-Stretching Terms allerdings zu größeren Fehlern führen. Sogar selbst bei einfacheren Geometrien können numerische Fehler auftreten, wenn die Strömung heiß und kompressibel ist [\[19\]](#page-134-4). Für komplizierte Geometrien, wie z. B. dem Blütenmischer, scheint dieses Modell deshalb nicht oder zumindest nur bedingt geeignet. Sadiki [\[108](#page-140-9)] gibt zusätzlich an, dass dieser eingeführte Term zu einer thermodynamischen Inkonsistenz führen kann. Die Korrektur von Pope mag zwar für manche Fälle zu Verbesserungen der Simulation von Abgasstrahlen führen, beeinflusst allerdings das Verhalten der Gleichungen in der wandnahen Grenzschicht. Da angenommen wird, dass die Standardturbulenzmodelle gute Eigenschaften hinsichtlich der Genauigkeit im wandnahen Bereich haben, führt der Term von Pope vermutlich zu einer Beeinflussung der Grenzschichteigenschaften. Eine genaue Berechnung der viskosen Wandkräfte ist jedoch in diesem Falle wichtig für die Bestimmung der Düsenleistungsparameter.

Ein weiteres Argument, welches für die Verwendung der Temperaturkorrektur von Abdol-Hamid spricht, ist die Abhängigkeit des Modells von der Totaltemperatur. Statt wie Tam und Ganesan in ihrem Modell einen Zusammenhang der turbulenten Viskosität zum Dichte- und Geschwindigkeitsgradienten aufzustellen wird hier gewährleistet (adiabate Wandrandbedingungen vorausgesetzt), dass in der Grenzschicht wieder die für das k- $\epsilon$ Turbulenzmodell definierte Standardviskosität verwendet wird, da Totaltemperaturgradienten in Wandnähe verschwinden. Außerdem ist durch den Ansatz von Abdol-Hamid das Korrekturverfahren praktisch unabhängig vom Strömungszustand, da die Totaltemperatur als Erhaltungsgröße z. B. auch über Stöße oder Expansionen hinweg für ideale Gase konstant bleibt.

#### Temperaturkorrektur für  $k-\epsilon$  Turbulenzmodell

Als Grundlage dient dem Temperaturkorrekturmodell von Abdol-Hamid das  $k-\epsilon$  Turbulenzmodell aus Kapitel [3.3.2](#page-41-0) mit den Gleichungen [\(3.33\)](#page-42-3) und [\(3.34\)](#page-42-4). Jedoch wird die Konstante  $C_{\mu}$  neu definiert in Abhängigkeit eines Faktors  $C_T$ .

$$
C_{\mu} = 0,09 \cdot C_T. \tag{4.1}
$$

Der Faktor  $C_T$  wiederum ist eine hauptsächlich von der Temperatur abhängige Funktion. Diese beinhaltet den normierten Totaltemperaturgradienten  $T_q$ .

<span id="page-66-0"></span>
$$
C_T = \left[1 + \frac{T_g^3}{0.041 + f(Ma_T)}\right].
$$
\n(4.2)

Obwohl hier  $C_{\mu}$  direkt modifiziert wird, geschieht letztlich bei diesem Korrekturverfahren nichts anderes als die turbulente Viskosität aus Gleichung  $(3.36)$  mit dem Faktor  $C_T$  zu multiplizieren.  $T_q$  ist eine Funktion des lokalen Totaltemperaturgradienten und wird durch das lokale turbulente Längenmaß sowie die Totaltemperatur normiert:

<span id="page-66-1"></span>
$$
T_g = \frac{|\nabla T_t|}{T_t} \frac{k^{3/2}}{\epsilon}.
$$
\n(4.3)

Die Funktion  $f(M a_T)$  die im Nenner von [\(4.2\)](#page-66-0) auftaucht soll Kompressibilitätseffekte berücksichtigen und die Ausmischung bei hohen turbulenten Machzahlen reduzieren:

$$
f(Ma_T) = (Ma_T^2 - Ma_{T0}^2) H(Ma_T - Ma_{T0}).
$$
\n(4.4)

 $H(x)$  ist die Heaviside-Sprungfunktion. Die Konstante  $Ma_{T0}$  beträgt 0,1. Der Maximalwert für  $C_T$  wurde wie in [\[109\]](#page-140-10) auf 5 limitiert. Die Limitierung hilft vor allem beim Anrechnen mit dem Modell, hier können sehr hohe Werte für  $C_T$  erreicht werden und zu instabilen Rechnungen führen.

#### Temperaturkorrektur für k-ω-SST Turbulenzmodell

Die Temperaturkorrektur für das k-ε Turbulenzmodell soll auch für das k-ω-SST Modell von Menter (Kapitel [3.3.2\)](#page-43-0) anwendbar gemacht werden. Dies ist deshalb möglich, weil das zweischichtige SST Turbulenzmodell im wandfernen Bereich in seiner Formulierung dem k-ǫ Turbulenzmodell entspricht. Im wandnahen Bereich, wo das SST Modell in die k- $\omega$  Form übergeht ist die Temperaturkorrektur nicht aktiv, der Faktor  $C_T$  beträgt hier eins. Mit der Beziehung

$$
\epsilon = \beta^* k \omega. \tag{4.5}
$$

kann Gleichung  $(4.3)$  in die  $\omega$ -Form transformiert werden:

<span id="page-67-0"></span>
$$
T_g = \frac{|\nabla T_t|}{T_t} \frac{k^{1/2}}{\beta^* \omega}.
$$
\n
$$
(4.6)
$$

Der Faktor  $C_T$  aus Gleichung [\(4.2\)](#page-66-0) berechnet sich nun mit [\(4.6\)](#page-67-0). Wie schon bei der Temperaturkorrektur in Verbindung mit dem k- $\epsilon$  Turbulenzmodell wurde auch hier  $C_T$ auf einen Maximalwert von 5 beschränkt. Die neue turbulente Viskosität für das k-ω-SST Modell inklusive Faktor  $C_T$  lautet dann

$$
\mu_T = C_T \frac{\overline{\rho} a_1 k}{\max\left(a_1 \omega, SF_2\right)}.\tag{4.7}
$$

Diese neue Viskosität für das SST Modell kann jedoch nicht mit der Transportgleichung  $(3.41)$  für  $\omega$  verwendet werden. Um konsistent mit dem Effekt der Temperaturkorrektur für das k-ǫ Modell zu sein, muss diese Gleichung angepasst werden. Der Grund dafür wird beim Blick auf die exakte Transformation der  $\epsilon$ -Gleichung [\(3.33\)](#page-42-3) in die  $\omega$  Schreibweise (siehe z. B. [\[13](#page-134-0)] und Anhang [B\)](#page-147-0) ersichtlich. Für eine konsistente Übertragung der Temperaturkorrektur auf das SST Modell müssen der Produktionsterm sowie der Cross-Diffusionsterm in Gleichung  $(3.41)$  ebenfalls mit  $C_T$  multipliziert werden. Andernfalls ist eine Unterproduktion von  $\omega$  bzw. Überproduktion der turbulenten kinetischen Energie in Gebieten die Folge, wo der Faktor  $C_T$  ungleich eins ist. Die neue Transportgleichung für ω mit der Temperaturkorrektur von Abdol-Hamid lautet dann

$$
\frac{\partial}{\partial t} (\overline{\rho}\omega) + \frac{\partial}{\partial x_i} (\overline{\rho}\omega \widetilde{U}_i) = C_T \frac{\gamma}{\nu_T} \overline{\rho} \tau_{ij} \frac{\partial \widetilde{U}_j}{\partial x_i} - \beta \overline{\rho}\omega^2 + \beta^* \overline{\rho}\omega^2 Ma_T^2 (1 - F_1) + \frac{\partial}{\partial x_j} \left[ (\mu + \sigma_\omega \mu_T) \frac{\partial \omega}{\partial x_j} \right] + 2 (1 - F_1) \overline{\rho} \sigma_{\omega 2} \frac{C_T}{\omega} \frac{\partial k}{\partial x_i} \frac{\partial \omega}{\partial x_i}.
$$
\n(4.8)

### 4.2.2. Ergebnisse

Neben einer qualitativen Bewertung der Ergebnisse wurden die Lösungen auch hinsichtlich der Leistungsparameter quantitativ eingeordnet. Dazu dienen die in Kapitel [2.2](#page-28-0) definierten Leitungsparameter der Düse. Die Leistungsbeiwerte aus den Simulationen können mit den Ergebnissen experimenteller Messungen von ASE FluiDyne Aerotest Laboratory verglichen werden. Des Weiteren wurde noch der Totaldruckverlust am Düsenausgang ermittelt. Hier soll der durch die temperaturkorrigierten Turbulenzmodelle hervorgerufene Verlust gegenüber ihrem jeweiligen standard-Pendant quantifiziert werden.

Während die Berechnung des Strömungsfelds mit einer Genauigkeit zweiter Ordnung erfolgte, wurden die Turbulenzmodelle aus Stabilitäts- und Konvergenzgründen mit erster Ordnung diskretisiert.

#### Qualitativer Einfluss der Temperaturkorrekturmethode

Konturplotts der Totaltemperaturverteilung im Längsschnitt durch die Düse für alle getesteten Turbulenzmodelle sind in Abbildung [4.3](#page-69-0) dargestellt. Dabei ist die Strömung für den Fall 1.6-1.1-2.4 gezeigt. Die Variante mit Temperaturkorrektur ist jeweils in der unteren Bildhälfte dargestellt. Vor allem beim SST Modell ist eine verstärkte Ausmischung im Vergleich zum  $k-\epsilon$  Ansatz zu erkennen. Die unterschiedliche Form des Mischers jeweils in der oberen und unteren Bildhälfte ist der Darstellung geschuldet. Um die spiegelbildliche Abbildung zu realisieren, wurde in ParaView für die Darstellung der unteren Bildhälfte das Bild um 180◦ rotiert, ebenso wie die Geometrie des Mischers. Daher ist dieser in der oberen und unteren Bildhälfte jeweils einmal von der einen, das andere Mal von der anderen Seite zu sehen, was aber nicht weiter irritieren soll.

Besser erkennen lässt sich die Ausmischung bei Schnitten an verschiedenen x/D Positio-nen in Bild [4.4](#page-70-0) ( $x/D = 0$ , 0 befindet sich am Düsenausgang). Das Temperaturprofil beim SST Modell scheint gegenüber dem  $k-\epsilon$  Modell prinzipiell diffusiver zu sein. Dies setzt sich auch bei den Modellen mit Temperaturkorrektur fort. Vergleicht man das  $k-\epsilon$  und k- $\epsilon$ -TC miteinander, fällt hauptsächlich die Verkürzung des heißen Potentialkerns auf. Beim k-ω-SST-TC Modell ist die Wirkung der Temperaturkorrektur am stärksten. Bereits bei  $x/D = -0, 7$ , also auf etwa halbem Weg zwischen Mischer- und Düsenaustritt, sind Temperaturspitzen vor allem in den Mischerwirbeln bereits deutlich abgebaut. Ein Grund für die stärkere Ausmischung ist die erhöhte Turbulenz im Nachlauf des Mischers. Bild [4.5](#page-71-0) zeigt wiederum den Längsschnitt durch die Düse. Hier ist die turbulente kinetische Energie dargestellt. Es ist zu sehen, dass das SST Modell auch im Nachlauf der Düsengondel mehr Turbulenz erzeugt. Besser zu erkennen ist der Einfluss der Modelle auf die Turbulenz im Mischernachlauf in Abbildung [4.6](#page-72-0) an unterschiedlichen x/D Stationen. Während das  $k-\epsilon$ -TC gegenüber dem standard  $k-\epsilon$  Modell nur unwesentlich mehr Turbulenz erzeugt ist der Unterschied zwischen dem k- $\omega$  und k- $\omega$ -TC deutlich größer. Besonders auffällig ist, dass die hohe Turbulenz direkt im Nachlauf des Mischers beim SST-TC Modell ab Verlassen der Düse zu einer geringeren Produktion von k führt als beim standard SST Modell. Die starke Aufspreizung direkt hinter dem Mischer reduziert offensichtlich die lokalen Geschwindigkeitsgradienten so, dass nachfolgend die Produktion der turbulenten kinetischen Energie sinkt.

Der höhere Einfluss der Totaltemperatur beim SST Modell liegt hauptsächlich an der

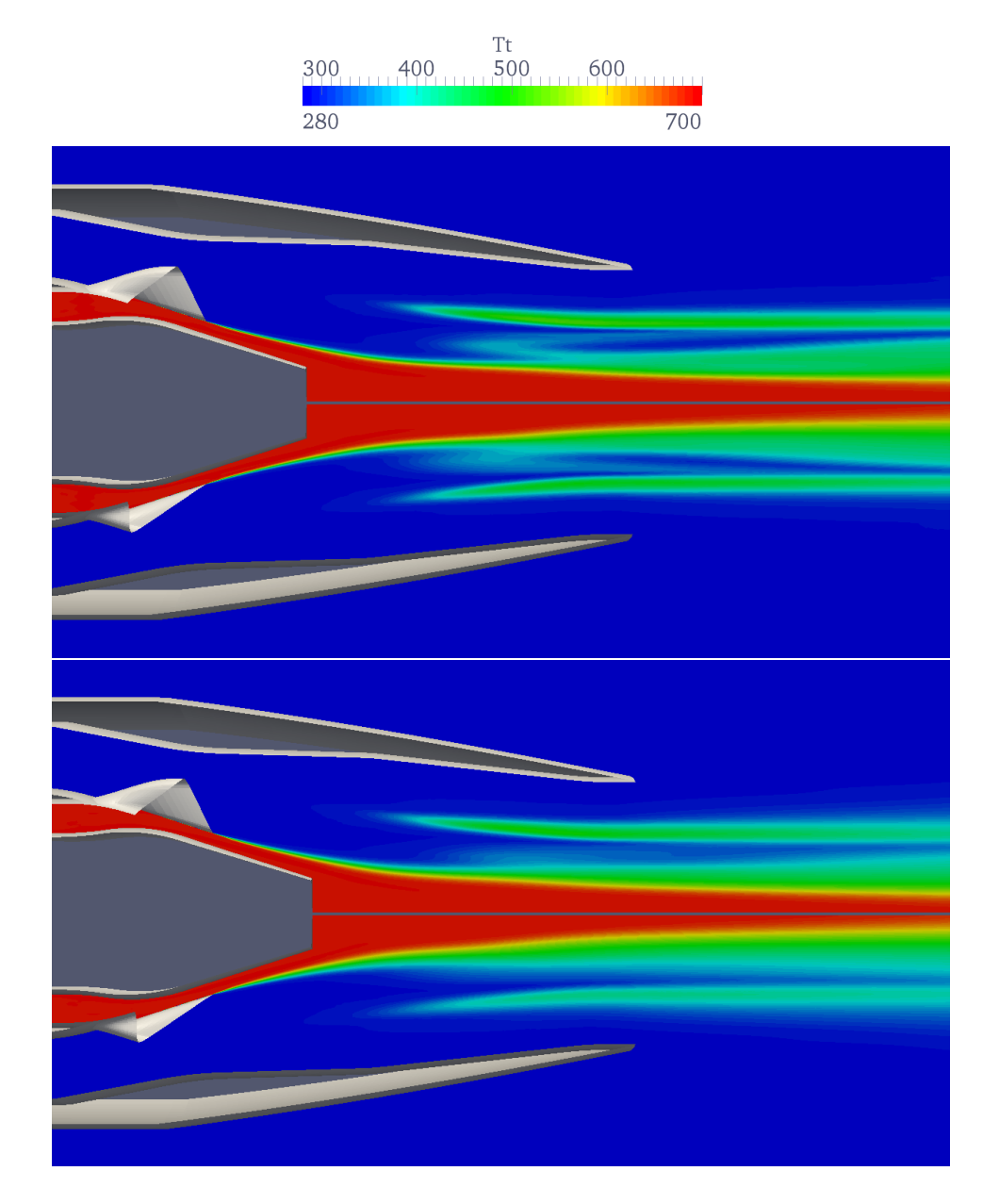

<span id="page-69-0"></span>Abbildung 4.3.: Totaltemperaturverteilung der OT-Düse für den Fall 1.6-1.1-2.4. Oberes Bild, oberer Teil: k- $\epsilon$ , unterer Teil: k- $\epsilon$ -TC. Entsprechend unteres Bild, obere Hälfte: k- $\omega$ -SST, untere Hälfte: k- $\omega$ -SST-TC.

Formulierung des normierten Temperaturgradienten in [\(4.3\)](#page-66-1), bzw. [\(4.6\)](#page-67-0). Hier geht neben der Totaltemperatur noch das turbulente Längenmaß  $k^{3/2}/\epsilon$ , bzw.  $k^{1/2}/(\beta^*\omega)$  mit ein. Letzteres ist im Nachlauf des Mischers größer als beim k- $\epsilon$  Turbulenzmodell und

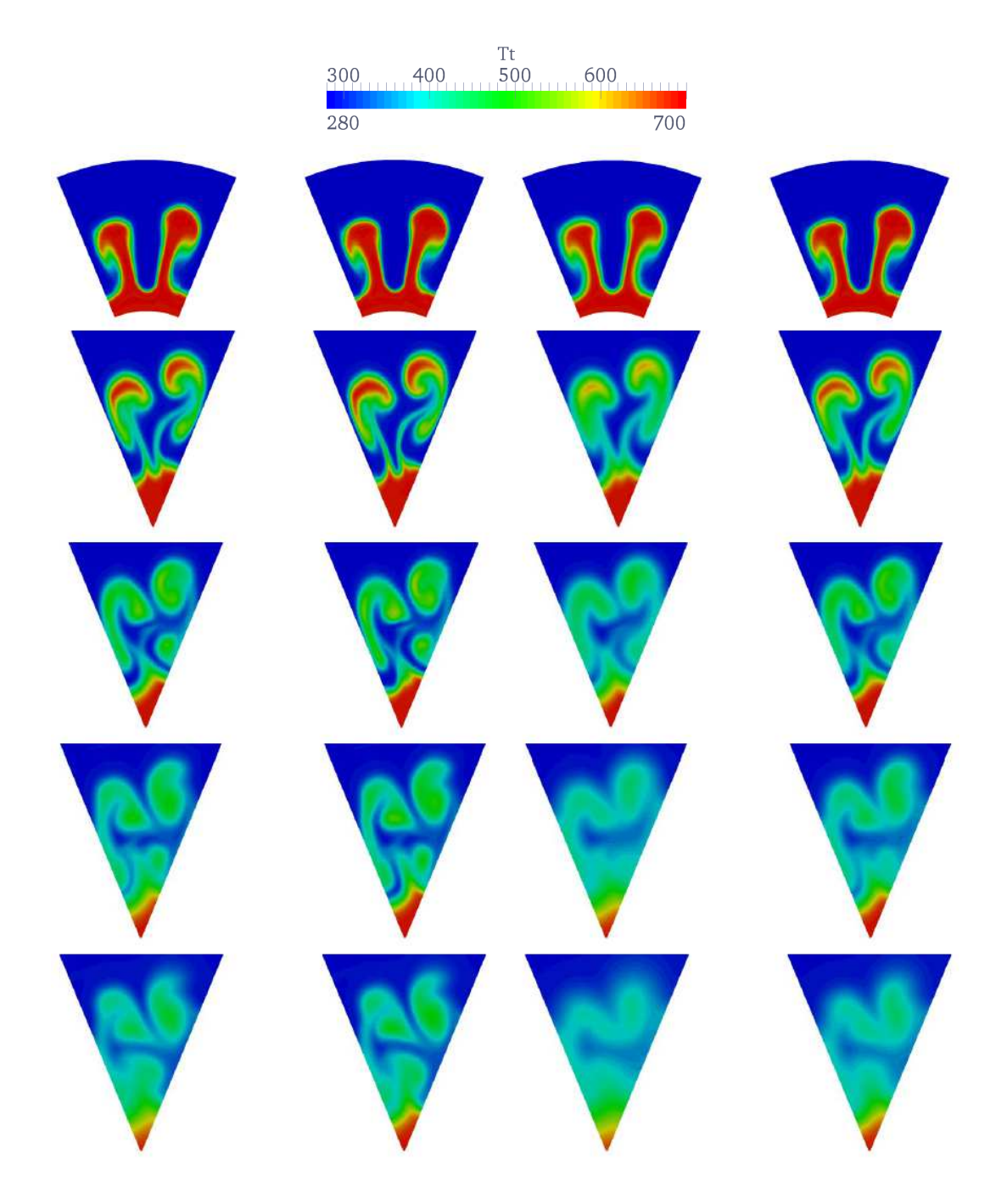

<span id="page-70-0"></span>Abbildung 4.4.: Totaltemperaturverteilung der OT-Düse für den Fall 1.6-1.1-2.4 an unterschiedlichen  $x/D$  Positionen. Von links nach rechts: k- $\epsilon$ -TC, k- $\epsilon$ , k- $\omega$ -SST-TC, k- $\omega$ -SST. Von oben nach unten:  $x/D = -1, 4; -0, 7; 0, 0; 0, 7;$ 1, 4;

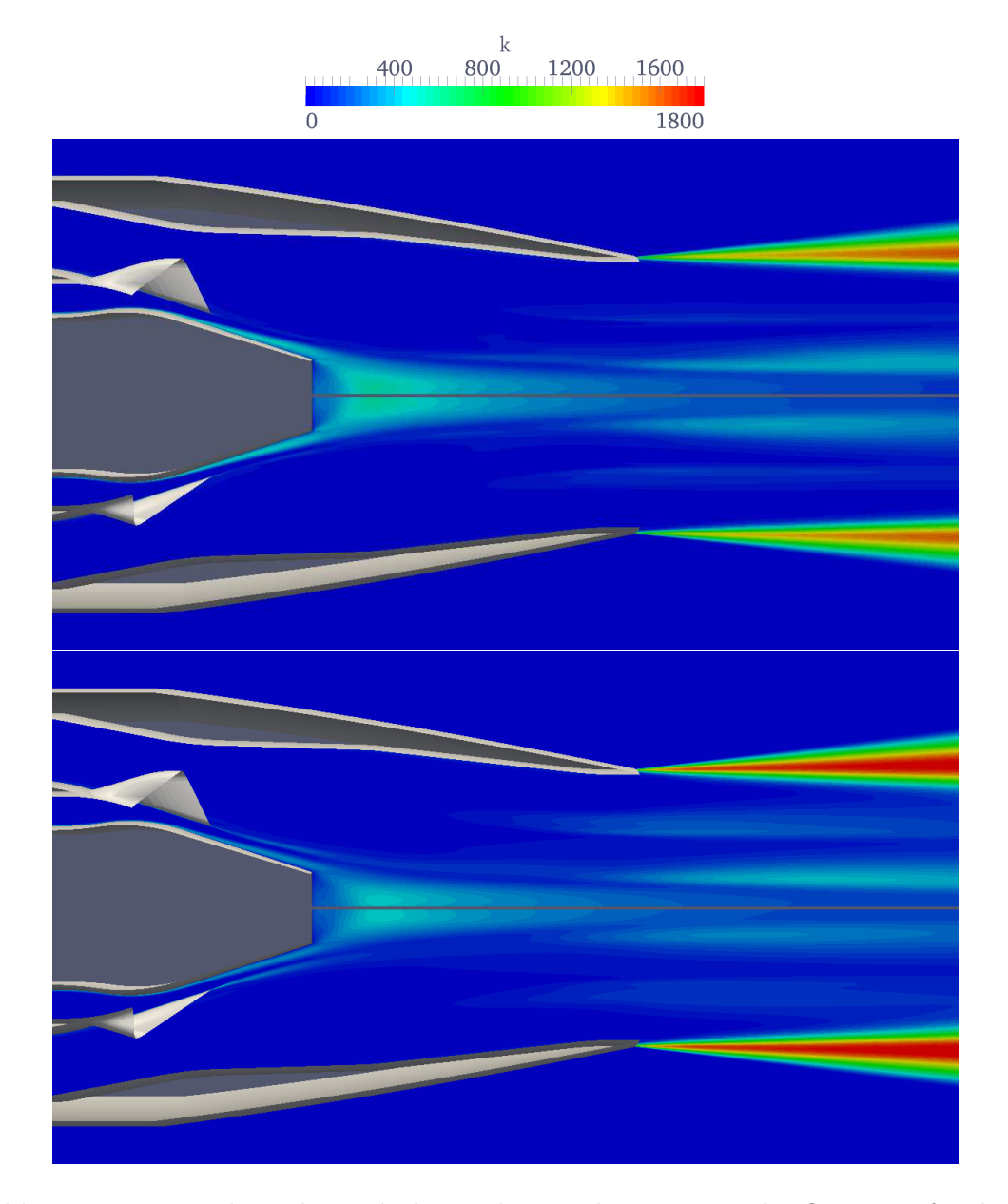

<span id="page-71-0"></span>Abbildung 4.5.: Verteilung der turbulenten kinetischen Energie der OT-Düse für den Fall 1.6-1.1-2.4. Oberes Bild, oberer Teil: k- $\epsilon$ , unterer Teil: k- $\epsilon$ -TC. Entsprechend unteres Bild, obere Hälfte: k-ω-SST, untere Hälfte: k-ω-SST-TC.

führt somit zu einem größeren Temperaturkorrekturfaktor  $C_T$ . Die Verteilung von  $C_T$ beider temperaturkorrigierter Turbulenzmodelle ist in Abbildung [4.7](#page-73-0) zu sehen und liegt im Mittel bei Werten zwischen ungefähr zwei und drei.
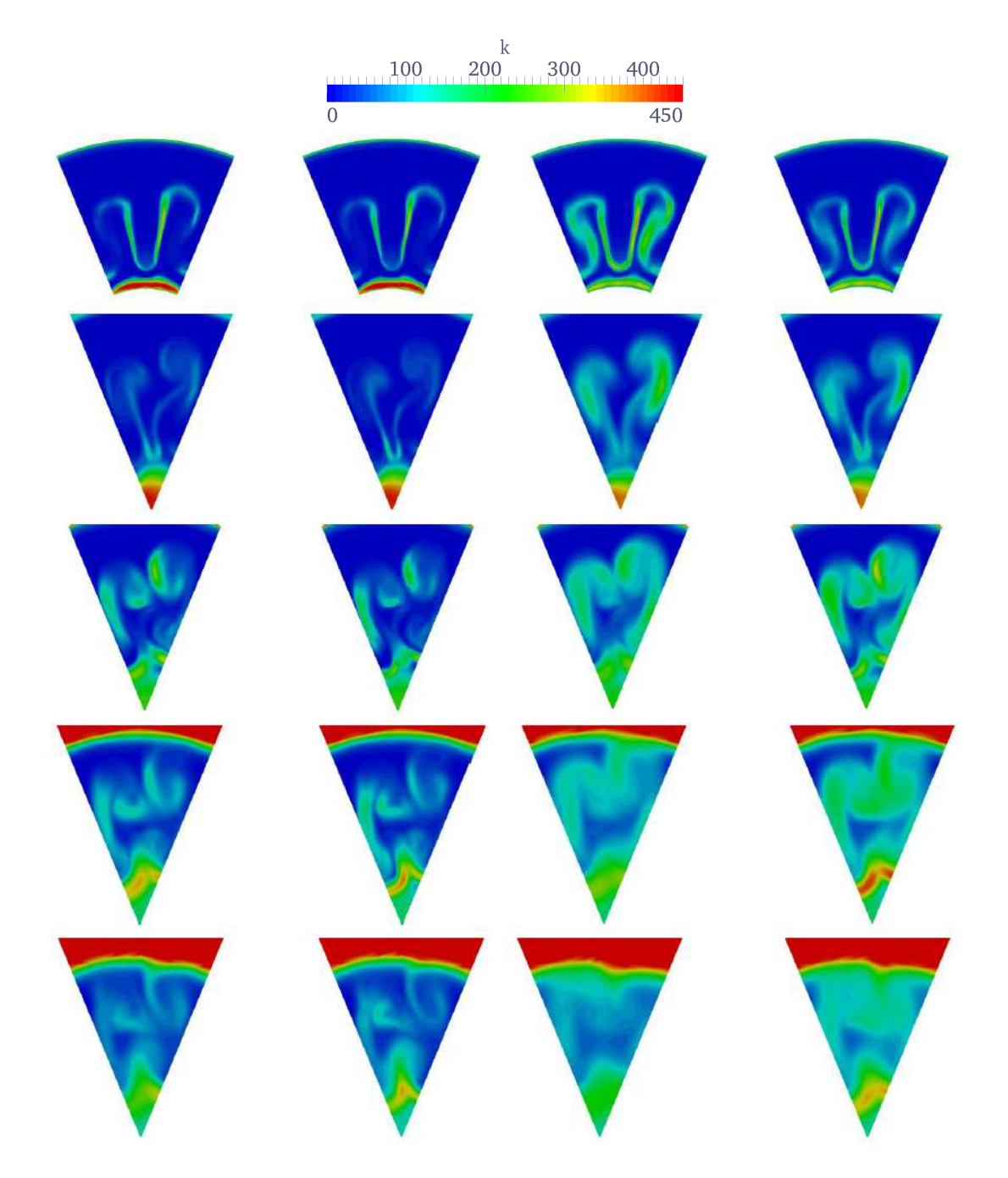

Abbildung 4.6.: Verteilung der turbulenten kinetischen Energie der OT-Düse für den Fall 1.6-1.1-2.4 an unterschiedlichen  $x/D$  Positionen. Von links nach rechts: k- $\epsilon$ -TC, k- $\epsilon$ , k- $\omega$ -SST-TC, k- $\omega$ -SST. Von oben nach unten:  $x/D = -1, 4;$ −0, 7; 0, 0; 0, 7; 1, 4;

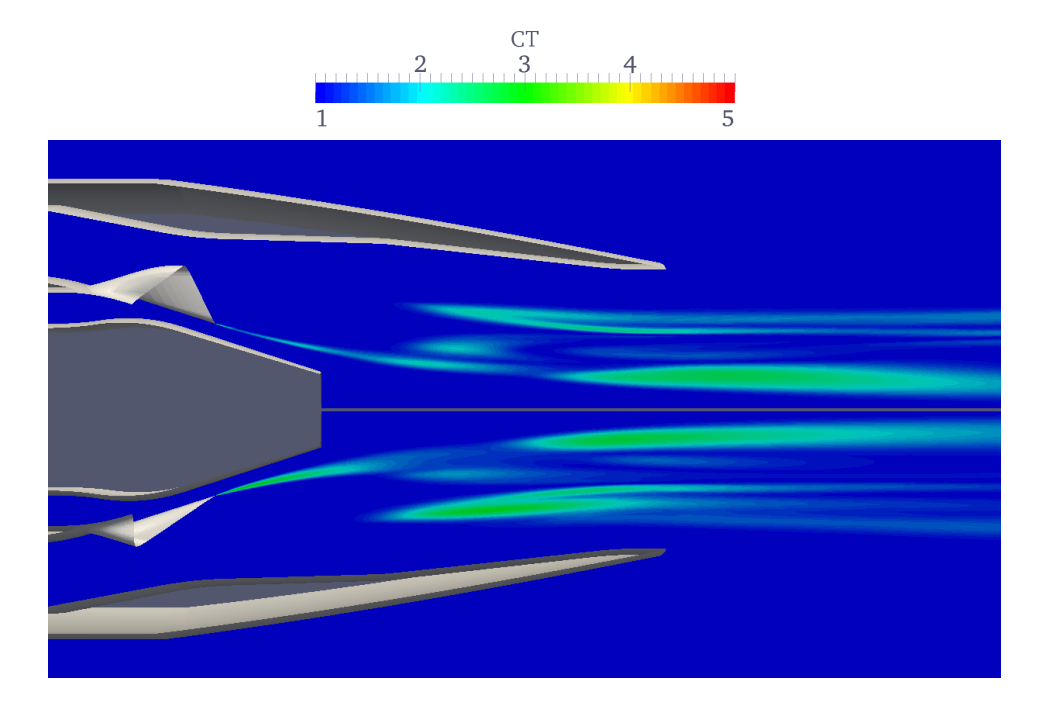

Abbildung 4.7.: Verteilung des temperaturabhängigen Faktors  $C_T$  der OT-Düse für den Fall 1.6-1.1-2.4. Oberer Teil: k- $\epsilon$ -TC, untere Hälfte: k- $\omega$ -SST-TC.

### Quantitativer Einfluss der Temperaturkorrekturmethode

Im folgenden Abschnitt soll die Düsenströmung mittels berechneter Leistungsparameter bewertet und mit Experimenten verglichen werden. Die experimentell gemessenen Leistungsbeiwerte wurden von Rolls-Royce Deutschland zur Verfügung gestellt. Die Messungen erfolgten im Channel 11 bei ASE FluiDyne Aerotest Laboratory in Plymouth, Minnesota in den USA. Für mehr Details zu den Experimenten siehe [\[110\]](#page-140-0).

In den Abbildungen [4.8](#page-74-0) und [4.9](#page-75-0) sind die Durchflusskoeffizienten über dem Totaltemperaturverhältnis geplottet. Für die temperaturkorrigierten Modelle wurden hier keine Rechnungen für TR=1,0 durchgeführt, da die Ergebnisse in vorangegangenen Testrechnungen immer identisch zu den Standardmodellen waren. Es ist zu erkennen, dass der Durchflusskoeffizient für höhere Temperaturen des Kernstroms abfällt. Dies liegt an der Zunahme von Verlusten, die mit der Erhöhung von TR zunehmen. Für eine verlustfreie Düsenströmung würde der Durchflusskoeffizient eins betragen. Die ansteigenden Verluste bei Erhöhung der thermischen Energie des Kernstroms können z. B. damit begründet werden, dass der steigende Wärmestrom vom Heiß- zum Kaltstrahl zu einer höheren Entropieproduktion innerhalb des Kontrollvolumens der Düse führt [\[111,](#page-141-0) [112\]](#page-141-1). Außerdem führt die Erhöhung der Temperatur auch gleichzeitig zu einer Beschleunigung des

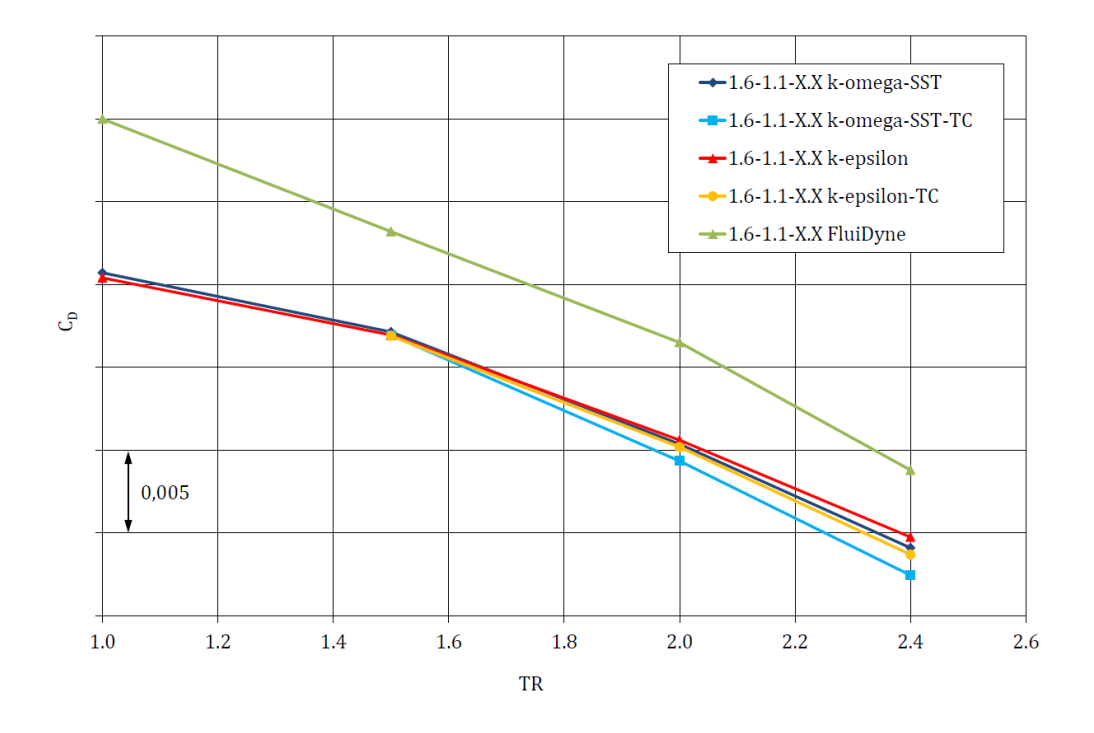

<span id="page-74-0"></span>Abbildung 4.8.:  $C_D$  über TR für CNPR=1,6.

Kernstroms. Somit werden sich dadurch auch die viskosen Verluste erhöhen, die wiederum den Massenstrom reduzieren. Die Modelle mit Temperaturkorrektur führen durch ihre verbesserte Ausmischung für höhere TR zu geringeren Durchflusskoeffizienten als das jeweilige Standardmodell. Dass das k-ω-SST-TC am stärkesten mischt kann ebenfalls in den Diagrammen abgelesen werden. Es führt zu den größten Verlusten bzw. zum geringsten  $C_D$ .

Verglichen mit den Ergebnissen aus den Experimenten liefert die CFD durchweg zu geringe Werte für den Durchflusskoeffizienten. Allerdings scheint der qualitative Verlauf der Kurven mit Temperaturkorrektur die Experimente besser zu treffen.

Der Verlauf des Geschwindigkeitskoeffizienten über TR ist in den Abbildungen [4.10](#page-76-0) und [4.11](#page-77-0) dargestellt.  $C_V$  als Verhältnis von erreichtem Bruttoschub des gemischten Systems zum ideal ungemischten Schub kann hier auch als eine Art Mischungseffizienz gesehen werden. Je effizienter der Mischer funktioniert und der Grad der Ausmischung ist, desto höher fallen die Werte für  $C_V$  aus. Die berechneten Werte für  $C_V$  die mit dem SST Modell erreicht werden liegen leicht oberhalb der Kurven des  $k-\epsilon$  Turbulenzmodells. Somit spiegelt der Verlauf auch hier die prinzipiell höhere Ausmischung in den Konturplots des SST gegenüber dem  $k-\epsilon$  Modell wider. Ebenso lässt sich in den Kurven für den Ge-

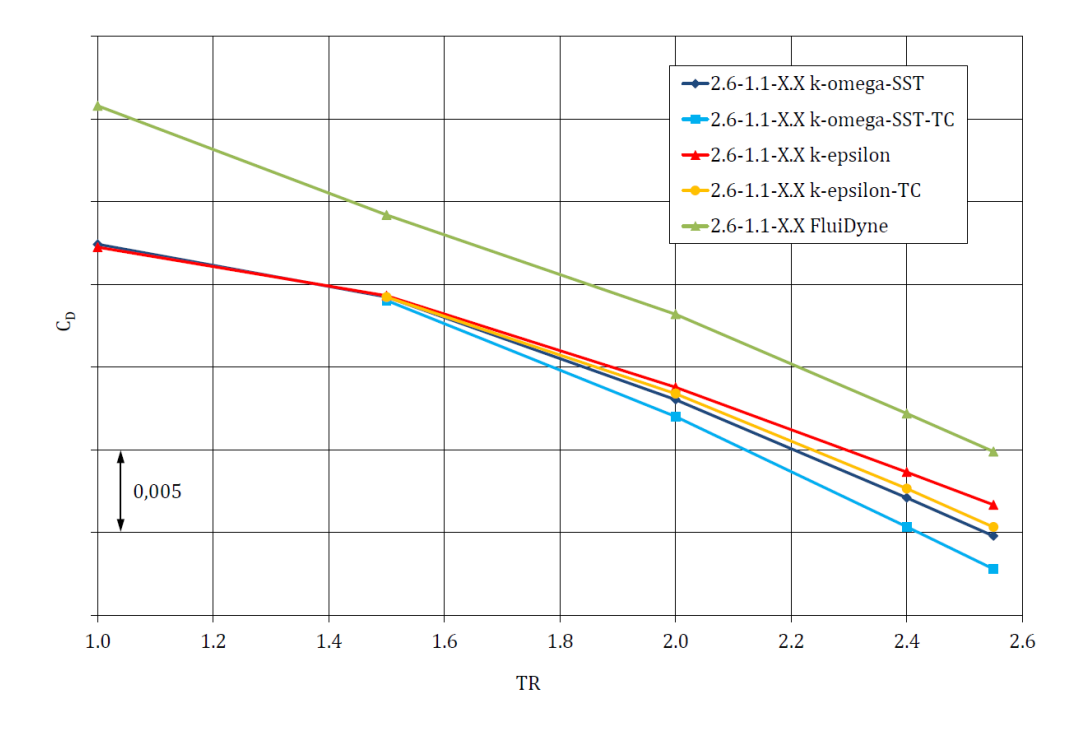

<span id="page-75-0"></span>Abbildung 4.9.:  $C_D$  über TR für CNPR=2,6.

schwindigkeitskoeffizienten die Wirkung der Temperaturkorrektur gut erkennen.

Für die unterkritische Düsenströmung ist wie zuvor bei  $C_D$  ein Versatz der Kurven aus der CFD zum Experiment zu sehen. Die Ergebnisse aus der Simulation liegen unterhalb der FluiDyne Messungen. Für den Fall CNPR=2,6 ist die Übereinstimmung besser. Lediglich die Punkte für TR=1,0 weichen stärker ab.

Lenkt man den Blick noch einmal auf die Kaltrechnung (TR=1,0), ist es interessant zu sehen, dass sowohl das k- $\epsilon$  als auch das k- $\omega$ -SST Modell nahezu identische Werte liefern.  $C_V$  und  $C_D$  sind sowohl für die über- als auch unterkritische Düsenströmung fast gleich. Die im Strömungsfeld höhere Turbulenz bei den SST Modellen scheint keinen großen Einfluss bei den Kaltrechnungen zu haben, wohl aber bei den Heißrechnungen. Es ist deshalb naheliegend zu folgern, dass die Unterschiede bei den Leistungsparametern hin zu heißeren Rechnungen (TR>1,0) hauptsächlich aus der Energiegleichung rühren. Nämlich durch den Zusammenhang zwischen Turbulenz (in Form von turbulenter Viskosität) und der Wärmeleitung. So führt wohl zum größten Teil die bessere thermische Ausmischung der einzelnen Turbulenzmodelle zu der Diskrepanz von  $C_V$  und  $C_D$  bei den Heißrechnungen zwischen SST und SKE.

Die Abweichung der Ergebnisse zwischen den Messungen und CFD kann mehrere Grün-

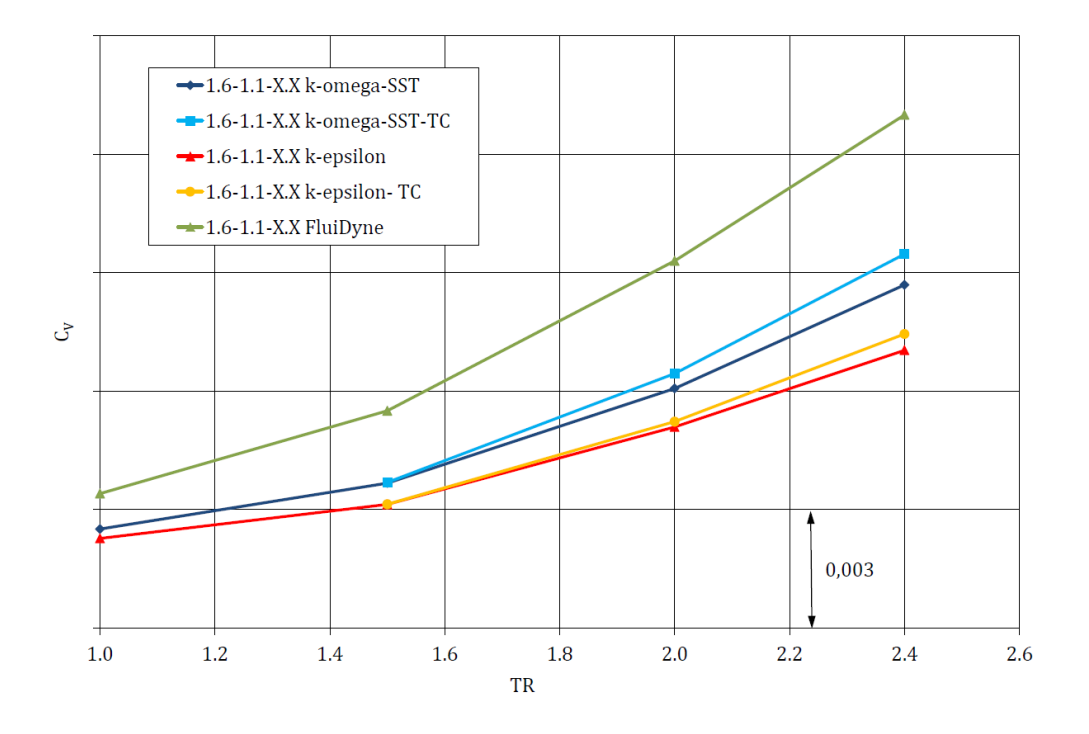

<span id="page-76-0"></span>Abbildung 4.10.:  $C_V$  über TR für CNPR=1,6.

de haben. Zum einen weicht die im Experiment verwendete Geometrie von der aus der Simulation ab. Aufgrund eines Fertigungsfehlers seitens FluiDyne hat der Mischer im CFD Modell eine andere Taktung der Mischerblüten als im Experiment. Das Netz für die von Rolls-Royce neu verteilten Geometrie wurde nicht mehr rechtzeitig fertiggestellt. Allerdings kann diese geometrische Abweichung wohl vernachlässigt werden und hat keinen Einfluss auf die Leistungsparameter, wie in Kapitel [5](#page-115-0) noch gezeigt wird. Eine weitere Erklärung für das Abweichen der Messungen könnte an der Position der Datenerfassung liegen. Während die Experimente an den Charging-Planes, kurz vor Eintritt in den Mischer, ausgewertet wurden, wurden diese Ebenen bei der Netzgenerierung nicht berücksichtigt und die Daten in der CFD an den numerischen Einlässen erfasst. Eine nachträgliche Auswertung der CFD Ergebnisse an den Charging-Planes wäre nur mit sehr großem Aufwand möglich gewesen. Ferner wurde im Experiment ein sogenannter Spacer installiert. Dieser soll die thermische Ausdehnung des experimentellen Aufbaus berücksichtigen und wurde für ein Totaltemperaturverhältnis von 2,6 optimiert. Somit sollten die experimentellen Daten mit TR nahe diesem Wert am genauesten sein. Weitere Gründe für Abweichungen können auch Messungenauigkeiten sein. So wurden die Tem-

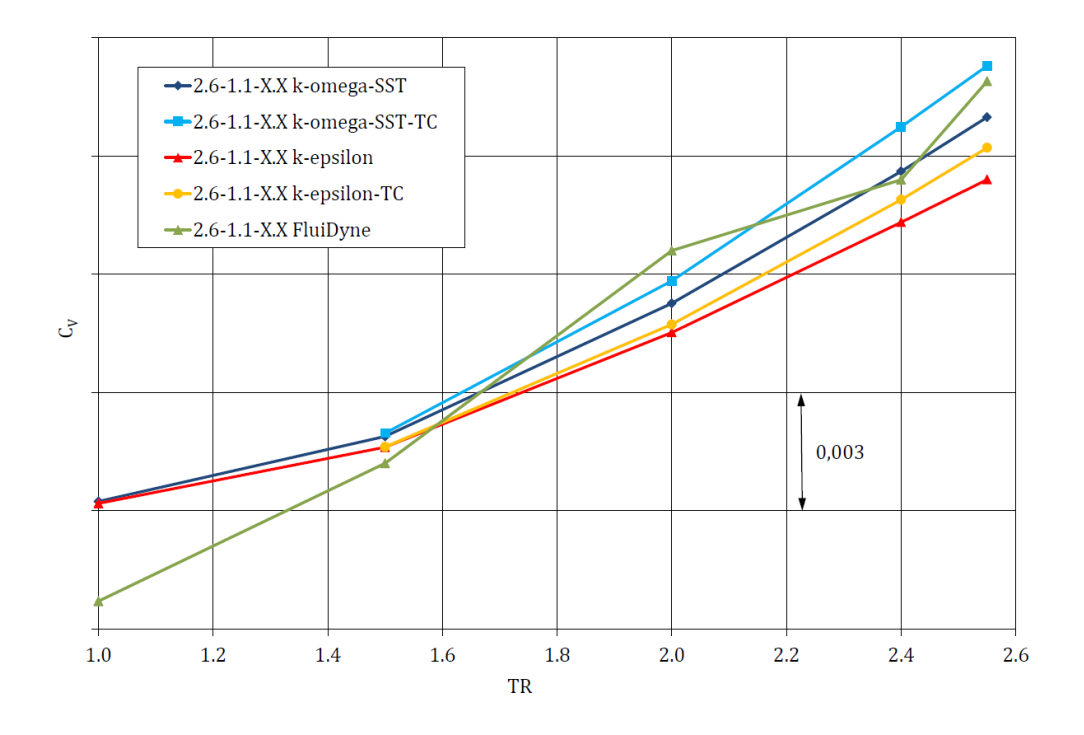

<span id="page-77-0"></span>Abbildung 4.11.:  $C_V$  über TR für CNPR=2,6.

peraturen für die kalten Fälle über eine Korrekturformel bestimmt [\[110](#page-140-0)]. Wie in Kapitel [5](#page-115-0) gezeigt wird, führt auch die Annahme einer konstanten spezifischen Wärmekapazität in der Simulation bei höheren Totaltemperaturverhältnissen zu Abweichungen. Zuletzt gibt es in der CFD prinzipiell immer Unsicherheiten auf Grund numerischer Einflüsse wie z. B. Gitterabhängigkeit, Diskretisierungsschemata, etc.. Die Einflüsse dieser Parameter werden zum Teil in der Falluntersuchung in Kapitel [5](#page-115-0) noch analysiert.

Abschließend soll noch der Totaldruckverlust der Korrekturmodelle beziffert werden. Gemeint ist die Differenz des massengemittelten Totaldrucks an der Düsenauslassfläche des jeweiligen temperaturkorrigierten Turbulenzmodells gegenüber der nicht korrigierten Berechnung. Das Ergebnis ist in Schaubild [4.12](#page-78-0) dargestellt. Wie zu sehen ist, führen die temperaturkorrigierten Modelle zu zunehmendem Totaldruckverlust für steigende TR. Der Anstieg beim k- $\omega$ -SST scheint degressiv zu sein, während er beim k- $\epsilon$  Modell progressiv ist. Ob die Düsenströmung über- oder unterkritisch ist, scheint dabei allerdings eine vernachlässigbare Rolle zu spielen. Die Verluste können sich zum einen durch die höhere Turbulenz und turbulente Viskosität innerhalb des Düsenkontrollvolumens erklären lassen. Zum anderen steigt bei den Modellen mit Temperaturkorrektur der Wärmetransfer in der Mischungsscherschicht, was zu einer höheren Entropieproduktion führt. Es sei

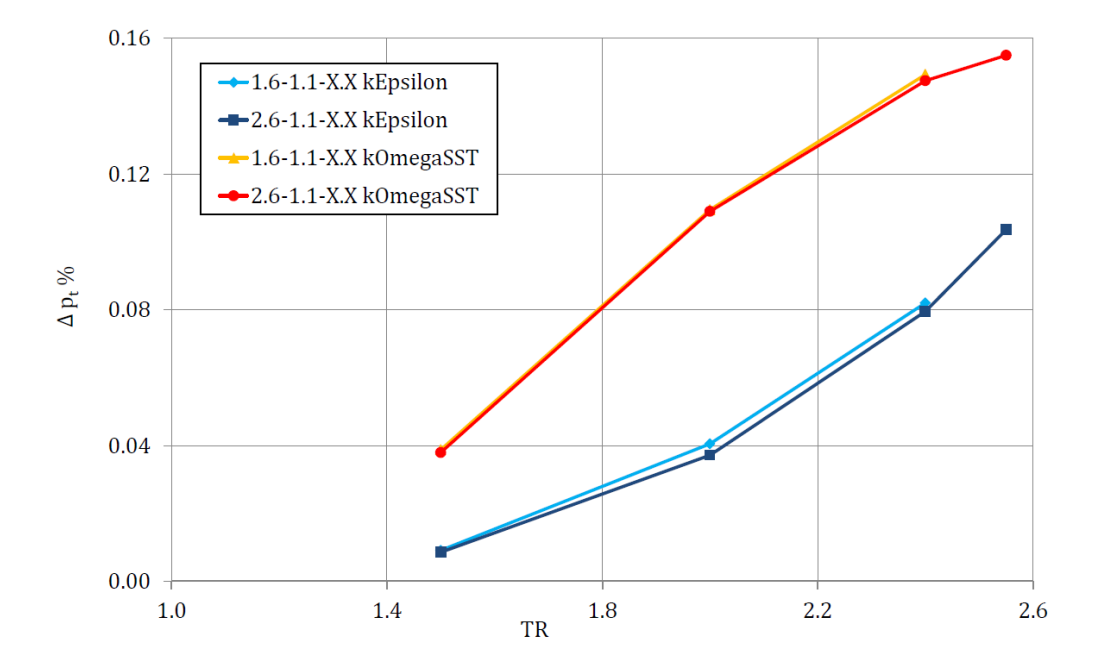

<span id="page-78-0"></span>Abbildung 4.12.: Prozentualer Totaldruckverlust am Düsenaustritt der temperaturkorrigierten Turbulenzmodelle gegenüber den Standardmodellen.

hier darauf hingewiesen, dass das hier präsentierte Ergebnis hinsichtlich des Totaldruckverlusts auf Grund eines Auswertungsfehlers von dem bereits veröffentlichten Resultat in [\[113\]](#page-141-2) abweicht.

# 4.2.3. Zusammenfassung - Temperaturkorrektur

Die Berücksichtigung thermischer Turbulenz führt zu einer stärkeren Ausmischung anisothermer Strömungen. Mit dem Ansatz von Abdol-Hamid konnte gezeigt werden, welchen Einfluss ein solches Modell auf eine Düsenströmung hat. Zum einen werden unter Berücksichtigung des Temperaturturbulenzmodells der heiße Kern- und der kalte Fanstrom qualitativ besser gemischt. Zum anderen hat die effektivere Vermischung aber auch einen quantitativen Einfluss auf die Leistungsparameter. Die größere Mischungsrate führt bei Heißrechnungen zu geringeren Durchflusskoeffizienten und zu höheren Geschwindigkeitskoeffizienten. Es wurde gezeigt, dass das k-ω-SST Turbulenzmodell in dieser Konfiguration hier prinzipiell stärker mischt als das k-ǫ Modell. Die Berücksichtigung von Temperaturturbulenz führt nochmals zu einer Verstärkung dieser Tatsache. In Kapitel [5](#page-115-0) wird allerdings noch gezeigt, dass dieses Verhalten in Verbindung mit der räumlichen Diskretisierung in Zusammenhang gebracht werden muss.

Bei den Kaltrechnungen wurde beobachtet, dass hier beide Turbulenzmodelle fast dieselben Ergebnisse für  $C_V$  und  $C_D$  liefern. Dies legt den Schluss nahe, dass die Unterschiede zwischen SST und k- $\epsilon$  Modell hauptsächlich aus der Energiegleichung kommen. Da das SST Modell im Nachlauf des Mischers mehr Turbulenz erzeugt, verbessert es auch die thermische Ausmischung.

Die Werte aus den Messungen konnten nur für  $C_V$  und die überkritische Düsenströmung gut getroffen werden. Für die restlichen Rechnungen liefert die CFD zu geringe Werte. Allerdings scheinen die Modelle mit Temperaturkorrektur nun qualitativ besser mit den FluiDyne Messungen übereinzustimmen. Um näher an den experimentellen Daten zu liegen müssen außerdem numerische Fehler und Ungenauigkeiten minimiert werden. In Kapitel [5](#page-115-0) wird der Einfluss solcher Parameter zum Teil quantifiziert. Es soll jedoch noch betont werden, dass auch die experimentellen Daten nicht über alle Zweifel erhaben sind. So müssen vor allem die Messwerte für die kalten Düsenströmungen kritisch betrachtet werden.

Bei der Auswertung des massengemittelten Totaldrucks am Düsenauslass wurde gezeigt, dass die Modelle mit Temperaturkorrektur gegenüber den Standardmodellen zu einem Totaldruckverlust führen. Für das SKE nimmt dieser mit steigendem TR progressiv zu, für das SST hingegen degressiv.

Die hier gezeigten Ergebnisse zur Temperaturkorrekturmethode wurden in zwei Konferenzen vorgestellt und veröffentlicht [\[110,](#page-140-0) [113](#page-141-2)].

# <span id="page-80-0"></span>4.3. Simulation der Düsenströmung mit verbessertem Wärmestromterm

## 4.3.1. Verbesserter turbulenter Wärmestromschließungsansatz

In Kapitel [4.2](#page-64-0) wurde versucht, die Ausmischung anisothermer Scherschichten zu verbessern, indem ein Modell zur Berücksichtigung von Temperaturturbulenz eingesetzt wurde. Es konnte gezeigt werden, dass durch das Modell von Abdol-Hamid [\[18](#page-134-0)] der Heißund Kaltstrahl besser ausmischt und sich die effektivere Vermischung auch auf die Leistungsparameter der Düse auswirkt. Der Ansatz des Modells von Abdol-Hamid, ebenso wie der von Tam und Ganesan [\[22\]](#page-134-1), den Einfluss einer stark anistothermen Scherschicht auf die Strömung durch eine gezielte Erhöhung der turbulenten Viskosität zu erfassen, erscheint sinnvoll. Wird nämlich angenommen, dass die in Experimenten [\[20](#page-134-2), [21\]](#page-134-3) beobachtete verstärkte Ausmischung gegenüber isothermer Scherschichten auf zusätzliche Turbulenzeffekte zurückzuführen ist, sollte ein entsprechendes Modell auch Einfluss auf die Impulsgleichungen haben. Über eine lokal modifizierte turbulente Viskosität kann dies gewährleistet werden.

Allerdings benutzen beide Modelle zur Schließung des turbulenten Wärmestromvektors das in Kapitel [3.3.1](#page-36-0) bereits beschriebene Eddy Diffusivity Modell (EDM). Diese vergleichsweise sehr einfache Schließungsmethode zur Modellierung des turbulenten Wärmestromterms in der Energieerhaltungsgleichung bringt einige Nachteile mit sich. So ist für diesen Ansatz eine turbulente Prandtlzahl zu bestimmen. Sowohl Abdol-Hamid als auch Tam und Ganesan nehmen diese als konstant an mit  $Pr_T = 0.9$ , bzw. 0, 422. Allerdings ist die Annahme einer konstanten turbulenten Prandtlzahl nicht für das gesamte Strö-mungsgebiet zutreffend. In [\[13](#page-134-4)] wird z. B. ein Wert von  $Pr_T = 0.9$  in der Grenzschicht als geeignet angegeben. In Freistrahlen hingegen sei ein Wert von  $Pr_T = 0, 5$  angemessener. Birch et al. [\[19](#page-134-5)] dagegen differenzieren den Wert für die turbulente Prandtlzahl im Freistrahl noch einmal genauer. In axialsymmetrischen Strahlen liegt der Wert bei ca. 0,7, in voll turbulenten Freistrahlen beträgt  $Pr_T$  gemäß Birch nur 0,4. Dembowski et al. [\[114](#page-141-3)] zeigen in einer Studie unter anderem welchen Einfluss unterschiedliche turbulente Prandtlzahlen auf die Länge des Potentialkerns haben.

Die Verwendung einer konstanten turbulenten Prandtlzahl in einem der Temperaturkorrekturmodelle führt also zwangsläufig dazu, dass die turbulente Viskosität nicht überall korrekt berechnet wird. Im Falle von Abdol-Hamid kann dies in Freistrahlen zu einer Überschätzung des tatsächlichen  $\mu$ r führen. Bei Tam und Ganesan wird überall dort, wo in der Realität größere Werte als  $Pr_T = 0,422$  vorkommen, die turbulente Viskosität eventuell unterschätzt.

Im Folgenden sollen nun zwei unterschiedliche Philosophien zur Herangehensweise der

Modellierung eines verbesserten turbulenten Wärmestroms vorgestellt und kritisch beurteilt werden.

#### Modellierung einer turbulenten Wärmeleitzahl/Prandtlzahl

Für eine bessere Bestimmung der turbulenten Prandtlzahl bzw. Verbesserung der Wärmeleitung basierend auf dem EDM existieren mehrere Modelle. Die Ansätze reichen von algebraischen Modellen zur Vorhersage bis hin zu differentiellen Methoden. Kays [\[23](#page-134-6)] findet eine algebraische Formel für eine variable turbulente Prandtlzahl. Weitere algebraische Modelle finden sich in [\[24](#page-134-7), [25,](#page-134-8) [26](#page-134-9), [27](#page-135-0)]. Interessant ist auch der Ansatz zur differentiellen Bestimmung der turbulenten Prandtlzahl oder der Wärmeleitzahl. So z.B. die Autoren Nagano und Kim [\[115](#page-141-4)], und darauf aufbauend Youseff et al. [\[116](#page-141-5)] sowie Deng et al. [\[117\]](#page-141-6). Diese formulieren die turbulente Wärmeleitfähigkeit als Funktion des Zeitmaßstabs der Geschwindigkeits- und der Temperaturturbulenz in folgender Form:

<span id="page-81-0"></span>
$$
\lambda_T \propto k \left(\frac{k}{\epsilon}\right)^m \left(\frac{\overline{\theta^2}}{\epsilon_{\theta}}\right)^n,\tag{4.9}
$$

wobei m und n hier konstante Exponenten sind. Die Größen  $\theta^2$  und  $\epsilon_{\theta}$  sind die gemittelte Temperaturvarianz sowie deren Dissipationsrate. Die beiden Größen werden mittels entsprechender Transportgleichungen bestimmt.

Chidambaram et al. [\[28\]](#page-135-1) verwendeten diesen Ansatz wahrscheinlich als Erste zur Vorhersage der turbulenten Prandtlzahl von Heißstrahlströmungen. Anstatt einer üblichen konstanten turbulenten Prandtlzahl wird hier ein variables  $Pr_T$  formuliert. Mit  $\lambda_T =$  $c_p\mu_T/Pr_T$  und in Anlehnung an Gleichung [\(4.9\)](#page-81-0) wurde die turbulente Prandtlzahl wie folgt definiert:

$$
Pr_T = \frac{C_\mu}{C_\lambda} \sqrt{\frac{k}{\epsilon} \frac{2\epsilon_\theta}{\overline{\theta}^2}}.
$$
\n(4.10)

 $C_{\mu}$  ist die Konstante aus dem k- $\epsilon$  Modell,  $C_{\lambda}$  ist eine weitere Modellkonstante. Auch hier sind zusätzlich zu einem Turbulenzmodell wie dem  $k-\epsilon$  Modell die Lösung der Transportgleichungen für die Temperaturvarianz und deren Dissipationsrate notwendig. Während Chidambaram et al. mehr die generelle Anwendbarkeit des Modells an einfachen Geometrien testen, versuchen sich Kenzakowski et al. [\[29](#page-135-2)] an anwendungsnäheren Testrechnungen. Jedoch zeigt das Modell nur teilweise Erfolg. Für eine singuläre Düse mit  $Ma = 2,0$ scheint das Modell zu funktionieren. Bei Simulationen von Koaxialdüsen, die mit einer

Austrittsgeschwindigkeit von  $Ma = 0.85$  getestet wurden konnten keine sinnvollen Ergebnisse erzielt werden. In der Scherschicht zwischen Bypass- und Kernstrom scheint das Modell zu versagen. Weitere Tests des Modells mit der Anwendung auf Düsenströmungen brachten trotz einigen Modellverfeinerungen allerdings weiterhin nur wenig Erfolg [\[118](#page-141-7), [119,](#page-141-8) [120\]](#page-141-9).

### Modellierung einer turbulenten Wärmestromgleichung

Selbst wenn es gelingen sollte ein Modell zu finden, das die turbulente Prandtlzahl in allen Bereichen des Rechengebiets korrekt vorhersagt, bringt das Eddy Diffusivity Modell immer noch ein unumgängliches Defizit mit sich. Dieses liegt an der möglichen Wärmeleitrichtung die sich gemäß des EDM aus Gleichung [\(3.24\)](#page-39-0) ergeben kann. So ist die Richtung der Wärmeübertragung praktisch vorgegeben durch den Temperaturgradienten. Messungen [\[30](#page-135-3), [31](#page-135-4)] ergeben jedoch, dass selbst wenn der Temperaturgradient in Strömungsrichtung viel kleiner ist als normal dazu, der turbulente Wärmestrom parallel zur Fließrichtung um ein Vielfaches größer sein kann.

Ein potentieller Lösungsweg könnte die direkte Formulierung des turbulenten Wärmestromterms über einen differentiellen Ansatz darstellen. Von Launder [\[66,](#page-137-0) [121](#page-141-10)] wird dieses Verfahren als Diffenrential Second-Moment Closure (DSM) bezeichnet. Die Differentialgleichung für den turbulenten Wärmestrom wird über eine Momentenmethode gewonnen. Dabei ist die Vorgehensweise analog zur Herleitung des Reynolds-Stressmodells. Die Gleichung für das DSM kann gewonnen werden, indem die Impulsgleichung mit der fluktuierenden Größe der Temperatur θ und die thermische Energiegleichung mit der fluktuierenden Geschwindigkeitsgröße multipliziert wird. Beide Gleichungen addiert und gemittelt ergibt die gewünschte Transportgleichung für den turbulenten Transport der Größe θ. Einen gute Übersicht über diesen Ansatz und unterschiedliche Schließungsmethoden bietet z. B. [\[122](#page-141-11)].

Dieser Ansatz bietet grundsätzlich großes Potential den turbulenten Wärmestromvektor physikalischer zu modellieren als es durch das Eddy Diffusivity Modell möglich ist. Zum einen weil keine turbulente Prandtlzahl bestimmt werden muss, zum anderen weil die Multidimensionalität der Wärmeleitrichtung bei dieser Methode besser berücksichtigt wird. Aufgrund der Vorteile und des grundsätzlichen Potentials des DSM soll dieser Ansatz in dieser Arbeit verwendet werden.

Als Basis für das verwendete Modell dient die Veröffentlichung von Lai und So [\[123](#page-141-12)]. Diese geben für den inkompressiblen Transport von  $u'_i\theta$  folgende Gleichung an:

<span id="page-83-1"></span>
$$
\frac{\partial}{\partial x_k} \left( \widetilde{U}_k \overline{u_j'} \overline{\theta} \right) = -\frac{\partial}{\partial x_k} \left( \overline{u_j'} u_k' \overline{\theta} \right) + \frac{\partial}{\partial x_k} \left[ \nu \frac{\overline{\theta} \partial u_j'}{\partial x_k} + \lambda \frac{\overline{u_j'} \partial \overline{\theta}}{\partial x_k} \right] - \overline{u_j'} u_k' \frac{\partial \widetilde{T}}{\partial x_k} - \overline{u_k'} \overline{\theta} \frac{\partial \widetilde{U}_j}{\partial x_k} - \frac{\overline{\theta}}{\rho} \frac{\partial p'}{\partial x_j} - (\nu + \alpha) \frac{\partial u_j'}{\partial x_k} \frac{\partial \overline{\theta}}{\partial x_k}, \tag{4.11}
$$

oder in symbolischer Schreibweise

<span id="page-83-0"></span>
$$
C_{j\theta} = D_{j\theta}^t + D_{j\theta}^v + P_{j\theta,1} + P_{j\theta,2} + \Phi_{j\theta}^* - \epsilon_{j\theta}.
$$
\n(4.12)

Die Bedeutung der Terme in Gleichung [\(4.12\)](#page-83-0) ist von links nach rechts der konvektive Transport, der turbulent-diffusive Transport, der viskos-diffusive Transport, Produktion durch Temperaturgradienten, Produktion durch Scherung, Pressure-Scrambling und die molekulare Dissipation. Da in den in dieser Arbeit verwendeten Rechennetzen die Grenzschicht nicht voll aufgelöst, sondern mit Wandfunktionen überbrückt wird, kann für das DSM die sogenannte High-Reynolds Version verwendet werden. Gemäß [\[124\]](#page-141-13) können für High-Reynolds Strömungen und isotroper Turbulenz der zweite und sechste Term auf der rechten Seite von Gleichung [\(4.12\)](#page-83-0) vernachlässigt werden. Die einzigen Terme die es noch zu modellieren gilt sind somit die turbulente Diffusion und das Pressure-Scrambling. Die modellierten Terme und Konstanten wurden alle von [\[123\]](#page-141-12) übernommen. Der turbulent diffusive Transport wurde mit dem Ausdruck

$$
-\left(\overline{u_j'u_k'\theta}\right) = c_s^\theta \frac{k}{\epsilon} \left(\overline{u_j'u_l'\frac{\partial u_k'\theta}{\partial x_l}} + \overline{u_k'u_l'}\frac{\overline{\partial u_j'\theta}}{\partial x_l}\right) \tag{4.13}
$$

modelliert. Dieser Ansatz wird auch in [\[125\]](#page-142-0) vorgeschlagen. Die Modellkonstante  $c_s^{\theta}$  wird mit 0,11 angegeben. Laut [\[126\]](#page-142-1) gibt dieses Modell prinzipiell eine gute Übereinstimmung mit Messwerten.

Für die Modellierung des Pressure-Scrambling Terms wurde nur der High-Reynolds Anteil gemäß [\[123\]](#page-141-12) berücksichtigt. So ergibt sich

$$
\Phi_{j\theta}^* = \Phi_{j\theta},\tag{4.14}
$$

mit der Unterteilung

$$
\Phi_{j\theta} = \Phi_{j\theta,1} + \Phi_{j\theta,2} + \Phi_{j\theta,w}.\tag{4.15}
$$

 $\Phi_{i\theta,1}$  repräsentiert den fluktuierenden Anteil,  $\Phi_{i\theta,2}$  die Spannungskomponente und  $\Phi_{i\theta,w}$ ist der Wandreflektionsterm.  $\Phi_{i\theta,1}$  ist modelliert durch

<span id="page-84-0"></span>
$$
\Phi_{j\theta,1} = -c_{1\theta} \frac{\epsilon}{k} \overline{u'_j \theta} \tag{4.16}
$$

und  $\Phi_{j\theta,2}$  durch

<span id="page-84-1"></span>
$$
\Phi_{j\theta,2} = -c_{2\theta} P_{j\theta,2} = c_{2\theta} \overline{u'_k \theta} \frac{\partial \widetilde{U}_j}{\partial x_k},\tag{4.17}
$$

mit den Modellkonstanten  $c_{1\theta} = 3, 0$  und  $c_{2\theta} = 0, 4$ . Lai und So erzielten sehr gute Ergebnisse unter Vernachlässigung von  $\Phi_{j\theta,w}$  und stellen diesen Term stark in Frage. Sie folgern aus ihren Ergebnissen, dass der Wandreflektionsterm unnötig ist, zumindest unter Verwendung von Gleichung [\(4.16\)](#page-84-0) und [\(4.17\)](#page-84-1) für das Modell des Pressure-Scramblings. Auf Grund dieser Folgerung und der Unsicherheit bei der Berücksichtigung von  $\Phi_{i\theta,w}$ , wurde dieser Term hier ebenfalls vernachlässigt.

Die Verwendung eines differentiellen Schließungsansatzes für den turbulenten Wärmestrom, zusammen mit einem Zweigleichungsturbulenzmodell und in Verbindung mit einer stark kompressible Strömung, ist vermutlich der erste Kombinationsversuch dieser Art. Folglich gibt es auch in der Literatur keine speziell auf diese Anwendung abgestimmten Modelle und Koeffizienten, denen man sich bedienen könnte. So variieren z. B. die in anderen Arbeiten verwendete Koeffizienten für  $c_{1\theta}$  mit Werten zwischen 2,5 und 9,7 recht stark [\[124](#page-141-13), [127,](#page-142-2) [128\]](#page-142-3). Es wurde daher gerade für diese erste Anstrengung versucht, den Ansatz für die Formulierung des turbulenten Wärmestroms im Sinne von Allgemeingültigkeit und im Hinblick auf etwaige Modellierungsunsicherheiten eher konservativer zu gestalten. Auch das Handbook of Fluid Dynamics [\[124](#page-141-13)] gibt diese hier gewählte Formulierung für das Pressure-Scrambling mit den gewählten Koeffizienten  $c_{1\theta} = 3, 0$  und  $c_{2\theta} = 0, 4$  als den wohl gebräuchlichsten Ansatz an.

Mit allen Schließungsansätzen und getroffenen Annahmen lautet die modellierte Transportgleichung inklusive zeitlicher Ableitung jetzt

<span id="page-84-2"></span>
$$
\frac{\partial}{\partial t} \left( \overline{u_j'} \theta \right) + \frac{\partial}{\partial x_k} \left( \widetilde{U}_k \overline{u_j'} \theta \right) = \frac{\partial}{\partial x_k} \left[ c_s^\theta \frac{k}{\epsilon} \left( \overline{u_j'} \overline{u_l'} \frac{\partial u_k' \theta}{\partial x_l} + \overline{u_k'} \overline{u_l'} \frac{\partial u_j' \theta}{\partial x_l} \right) \right] \n- \overline{u_j'} \overline{u_k'} \frac{\partial \widetilde{T}}{\partial x_k} - \overline{u_k'} \theta \frac{\partial \widetilde{U}_j}{\partial x_k} - c_{1\theta} \frac{\epsilon}{k} \overline{u_j'} \theta + c_{2\theta} \overline{u_k'} \theta \frac{\partial \widetilde{U}_j}{\partial x_k}.
$$
\n(4.18)

Zum Berechnen der Düsenströmung muss Gleichung [\(4.18\)](#page-84-2) allerdings auch für kompressible Strömungen anwendbar sein. D.h. die Gleichung muss in Erhaltungsform für kompressible Medien umgeschrieben werden. Gleichung [\(4.18\)](#page-84-2) zusammen mit der Annahme  $\overline{\rho}\tau_{ij} = -\rho u_i'' u_j''$  aus [\(3.18\)](#page-37-0) ergibt für den turbulenten Transport von  $\theta$  für den kompressiblen Fall

<span id="page-85-0"></span>
$$
\frac{\partial}{\partial t} \left( \overline{\rho u''_j \theta} \right) + \frac{\partial}{\partial x_k} \left( \widetilde{U}_k \overline{\rho u''_j \theta} \right) = \frac{\partial}{\partial x_k} \left[ c_s^{\theta} \frac{k}{\epsilon} \left( -\overline{\rho} \tau_{jl} \frac{\overline{\partial u''_k \theta}}{\partial x_l} - \overline{\rho} \tau_{kl} \frac{\overline{\partial u''_j \theta}}{\partial x_l} \right) \right] + \overline{\rho} \tau_{jk} \frac{\partial \widetilde{T}}{\partial x_k} - \overline{\rho} \overline{u''_k \theta} \frac{\partial \widetilde{U}_j}{\partial x_k} - c_{1\theta} \frac{\epsilon}{k} \overline{\rho} \overline{u''_j \theta} + c_{2\theta} \overline{\rho} \overline{u''_k \theta} \frac{\partial \widetilde{U}_j}{\partial x_k}.
$$
\n(4.19)

Strenggenommen bedarf es im Gegensatz zur inkompressiblen, Reynolds gemittelten Gleichung [\(4.11\)](#page-83-1) für den kompressiblen Fall die Favre gemittelte Transportgleichung inklusive entsprechender Schließung. Die Herleitung der Favre gemittelten Transportgleichung ist im Anhang [A](#page-143-0) dargestellt. Hier wird gezeigt, dass die Gleichung wie sie in [\(4.19\)](#page-85-0) steht für kompressible Strömungen Gültigkeit besitzt.

Für den turbulenten Wärmestromvektor wird letztlich folgende Beziehung festgelegt:

$$
q_{Tj} = c_p \overline{\rho} \overline{u_j^{\prime\prime} \theta}.
$$
\n
$$
(4.20)
$$

# 4.3.2. Ergebnisse

Wie zuvor beim Temperaturkorrekturverfahren werden die Ergebnisse wieder qualitativ und mittels berechneter Leistungsparameter aus Kapitel [2.2](#page-28-0) quantitativ bewertet. Zum Vergleich sind bei den Leistungskurven wieder die bereits aus Abschnitt [4.2](#page-64-0) bekannten, experimentell ermittelten Leistungsparameter geplottet.

In diesem Abschnitt wird für die Berücksichtigung kinetischer Turbulenz das  $k-\epsilon$  Modell verwendet. Die Berechnung des Strömungs- und des Turbulenzfelds erfolgt mit einer Genauigkeit von zweiter Ordnung im Raum. Ebenso die Transportgleichung in [\(4.19\)](#page-85-0), bis auf den Term für die turbulente Diffusion. Aus Stabilitätsgründen wird hier die Divergenz des Tensorfelds mit erster Ordnung diskretisiert. Da adiabate Wände angenommen werden, wird der Wandwärmestrom zu null gesetzt:  $u''_j \theta|_w = (0, 0, 0)$ .

### Qualitative Bewertung des verbesserten Wärmestrommodells

Die Konturplots der statischen Temperatur sind in Abbildung [4.13](#page-86-0) im Längsschnitt durch die Düsengeometrie dargestellt. Es ist zu erkennen, wie die Temperaturverteilung für  $Pr_T = 0.5$  im mittleren und das differentielle Modell im unteren Bild insgesamt diffusiver wird als für die Referenzrechnung mit  $Pr_T = 0, 9$ . Bei einem direkten Ver-

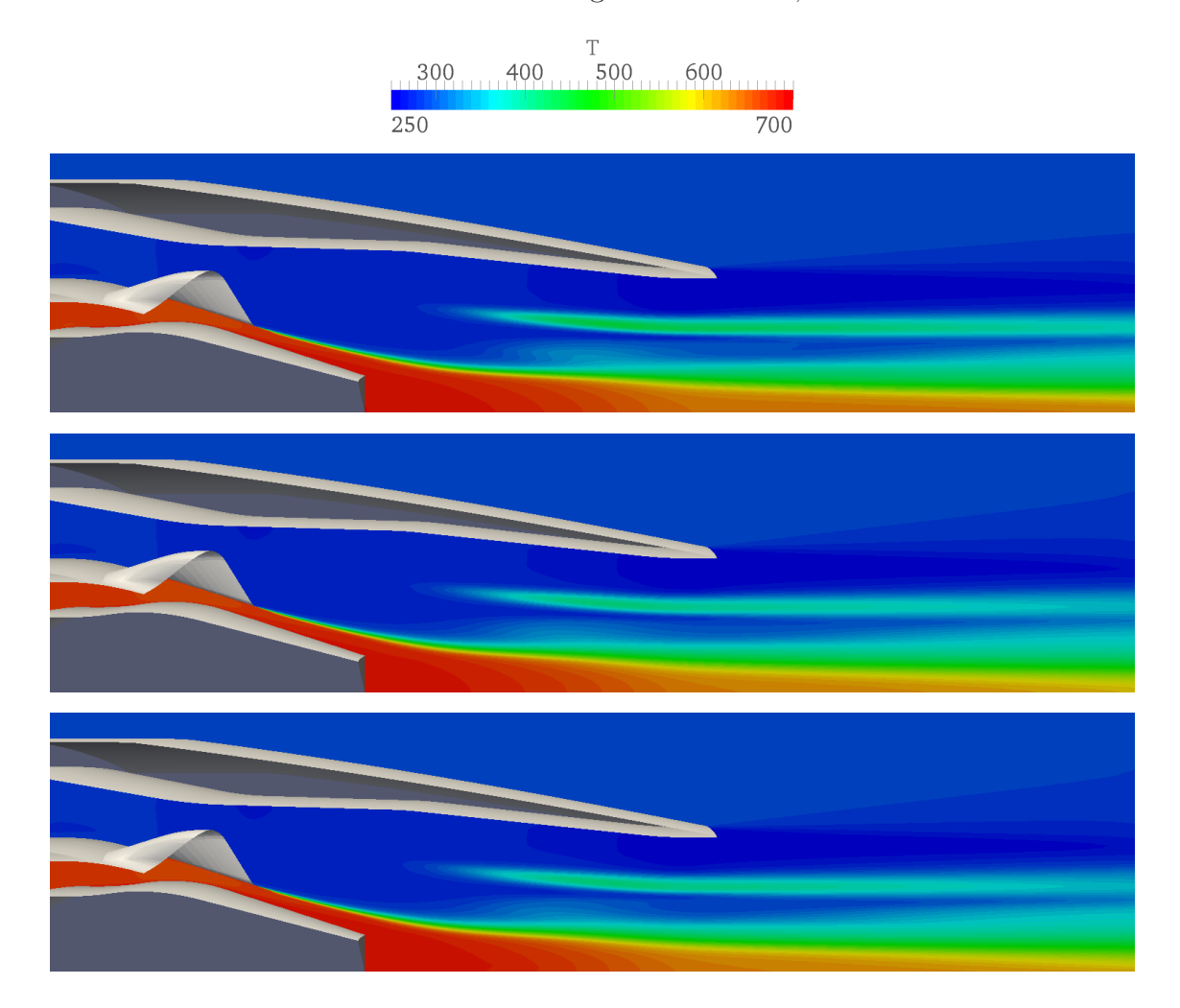

<span id="page-86-0"></span>Abbildung 4.13.: Verteilung der statischen Temperatur der OT-Düse für den Fall 1.6-1.1- 2.4 im Längsschnitt. Oberes Bild  $Pr_T = 0, 9$ ; mittleres Bild  $Pr_T = 0, 5$ ; unteres Bild DSM.

gleich des EDM mit  $Pr_T = 0.5$  und dem DSM Modell fällt bei genauerer Betrachtung auf, dass beide Modelle in verschiedenen Bereichen unterschiedlich stark mischen. So mischt das DSM Modell z. B. im direkten Nachlauf des Mischers stärker als das EDM. In diesem Bereich wird angenommen, dass die Strömung voll turbulent und dreidimensional ist. Gemäß Birch et al. [\[19\]](#page-134-5) macht dieses Verhalten des differentiellen Modells hier Sinn. Birch et al. geben an, dass die thermische Mischung in voll turbulenten Scherschichten sehr groß werden kann. Als Zahlenwert wird hier eine turbulente Prandtlzahl von ca. 0,4 angegeben und liegt somit unterhalb des Werts für das Eddy Diffusivity Modells. Entlang des heißen Potentialkerns in der Nähe des Plugs liegt die Mischung des DSM hingegen zwischen den Rechnungen mit  $Pr_T = 0.9$  und  $Pr_T = 0.5$ . Auch dies erscheint sinnvoll, denn in Achsennähe nahe des Plugs nähert sich der Strahl einer axialsymmetrischen Form. Die Stromlinien verlaufen mehr geschichtet und haben einen eher zweidimensionalen Charakter. Der in [\[19](#page-134-5)] für axialsymmetrische Strömungsbereiche angegebene Wert für die turbulente Prandtlzahl liegt bei ca. 0,7 und damit zwischen den verwendeten Werten für das EDM. Besser zu erkennen ist der Vergleich in Abbildung [4.14,](#page-88-0) wo die Temperaturkonturen an unterschiedlichen Ebenen entlang der x-Achse gezeigt werden. Im Nachlauf des Plugs mischt das EDM mit  $Pr_T = 0, 5$  bis in etwa zum Düsenausgang leicht stärker als das DSM. Danach nimmt die Mischung des differentiellen Modells gegenüber dem algebraischen Modell wieder leicht zu. Gut erkennbar ist auch der Unterschied zwischen EDM und DSM im Nachlauf des Mischers. Besonders gut zu erkennen ist dies auf ca. halbem Weg zwischen Mischeraustritt und Düsenausgang bei x/D=-0,7, wo die Temperaturspitzen beim DSM in den Mischerwirbeln am geringsten sind.

Eine Verteilung der berechneten Größe  $u''_j\theta$  ist in Abbildung [4.15](#page-89-0) zu sehen. In diesen Konturplotts wird die Dreidimensionalität des turbulenten Wärmestromvektors deutlich (dabei zeigt x in Strömungsrichtung, y in die Bildebene hinein und z nach oben). Es ist ersichtlich, dass die Werte für  $u''_1\theta$  parallel zur Hauptströmungsrichtung große Werte annehmen können, was einen großen thermischen Transport  $q_{T_1}$  in diese Richtung zur Folge hat. D<u>er Betrag von  $u''_1\theta$  scheint in den meisten Gebieten des Strömungsfelds größer</u> zu sein als  $u''_2\theta$  und  $u''_3\theta$ , die hauptsächlich normal zur Hauptströmungsrichtung zeigen. Dadurch, dass die Richtung der Wärmeübertragung beim EDM nur vom Temperaturgradienten abhängig ist, wäre die Wärmestromkomponente  $q_{T_1}$  hier erwartungsgemäß quasi null.

### Quantitative Bewertung des verbesserten Wärmestrommodells

In Schaubild [4.16](#page-90-0) und [4.17](#page-91-0) sind die Durchflusskoeffizienten dargestellt. Die Charakteristik der Kurven entspricht der aus Abschnitt [4.2](#page-64-0) und zeigt sinkende Durchflusskoeffizienten für steigende Totaltemperaturverhältnisse. Der Vollständigkeit halber sind auch wieder die von FluiDyne experimentell ermittelten Leistungsbeiwerte aufgetragen. Auf deren Verläufe und Abweichung zu den Simulationen soll in diesem Abschnitt nicht mehr eingegangen werden. Es wird hier auf die Diskussion in Kapitel [4.2](#page-64-0) verwiesen. Die beiden

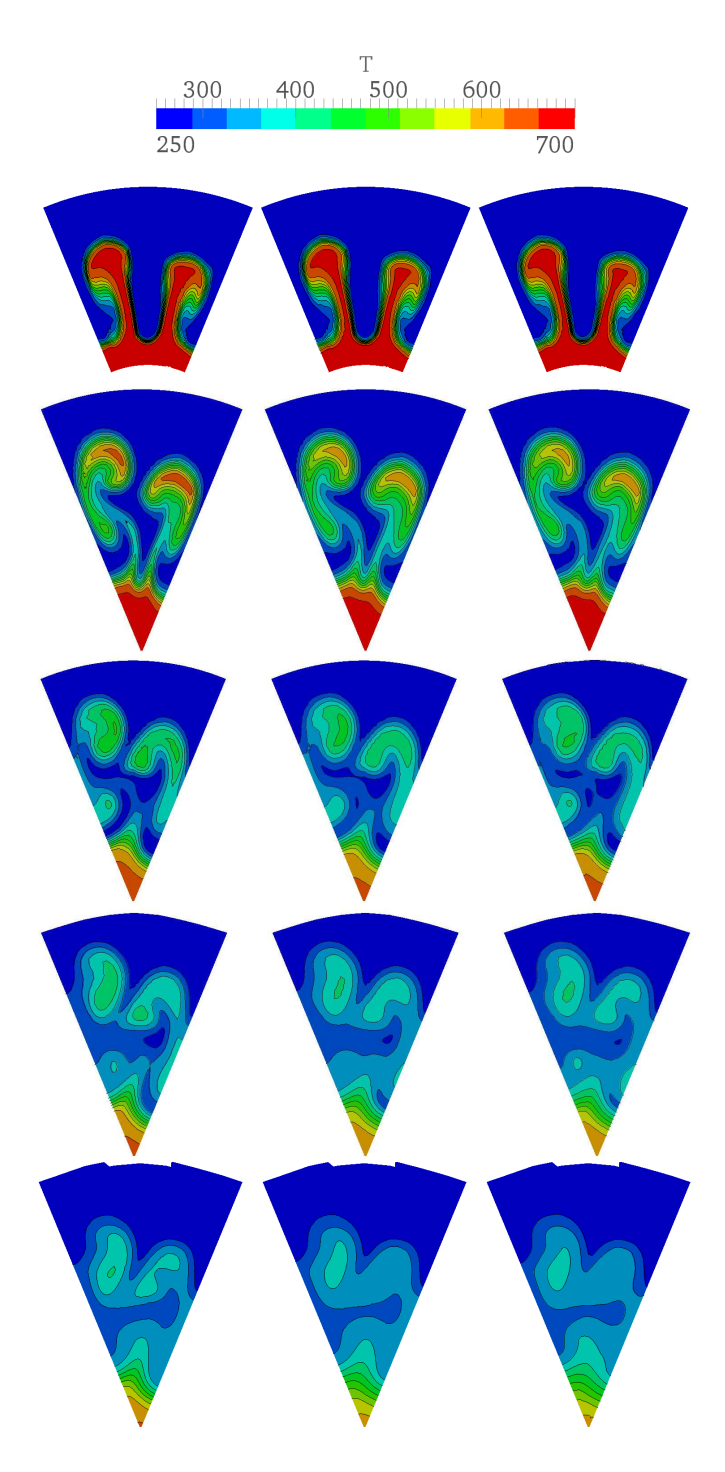

<span id="page-88-0"></span>Abbildung 4.14.: Temperaturprofile der OT-Düse für den Fall 1.6-1.1-2.4. Von links nach rechts:  $Pr_T=0.9$ ,  $Pr_T=0.5$ , DSM. Von oben nach unten:  $x/D=1.4$ , -0,7, 0,0, 0,7, 1,4  $(x/D=0,0)$  ist Düsenaustrittsfläche).

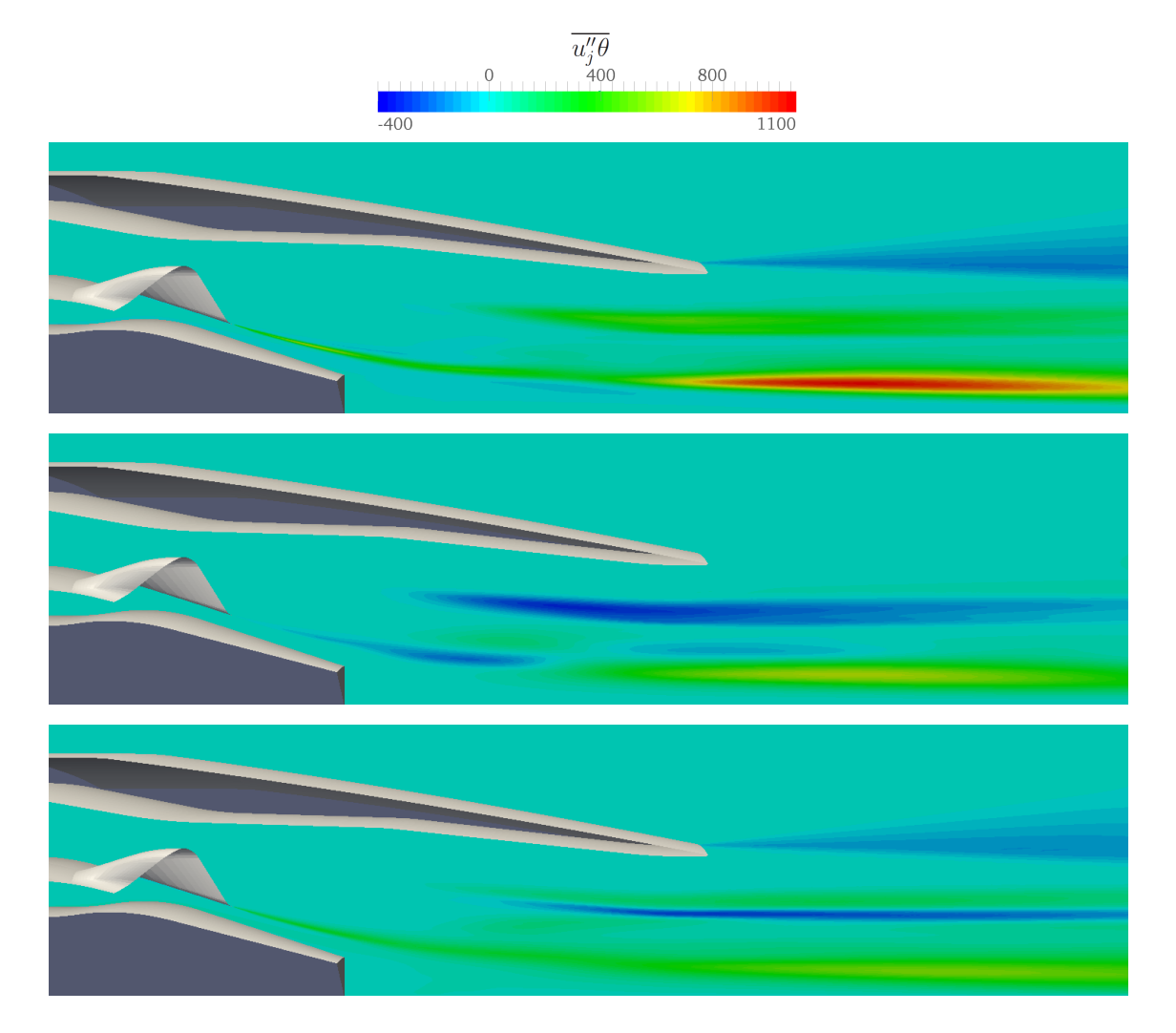

<span id="page-89-0"></span>Abbildung 4.15.: Verteilung von  $u''_j\theta$  der OT-Düse für den Fall 1.6-1.1-2.4 im Längsschnitt. Oberes Bild  $u''_1\theta$ ; mittleres Bild  $u''_2\theta$ ; unteres Bild  $u''_3\theta$ .

Kurven des EDM liefern dieselben Ergebnisse für die Kaltrechnungen (TR=0,0). In Richtung steigender TR divergieren beide Kurven aber auseinander und so liefert das Modell mit besserer Ausmischung für  $Pr_T = 0.5$  gegenüber 0,9 geringere Werte für  $C_D$ . Für das DSM fällt allerdings auf, dass bereits bei den Kaltrechnungen die Punkte unterhalb des algebraischen Modells liegen. Erhöht man die Temperatur am Kernstrom nähern sich die Ergebnisse denen für  $Pr_T = 0, 5$  an. Bei der Darstellung des Geschwindigkeitskoeffizienten in Abbildung [4.18](#page-92-0) und [4.19](#page-93-0) zeigt sich ähnliches. Die Kurvencharakteristik ist aus Kapitel [4.2](#page-64-0) wieder bekannt. Bei derselben Totaltemperatur am Fan- und Kernstromeintritt ist  $C_V$  quasi unabhängig von der turbulenten Prandtlzahl. Erhöht man

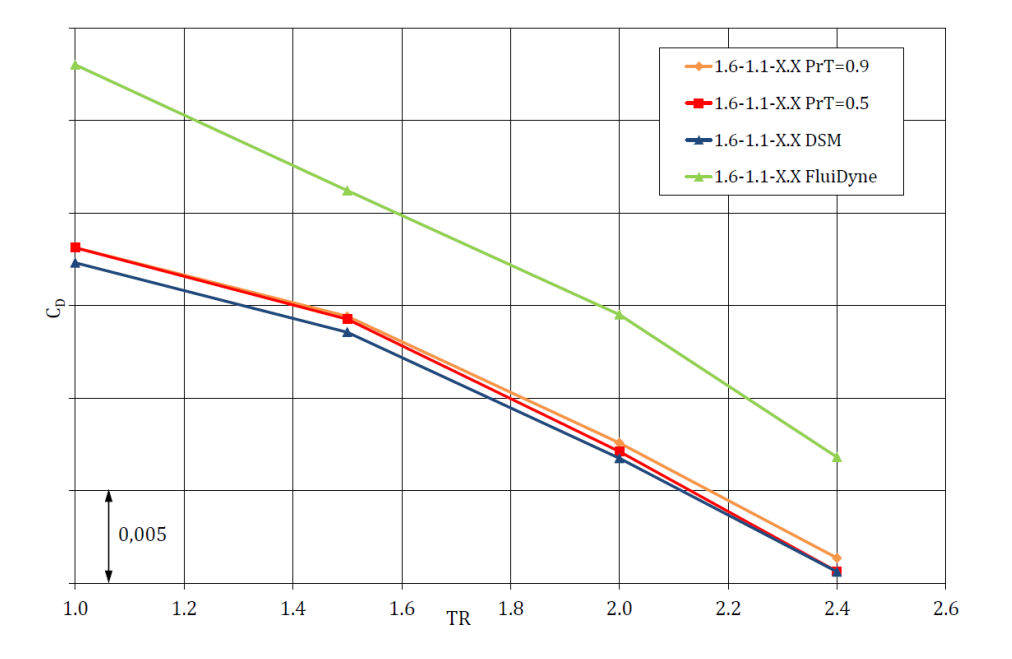

<span id="page-90-0"></span>Abbildung 4.16.: Durchflusskoeffizient über TR.

hingegen TR, spiegelt sich die bessere Ausmischung in stärker ansteigenden Geschwindigkeitskoeffizienten wider. Auch bei den Plots von  $C_V$  sieht man, dass das DSM bereits für die Kaltrechnungen höhere Werte liefert. Folgt man der Kurve zu höheren Totaltemperaturverhältnissen, liegt der Geschwindigeitskoeffizent am Ende leicht oberhalb des EDM mit  $Pr_T = 0, 5$ . Bei der Auswertung der Rechnungen fiel auf, dass das einfachere algebraische Schließungsmodell für den turbulenten Wärmestrom leicht besser konvergiert als das differentielle Verfahren. Während die Massenstrombilanz über alle Einund Auslässe bei allen Rechnungen auf einem ähnlich niedrigen Niveau liegt, fällt bei der Totalenthalpieflussbilanz ein kleiner Unterscheid auf. Tabelle [4.2](#page-92-1) zeigt die positive Totalenthalpieflussdifferenz zwischen den Eintrittsflächen von Bypass- und Kernstrom gegenüber dem Düsenaustritt. Für das Eddy Diffusivity Modell liegt die Differenz für alle Betriebspunkte auf einem ähnlichen Niveau. Die Totalenthalpie steigt innerhalb der Düse zwischen Eintritts- und Austrittsflächen etwa gleich stark an. Beim DSM fällt auf, dass die Differenz bei den Kaltrechnungen größer ist als bei den Heißrechnungen. Für die hohen Totaltemperaturverhältnisse gleichen sich die Werte für die Totalenthalpieflussdifferenz zwischen Ein- und Austritt dem algebraischen Modell in etwa an. Diese zusätzliche Energie, welche beim differentiellen Modell innerhalb des Düsenkontrollvo-

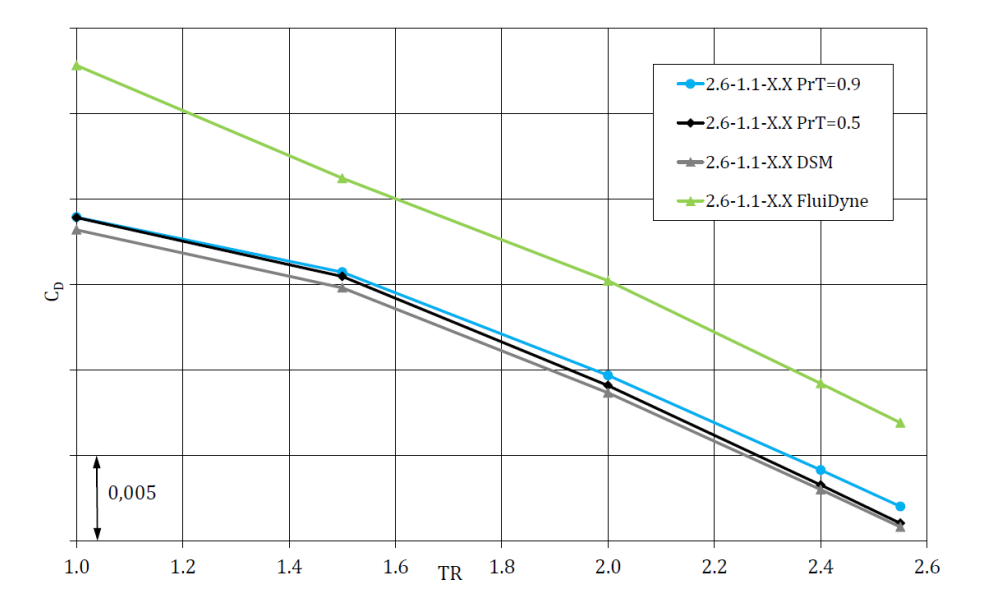

<span id="page-91-0"></span>Abbildung 4.17.: Durchflusskoeffizient über TR.

lumens entsteht und vermutlich aus zu hoher numerischer Dissipation resultiert, könnte die Diskrepanz der Ergebnisse für  $C_D$  und  $C_V$  bei den Rechnungen mit geringerem TR erklären, da die Leistungsparameter erfahrungsgemäß äußerst sensibel sind. Die Unterschiede zwischen Heiß- und Kaltrechnungen beim DSM könnten durch leicht stärkere Überschwinger der Temperaturverteilung in den thermischen Grenzschichten erklärbar sein. Es zeigt sich, dass sich die Wandgrenzschicht beim differentiellen Ansatz leicht stärker erhitzt als beim algebraischen Modell. Die Wandtemperaturen für den Fan- und Kernstrombereich sind exemplarisch für den Fall 1.6-1.1-2.4 in Abbildung [4.20](#page-94-0) dargestellt. Da bei den Heißrechnungen die Totalenthalpie aufgrund des heißeren Kernstroms insgesamt auf einem deutlich höheren Niveau ist, fallen möglicherweise die Einflüsse aus der Grenzschicht weniger ins Gewicht. Lai und So zeigen, dass mit ihrem Modell die Wiedergabe der Temperatur nahe der Wand prinzipiell sehr gut ist. Allerdings wird in deren Arbeit das Modell für eine voll aufgelöste Wandgrenzschicht verwendet. Eventuell hat der hier verwendete High-Reynolds Ansatz, also mit der Überbrückung des wandnahen Bereichs in diesem Gebiet, Defizite. Während die Kaltrechnungen für die Leistungsbewertung der betrachteten Düse eher akademische Rechenbeispiele darstellen, sind die Heißrechnungen um TR=2,5 hingegen am interessantesten. Für diese realitätsnäheren

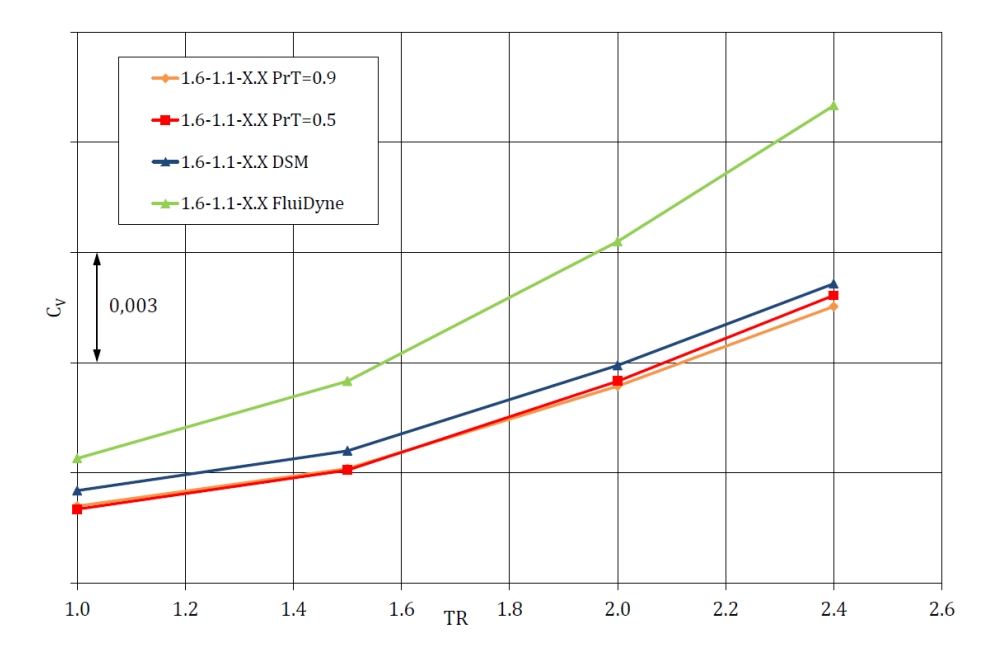

Abbildung 4.18.: Geschwindigkeitskoeffizient über TR.

Temperaturverhältnisse scheint das DSM hingegen verlässlichere Ergebnisse zu liefern.

<span id="page-92-0"></span>

| Rechnung           | $Pr_T = 0.9$ | $Pr_T = 0.5$ | <b>DSM</b> |
|--------------------|--------------|--------------|------------|
| $1.6 - 1.1 - 1.0$  | 0,033%       | $0,032\%$    | $0,150\%$  |
| $1.6 - 1.1 - 1.5$  | 0,035%       | $0,034\%$    | 0,148\%    |
| $1.6 - 1.1 - 2.0$  | $0,031\%$    | $0,031\%$    | 0,094%     |
| $1.6 - 1.1 - 2.4$  | $0,029\%$    | 0,028\%      | $0,043\%$  |
| $2.6 - 1.1 - 1.0$  | 0,037%       | $0,034\%$    | 0,159%     |
| $2.6 - 1.1 - 1.5$  | $0,042\%$    | 0,038%       | 0,157%     |
| $2.6 - 1.1 - 2.0$  | 0,044%       | 0,042\%      | 0,117%     |
| $2.6 - 1.1 - 2.4$  | 0,041%       | 0,039%       | 0,081\%    |
| $2.6 - 1.1 - 2.55$ | $0,040\%$    | 0,038%       | 0.065%     |

<span id="page-92-1"></span>Tabelle 4.2.: Totalenthalpieflussdifferenz zwischen Fan- und Kernstromeintritt sowie Duesenausgang.

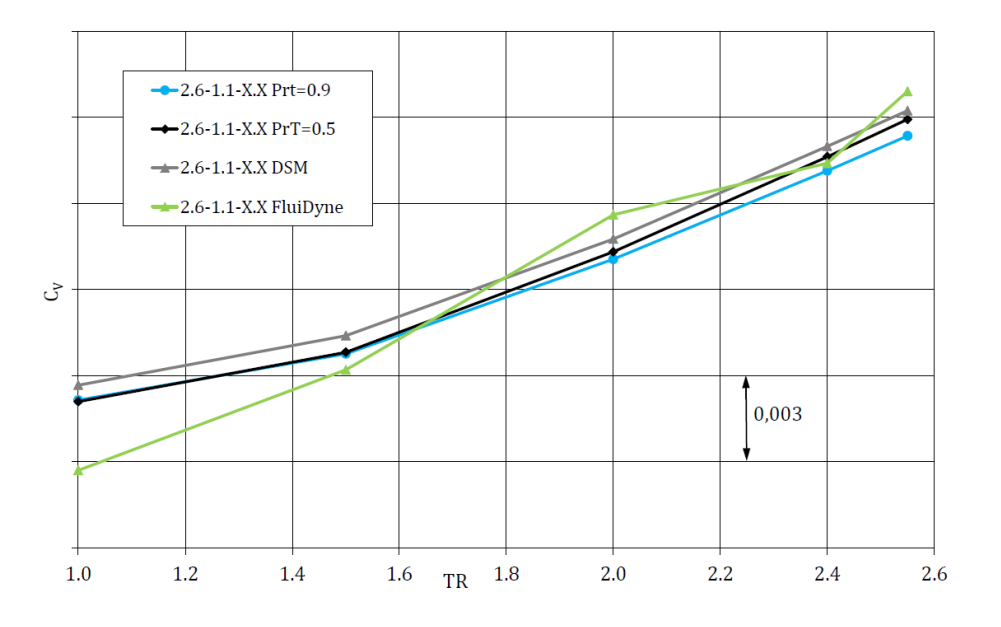

<span id="page-93-0"></span>Abbildung 4.19.: Geschwindigkeitskoeffizient über TR.

# 4.3.3. Zusammenfassung - Verbessertes turbulentes Wärmestrommodell

Über die direkte Formulierung des turbulenten Wärmestromterms als Differentialgleichung kann das Dilemma der Findung einer geeigneten turbulenten Prandtlzahl umgangen werden. Außerdem kann bei korrekter Formulierung aller Schließungsansätze davon ausgegangen werden, dass der turbulente Wärmestromvektor besser wiedergegeben wird als mit dem einfachen Eddy Diffusivity Modell. Während beim EDM nur der Temperaturgradient die Richtung des Wärmestroms bestimmt, geht beim DSM auch der Geschwindigkeitsgradient in die Berechnung mit ein. Dies bewirkt eine ebenfalls starke Abhängigkeit des Wärmestromvektors vom Geschwindigkeitsfeld. In den Konturplotts für die Temperaturverteilung wurde gezeigt, wie das DSM Modell im Vergleich zum EDM in verschiedenen Regionen im Rechengebiet unterschiedlich stark mischt. Besonders im turbulenten Nachlauf des Mischers, wo die Strömung stark dreidimensional ist, mischt das differentielle Modell stärker als das EDM mit einer turbulenten Prandtlzahl von 0,5. Bei den Heißrechnungen um TR=2,5 liegen die Durchflusskoeffizienten für das

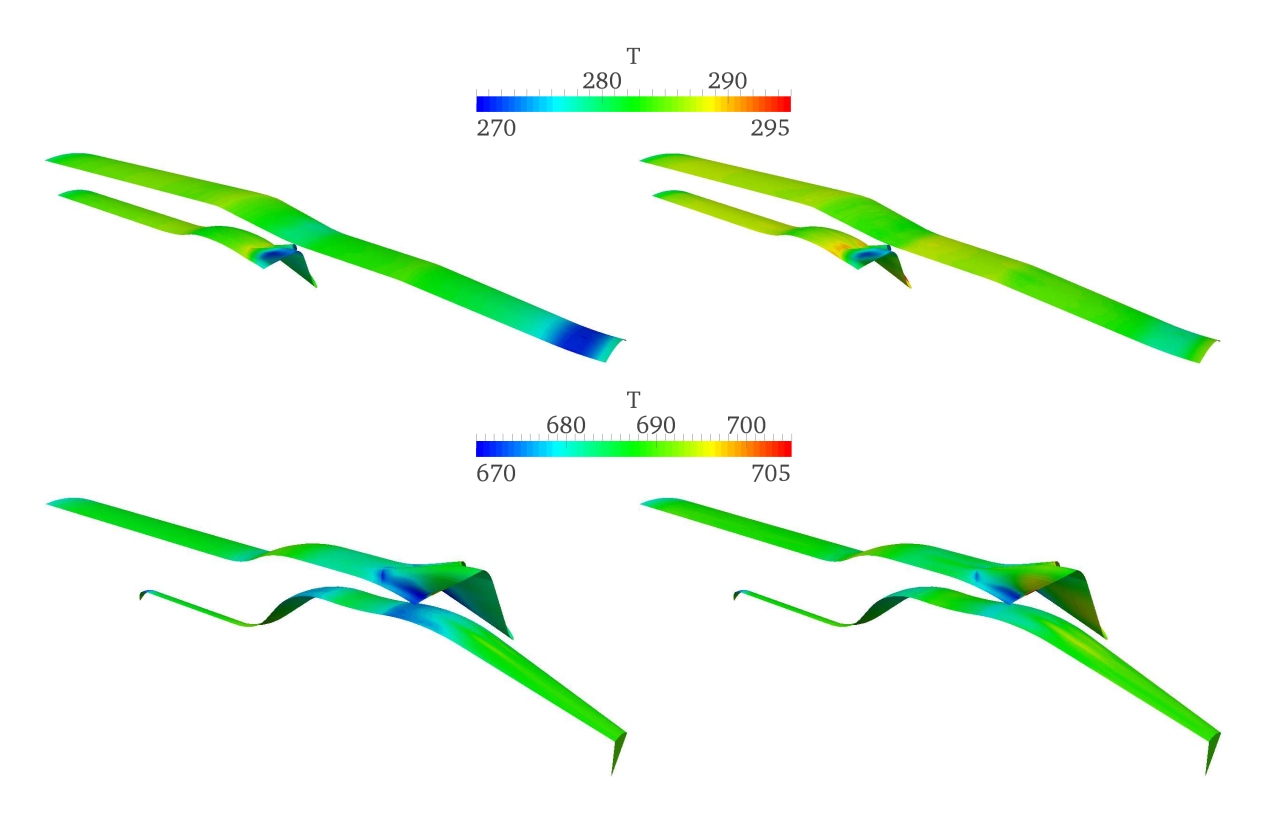

<span id="page-94-0"></span>Abbildung 4.20.: Wandtemperaturverteilung der OT-Düse für den Fall 1.6-1.1-2.4. Oben: Fanstrombereich. Unten: Kernstrombereich. Jeweils links:  $Pr_T = 0, 9$ . Jeweils rechts: DSM.

DSM auf etwa demselben Niveau wie für  $Pr_T = 0, 5$ . Die Geschwindigkeitskoeffizienten sind beim DSM etwas höher. Allerdings fällt auf, dass für geringere TR beim DSM ein gewisser Versatz zu den Kurven des EDM zu erkennen ist. Erklärbar wäre dieses Verhalten durch die Beobachtung, dass das differentielle Modell etwas schlechter konvergiert als der algebraische Ansatz bzw. eine größere Totalenthalpieflussdifferenz zwischen Fanund Kernstromeinlass und dem Düsenausgang aufweist. Grund hierfür ist möglicherweise die stärkere Erwärmung der Wandgrenzschicht beim DSM.

In Kapitel [4.2](#page-64-0) wurde erläutert wie sich Temperaturturbulenz auf die Strömung auswirkt. Es wurde erörtert, dass sich eine Berücksichtigung von thermischer Turbulenz auch auf die Impulsgleichungen auswirken sollte. Dies ist bei dem hier untersuchten Modell nicht der Fall. Der Einfluss beschränkt sich in erster Linie auf die Energiegleichung. Eine Koppelung mit einem Temperaturkorrekturmodell wie in Kapitel [4.2](#page-64-0) könnte daher sinnvoll sein und noch Verbesserungspotential bieten. Diese Idee soll im nachfolgenden Kapitel verfolgt werden.

Teile der Ergebnisse in diesem Kapitel wurden auf der 21. AIAA Computational Fluid

Dynamics Conference in San Diego, USA, veröffentlicht [\[129\]](#page-142-4).

# 4.4. Koppelung von Temperaturkorrektur und verbessertem Wärmestromterm

In diesem Teil sollen die in Abschnitt [4.2](#page-64-0) vorgestellte Temperaturkorrekturmethode und das in [4.3](#page-80-0) eingesetzte differentielle Modell für den turbulenten Wärmestrom kombiniert werden. Zum Vergleich und zur Kalibrierung wurden von Rolls-Royce Deutschland Messdaten zur Verfügung gestellt. Es sind sowohl Messdaten für die Totaltemperatur als auch für den Totaldruck an zwei Ebenen verfügbar. Ziel ist es, das Temperaturkorrekturverfahren und das differentielle Wärmestrommodell so zu koppeln, dass sich eine bestmögliche Übereinstimmung mit den Totaltemperaturprofilen aus den Messungen ergibt.

# 4.4.1. Experimentelle Messungen

Die von Rolls-Royce Deutschland zur Verfügung gestellten experimentellen Daten sind Messungen eines gemischten Rolls-Royce Düsensystems. Die Messungen wurden für den in [4.1.2](#page-61-0) beschriebenen Sideline Fall durchgeführt, und wurden bei QinetiQ in England vorgenommen.

Die experimentellen Messungen erfolgten an einem Düsenmodell, welches wie das entsprechende CFD-Modell (RR-Düse) einen Maßstab von ca. 1:5 gegenüber der Originaldüse aufweist. Gegenüber der simulierten Geometrie ist die Düse im Experiment leicht geknickt. Dies kann später anhand der Konturplotts gut erkannt werden. So wandern das Totaldruckprofil und das Totaltemperaturfeld in den Darstellungen mit zunehmendem Abstand vom Auslass in Richtung der oberen rechten Bildecke. Für die Messungen wurde je eine Traverse mit 12 Messsensoren verwendet. In radialer Richtung besitzen die Sensoren je einen Abstand von 10 mm zueinander. Um das komplette Feld zu erfassen wurde der Messrechen in Intervallen von je 2◦ gedreht. Gemessen wurde an zwei Positionen in axialer Richtung. Einmal 5 mm hinter dem Düsenausgang, das zweite Profil wurde mit Abstand von einem Düsendurchmesser hinter der Düsenauslassebene generiert.

Die Messdaten wurden zuerst mit der kommerziellen Software Tecplot 360 2012R1 ausgewertet und anschließend mit ParaView visualisiert. Da nichts genaueres bekannt ist wird davon ausgegangen, dass die Datenfelder jeweils die Profile wie üblich mit Blick in Richtung in die Düse zeigen.

### Totaltemperaturmessung

Die Messung des Totaltemperaturfelds ist in ein Datenfeld für den Kernstrom und den Bypassstrom unterteilt. Beide Felder wurden in Tecplot zu einem Feld zusammengefasst. Das Netz der Messsensoren ist in Abbildung [4.21](#page-96-0) dargestellt. Die Datenpunkte sind für die jeweiligen Gitterknoten erhältlich.

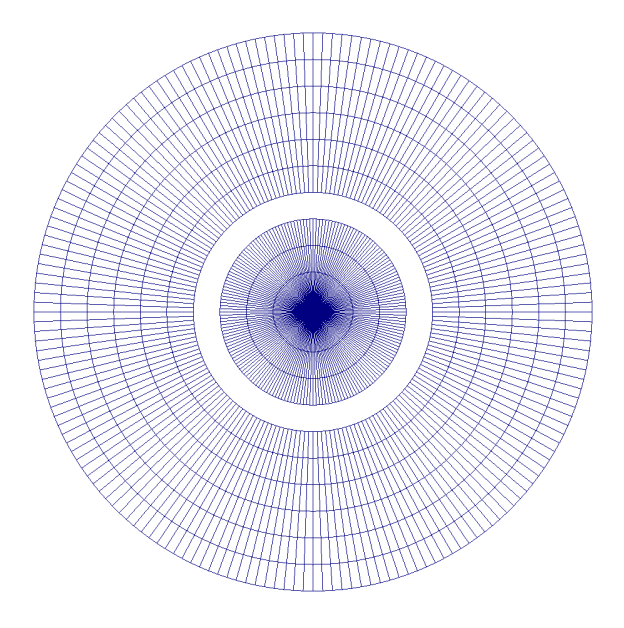

<span id="page-96-0"></span>Abbildung 4.21.: Messgitter für die Totaltemperaturmessung. Das Netz ist unterteilt in einen Bypass- und Kernstrombereich.

Die achsennahen Sensoren befinden sich bei +5 mm und -5 mm in radialer Richtung. Bei einer 360◦ Rotation der Traverse wird das Feld in Achsennähe also überlappend bzw. doppelt gemessen. Für die Auswertung wurden deshalb für die Werte bei +5 und -5 mm Mittelwerte berechnet. Im zur Verfügung gestellten Datenfeld für  $x/D=1.0$   $(x/D=0$  ist Düsenauslassebene) waren manche Temperaturmessungen offensichtlich fehlerhaft und weisen Werte weit unterhalb von 0◦C auf. Diese fehlerhaften Messpunkte konnten teilweise durch interpolierte Werte umliegender Messwerte ersetzt werden. Die Messung 5 mm hinter dem Düsenauslass ist in Abbildung [4.22](#page-97-0) dargestellt. Die Daten für  $x/D=1,0$ sind in Bild [4.23](#page-97-1) zu sehen. Weiß eingerahmt sind hier bereits die grafischen Vergleichsflächen für die CFD. Diese entsprechen in etwa einem numerisch simulierten Segment der Düse.

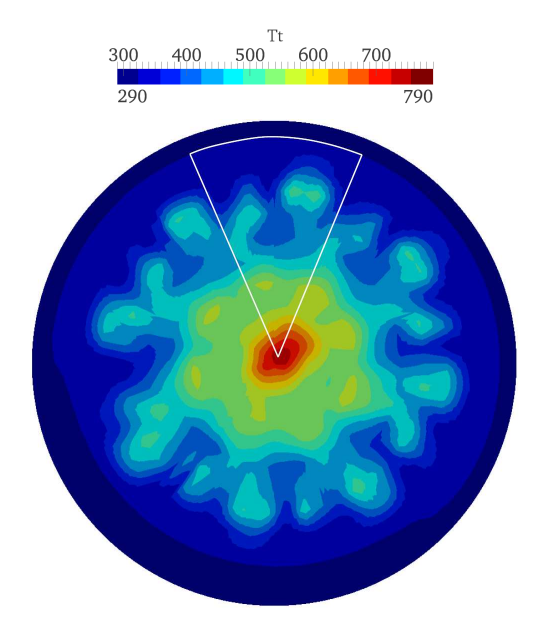

Abbildung 4.22.: Experimentelle Totaltemperaturmessung 5 mm hinter dem Düsenaustritt. Die weiß eingerahmte Fläche entspricht in etwa dem numerisch berechneten Düsensegment.

<span id="page-97-0"></span>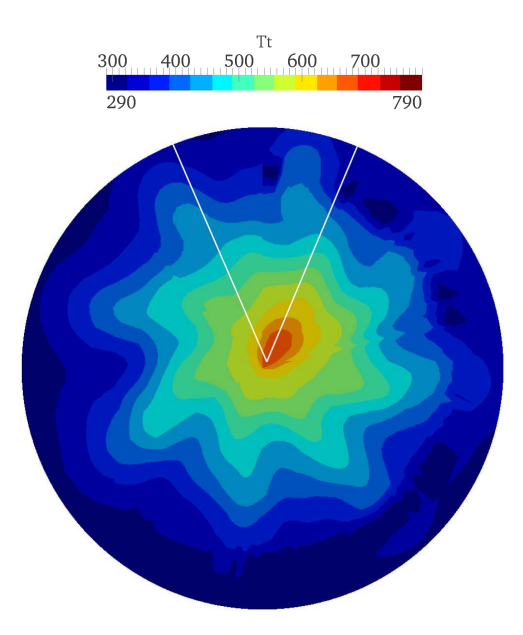

<span id="page-97-1"></span>Abbildung 4.23.: Experimentelle Totaltemperaturmessung bei x/D=1,0. Die weiß eingerahmte Fläche entspricht in etwa dem numerisch berechneten Segment.

### Totaldruckmessung

Das Messgitter für den Totaldruck ist in Darstellung [4.24](#page-98-0) abgebildet. Hier befinden

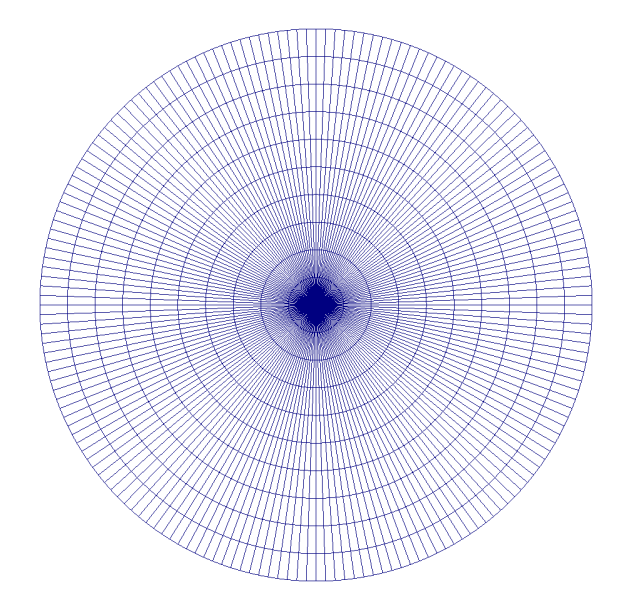

<span id="page-98-0"></span>Abbildung 4.24.: Messgitter für die Totaldruckmessung.

sich die Sensoren nahe der Achse bei -10 mm, 0 mm und +10 mm. Da das volle 360◦ Feld gemessen wurde, überlappen sich die Messpunkte auch hier in der Mitte. Für die grafische Auswertung wurden daher die Messwerte bei -10 mm ignoriert. Somit reduziert sich die Anzahl der Datenpunkte in radialer Richtung auf elf Punkte. Ferner weisen die übermittelten Werte zum Teil unphysikalisch hohe Werte auf. Dies betrifft jeweils den neunten Messfühler in radialer Richtung (aufsteigend und ausgehend vom Ursprung in der Achsenmitte). Diese Werte wurden alle ersetzt, indem zwischen dem jeweils weiter innen liegenden und dem außen liegenden Messpunkt der Traverse interpoliert wurde. Die sich nun ergebenden Totaldruckprofile sind in den Bildern [4.25](#page-99-0) und [4.26](#page-99-1) dargestellt.

# <span id="page-98-1"></span>4.4.2. Rechenergebnisse mit existierenden Modellen

Hier werden die numerischen Lösungen für den Sideline-Fall der RR-Düsenströmung präsentiert.

Zur Berechnung der kinetischen Turbulenz kommt wieder das k- $\epsilon$  Turbulenzmodell zum Einsatz. Um den turbulenten Wärmestrom zu schließen werden die aus Abschnitt [4.2](#page-64-0) und [4.3](#page-80-0) bekannten und getesteten Modelle verwendet. Sowohl das Strömungsfeld, als

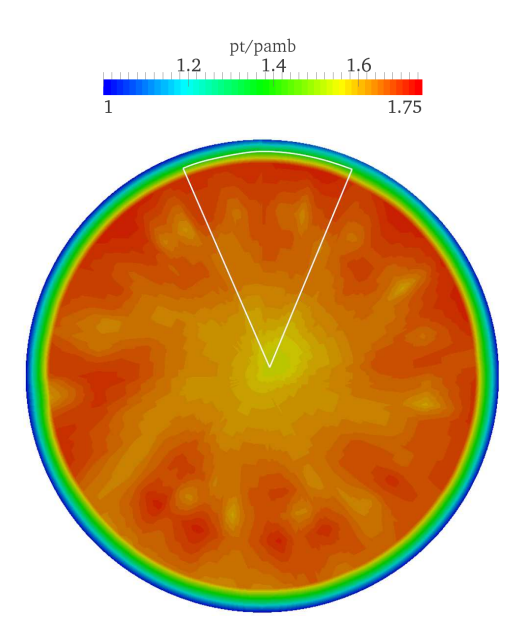

Abbildung 4.25.:  $p_t/p_\infty$  aus Experiment 5 mm hinter dem Düsenaustritt. Die weiß eingerahmte Fläche entspricht in etwa dem numerisch berechneten Düsensegment.

<span id="page-99-0"></span>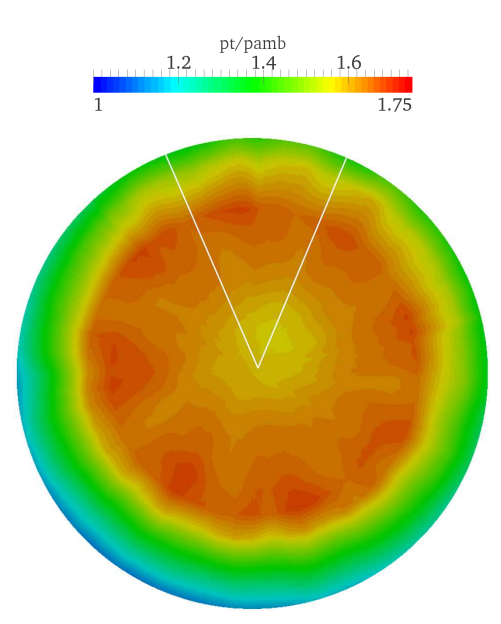

<span id="page-99-1"></span>Abbildung 4.26.:  $p_t/p_\infty$  aus Experiment bei x/D=1,0. Die weiß eingerahmte Fläche entspricht in etwa dem numerisch berechneten Segment.

auch die kinetischen und thermischen Modelle werden vollständig mit zweiter Ordnung im Raum diskretisiert. Auch sonst werden die bekannten, bereits beschriebenen Einstellungen verwendet. Wie in [4.1.2](#page-61-0) erläutert, wird das 45◦ -Segment der RR-Düse mit periodischen Seitenrandbedingungen gerechnet um der im Experiment getesteten Geometrie zu entsprechen.

Gerechnet wurde mit den Modellen EDM ( $Pr_T = 0, 9$  und 0,5), DSM und TC. Die Verteilungen der Totaltemperatur für die Ebene nahe dem Düsenausgang sind in Abbildung [4.27](#page-100-0) gegenübergestellt. Die Resultate bei  $x/D=1,0$  sind in Bild [4.28](#page-101-0) wiedergegeben. Die Simulationsergebnisse können jeweils mit den experimentellen Daten in Bild [4.22](#page-97-0) und [4.23](#page-97-1) verglichen werden.

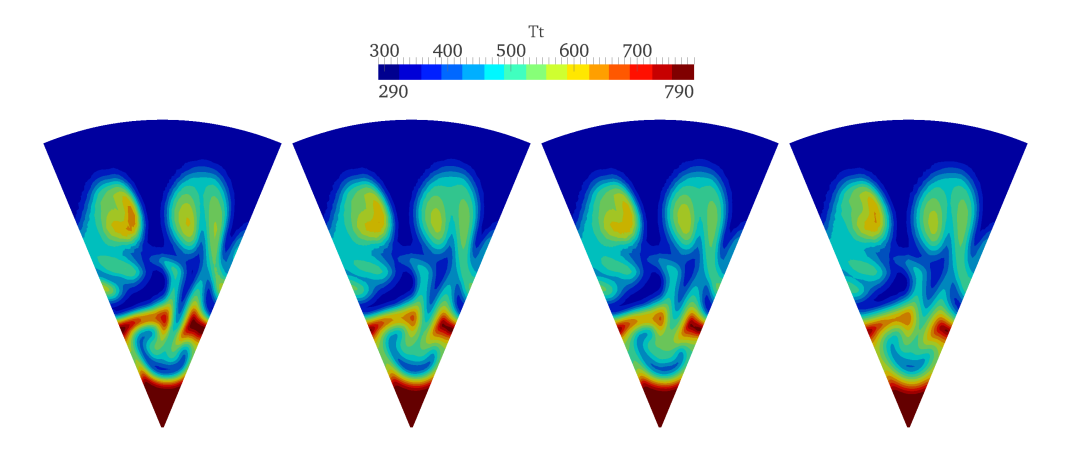

<span id="page-100-0"></span>Abbildung 4.27.: Totaltemperaturverteilung der CFD-Rechnungen für den Sideline Fall 5 mm hinter dem Düsenaustritt. Von links nach rechts: EDM ( $Pr_T =$ 0, 9), EDM  $(Pr_T = 0, 5)$ , DSM, TC.

Vergleicht man die Rechnungen untereinander fällt auf, dass die schwächste thermische Ausmischung für das EDM mit  $Pr_T = 0.9$  erzielt wird. Die Ergebnisse für das EDM mit  $Pr_T = 0.5$  und das DSM nahe dem Düsenauslass sehen sehr ähnlich aus. Das Temperaturkorrekturmodell von Abdol-Hamid scheint vor allem nahe dem heißen Potentialkern stark zu mischen. Der Vergleich mit der experimentellen Totaltemperaturmessung offenbart jedoch, dass keine der Simulationen den thermischen Mischungsgrad aus dem Versuch aufweist. Die im Experiment ermittelte Totaltemperaturkontur scheint deutlich diffusiver und der Vergleich zeigt, dass in den numerischen Modellen zu geringe thermische Mischung erzielt wird. Deutlich ist der Unterschied auch bei  $x/D=1,0$ . Das sich aus den Messungen ergebende Temperaturbild ist viel stärker vermischt. Temperaturspitzen befinden sich hier nur noch im Bereich des heißen Potentialkerns, während in den Rechnungen auch in den Wirbeln noch hohe Temperaturen herrschen. Abgesehen vom generell höheren Totaltemperaturbetrag im Vergleich zum Experiment, scheint auch

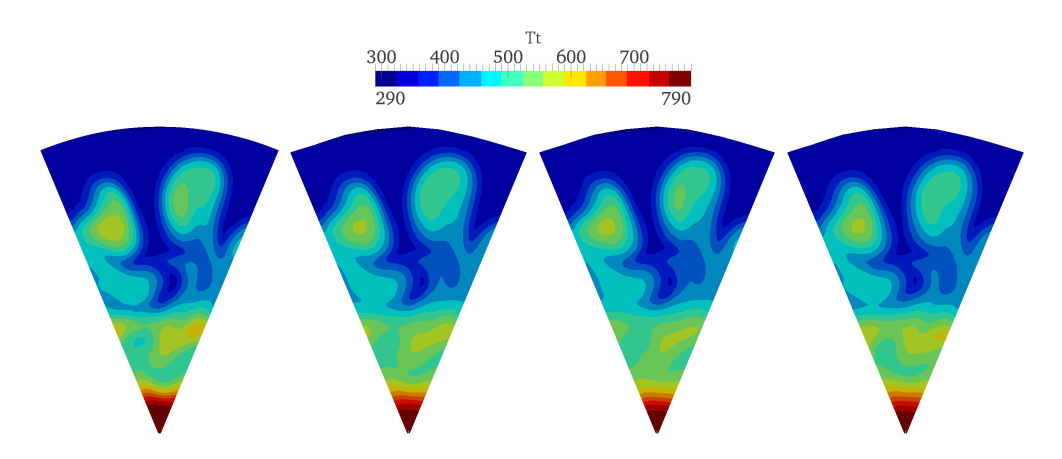

<span id="page-101-0"></span>Abbildung 4.28.: Totaltemperaturverteilung der CFD-Rechnungen für den Sideline Fall bei x/D=1,0. Von links nach rechts: EDM ( $Pr_T = 0, 9$ ), EDM ( $Pr_T =$ 0, 5), DSM, TC.

das Strömungsbild nicht ganz dem experimentell gemessenen zu entsprechen. So ist der Heißstrahl des Wirbelpaars aus den beiden simulierten Mischerblüten bei  $x/D=1,0$  im Nachlauf des Mischers noch deutlich abgrenzbar zu erkennen. Im Experiment ergibt sich hier ein anderes Bild.

Die Abweichung der Totaldruckprofile zwischen CFD und Experiment sind hingegen geringer. Die Konturen sind in den Abbildungen [4.29](#page-101-1) und [4.30](#page-102-0) gegeben. Vor allem die Rechnung mit Temperaturkorrekturverfahren, bei dem das Modell auch Einfluss auf die Impulsgleichungen hat, kommt den Messungen am nächsten.

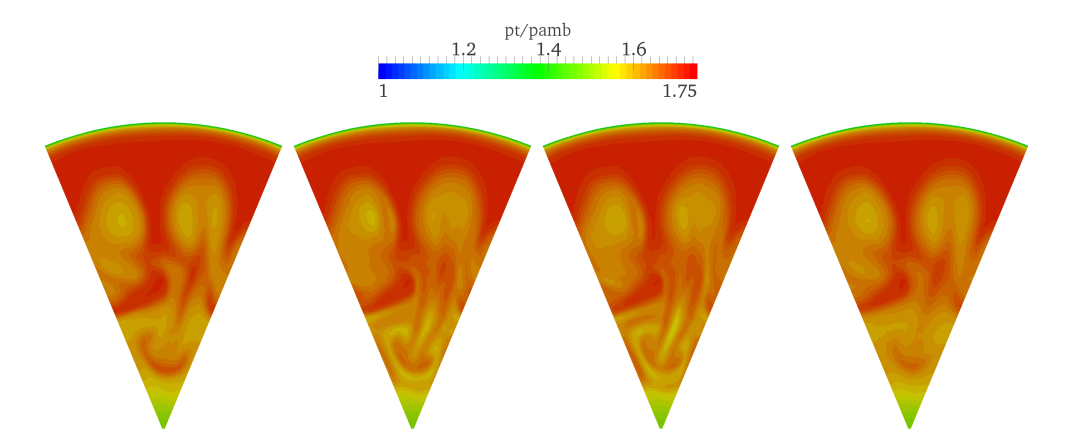

<span id="page-101-1"></span>Abbildung 4.29.:  $p_t/p_\infty$  aus CFD-Rechnungen für den Sideline Fall 5 mm hinter dem Düsenaustritt. Von links nach rechts: EDM  $(Pr_T = 0, 9)$ , EDM  $(Pr_T = 0, 1)$ 0, 5), DSM, TC.

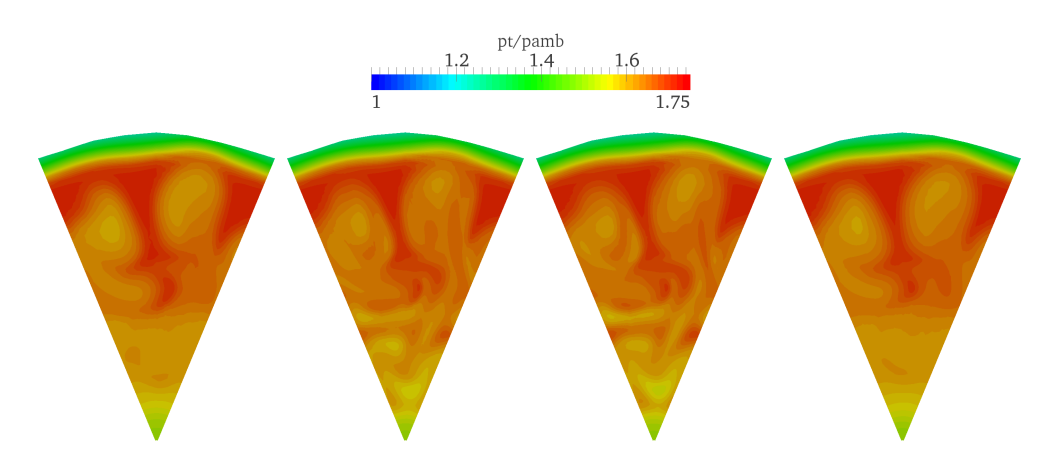

<span id="page-102-0"></span>Abbildung 4.30.:  $p_t/p_\infty$  aus CFD-Rechnungen für den Sideline Fall bei x/D=1,0. Von links nach rechts: EDM  $(Pr_T = 0, 9)$ , EDM  $(Pr_T = 0, 5)$ , DSM, TC.

Aufgrund der festgestellten Diskrepanz zwischen den experimentellen Messungen und den CFD Ergebnissen soll nun versucht werden ein verbessertes Mischungsmodell zu entwickeln. Das neue Modell soll vor allem mit Hinblick auf die thermische Ausmischung besser mit dem Experiment korrelieren.

# 4.4.3. Koppelungsmodell

Im vorangegangenen Abschnitt [4.4.2](#page-98-1) wurden die Unterschiede zwischen den Messungen und Rechnungen mit bereits existierenden Modellen dargelegt. Mittels eines neuen Modells zur besseren thermischen Ausmischung sollen die Simulationsergebnisse nun dem Experiment angenähert werden. Dafür werden das Temperaturkorrekturmodell aus Abschnitt [4.2](#page-64-0) und das differentielle Wärmetransportmodell aus [4.3](#page-80-0) miteinander gekoppelt und ein neues Mischungsmodell ausgearbeitet. Die Modellkonstanten des neuen Modells werden dann gemäß den Totaltemperaturmessungen von QinetiQ kalibriert.

### Aufstellen des Modells

Die Formulierung für den turbulenten Wärmestrom wird gemäß Gleichung [\(4.19\)](#page-85-0) übernommen. Lediglich die Koeffizienten sollen hier angepasst werden. Der Ansatz von Abdol-Hamid für das TC wird für die Koppelung leicht modifiziert und neue Konstanten werden eingeführt. Die Berechnung des Faktors  $C_T$  aus Gleichung [\(4.2\)](#page-66-0) wird geändert. Als neue Gleichung wird folgende Formulierung verwendet:

<span id="page-103-1"></span>
$$
C_T = \left[1 + C_{Tg} \cdot T_g^{Tg_{Exp}}\right].\tag{4.21}
$$

Im Gegensatz zur bisherigen Definition von  $C_T$  wird hier auf die Kompressibilitätsfunktion  $f(M a_T)$  aus Gleichung [\(4.4\)](#page-66-1) verzichtet. Grund ist, dass diese Funktion im relevanten Mischungsgebiet keine Rolle spielt. Abbildung [4.31](#page-103-0) zeigt, dass die Funktion nur im direkten Nachlauf der Düsenhinterkante aktiv ist. Der in Gleichung [\(4.2\)](#page-66-0) im Nenner

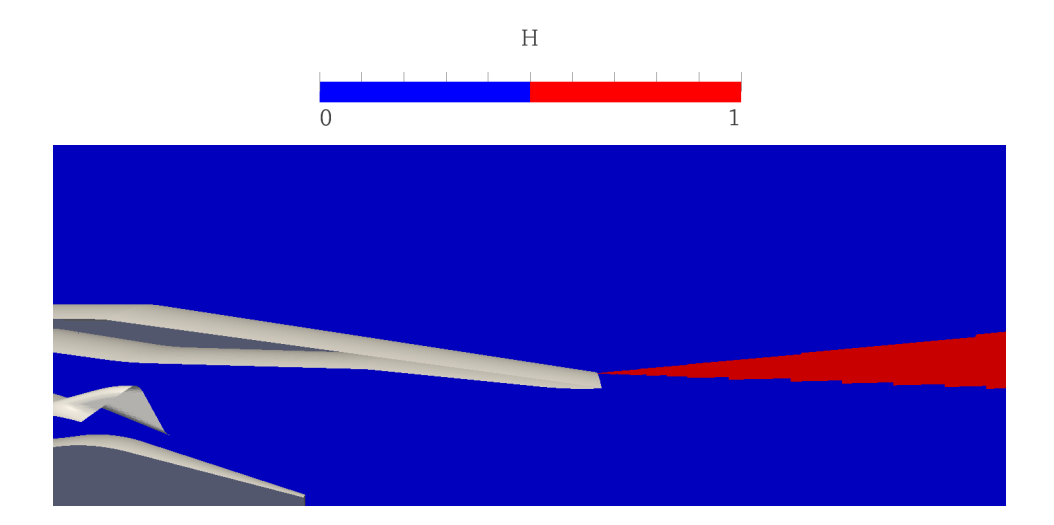

<span id="page-103-0"></span>Abbildung 4.31.: Darstellung der Heaviside Sprungfunktion aus Gleichung [\(4.4\)](#page-66-1). Simulation des Sideline Falls mit RR-Düse.

auftretende Faktor 0,041 wird in den Zähler verschoben und durch die neue Modellkonstante  $C_{Tq}$  ersetzt. Ferner wird der Exponent in Gleichung [\(4.2\)](#page-66-0) ebenfalls durch einen variablen Parameter  $T g_{Exp}$  ersetzt. Die übrigen Größen  $C_{\mu}$  und  $T_g$  berechnen sich wie in den Gleichungen [\(4.1\)](#page-66-2) und [\(4.3\)](#page-66-3) bereits definiert.

Das neue gekoppelte Modell soll fortan als TC+DSM bezeichnet werden.

### Variation der Modellkonstanten

Mit Gleichung [\(4.21\)](#page-103-1) und [\(4.19\)](#page-85-0) ergeben sich nun insgesamt fünf Variablen zur Kalibrierung des neuen Modells:  $Tg_{Exp}, C_{Tg}, C_{s}^{\theta}, c_{1\theta}$  und  $c_{2\theta}$ . Zur Unterscheidung der einzelnen Rechnungen wird für die Sideline Rechnung folgende Nomenklatur festgelegt:  $\text{SL-}\leq \text{Modell} > -\langle \text{G}_{g}\text{G}_{xg}\text{G}_{g}\text{G}_{g}\text{$ mulation sind analog zu den Rechnungen in Abschnitt [4.4.2.](#page-98-1)

In zahlreichen Simulationen wurden diese Parameter nun systematisch verändert und es wurde versucht, dem Totaltemperaturprofil aus den experimentellen Messungen näher zu kommen. Bereits bei vorhergehenden Testrechnungen hatte sich herausgestellt, dass unter den drei Modellkonstanten des DSM der Faktor  $c_{1\theta}$  den größten Einfluss auf den thermischen Transport und somit auf die Temperaturverteilung hat. Deshalb wurden hauptsächlich die Konstanten  $T g_{Exp}, C_{Tq}$  und  $c_{1\theta}$  variiert. Die Simulationen wurden in vier Gruppen eingeteilt und entsprechend dem Exponenten  $T g_{Exp}$  kategorisiert. In jeder Gruppe wurden dann die Faktoren  $C_{Tg}$  und  $c_{1\theta}$  durchvariiert. Für jede Kategorie wurde jeweils eine Startkonfiguration definiert. Dabei wurde der Faktor  $C_{Tg}$  je so gewählt, dass sich für den Zahlenwert des berechneten  $C_T$  im Strömungsfeld eine ähnliche Größenordnung ergibt. Für die Koeffizienten der differentiellen Wärmestromgleichung wurden die aus Kapitel [4.3](#page-80-0) bekannten Standardkoeffizienten gewählt. Das Ergebnis für diese jeweilige Startkonfiguration kann in Abbildung [4.32](#page-105-0) gesehen werden. Während der Wert für  $C_T$  bei allen Rechnungen ähnlich groß ist, kann hier der Einfluss des Exponenten  $T g_{Exp}$ gut betrachtet werden. Eine Verringerung dieser Größe führt dazu, dass auch kleinere Werte für den normierten Totaltemperaturgradienten  $T<sub>q</sub>$  stärker gewichtet werden. Für  $T g_{Exp} = 3.0$  sind die Übergänge von niedrigen zu hohen  $C_T$  schärfer, während die Verteilung für Werte von  $T g_{Exp}$  nahe eins breiter ausfällt.

Um die thermische Ausmischung entsprechend zu beeinflussen, mussten die Werte für den Faktor  $C_{Tg}$  zum Teil deutlich erhöht und bis zum mehr als des achtfachens gegenüber dem jeweiligen Startwert eingesetzt werden. Noch höhere Werte für  $C_{Tg}$  führten allerdings zu instabilen Lösungen oder sogar zum Absturz der Rechnung. Um die Rechnungen trotz der hohen Werte für  $C_{Tg}$  etwas stabiler zu machen, wurde der berechnete Wert für  $C_T$  auf maximal 15 beschränkt. Dieses Limit wurde für hohe  $C_{Tg}$  in den meisten Fällen bei der auskonvergierten Rechnung fast ausschließlich direkt an der Mischerhinterkante erreicht, wo hohe Totaltemperaturgradienten auftreten. Die Limitierung ist aber auch sinnvoll speziell beim Anrechnen eines jeden neuen Falles. Hier können gerade bei den ersten Iterationen sehr hohe  $C_T$  im Rechengebiet entstehen, bis die Werte auf Grund der stärkeren Spreizung des Strahls und der Temperaturverteilung wieder sinken. Über den Faktor  $c_{1\theta}$  konnte der turbulente Wärmestrom noch einmal direkt stark beeinflusst werden, während die Größen  $c_{2\theta}$  und  $C_s^{\theta}$  wie bereits erwähnt einen eher geringen Einfluss haben.

# 4.4.4. Ergebnisse

Es sei an dieser Stelle vorweggenommen, dass für die getesteten Parametereinstellungen die im Experiment gemessene Totaltemperaturverteilung nicht erreicht werden konnte. Die für die Verteilung maßgeblichen Parameter  $C_{Tg}$  und  $c_{1\theta}$  konnten nicht entsprechend angepasst werden. Dies liegt zum einen - wie bereits erwähnt - daran, dass Rechnungen für größe  $C_{Tg}$  abstürzen, zum anderen führen aber auch zu geringe Werte für  $c_{1\theta}$  zu

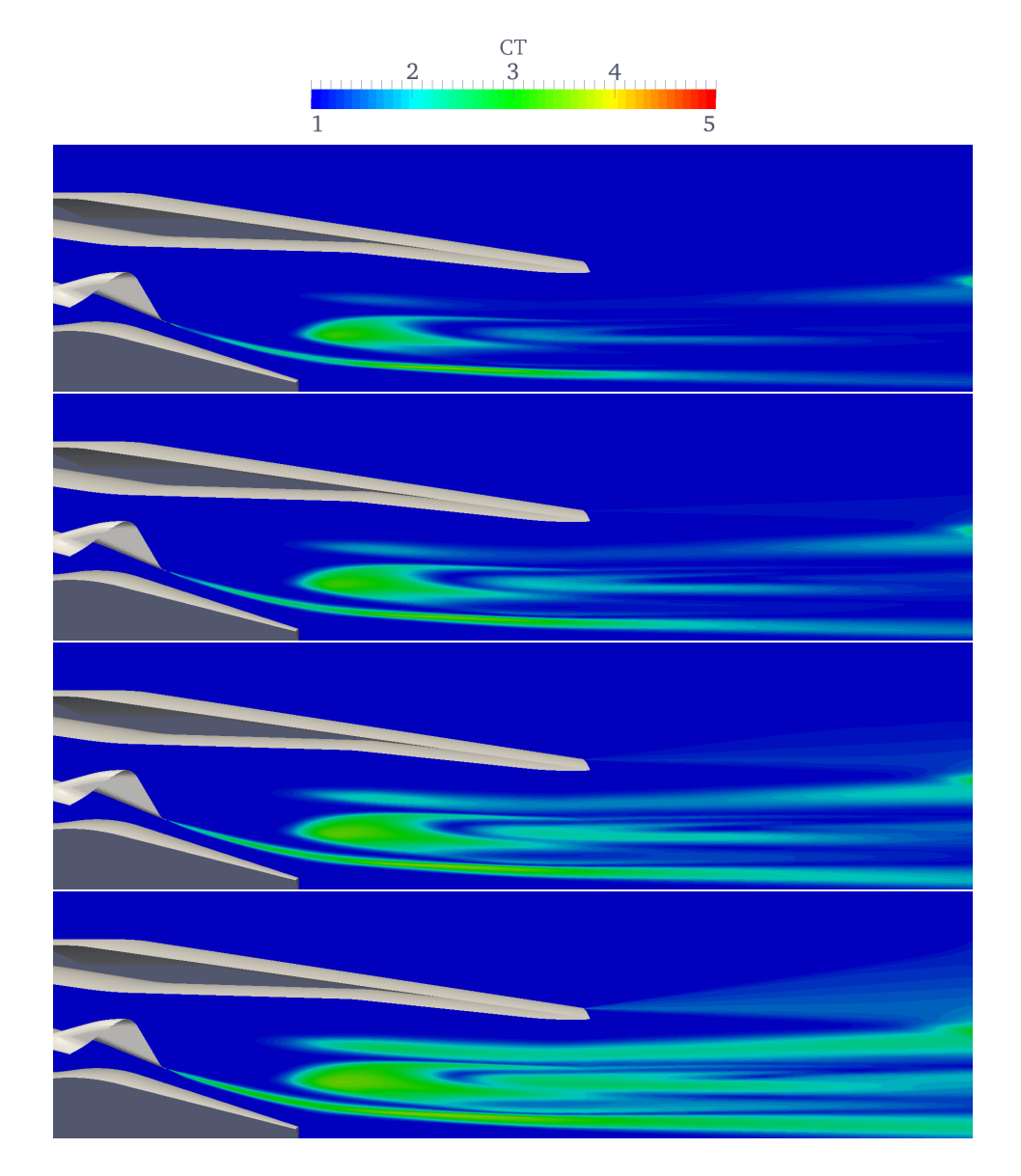

<span id="page-105-0"></span>Abbildung 4.32.: Berechneter Temperaturkorrekturfaktor  $C_T$ . Von oben nach unten: SL-TC+DSM-3,0-24,3-3,0-0,4-0,11; SL-TC+DSM-2,0-11,0-3,0-0,4-0,11; SL-TC+DSM-1,5-8,0-3,0-0,4-0,11; SL-TC+DSM-1,0-5,5-3,0-0,4-0,11

schlechterer Konvergenz mit höheren Residuen. Exemplarisch werden hier zwei Rechenergebnisse mit unterschiedlichem  $T g_{Exp}$  gezeigt. Sie zeigen die jeweils besten Ergebnisse, welche für  $T g_{Exp} = 3,0$  und 1,5 möglich waren. Für Letzteres wurde die insgesamt beste Gesamtübereinstimmung mit den experimentellen Totaltemperaturmessungen aller Kalibrierungsrechnungen erzielt. Die Plots für diese beiden Fälle sind in Abbildung [4.33](#page-106-0) dargestellt. Während die diffusive Totaltemperaturverteilung aus dem Experiment nicht erreicht wurde, konnte dennoch eine deutlich stärkere thermische Ausmischung gegenüber den Modellen aus Teilkapitel [4.4.2](#page-98-1) erreicht werden. So sind z. B. die Tem-

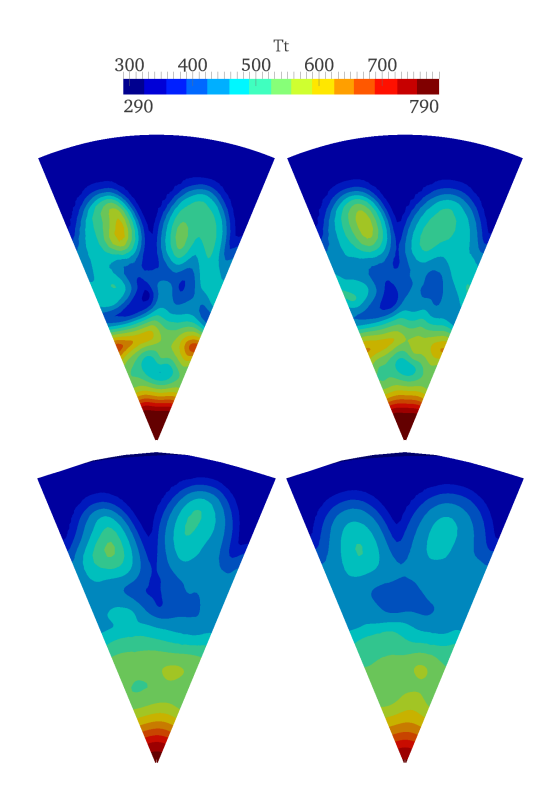

<span id="page-106-0"></span>Abbildung 4.33.: Totaltemperaturverteilung von ausgewählten Kalibrierungsrechnungen. Oben: 5 mm hinter Düsenauslass. Unten: x/D=1,0. Links: SL-TC+DSM-3,0-200,0-2,0-0,4-0,11. Rechts SL-TC+DSM-1,5-40,0-1,5-0,4-0,11.

peraturspitzen in den Mischerwirbeln sowie auch die Temperaturen nahe dem heißen Potentialkern geringer, aber gegenüber dem Experiment immer noch zu hoch. Abbildung [4.34](#page-107-0) zeigt die sich aus den Konfigurationen ergebenden Totaldruckprofile an den jeweiligen Ebenen.

Trotz der vorgenommenen Anstrengungen scheint es offensichtlich nicht möglich mit dem gewählten numerischen Verfahren die Totaltemperaturmessungen zu reproduzieren. Vergleicht man die Standardmodelle mit den modifizierten Modellen aus Kapitel [4.2](#page-64-0) (TC)

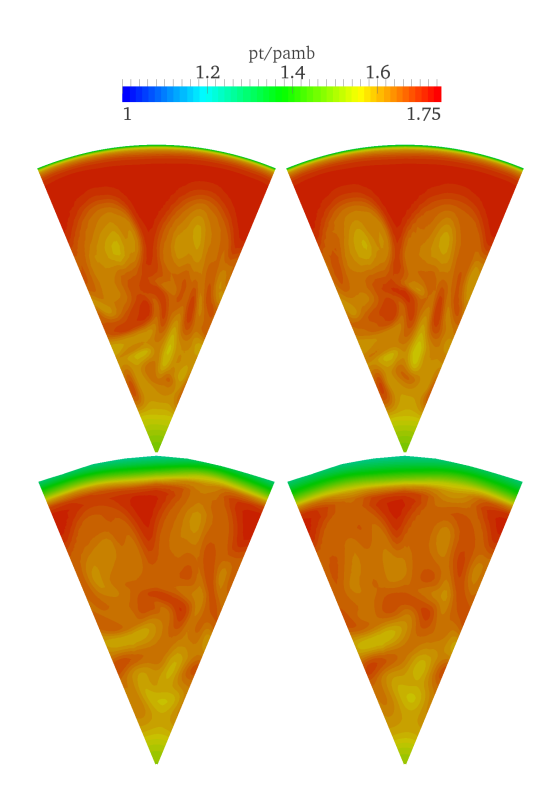

<span id="page-107-0"></span>Abbildung 4.34.:  $p_t/p_\infty$  von ausgewählten Kalibrierungsrechnungen. Oben: 5 mm hinter Düsenauslass. Unten:  $x/D=1,0$ . Links: SL-TC+DSM-3,0-200,0-2,0-0,4-0,11. Rechts SL-TC+DSM-1,5-40,0-1,5-0,4-0,11.

und [4.3](#page-80-0) (DSM), führen letztere erwartungsgemäß zu stärkerer Ausmischung zwischen Heiß- und Kaltstrahl. Das TC hat darüber hinaus sogar noch Einfluss auf die Impulsgleichungen. Die Begründung des Einflusses eines Temperatur- oder hier Totaltemperaturgradienten auf die Impulsgleichungen wurde in dieser Arbeit bereits mehrmals genannt und scheint logisch. Bei dem in diesem Kapitel dargestellten neuen Mischungsmodell (TC+DSM) wurde versucht über die Anpassung der Koeffizienten eine stärkere thermische Ausmischung und Anpassung an das Experiment zu erzwingen. Dafür wurden die Koeffizienten zum Teil deutlich gegenüber ihren Standardeinstellungen verändert. Der aus dem Temperaturkorrekturverfahren von Abdol-Hamid stammende Faktor analog zu  $C_{Tg}$  wurde dabei um bis zum über achtfachen gegenüber der Standardkonfiguration erhöht. Es stellt sich daher die Frage, ob eine weitere Erhöhung für noch stärkere Ausmischung überhaupt physikalisch ist. Schließlich geht die Höhe des Faktors  $C_{T_g}$  direkt einher mit der Größe des Einflusses der Temperaturturbulenz auf die Strömung. Größere Werte konnten hier in den Rechnungen allerdings auch nicht getestet werden, ohne dass
dies einen Absturz der Rechnung zur Folge hat.

Es sollte auch in Betracht gezogen werden, die Totaltemperaturmessungen zu hinterfragen. Schließlich scheinen die experimentellen Totaldruckprofile prinzipiell besser mit den Simulationen zu korrelieren. Es wäre z. B. interessant zu wissen, ob ein dichteres Netz an Messsonden im Strahl zu einer besseren Auflösung und Wiedergabe des Totaltemperaturfelds führen würde. Zum Zweck besserer Vergleichbarkeit wurde daher exemplarisch eine CFD Rechnung auf das Messgitter interpoliert. Hierfür wurde aus der Rechnung mit dem Temperaturkorrekturverfahren (siehe Abbildung [4.27,](#page-100-0) bzw. [4.29\)](#page-101-0) an der Messebene nahe dem Düsenauslass für die Totaltemperatur und den Totaldruck eine 360◦ Kontur erstellt und auf das Netz aus den Messungen übertragen. Das Ergebnis ist in Abbildung [4.35](#page-108-0) und [4.36](#page-109-0) dargestellt. Gegenüber den ursprünglichen Darstellung in [4.27](#page-100-0) und

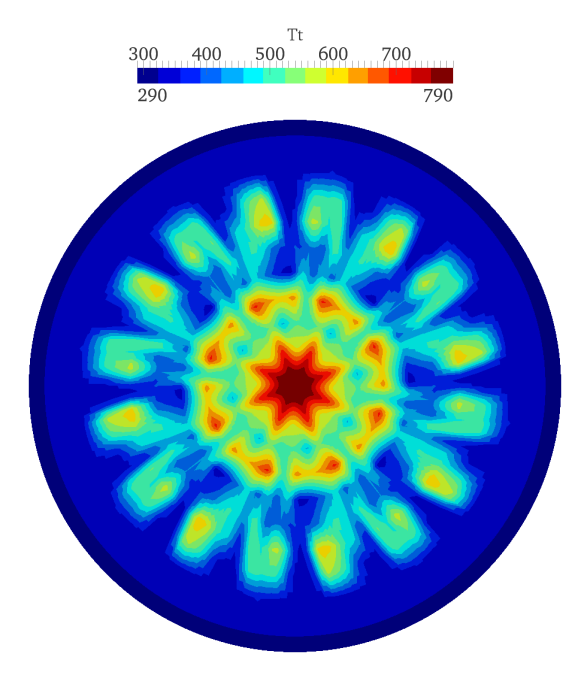

<span id="page-108-0"></span>Abbildung 4.35.: Totaltemperaturprofil aus CFD Simulation mit Temperaturkorrekturverfahren 5 mm hinter dem Düsenaustritt. Lösung wurde zur 360 ◦ Kontur vervollständigt und auf das Messgitter interpoliert.

[4.29](#page-101-0) fällt auf, dass das Ergebnis nach der Übertragung auf das gröbere Messgitter diffusiver wird. Zwar weicht die Totaltemperaturverteilung im Vergleich zum Experiment immer noch stark ab, die Totaldruckverteilung passt dadurch allerdings nochmals etwas besser zu den Messungen. Eine zweite Hypothese, wie es bei den Messungen zu einem solch diffusiven Temperaturfeld kommen kann wäre, dass eine Temperaturübertragung innerhalb der Traverse auf die einzelnen Messsonden durch Wärmeleitung stattgefunden haben könnte. Durch solch einen Vorgang würde wahrscheinlich eine diffusivere Total-

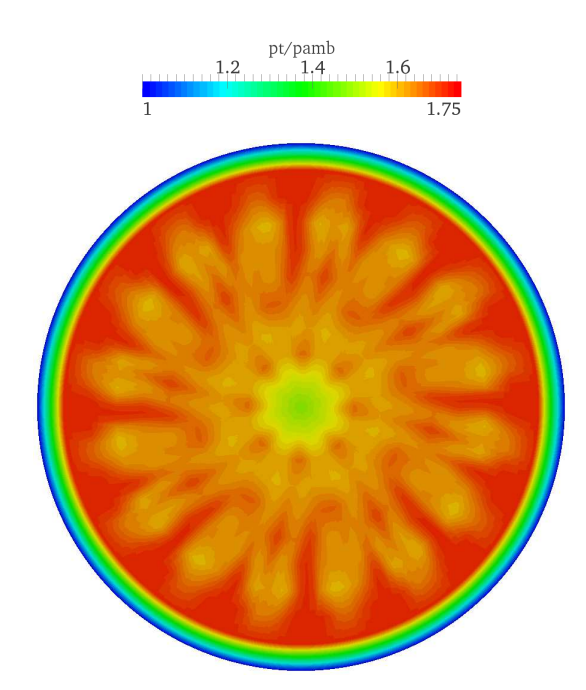

<span id="page-109-0"></span>Abbildung 4.36.:  $p_t/p_\infty$  aus CFD Simulation mit Temperaturkorrekturverfahren 5 mm hinter dem Düsenaustritt. Lösung wurde zur 360◦ Kontur vervollständigt und auf das Messgitter interpoliert.

temperaturverteilung mit geringeren Maximalwerten im Heißstrahlbereich gemessen, als sie im Experiment tatsächlich vorhanden ist.

An dieser Stelle soll ein interessanter Vergleich eingeschoben werden. Ohne dabei bis ins Detail zu gehen wird die SL-Rechnung mit der Lösung auf einem unstrukturierten Gitter verglichen. Das unstrukturierte Netz wurde von Rolls-Royce Deutschland erstellt. Dabei handelt es sich um eine 180◦ Geometrie der RR-Düse mit etwas früher abgeschnittenem Bullet und einer wie im Experiment geknickten Düse. Das Fernfeld wurde deutlich größer ausgeführt als in den hier verwendeten strukturierten Gittern. Bild [4.37](#page-110-0) zeigt einen Längsschnitt durch die Geometrie im düsennahen Bereich. Die Rechnung des Sideline Falls wurde in FLUENT mit dem gekoppelten druckbasierten Löser durchgeführt. Für die Berechnung des turbulenten Wärmestrom dient das EDM mit  $Pr_T = 0,85$ . Wie in den bisher gezeigten Rechnungen wurde das k- $\epsilon$  Turbulenzmodell verwendet, auch alle anderen Einstellungen sind mit den Simulationen in OpenFOAM vergleichbar. Das Ergebnis für die Totaltemperaturprofile in Abbildung [4.38](#page-110-1) zeigt, dass das verwendete unstrukturierte Netz zu einer deutlich diffusiveren Verteilung der führt. Diese Lösung entspricht insgesamt deutlich besser der im Experiment gemessenen Totaltemperaturkontur, wobei jetzt im Bereich der Mischerwirbel die Verteilung noch diffusiver ausfällt

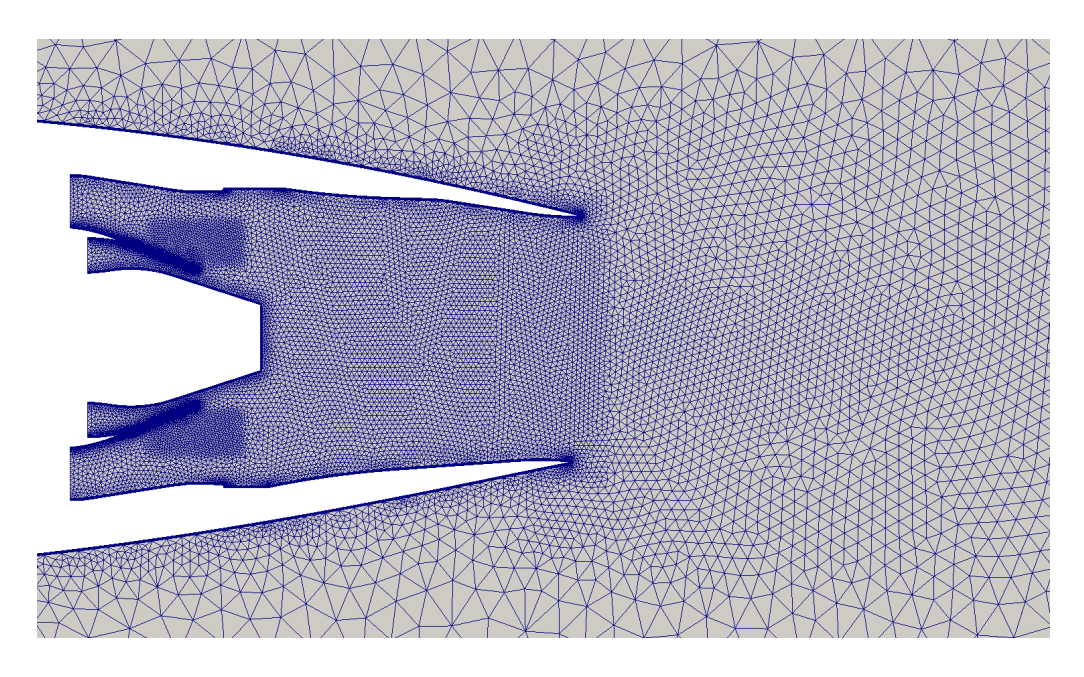

Abbildung 4.37.: Längsschnitt durch das unstrukturierte Netz der RR-Düse im Düsennahen Bereich.

<span id="page-110-0"></span>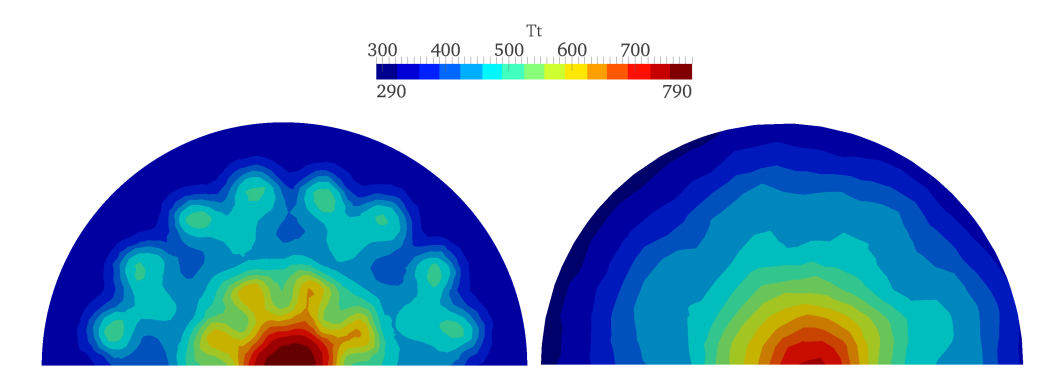

<span id="page-110-1"></span>Abbildung 4.38.: Lösung für das Totaltemperaturfeld auf dem unstrukturierten Netz der RR-Düse. Links: 5 mm hinter dem Düsenausgang, rechts bei  $x/D=1,0$ .

als im Experiment. In der Nähe des heißen Potentialkerns wird die Ausmischung aus dem Experiment allerdings immer noch nicht erreicht. Die Profile für den Totaldruck werden in Bild [4.39](#page-111-0) gezeigt. Auch die Totaldruckverteilung zeigt sich gegenüber der Messung verstreuter.

Mit unstrukturierten Netzen bestehend aus Triangeln, Tetraedern oder Pyramiden ist es in der Regel schwerer den selben Grad an Genauigkeit zu erzielen wie für ein strukturiertes Hexaedernetz. Grob gesagt resultiert die schlechtere Genauigkeit unstrukturierter

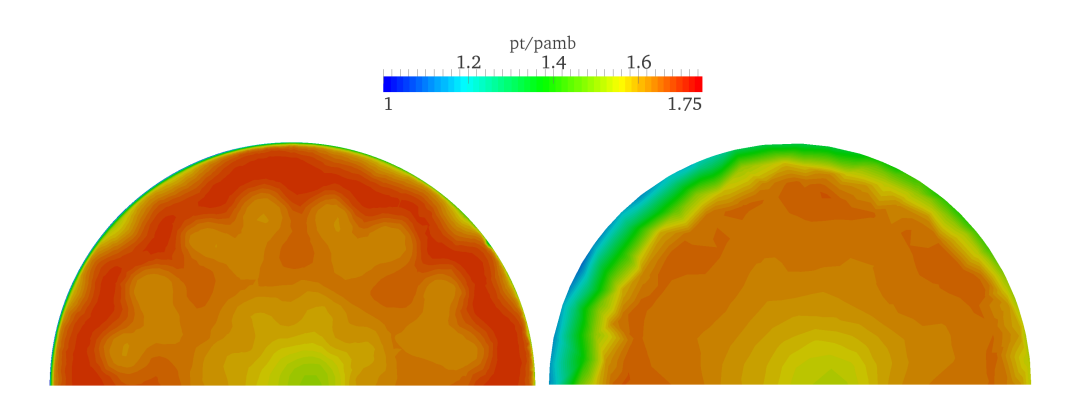

<span id="page-111-0"></span>Abbildung 4.39.: Lösung für  $p_t/p_\infty$  auf dem unstrukturierten Netz der RR-Düse. Links: 5 mm hinter dem Düsenausgang, rechts bei  $x/D=1,0$ .

Netze aus dem größeren numerischen Abbruchfehler bedingt durch deren Topologie. Besonders gravierend wird der Nachteil dieser Zellen gegenüber Hexaedern in Bereichen scharfer Gradienten wie in Wandgrenzschichten oder ausgeprägten Scherschichten [\[130](#page-142-0)]. In stark dreidimensionalen Strömungsgebieten können allerdings auch strukturiert vernetzte Geometrien an Rechengenauigkeit verlieren, nämlich wenn die Zellflächen (Faces) der Hexaeder nicht mit der Ausbreitungs-/Strömungsrichtung fluchten. Dann entsteht wieder ein zusätzlicher Abbruchfehler. Die in Bild [4.38](#page-110-1) und [4.39](#page-111-0) zu sehende starke Diffusivität der Konturplots kann hier also mit den schlechteren Eigenschaften unstrukturierter Netze in Verbindung gebracht werden, weil die Scherschicht nicht ausreichend aufgelöst wird. Die Lösung für die hier verwendeten strukturierten Netze sollte deshalb genauer sein (gleiche Zellgrößen vorausgesetzt, was hier in etwa der Fall ist), ist aber tatsächlich weiter entfernt vom Experiment. Zumindest für die Verteilung der Totaltemperatur. Auch dieser eingeschobene Vergleich legt nahe, dass die Temperaturmessungen eventuell fehlerbehaftet sein könnten.

Um nach diesem Einschub wieder zurück zu den Simulationen in OpenFOAM zu kommen werden jetzt die Auswirkungen der modifizierten Modelle noch quantitativ eingeordnet und für die durchgeführten Sideline Rechnungen noch die Leistungsparameter berechnet. Diese sind in Abbildung [4.40](#page-112-0) dargestellt. Beim gekoppelten Modell (TC+DSM) führt die gesteigerte thermische Ausmischung gegenüber den vier bereits bekannten Mischungsmodellen zu einem deutlich geringeren  $C_D$ , aber zu einem höheren  $C_V$ . Die Ergebnisse passen damit weiterhin in die aus den Kapiteln [4.2](#page-64-0) und [4.3](#page-80-0) beobachtete Logik, dass eine höhere thermische Ausmischung zu einem höheren  $C_V$ , aber zu einem geringeren  $C<sub>D</sub>$  führt. Diese Beobachtung ist vor allem deshalb interessant, weil die hohen Werte für  $C_{Tg}$  direkt zu mehr turbulenter Viskosität innerhalb des Kontrollvolumens der Düse führen, wie in Abbildung [4.41](#page-113-0) gezeigt, aber der Geschwindigkeitskoeffizient trotzdem stark ansteigt.

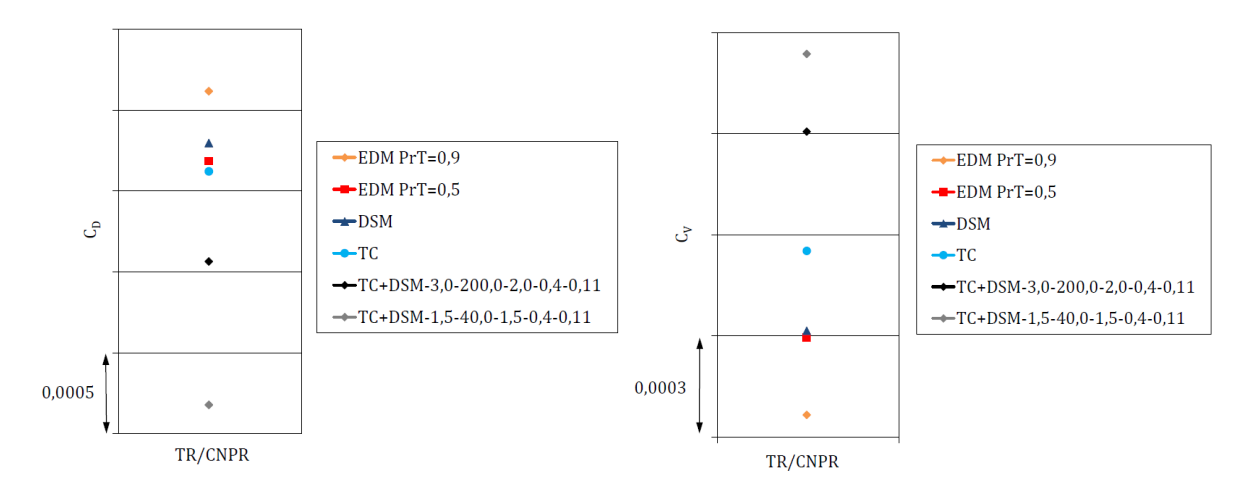

<span id="page-112-0"></span>Abbildung 4.40.: Durchfluss- und Geschwindigkeitskoeffizient für Sideline Rechnung mit verschiedenen Modellen.

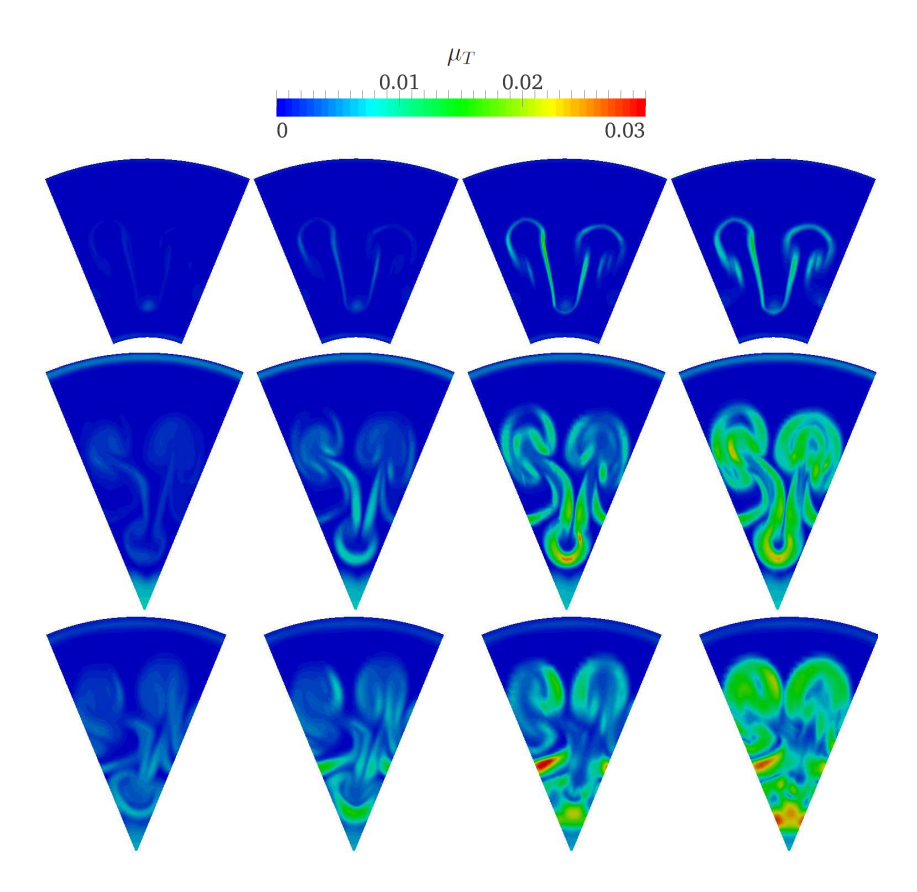

<span id="page-113-0"></span>Abbildung 4.41.: Turbulente Viskosität für den Sideline Fall. Von oben nach unten:  $x/D=1,5; -0,75; 0,0 \ (x/D=0,0 \text{ ist Düsenaustrittsflische}).$  Von links nach rechts: EDM  $(Pr_T = 0, 9)$ , TC, TC+DSM-3,0-200,0-2,0-0,4-0,11, TC+DSM-1,5-40,0-1,5-0,4-0,11.

#### 4.4.5. Zusammenfassung - gekoppeltes Mischungsmodell

Bei einem Vergleich zwischen experimentellen Messungen sowie Rechenergebnissen und den in vorherigen Abschnitten bereits gezeigten Modellen (EDM, TC, DSM) wurde eine größere Diskrepanz in den Totaltemperaturprofilen festgestellt. Gegenüber der CFD weisen die Messungen eine stärker diffusive Temperaturverteilung auf. Aus diesem Grund sollte in diesem Abschnitt das aus Kapitel [4.2](#page-64-0) bekannte Temperaturkorrekturverfahren von Abdol-Hamid und das in [4.3](#page-80-0) angewandte differentielle Wärmestrommodell miteinander gekoppelt und zu einem neuen Mischungsmodell verschmolzen werden. Während beim DSM nur die Koeffizienten angepasst wurden, wurde die Berechnung des Faktors  $C_T$  gegenüber dem TC modifiziert. Das neue Modell sollte dann anhand der experimentellen Messungen, welche von Rolls-Royce Deutschland zur Verfügung gestellt wurden, justiert werden.

Durch zahlreiche Kalibrierungsrechnungen konnte mit dem TC+DSM die thermische Ausmischung gegenüber bisherigen Rechnungen nochmal deutlich gesteigert werden. Allerdings musste der Faktor  $C_{Tg}$  dazu sehr stark erhöht werden. Ebenso wird der Faktor  $c_{1\theta}$  gegenüber seinem Standardwert aus dem DSM stark verändert. Trotz der großen Modifikationen konnte aber das stark diffusive Bild der Totaltemperaturverteilung aus den Messungen numerisch nicht erreicht werden. Größere Werte für  $C_{Tg}$  führten bei den Kalibrierungsrechnungen allerdings zu instabilen Lösungen und sogar zur Divergenz der Rechnung. Die gezeigten Lösungen für das TC+DSM stellen die bestmögliche Übereinstimmung mit den Experimenten dar.

Während das Temperaturprofil aus den von Rolls-Royce zur Verfügung gestellten Daten nicht reproduziert werden konnte, war die Übereinstimmung mit den Totaldruckprofilen zwischen Experiment und Numerik prinzipiell besser. Statt den Grund für die Diskrepanz der Totaltemperaturprofile ausschließlich in der Numerik zu suchen, könnten daher auch die Temperaturmessungen in Frage gestellt werden. Zum einen wäre es interessant, ob ein feineres Netz an Messpunkten ein weniger diffusives Totaltemperaturprofil ergeben würde. Zweitens wäre es theoretisch möglich, dass die Messergebnisse aufgrund von Wärmeleitung innerhalb der Traverse verfälscht wurden. Der eingeschobene Vergleich mit der Simulation auf einem unstrukturierten Netz zeigt bessere Übereinstimmung mit der experimentellen Totaltemperaturmessung. Es wird allerdings angenommen, dass die zusätzliche Diffusivität durch das unstrukturierte Hexaedernetz eingebracht wird und die Lösung auf dem strukturierten Netz genauer sein sollte. Obwohl ungenauer, passt also das Totaltemperaturfeld besser, aber das Totaldruckprofil scheint nun zu diffusiv zu sein. Dies bekräftigt die Vermutung, dass die Totaltemperaturmessung fehlerbehaftet sein könnte.

Die Auswertungen der Leistungsdaten für den Sideline Fall zeigen jedoch, dass sich die Ergebnisse für  $C_V$  und  $C_D$  mit dem neuen Modell weiterhin an die zuvor beobachtete Gesetzmäßigkeit halten. Obwohl das neue Modell zum Teil deutlich mehr turbulente Viskosität im Strömungsfeld erzeugt, steigt der Geschwindigkeitskoeffizient für größere TR aufgrund der stärkeren thermischen Ausmischung deutlich an, während der Durchflusskoeffizient sinkt.

# 5. Parameteruntersuchung der Düsenströmung mit ANSYS FLUENT

Neben all den Verbesserungen im Detail besteht grundsätzlich die Unsicherheit welchen Einfluss bestimmte Parameter und getroffene Annahmen auf die Simulation haben. In Kapitel [4](#page-59-0) wurde gezeigt, dass der charakteristische Verlauf der Leistungsparameter durch Modelloptimierung im Vergleich zu experimentellen Daten zwar verbessert werden kann, jedoch ein prinzipieller Versatz zwischen beiden Datenreihen liegt. Eine Diskrepanz zwischen Experiment und CFD kann grundsätzlich zwar an fehlerhaft erfassten Messdaten liegen, häufiger jedoch liegt die Abweichung an den Daten aus der Numerik. Durch die meist modellierte Physik, wie auch durch die verwendeten numerischen Modellen, Algorithmen, Diskretisierungsschemata, etc. kommen eine Vielzahl potentieller Fehlerquellen ins Spiel. Im folgenden Kapitel soll nun versucht werden den Einfluss numerischer und physikalischer Annahmen für die Berechnung einer kompressiblen Düsenströmung, im Hinblick auf die Berechnung ihrer Leistungsparameter, zu quantifizieren.

### 5.1. Rechenmodell und Randbedingungen

Im Gegensatz zu den bisher durchgeführten Rechnungen dient für diese Parameteruntersuchung als Strömungslöser der kommerzielle Code FLUENT 14.0 von ANSYS. Als Lösungsverfahren wurde der druckbasierte Strömungslöser mit Druck- und Geschwindigkeitskoppelung verwendet. Die bereits bekannte OT-Düsengeometrie wurde mit 4,3 Mio. Zellen diskretisiert. Für die Gittergenerierung wurde das Netz aus den vorher gezeigten Rechnungen mit 1,25 Mio. Zellen als Basis verwendet und die Zellenzahl in alle drei Raumrichtungen mit dem Faktor 1,5 expandiert. Der Skalierungsfaktor beträgt wie bisher ca. 0,2 gegenüber der Originalgröße. Als Turbulenzmodell für die Referenzrechnungen dient das in FLUENT implementierte k-ω-SST Modell. Während die Strömungsgleichungen mit zweiter Ordnung im Raum diskretisiert wurden, wurde für die Turbulenz erste Ordnung verwendet. Im Gegensatz zu der bisherigen Annahme einer konstanten spezifischen Wärmekapazität wird dieses Mal für die Referenzrechnungen ein von der Temperatur abhängiges Polynom verwendet:

<span id="page-116-1"></span>
$$
c_p(T) = 1035,887 \frac{J}{kgK} - T \cdot 0,256 \frac{J}{kgK^2} + T^2 \cdot 0,625 \cdot 10^{-3} \frac{J}{kgK^3} - T^3 \cdot 2,628 \cdot 10^{-7} \frac{J}{kgK^4}.
$$
\n
$$
(5.1)
$$

Der Verlauf der Funktion ist in Schaubild [5.1](#page-116-0) dargestellt.

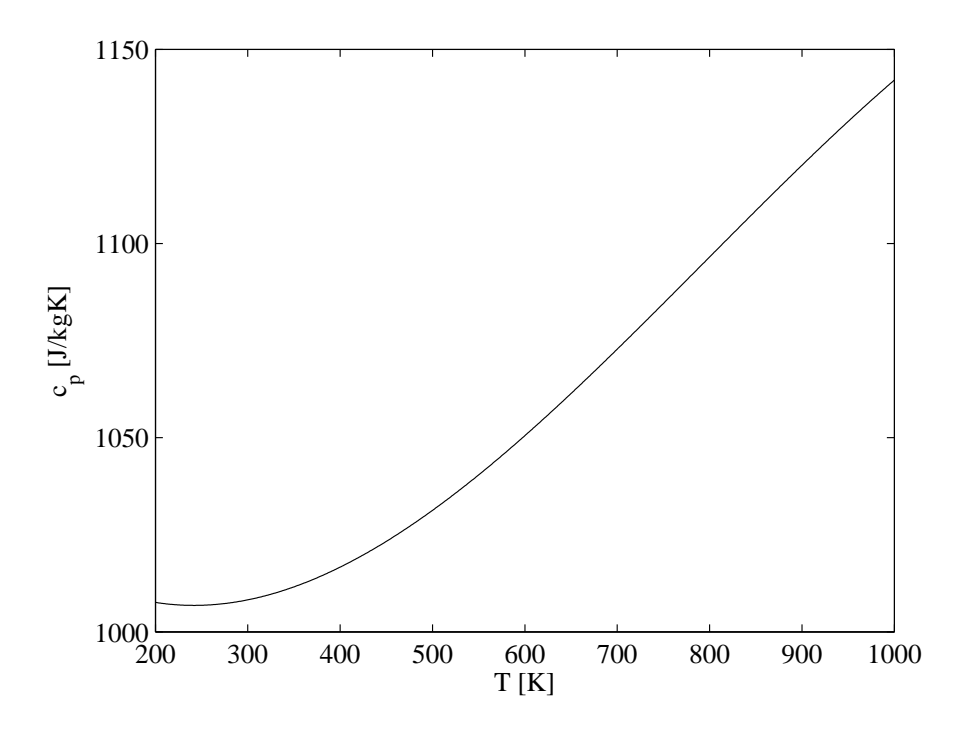

<span id="page-116-0"></span>Abbildung 5.1.: Polynom  $c_p(T)$ .

Sonstige Annahmen und Randbedingungen für den Referenzfall:

- $\bullet$  ISA Bedingungen mit $p_{t,\infty}=101325$ Pa,  $T_{\infty}=288,15$  K
- $p_{\infty}=101148$  Pa,  $Ma_{\infty}=0,05$
- Polynom für Wärmeleitfähigkeit, siehe [\(3.23\)](#page-38-0), Sutherlandformel für Viskosität
- EDM mit  $Pr_T = 0,85$  für turbulenten Wärmestrom
- symmetrische Seitenrandbedingung
- Einlassturbulenz: Fan und Core: 5 %; Fernfeld: 0,1 %
- turbulenter Längenmaßstab am Eintritt: Fan und Core:  $5 \cdot 10^{-5}$ m; Fernfeld: 0,0015m
- Gradientenberechnung: Gauss, zellbasiert

Weitere Details zum Löser können dem FLUENT User's [\[56\]](#page-137-0) Guide und Theory Guide [\[55](#page-137-1)] entnommen werden.

Tabelle [5.1](#page-117-0) gibt eine Übersicht über die simulierten Betriebspunkte und entspricht quasi den in Kapitel [4](#page-59-0) gerechneten Betriebspunkten für die Leistungsrechnung. Es wurde aber nicht immer für alle Parameter die volle Matrix in Tabelle [5.1](#page-117-0) gerechnet, sondern manchmal einzelne Punkte ausgewählt. Die Nomenklatur für die Bezeichnung der Betriebszustände ist wieder aus Kapitel [4.1.2](#page-61-0) zu entnehmen.

| CNPR. | <b>PS</b> | <b>TR</b> |
|-------|-----------|-----------|
| 1.6   | 1.1       | 1.0       |
|       |           | $1.5\,$   |
|       |           | 2.0       |
|       |           | 2.4       |
| 2.6   | 1.1       | 1.0       |
|       |           | $1.5\,$   |
|       |           | 2.0       |
|       |           | 2.4       |

<span id="page-117-0"></span>Tabelle 5.1.: Simulierte Betriebspunkte der Parameterstudie.

Tabelle [5.2](#page-118-0) gibt noch einmal eine Übersicht über die Referenzeinstellungen und zeigt die variierten Parameter.

| Parameter                                    | Referenz     | Variation                                          |  |
|----------------------------------------------|--------------|----------------------------------------------------|--|
| Gittergröße                                  | $4.3$ Mio.   | $1,25$ Mio.; 15 Mio.                               |  |
| Seitenrandbedingung<br>(bzw. Mischertaktung) | symmetrisch  | periodisch                                         |  |
| spez. Wärmekapazität                         | $c_p = f(T)$ | $c_p = 1007 \text{ J/kgK}$                         |  |
| Turbulenzmodell<br>und Diskretisierung       | SST 1stO     | SST 2ndO;<br>SKE 1stO, 2ndO<br>(mit std. Wandfkt.) |  |

<span id="page-118-0"></span>Tabelle 5.2.: Parametervariation: Referenzwerte und variierte Parameter.

## 5.2. Ergebnisse Parameteruntersuchung

#### 5.2.1. Gittergröße

Für die Gitterstudie wurden drei unterschiedlich feine Netze erzeugt. Als Basis dient das bereits in den Kapiteln [4.2](#page-64-0) und [4.3](#page-80-0) verwendete OT-Rechennetz. Von ihm ausgehend wurde die Anzahl der Zellen jeweils mit einem Expansionsfaktor von 1,5 in alle drei Raumrichtungen vergrößert. Somit ergeben sich die drei Netze mit je 1,25 Mio., 4,3 Mio. und 15 Mio. Zellen.

Die Plots der Totaltemperatur sind in Abbildung [5.2](#page-119-0) zu sehen. Trotz der großen Diskrepanz in der Gitterzahl zwischen dem feinsten und dem gröbsten Gitter sind bei der qualitativen Betrachtung die Unterschiede bei der Totaltemperaturverteilung überschaubar. Bei genauerer Betrachtung ist zu sehen, dass die Verteilung bei 1,25 Mio. Zellen leicht diffusiver ist als bei den anderen beiden. Die Unterschiede zwischen dem Gitter mit 4,3 Mio. und 15 Mio. Zellen sind sehr gering.

Deutlicher fällt die Differenz der drei Gitter bei den Leistungsparametern aus, wie in den Schaubildern [5.3](#page-120-0) zu sehen ist. Hier sind die  $C_D$  und  $C_V$  Werte über der invertierten Gitteranzahl geplottet. Sowohl Durchfluss- als auch Geschwindigkeitskoeffizient steigen für ein feineres Rechengitter an. Die Differenz von  $C_D$  und  $C_V$  zum jeweils gröbsten Gitter ist in Tabelle [5.3](#page-120-1) gegeben. Wie aus den Werten ersichtlich ist, scheint es keine große Rolle zu spielen ob eine Heiß-  $(TR>1,0)$  oder Kaltrechnung  $(TR=1,0)$  durchgeführt wird. Die Anstiege der Werte hin zum feineren Netz sind in etwa identisch. D.h. eine bessere Auflösung des Temperaturgradienten durch das feinere Netz scheint eine eher untergeordnete Rolle bei der Leistungsrechnung zu spielen.

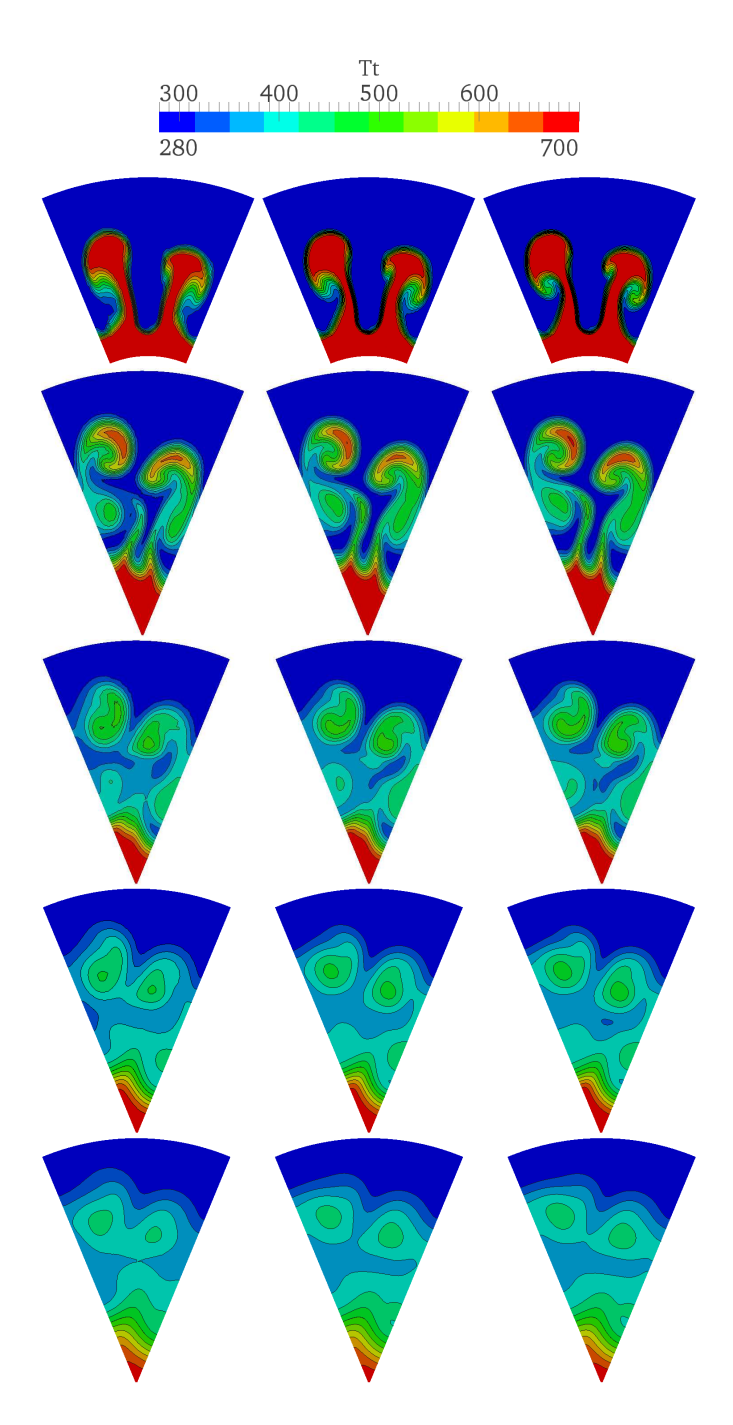

<span id="page-119-0"></span>Abbildung 5.2.:  $T_t$ -Plot für den Fall 1.6-1.1-2.4. Von links nach rechts: 1,25; 4,3; 15 Mio. Zellen. Von oben nach unten:  $x/D=1,4; -0,7; 0,0; 0,7; 1,4 (x/D=0,0 \text{ ist})$ Düsenaustrittsebene).

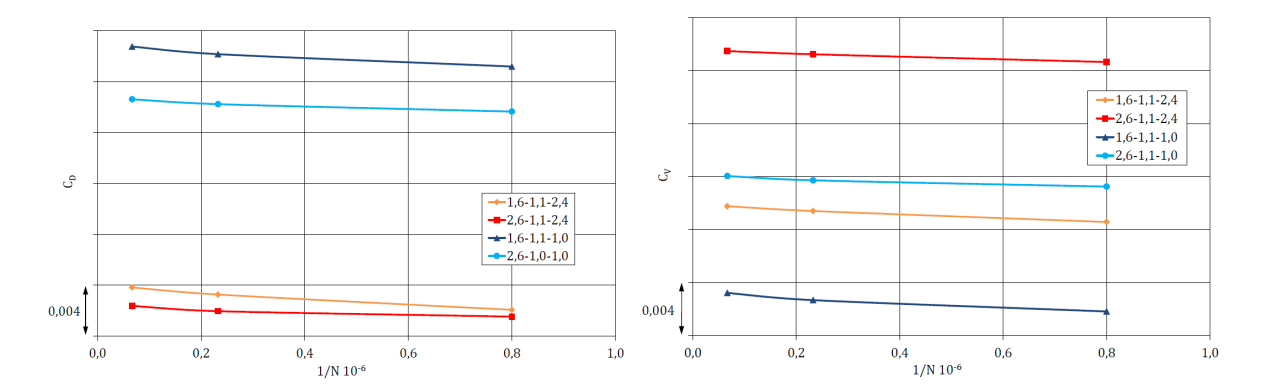

<span id="page-120-0"></span>Abbildung 5.3.:  $C_D$  und  $C_V$  über 1/Zellenanzahl.

| $#$ Zellen N | $\Delta C_D$ % | $\Delta C_V$ % | <b>CNPR</b> | <b>TR</b> |
|--------------|----------------|----------------|-------------|-----------|
| $4,3$ Mio    | 0,13           | 0,08           | 1,6         | 1,0       |
| $15.0$ Mio   | 0,18           | 0,12           |             |           |
| $4.3$ Mio    | 0,10           | 0,09           | 1,6         | 2,4       |
| $15.0$ Mio   | 0,16           | 0,14           |             |           |
| $4.3$ Mio    | 0,05           | 0,06           | 2,6         | 1,0       |
| $15.0$ Mio   | 0,09           | 0,08           |             |           |
| $4.3$ Mio    | 0,06           | 0,05           | 2,6         | 2,4       |
| $15.0$ Mio   | 0,10           | 0,08           |             |           |

<span id="page-120-1"></span>Tabelle 5.3.: Differenz von  $C_D$  and  $C_V$  verglichen zum kleinsten Netz mit 1,25 Mio Zellen.

#### 5.2.2. Periodische Ränder/Mischertaktung

Durch die Definition einer periodischen Randbedingungen an den Seitenrändern statt einer Symmetriebedingung lässt sich für die gegebene Geometrie der Einfluss einer geänderten Mischertaktung simulieren, ohne tatsächlich die Geometrie bzw. das Rechennetz zu ändern.

In Bild [5.4](#page-121-0) ist deutlich zu erkennen wie sich durch die periodischen Ränder das Wirbelbild bzw. die Totaltemperaturverteilung ändert.

Auf die Leistungsdaten scheint die nun geänderte Taktung der Mischerblätter allerdings keinen Einfluss zu haben. Obwohl das sich nun ergebende Strömungs- bzw. Temperaturfeld ein anderes ist, bleiben die Leistungsparameter dabei nahezu identisch. Die Graphen sind in Schaubild [5.5](#page-122-0) geplottet. In Kapitel [4.2](#page-64-0) wurde erwähnt, dass die experimentelle Bestimmung der Düsenleistungsdaten mit einer anderen Mischertaktung wie im CFD Modell durchgeführt wurde. Wie hier gezeigt, führt aber eine andere Taktung nicht zwangsläufig zu geänderten Leistungsdaten. Somit sind die unterschiedlichen Wer-

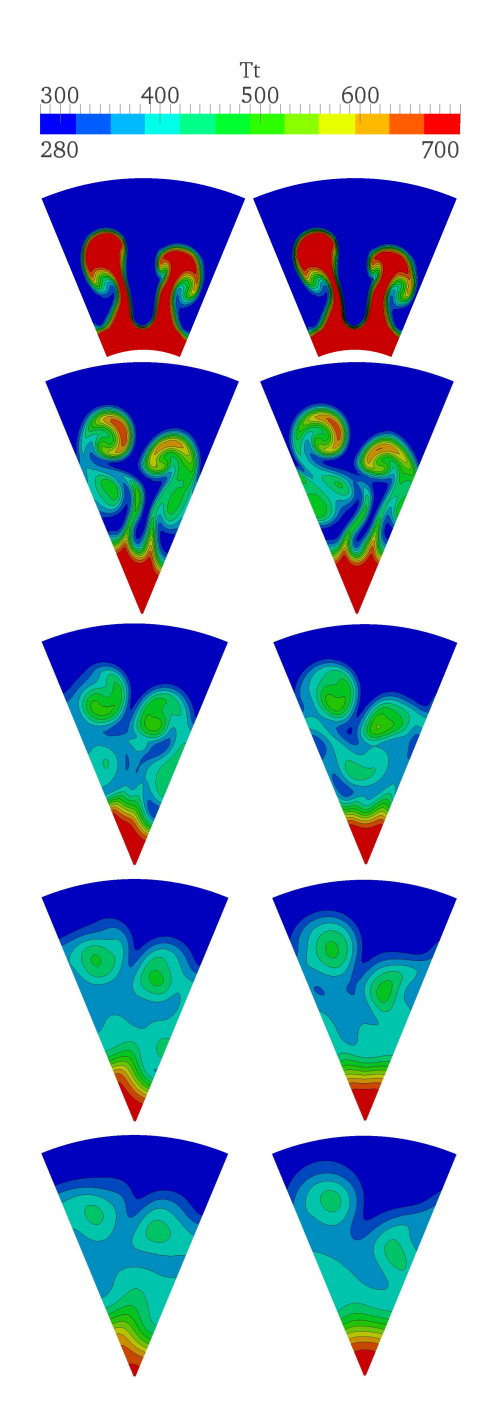

<span id="page-121-0"></span>Abbildung 5.4.:  $T_t$ -Plot für den Fall 1.6-1.1-2.4. Links: symmetrische Seitenränder, rechts: periodische Ränder. Von oben nach unten: x/D=-1,4; -0,7; 0,0; 0,7; 1,4  $(x/D=0,0$  ist Düsenaustrittsebene).

te für  $C_D$  und  $C_V$  zwischen Experiment und CFD wohl nicht mit der unterschiedlichen Geometrie zu erklären.

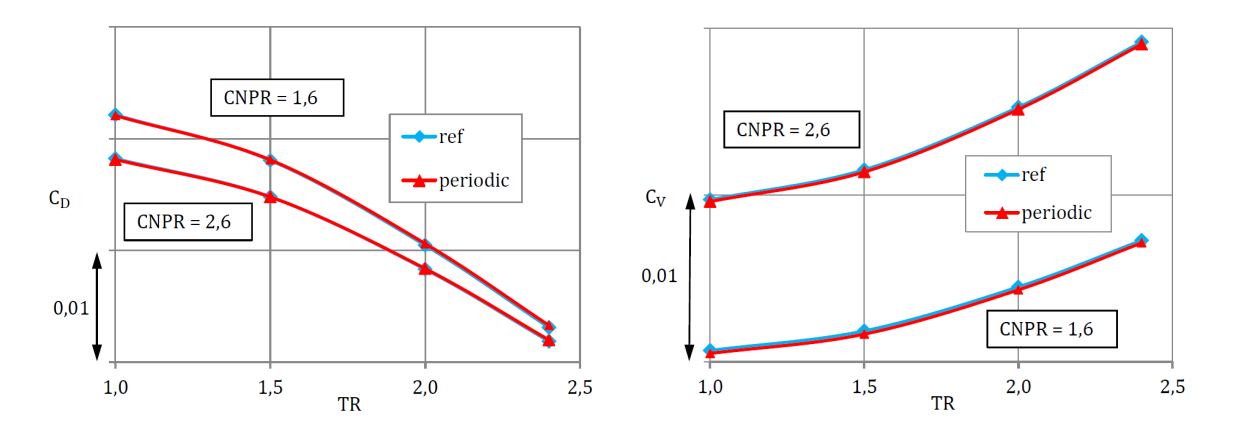

<span id="page-122-0"></span>Abbildung 5.5.: Leistungskoeffizienten über TR.

#### 5.2.3. Konstante/variable spezifische Wärmekapazität

Für die Rechnungen in OpenFOAM wurde eine konstante turbulente Wärmekapazität von  $c_p = 1007 \text{ J/kgK}$  verwendet. Daher soll hier der Einfluss einer von der Temperatur abhängigen Wärmekapazität untersucht werden. FLUENT bietet die Möglichkeit für c<sup>p</sup> ein temperaturabhängiges Polynom einzusetzen, was in allen Referenzrechnungen gemacht wurde. Das Polynom ist in Gleichung [\(5.1\)](#page-116-1) gegeben. Der Vergleich zeigt den Unterschied zu dem konstanten Wert von 1007 J/kgK.

Abbildung [5.6](#page-123-0) zeigt eine Gegenüberstellung für 1.6-1.1-2.4 und stellt die Totaltemperaturverteilung dar. Qualitativ sind die Unterschiede zwischen beiden Rechnungen allerdings minimal.

Die Leistungsbeiwerte sind jedoch deutlich beeinflusst. Die Kurven divergieren bei höheren Totaltemperaturverhältnissen auseinander. Die Werte für  $C_D$  sinken für steigende TR bei einem temperaturabhängigen  $c_p$  stärker ab. Der Geschwindigkeitskoeffizient hingegen steigt gleichzeitig stärker an als für ein konstantes  $c_p$ . Der Grund für die Abweichung liegt in der Vorgabe der Totaltemperatur an den numerischen Einlässen. Da mit steigenden Temperaturen auch die spezifische Wärmekapazität zunimmt (siehe Abbildung [5.1\)](#page-116-0), steigt damit die Enthalpie am Einlass für ein variables  $c_p$  und führt zu anderen Leistungswerten. Die Kurven sind in Bild [5.7](#page-123-1) dargestellt.

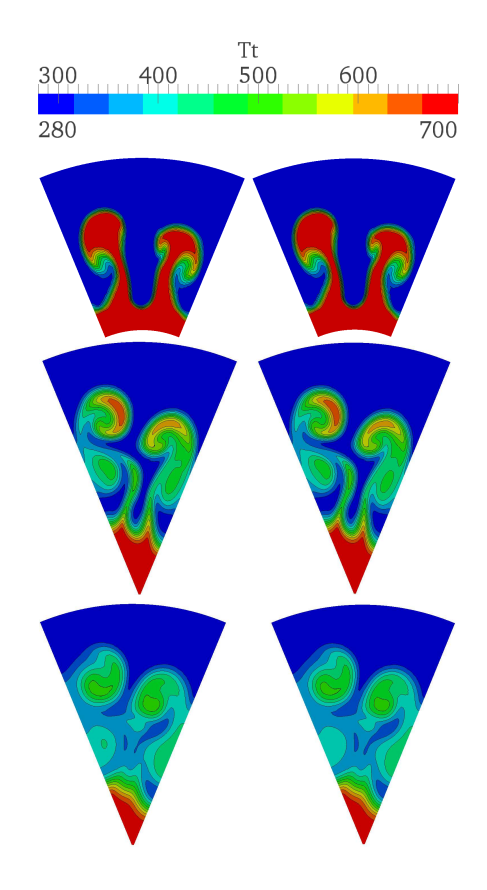

<span id="page-123-0"></span>Abbildung 5.6.: Totaltemperaturverteilung für 1.6-1.1-2.4. Links:  $c_p = c_p(T)$ ; rechts:  $c_p =$  konst.. Von oben nach unten:  $x/D=1,4; -0,7; 0,0 \ (x/D=0,0 \text{ ist})$ Düsenaustrittsebene).

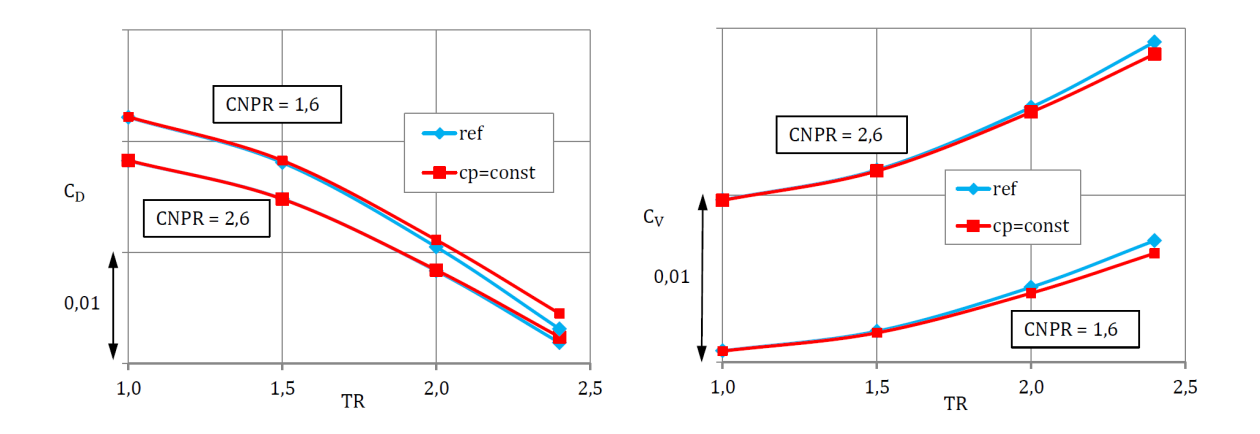

<span id="page-123-1"></span>Abbildung 5.7.: Leistungsbeiwerte über TR.

#### 5.2.4. Turbulenzmodell und dessen Diskretisierung

In Kapitel [4.2](#page-64-0) wurde bereits mit unterschiedlichen Turbulenzmodellen gerechnet und die Ergebnisse verglichen. Dabei wurden in diesem Teil beide Turbulenzmodelle mit einer Genauigkeit von erster Ordnung im Raum diskretisiert. Hier soll der Vergleich der Turbulenzmodelle nochmals zusammengefasst und zusätzlich der Einfluss der Diskretisierungsordnung untersucht werden.

Während das k-ω-SST Turbulenzmodell mit räumlicher Diskretisierung erster Ordnung (1stO) als Referenz dient, wurde der Einfluss der Turbulenz bei zweiter Ordnung (2ndO) untersucht. Ebenso wurden Rechnungen mit dem standard  $k-\epsilon$  Modell erster und zweiter Ordnung durchgeführt. Beim SKE wurde mit Standardwandfunktionen (siehe [\[55,](#page-137-1) [56](#page-137-0)]) gerechnet.

Beim Blick auf die Lösung offenbart sich ein äußerst interessantes Verhalten der Modelle, welches so nicht unbedingt erwartet wurde. Der Plot für die Totaltemperatur ist in Abbildung [5.8](#page-125-0) dargestellt. Am diffusivsten verhält sich offensichtlich das SST Modell bei erster Ordnung, während das SKE bei erster Ordnung dagegen die geringste Diffusion der Totaltemperatur aufweist. Bei einer Genauigkeit zweiter Ordnung scheinen sich beide Turbulenzmodelle hinsichtlich der thermischen Verteilung anzugleichen. Die Begründung für diese Totaltemperaturverteilung liefert ein Blick auf die Verteilung der turbulenten Viskosität in Bild [5.9.](#page-126-0) Das SST Modell erzeugt bei erster Ordnung die meiste turbulente Viskosität. Beim SKE Turbulenzmodell ist sie bei dieser Genauigkeit insgesamt offensichtlich am geringsten. Rechnet man bei beiden Turbulenzmodellen mit zweiter Ordnung, ergeben sich für die Verteilung der turbulenten Viskosität nahezu identische Lösungen.

Ähnliches spiegeln auch die Leistungsparameter für die Heißrechnungen wider (siehe Abbildung [5.10](#page-127-0) und [5.11\)](#page-127-1). Bei den Kaltrechnungen sind die Durchflusskoeffizienten fast unbeeinflusst vom Turbulenzmodell und der Ordnung. Größer ist der Einfluss bei den Heißrechnungen. Liegen die Werte für  $C_D$  bei CNPR=1,6 und erster Ordnung noch weiter auseinander, rücken die Lösungen beider Turbulenzmodelle bei zweiter Ordnung näher zusammen. Für CNPR=2,6 liefern SKE und SST bei zweiter Ordnung sogar nahezu identische Ergebnisse. Ähnlich verhalten sich die Geschwindigkeitskoeffizienten. Bei den Kaltrechnungen scheint weder das Turbulenzmodell noch die Ordnung einen Einfluss zu haben. Bei den Heißrechnungen liefern SST und SKE praktisch identische Werte für  $C_V$ , wenn mit zweiter Ordnung gerechnet wird.

Obwohl wie in den Plots in [5.9](#page-126-0) gezeigt, die Größenordnung der Verteilung von  $\mu$ <sup>T</sup> unterschiedlich ist, kann aus dem beobachteten Verhalten geschlossen werden, dass die sich im Strömungsfeld befindliche turbulente Viskosität auf die Leistung der Düse vernachlässigbaren Einfluss hat. Erst bei den Heißrechnungen kommt die berechnete Wirbelviskosität entscheidend zum tragen, da diese aufgrund des Schließungsansatzes für den turbulenten Wärmestrom die Wärmeübertragung vom Heiß- auf den Kaltstrahl maßgeblich beein-

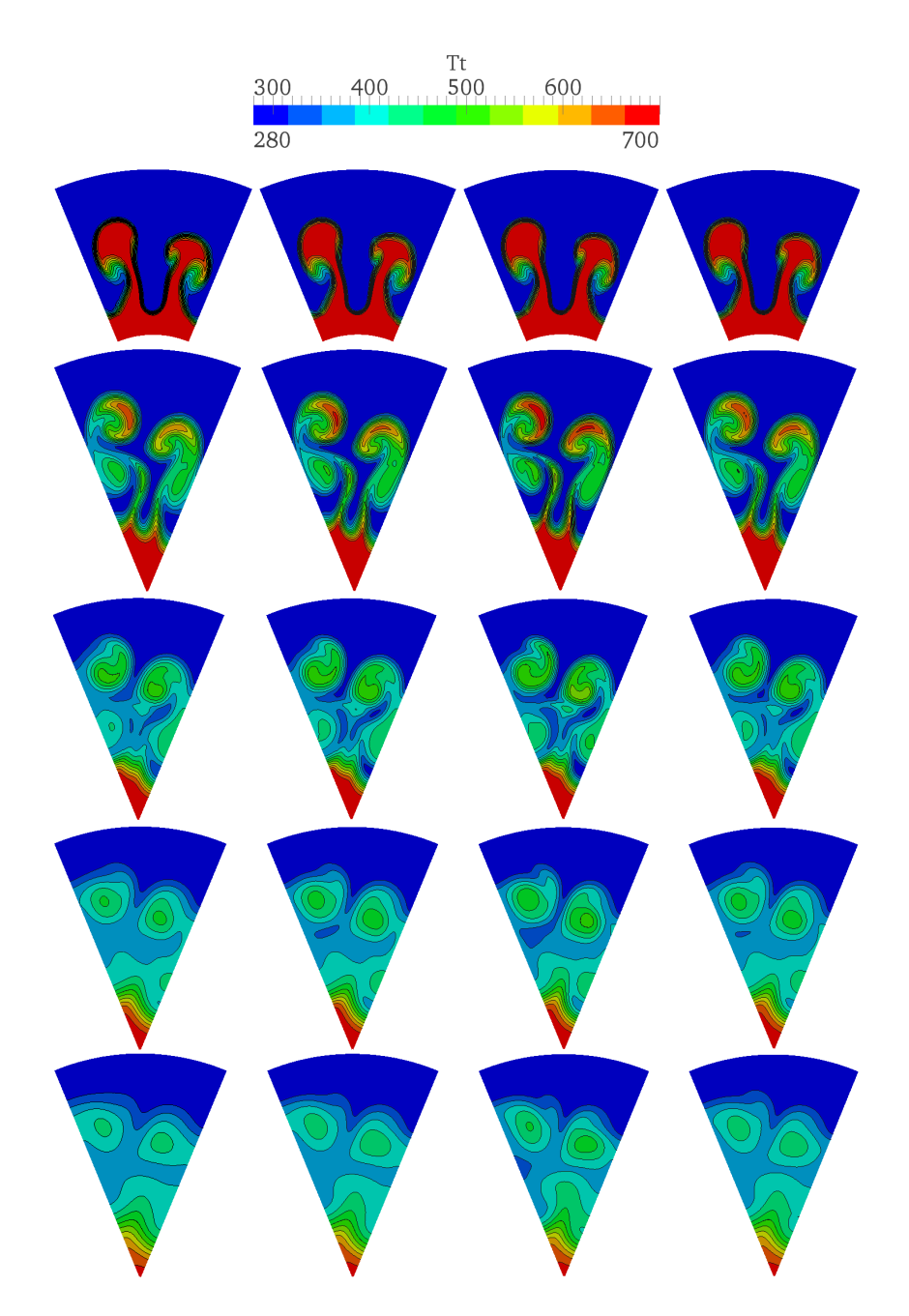

<span id="page-125-0"></span>Abbildung 5.8.:  $T_t$  Verteilung für 1.6-1.1-2.4. Von links nach rechts: SST 1stO, SST 2ndO, SKE 1stO, SKE 2ndO. Von oben nach unten: x/D=-1,4; -0,7; 0,0; 0,7; 1,4  $(x/D=0,0$  ist Düsenaustrittsebene).

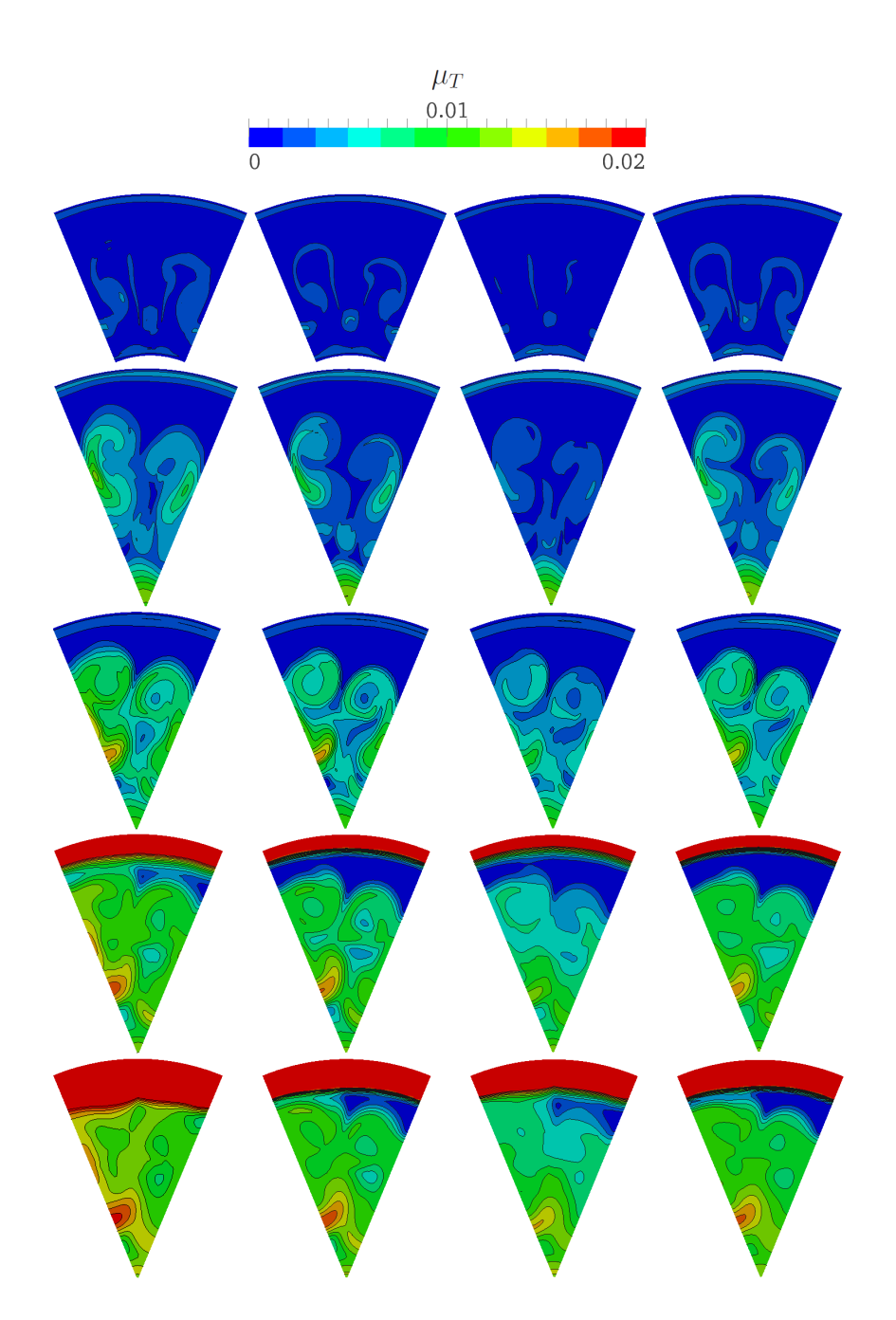

<span id="page-126-0"></span>Abbildung 5.9.: Verteilung von  $\mu$ <sup>T</sup> für 1.6-1.1-2.4. Von links nach rechts: SST 1stO, SST 2ndO, SKE 1stO, SKE 2ndO. Von oben nach unten: x/D=-1,4; -0,7; 0,0; 0,7; 1,4  $(x/D=0,0$  ist Düsenaustrittsebene).

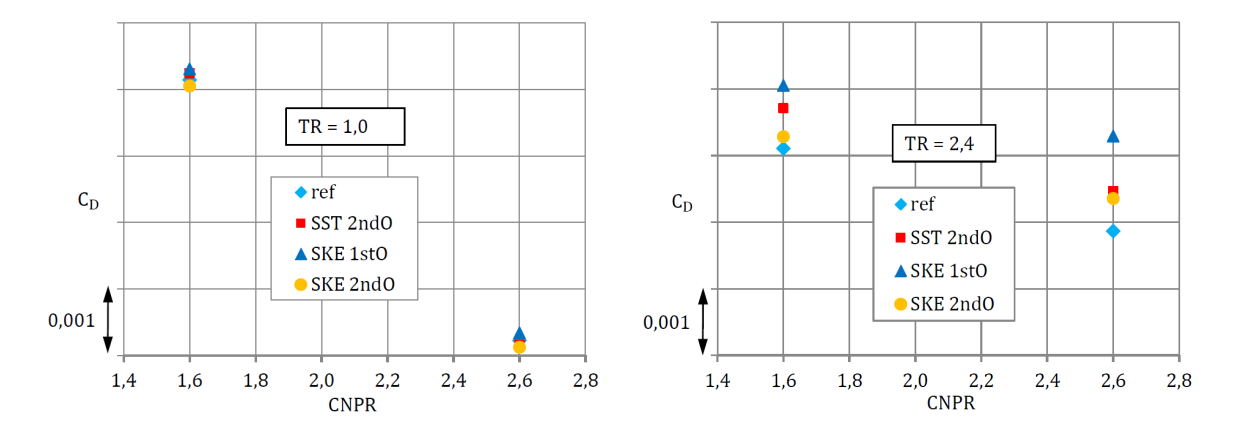

<span id="page-127-0"></span>Abbildung 5.10.:  $C_D$  über CNPR.

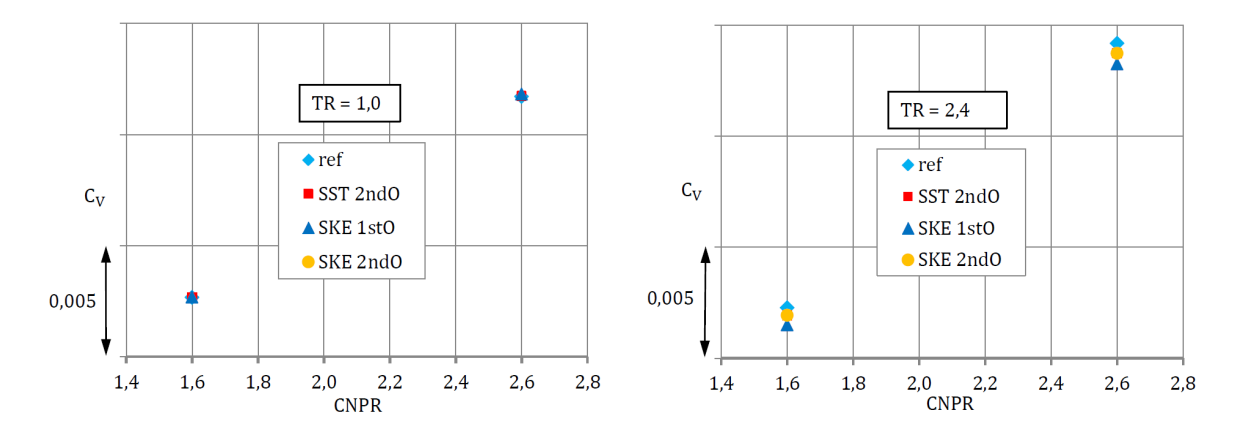

<span id="page-127-1"></span>Abbildung 5.11.:  $C_V$  über CNPR.

flusst.

Des Weiteren muss aufgrund des hier gezeigten Resultats das Ergebnis aus Kapitel [4.2](#page-64-0) differenzierter bewertet werden. Dort wurde festgestellt, dass das SST gegenüber dem SKE Turbulenzmodell stärker ausmischt, was sich bei den Heißrechnungen auf die Leistungsbeiwerte auswirkt. Der Mischungseffekt hatte sich dann, wie in [4.2](#page-64-0) ebenfalls gezeigt, mit dem Temperaturkorrekturmodell nochmals verstärkt. Allerdings wurden in allen Rechnungen die Turbulenzmodelle mit erster Ordnung diskretisiert. Mit dem hier gefundenen Zusammenhang zwischen Turbulenzmodell und der Ordnung kann man schlussfolgern, dass die Ergebnisse aus Kapitel [4.2](#page-64-0) bei zweiter Ordnung für beide Turbulenzmodelle näher zusammen liegen würden. Gleiches gilt für das Temperaturkorrekturmodell.

### 5.3. Zusammenfassung - Parameteruntersuchung

In der Parameteruntersuchung wurde der Einfluss physikalischer als auch numerischer Größen auf die Rechnungen untersucht. Hier werden die wichtigsten Erkenntnisse zusammengefasst.

Bei den drei unterschiedlich feinen Netzen wurden mit dem feinsten Gitter die höchsten Werte für  $C_D$  und  $C_V$  erzielt. Extrapoliert man die Werte der Leistungsparameter aus Schaubild [5.3](#page-120-0) hin zur Ordinate, scheinen für ein noch feineres Netz als eines mit 15 Mio. Zellen nochmals leicht höhere Werte für die Leistungskoeffizienten möglich. Qualitativ bleibt der Einfluss der Gittergröße allerdings überschaubar.

Eine geänderte Mischerblütentaktung wurde durch die Definition einer periodischen Randbedingung an den Seitenrändern simuliert. Während das Strömungsbild zu symmetrischen Rändern deutliche Unterschiede aufweist, sind  $C_D$  und  $C_V$  hingegen quasi unbeeinflusst. Die in Kapitel [4.2](#page-64-0) abweichende Mischertaktung zwischen CFD und Experiment sollte folglich keinen Einfluss auf die Leistungsparameter haben. Somit sollten beide, CFD und Messungen diesbezüglich vergleichbar sein.

Wählt man für die spezifische Wärmekapazität ein temperaturabhängiges Polynom statt einem konstanten Wert von 1007 J/kgK führt das bei Heißrechnungen zu höheren Ergebnissen für  $C_V$ .  $C_D$  hingegen sinkt für steigende TR. Die Unterschiede stehen mit einer höheren Totalenthalpie an den numerischen Einlässen in Zusammenhang, da hier als Randbedingung die Totaltemperatur vorgegeben wird.

Interessantes gibt der Vergleich des SKE mit dem SST Modell mit unterschiedlicher Diskretisierungsordnung preis. Wie bereits in Kapitel [4.2](#page-64-0) festgestellt, mischt das k- $\omega$ -SST Modell bei erster Ordnung besser als das k- $\epsilon$  Turbulenzmodell. Führt man dieselbe Rechnung bei zweiter Ordnung durch, liefern beide Turbulenzmodelle fast identische Ergebnisse. D.h. dass die in Kapitel [4.2](#page-64-0) durchgeführten Vergleichsrechnungen für das SST und SKE Modell für größere TR bei zweiter Ordnung prinzipiell näher beieinander liegen sollten.

## 6. Zusammenfassung

Der Fokus dieser Arbeit lag auf der Simulation und Untersuchung des Mischungsprozesses des heißen Kern- und des kälteren Nebenstrom. In einem ersten Schritt wurden die Defizite von bisher gängigen Berechnungsmodellen bei solchen stark anisothermen Strömungen lokalisiert. Um die Qualität der Simulationsergebnisse zu verbessern wurden dann in den Open Source Strömungslöser OpenFOAM geeignete Modelle implementiert und mit den Ergebnissen bestehender Verfahren verglichen. Zum einen wurde ein Temperaturkorrekturmodell verwendet um den Effekt von Temperaturturbulenz zu berücksichtigen. Des Weiteren wurde ein differentieller Ansatz zur Berechnung des turbulenten Wärmestroms verwendet. Letztlich wurde versucht eine neues Modell zu entwickeln, dass eine Kombination des Temperaturkorrekturverfahrens und der differentiellen Wärmestromvorhersage darstellt. Zur Abrundung dieser Arbeit wurde der kommerzielle Löser FLUENT verwendet um den Einfluss unterschiedlicher numerischer und physikalischer Parameter zu untersuchen. Die Lösungen wurden jeweils qualitativ als auch quantitativ mittels der Definition von Leistungsparametern bewertet und zum Teil mit experimentellen Messungen verglichen.

Aufgrund der für kompressible Strömungen durchgeführten Favre Mittelung der Gleichungen werden Dichtefluktuationen eliminiert. Bei vielen Ingenieursanwendungen, z. B. wenn isotherme Strömungen vorherrschen, kann die Vernachlässigung von thermodynamischer Turbulenz eine akzeptable Annahme sein. Bei stark anistothermen Strömungen wie z. B. bei der Ausmischung von heißen und kalten Abgasstrahlen können diese physikalischen Effekte allerdings einen deutlichen Einfluss auf das Strömungsbild haben. In der Realität führen stark anisotherme Scherschichten zu einer höheren Turbulenz. Übertragen auf das Beispiel der Abgasstrahlmischung haben die höheren Instabilitäten eine verstärkte Ausmischung zur Folge, die aber von den gängigen Modellen in den Simulationen bisher nicht berücksichtigt werden. Durch die Implementierung eines Temperaturkorrekturmodells sollen die Effekte von Temperaturturbulenz modelliert werden. Dieses für das k- $\epsilon$  Modell kalibrierte Verfahren wurde zusätzlich für das k- $\omega$ -SST Turbulenzmodell von Menter erweitert. Es konnte gezeigt werden, dass durch das Temperaturkorrekturverfahren die Ausmischung zwischen dem heißen Kernstrom und dem kalten Fanstrahl prinzipiell gesteigert wird. Die Folge ist eine homogenere Temperaturverteilung am Düsenausgang. Die bessere Mischung hat aber auch Einfluss auf die Leistungsparameter der Düse. So steigt bedingt durch die bessere Mischungsrate der Geschwindigkeitskoeffizient an. Der Durchflusskoeffizient sinkt allerdings aufgrund der höheren Mischungsverluste ab. Bei den durchgeführten Rechnungen zeigte sich, dass das SST Modell stärker mischt als das SKE Modell. Dieser Effekt verstärkt sich nochmals bei Einsatz des Temperaturkorrekturverfahrens mit dem entsprechenden Turbulenzmodell. Gleichwohl wurden in den Rechnungen beide Turbulenzmodelle mit erster Ordnung diskretisiert. In einer später durchgeführten Parameteruntersuchung wurde jedoch gezeigt, das sich die Ergebnisse beider Turbulenzmodelle bei zweiter Ordnung annähern.

Ein Vergleich der Simulationen mit experimentell ermittelten Leistungswerten weist eine gewisse Diskrepanz zwischen beiden Daten auf. So liegen  $C_D$  und  $C_V$  praktisch immer unterhalb der experimentellen Werte. Neben numerischen Gründen wie z. B. Netzabhängigkeit, Diskretisierungsschemata oder der Modellierung der Physik können auch geometrische Ursachen oder Messungenauigkeiten für die Unterschiede verantwortlich sein. Es zeigt sich jedoch, dass der qualitative Verlauf der Rechnungen mit Temperaturkorrekturverfahren generell besser wiedergegeben wird.

Ein weiteres Defizit liegt in dem in den RANS/FANS Modellen häufig verwendeten einfachen Schließungsansatz für den turbulenten Wärmestrom. Der Nachteil dieses weit verbreiteten Eddy Diffusivity Modells liegt zum einen darin, dass eine turbulente Prandtlzahl definiert werden muss. Zum anderen, dass dadurch nur Wärmeströme berücksichtigt werden, welche von Temperaturgradienten verursacht werden. Deshalb wurde der turbulente Wärmestromvektor durch einen differentiellen Ansatz modelliert und in Open-FOAM implementiert. Vergleichsrechnungen haben gezeigt, dass das DSM Modell differenzierter mischt als das EDM. So ist die Mischung bei der verwendeten Düsengeometrie im stark turbulenten und dreidimensionalen Strömungsgebiet hinter dem Mischer leicht stärker als beim EDM mit einer turbulenten Prandtlzahlen von 0,5. Im direkten Nachlauf des Plugs in Achsennähe, wo die Strömung eher zweidimensionalen Charakter aufweist, ist die Ausmischung dagegen weniger stark. Die berechneten Leistungsbeiwerte des DSM für die Heißrechnungen weisen gegenüber dem EDM einen gewissen Versatz auf. So liegen die Geschwindigkeitskoeffizienten leicht über, die Durchflusskoeffizienten leicht unterhalb der EDM Ergebnisse. Für TR um 2,5 liegen die erzielten Leistungsparameter des DSM allerdings nahezu auf den Resultaten für das EDM mit  $Pr_T = 0.5$ . Es wurde beobachtet, dass die Konvergenz des Differentialgleichungsmodells etwas schlechter ist als das algebraische Verfahren. So wurde für das DSM eine grundsätzlich höhere Totalenthalpieflussdifferenz zwischen den Einlassflächen von Fan- plus Kernstrom sowie Düsenauslassfläche ausgemacht. Diese Diskrepanz könnte aus der Wandgrenzschicht herrühren, die sich für das differentielle Modell leicht stärker aufheizt, als es beim algebraischen Ansatz der Fall ist. Am größten ist die Totalenthalpieflussdifferenz bei den eher akademischen Kaltrechnungen. Bei den realitätsnäheren Heißrechnungen scheinen die Ergebnisse des DSM deutlich verlässlicher.

Während das Temperaturkorrekturverfahren durch seine Modellierung auch folgerichtig die Impulsgleichungen beeinflusst, ist dies beim differentiellen Wärmestrommodell nicht der Fall. Allerdings setzt die Temperaturkorrektur auf das Eddy Diffusivity Modell. Durch die zusätzliche Annahme einer konstanten turbulenten Prandtlzahl kann dies dazu führen, dass die turbulente Viskosität lokal über- oder unterschätzt wird. Deshalb scheint eine Verwendung des DSM Verfahrens weiterhin attraktiv, weil zum einen keine turbulente Prandtlzahl benötigt wird und zum anderen dadurch die Richtung des Wärmestromvektors physikalischer wiedergegeben werden kann. Eine Kombination beider Ansätze mit Temperaturkorrektur und DSM scheint deshalb äußerst sinnvoll, da damit die genannten Nachteile beider Modelle angegangen werden könnten.

Aus diesem Grund wurde das DSM mit dem Temperaturkorrekturverfahren kombiniert und ein neues Mischungsmodell ausgearbeitet. Das neue Modell sollte dann anhand von Rolls-Royce Deutschland bereitgestellten experimentellen Daten validiert werden. In zahlreichen Kalibrierungs- und Validierungsrechnungen wurde versucht das neue Modell den Totaltemperaturmessungen von Rolls-Royce anzupassen. Trotz der zum Teil sehr großen Abweichungen der Einstellungen von den beiden Ursprungsmodellen (DSM und TC) konnte eine Anpassung an das experimentelle Ergebnis allerdings nicht erzielt werden. Während das stark diffusive Totaltemperaturprofil aus den Messungen im Versuch nicht zufriedenstellend simuliert werden konnte, war die Übereinstimmung mit experimentell ermittelten Totaldruckprofilen insgesamt deutlich besser. Es ist daher naheliegend den Grund für die Diskrepanz der Totaltemperaturprofile nicht ausschließlich in der Numerik zu suchen, sondern ebenfalls die Temperaturmessungen in Frage zu stellen. Zum einen wäre es interessant, ob ein feineres Netz an Messsonden ein weniger diffusives Totaltemperaturprofil ergeben würde. Eine zweite Hypothese für die Abweichung ist, dass die Messergebnisse aufgrund von Wärmeleitung innerhalb der Traverse verfälscht worden sein könnten. Der eingeschobene Vergleich mit einer Rechnung auf einem unstrukturierten Netz bekräftigt diese Vermutung nochmals.

Um die in dieser Arbeit durchgeführten Untersuchungen abzurunden und die Unterschiede zwischen Numerik und Experiment besser einordnen zu können wurde eine Parametervariation durchgeführt. Diese soll Aufschluss auf den Einfluss numerischer und physikalischer Parameter geben.

So wurde z. B. gezeigt, dass ein feineres Netz zu größeren Leistungsbeiwerten führt. Das in OpenFOAM zur Leistungsrechnung verwendete Rechennetz weist zwar qualitativ sehr gute Übereinstimmung mit viel feineren Netzen auf, quantitativ wurden für  $C_D$  und  $C_V$ auf besser aufgelöstem Gitter allerdings nochmals höhere Werte erzielt.

Die für die Leistungsrechnungen verwendete Geometrie des Mischers hat eine andere Taktung als im Experiment. Daher wurde der Einfluss der Mischertaktung auf das Ergebnis untersucht, indem im CFD Modell die ansonsten symmetrische Randbedingung als periodischer Rand ausgeführt wurde. Obwohl sich dadurch das Strömungsbild ändert, hat diese Maßnahme quasi keinen Einfluss auf die Leistungskoeffizienten.

Des Weiteren wurde der Einfluss einer variablen spezifischen Wärmekapazität untersucht und ein von der Temperatur abhängiges  $c_p$  verwendet. Während sich dadurch am Strömungsbild und der Temperaturverteilung zwar praktisch nichts ändert konnte gezeigt werden, dass eine variable Wärmekapazität für steigende TR zu höheren  $C_V$  führt,  $C_D$ hingegen sinkt.

Interessantes konnte hinsichtlich dem Verhalten bezüglich der Turbulenzmodelle und deren räumlicher Diskretisierung beobachtet werden. Bei den in OpenFOAM durchgeführten Leistungsrechnungen mit Temperaturkorrektur wurde die Turbulenz noch mit erster Ordnung diskretisiert. Bei erster Ordnung mischen SST und SKE unterschiedlich stark, d. h. das SST mischt deutlich stärker als das SKE. In der Parameterstudie wurde allerdings gezeigt, dass sich das SST und das SKE Modell beim Umschalten auf zweite Ordnung unterschiedlich verhalten. So nimmt die Ausmischung bei zweiter Ordnung beim SST Modell ab, während sie beim SKE zunimmt. Beide Modelle liefern dann bei zweiter Ordnung fast identische Ergebnisse. Es ist also anzunehmen, dass auch die Rechenergebnisse mit Temperaturkorrekturverfahren von SST und SKE bei zweiter Ordnung näher zusammen liegen würden.

Als Resumee kann zusammenfassend festgehalten werden, dass trotz nicht uneingeschränkter Übereinstimmung der Simulationsergebnisse mit experimentellen Messungen, der Einfluss unterschiedlicher numerischer Ansätze zur besseren Berücksichtigung anisothermer Phänomene im Bezug auf Abgastrahlmischung deutlich wurde. So wurde zunächst die Auswirkung von Temperaturturbulenz berücksichtigt und deren Wirken auf das Strömungs- und Mischungsverhalten studiert. Ebenso wurde mit einem differentiellen Ansatz zur Berechnung des turbuleten Wärmestoms eine logische differenziertere lokale thermische Ausmischung erreicht, als dies beim einfachen turbulenten Prandtlzahlansatz der Fall ist. Allerdings muss festgehalten werden, dass der Rechenaufwand bei einem differentiellen Modell deutlich größer ist als mit einem algebraischen Ansatz. Mit der abschließenden Parameteruntersuchung konnten noch numerische und physikalische sowie geometrische Einflüsse untersucht und eingeordnet werden.

## Literaturverzeichnis

- [1] Calmon, J.: From Sir Frank Whittle to the Year 2000 Whats is new in Propulsion? In: Zeitrschrift für Flugwissenschaften und Weltraumforschung 12 (1988), S. 302–312
- [2] Huff, D. L.: Noise Reduction Technologies for Turbofan Engines. In: AIAA Paper 214495 (2007)
- [3] BRIDGES, J.; WERNET, M. P.: Turbulence Measurements of Separate Flow Nozzles With Mixing Enhancement Features. In: AIAA Paper 2484 (2002)
- [4] Kenzakowski, D. C. ; Shipman, J. ; Dash, S. M.: Turbulence Model Study of Laboratory Jets with Mixing Enhancements for Noise Reduction. In: AIAA Paper 16136 (2000)
- [5] Tide, P. S. ; Srinivasan, K.: Novel Chevron Nozzle Concepts for Jet Noise Reduction. In: *Proceedings of the Institution of Mechanical Engineers* 223 (2009), S. 51–67
- [6] Mengele, V. G.: Relative Clocking of Enhancement Mixing Devices for Jet Noise Benefit. In: AIAA Paper 0996 (2005)
- [7] WEGENER, M.; LIESER, J.; MUNDT, Ch.: Lärm- und leistungsoptimierter Strahlmischer. In: DGLR Jahrestagung Berlin DGLR-JT99-82 (1999)
- [8] MUNDT, Ch.; WEGNER, M.: Improvement of Forced Mixing in Turbofan Engines with Respect to both Noise and Performance. In: 7. CEAS European Propulsion Forum, Pau (1999)
- [9] Frost, T. H.: Practical Bypass Mixing Systems for Fan Jet Aero Engines. In: The Aeronautical Quarterly (1966), S. 141–159
- [10] MUNDT, Ch. ; LIESER, J.: Performance Improvement of Propulsion Systems by Optimization of the Mixing Efficiency and Pressure Loss of Forced Mixers. In: 8. CEAS European Propulsion Forum, Nottingham (2001)
- [11] Shaw, C. T.: Using Computational Fluid Dynamics. Prentice Hall, 1992
- [12] Wilcox, David C.: Basic Fluid Dynamics. 1. DCW Industries, 1997
- [13] Wilcox, David C.: Turbulence Modeling for CFD. 2. DCW Industries, 1998
- [14] Desideri, J. A. ; Chetverushkin, B. N. ; Kuznetsov, Y. A. ; Periaux, J. ; STOUFFLET, B.: Experimentation, Modelling and Computation in Flow, Turbulence and Combustion. John Wiley & Sons, 1996
- [15] Wessling, Pieter: Principles of Computational Fluid Dynamics. 1. Springer Verlag, 2001
- [16] Koch, L. D. ; Bridges, J.: Flowfield Comparisons From Three Navier-Stokes Solvers for an Axisymmetric Separate Flow Jet. In: AIAA Paper 0672 (2002)
- [17] ENGBLOM, William. A.; KHAVARAN, A.; BRIDGES, J.: Numerical Prediction of Chevron Nozzle Noise Reduction using WIND-MGBK Methodology. In: AIAA Paper 2979 (2004)
- [18] Abdol-Hamid, Khaled S. ; Pao, S. P. ; Massey, Steven J. ; Elmiligui, Alaa: Termperature Corrected Turbulence Model for High Temperature Jet Flow. In: Journal of Fluids Engineering 126 (2004), S. 844–850
- [19] Birch, Stanley F. ; Lyubimov, D. A. ; Secundov, A. N. ; Yakubovsky, K. Y.: Numerical Modeling Requirements for Coaxial and Chevron Nozzle Flows. In: AIAA Paper 3287 (2003)
- [20] Seiner, J. M. ; Ponton, M. K. ; Jansen, B. J. ; Lagen, T. N.: The Effects of Temperature on Supersonic Jet Noise Emission. In: AIAA Paper 92-02-046 (1992)
- [21] Thomas, R. H. ; Kinzie, K. W. ; Pao, S. P.: Computational Analysis of a Pylon-Chevron Core Nozzle Interaction. In: AIAA Paper 2001-2185 (2001)
- [22] TAM, Christopher K. W. ; GANESAN, Anand: Modified  $k-\epsilon$  Turbulence Model for Calculation Hot Jet Mean Flows and Noise. In: AIAA Journal 42 (2004), S. 26–34
- [23] Kays, W. M.: Turbulent Prandtl Number Where are We? In: ASME Journal of Heat Transfer 116 (1994), S. 284–295
- [24] Daly, B. J. ; Harlow, F. H.: Transport Equations in Turbulence. In: Physics of Fluids 13 (1970), S. 2634–2649
- [25] Abe, K.; KONDOH, T.; NAGANO, Y.: A Two-Equation Heat Transfer Model Reflecting Second-Moment Closures for Wall and Free Turbulend Flows. In: Int. Journal of Heat Fluid Flow 17 (1996), S. 228–237
- [26] So, R. M. C. ; SOMMER, T. P.: An Expicit Algebraic Heat-Flux Model for the Temperature Field. In: Int. J. Heat Fluid Flow 7 (1995), S. 455–465
- [27] RONKI, M.; GATSKI, T. B.: Predicting Turbulent Convective Heat Transfer in Fully Developed Duct Flows. In: Int. J. Heat Fluid Flow 22 (1981), S. 381–392
- [28] Chidambaram, N. ; Dash, S. M. ; Kenzakowski, D. C.: Scalar Variance Transport in the Trubulence Modeling of Propulsive Jets. In: Journal of Propulsion and Power 17 (2001), S. 79–84
- [29] Kenzakowski, D. C. ; Papp, J. ; Dash, S. M.: Evaluation of Advanced Turbulence Models and Variable Prandl/Schmidt Number Methodology for Propulsive Flows. In: AIAA Paper 16720 (2000)
- [30] Bremhorst, K. ; Bullock, K. J.: Spectral Measurementes of Temperature and Longitudinal Velocity Fluctuations in Fully Developed Oipe Flow. In: Internationl Journal of Heat and Mass Transfer 13 (1970), S. 1313–1329
- [31] BREMHORST, K.; BULLOCK, K. J.: Spectral Measuremente of Turbulent Heat and Momentum Transfer in Fully Developed Pipe Flow. In: Internationl Journal of Heat and Mass Transfer 16 (1973), S. 2141–2154
- [32] Lösch, S.: Influence of Flow Mixing on the Performance of a Turbofan Engine of High By-Pass Ratio. In: Zeitschrift für Flugwissenschaften und Weltraumforschung 14 (1990), S. 333–341
- [33] Mao, R. ; Yu, S. C. M. ; Zhou, T. ; Chua, L. P.: On the Vorticity Characteristics of lobe-Forced Mixer at Different Configurations. In: Experiments in Fluids 46 (2009), S. 1049–1066
- [34] SVENTITSKIY, A.; MUNDT, Ch.: Simulation of the Infrared Emission from Nonscattering Aircraft Engine Exhaust Plumes Using Statistical Narrowband Models in Conjunction with Model Parameters Based on the Modern Spectrosopic Data. In: AIAA Paper 2012-3315 (2012)
- [35] Babbitt, R.R. ; Cohn, J. A. ; Fleming, K. J.: Advanced High Bypass Mixed-Flow Exhaust System Design Study. In: AIAA Paper AIAA-91-2242 (1991)
- [36] Pearson, H.: Mixing of Exhaust and By-Pass Flow in a By-Pass Engine. In: Journal of the Royal Aeronautical Society 66 (1962)
- [37] KERREBROCK, J. L.: Aircraft Engines and Gas Turbines. 2. The MIT Press, 1996
- [38] Oates, G. C.: Aerothermodynamics of Gas Tubine and Rocket Propulsion Revised and Enlarged. 3. AIAA Education Series, 1988
- [39] Münzberg, Hans-Georg: Flugantriebe. Springer-Verlag, 1972
- [40] Staudacher, S.: Luftfahrtantriebe Vorlesungsskript. 2005. Universität Stuttgart
- [41] BRÄUNLING, W. J. G.: Flugzeugtriebwerke. Springer-Verlag, 2001
- [42] MENGELE, V. G. ; DALTON, W. N.: Lobed mixer Design for Noise Suppression: Acoustic and Aerodynamic Test Data Analysis. In: NASA/CR-2002-210823 1 (2002)
- [43] Mengele, V. G. ; Baker, V. D. ; Dalton, W. N.: Lobed mixer Design for Noise Suppression: Plume, Aerodynamic and Acoustic Data. In: NASA/CR-2002-210823 2 (2002)
- [44] LIGHTHILL, M. J.: On Sound Generated Aerodynamically, General Theory (I) and Turbulence as a Source of Sound (II). In: Proc. Roy. Soc A221 (1954), S. 564–587
- [45] Mengele, V. G.: Anomalous Effefct of Nozzle Length Reduction on Jet Noise of Forced Mixers. In: AIAA Paper 99-1968 (1999)
- [46] Mengele, V. G.: Jet Noise Reduction by Lobed Mixers with Boomerang Scallops. In: AIAA Paper 99-1923 (1999)
- [47] Yu, S. C. M.: Some Flow Characteristics of Lobed Forced Mixers at Higher Velocity Ratios. In: Experiments in Fluids 20 (1996), S. 234–237
- [48] Banzhaf, B.: Untersuchungen zum Betriebsverhalten gemischter Abgassysteme in Luftstrahltriebwerken im niedrigen Lastbereich. 2009. – Dissertation, Universtität Stuttgart
- [49] Deinert, B.: Mischungsverstärker in konstant gekreuzten Scherschichten und im Abgasblütenmischer. 2006. – Dissertation, Technische Universität Berlin
- [50] Klötzer, A. ; Staudacher, S. ; Weißschuh, M.: Investigations on the Influence of Altitude Conditions on Mixed Exhaust Systems. In: ASME Turbo Expo GT-2011-46175 (2011)
- [51] Banzhaf, B. ; Staudacher, S.: Untersuchungen zum Betriebsverhalten des Triebwerksmischers im niedrigen Lastbereich. In: DGLR-2006-095 (2006)
- [52] Klötzer, A.: Untersuchungen zum Betriebsverhalten gemischter Abgassysteme in Luftstrahltriebwerken unter Höhenbedingungen. 2012. – Dissertation, Universität Stuttgart
- [53] MATTINGLY, J. D.; HEISER, W. H.; PRATT, D. T.: Aircraft Engine Design. 2. American Institute of Aeronautics and Astronautics, 2002
- [54] Windemuth, Eberhard: Strömungstechnik. Springer-Verlag, 1984
- <span id="page-137-1"></span>[55] ANSYS FLUENT 14.0 Theory Guide 2011
- <span id="page-137-0"></span>[56] ANSYS FLUENT 14.0 User's Guide 2011
- [57] Borm, O. ; Jemcov, A. ; Kau, H.-P.: Density Based Navier-Stokes Solver for Transonic Flows. 2011. – 6th OpenFOAM Workshop, PennState University, USA
- [58] Borm, O.: Instationäre numerische Untersuchung der aerodynamischen Rotor-Stator-Interaktion an einem Radialverdichter. 2012. – Dissertation, TU München
- [59] Frohn, A.: Einführung in die Technische Thermodynamik. 3. Konrad Wittwer, Stuttgart, 1998
- [60] Hirsch, C.: Numerical Computation of Internal and External Flows. Volume 1: Funamentals of Numerical Discretization. John Wiley & Sons, 1988
- [61] Blazek, J.: Computational Fluid Dynamics: Principles and Applications. 2. Elsevier, 2005
- [62] Oertel, H. ; Böhle, M. ; Reviol, T: Strömungsmechanik. 6. Vieweg + Teubner, 2011
- [63] Sutherland, William: The Viscosity of Gases and Molecular Force. In: Philosophical Magazine 36 (1893), S. 507–531
- [64] Spalart, P. ; Allmaras, S.: A One-Equation Turbulence Model for Aerodynamic Flows. In: AIAA Paper 92-0439 (1992)
- [65] GIBSON, M. M. ; LAUNDER, B. E.: Ground Effects on Pressure Fluctuations in the Atmospheric Boundary Layer. In: Journal of Fluid Mechanics 86 (1978), S. 491–511
- [66] LAUNDER, B. E.: Second-Moment Closure: Present... and Future? In: *Int. Journal* of Heat and Fluid Flow 10(4) (1989), S. 282–300
- [67] LAUNDER, B. E. ; REECE, G. J. ; RODI, W.: Progress in the Development of a Reynolds-Stress Turbulence Fluxes. In: Journal of Fluid Mechanics 68(3) (1975), S. 537–566
- [68] JONES, W.; LAUNDER, B. E.: The Prediction of Laminarization with a Two-Equation Model of Turbulence. In: Int. Journal of Heat and Mass Transfer 15 (1972), S. 301–314
- [69] JONES, W.; LAUNDER, B. E.: The Prediction of Low-Reynolds-Number Phenomena with a Two-Equation Model of Turbulence. In: Int. Journal of Heat and Mass Transfer 16 (1973), S. 1119–1130
- [70] Launder, B. E. ; Spalding, D. B.: Lectures in Mathematical Models of Turbulence. Academic Press, London, England, 1972
- [71] Versteeg, H. K.: Computational Fluid Dynamics: The Finite Volume Method. 2. Pearson, 2007
- [72] Shih, Tsan-Hsing ; Liou, William W. ; Shabbir, Aamir ; Yang, Zhiang ; Zhu, Jiang: A New  $k$ - $\epsilon$  Eddy Viscosity Model for High Reynolds Number Turbulent Flows. In: Computers Fluids 24 (1995), S. 227–238
- [73] Yakhot, V. ; Orszag, S. A.: Renormalization Group Analysis of Turbulence I Basic Theory. In: Journal of Scientific Computing 1(1) (1986), S. 1–51
- [74] Sarkar, S. ; Lakshmanan, B.: Application of a Reynolds Stress Turbulence Model to the Compressible Shear Layer. In: AIAA Journal 16 (1991), S. 743–749
- [75] Menter, F. R.: Zonal Two Equation k-omega Turbulence Models for Aerodynamic Flows. In: AIAA Paper 93-2906 (1993)
- [76] Menter, F. R.: Two-Equation Eddy-Viscosity Turbulence Models for Engineering Applications. In: AIAA Journal 8 (1994), S. 269–289
- [77] Menter, F. R. ; Kuntz, M. ; Langtry, R.: Ten Years of Industrial Experience with the SST Turbulence Model. In: *Heat and Mass Transfer* 4 (2003)
- [78] Wilcox, D. C.: Reassessment of the Scale-Determining Equation for Advanced Turbulence Models. In: AIAA Journal 26 (1988), S. 1299–1310
- [79] Suzen, Y. B. ; Hoffmann, K. A.: Investigation of supersonic Jet Exhaust Flow by One- and Two-Equation Turbulence Models. In: AIAA Paper 98-0322 (1998)
- [80] Weiss, Jonathan M. ; Smith, Wayne A.: Preconditioning Applied to Variable and Constant Density Flows. In: AIAA Journal 33 (1995), S. 2050–2057
- [81] EINFELDT, B.: On Godunov-Type Methods for Gas Dynamics. In: SIAM J. Numer. Anal. 25(2) (1988), S. 294–318
- [82] Batten, P. ; Leschziener, M. A. ; Goldberg, U. C.: Average-State Jacobians and Implicit Methods for Compressible Viscous and Turbulent Flows. In: Journal of Computational Physics 137 (1997), S. 38–78
- [83] Toro, E. F. ; Spruce, M. ; Spears, W.: Restoration of the Contact Surface in the HLL-Riemann Solver. In: Shock Waves 4 (1992), S. 25–34
- [84] Liou, M. S.: On a New Class of Flux Splittings. In: Proc. 13th Int. Conf. on Numerical Methods in Fluid Dynamics, Rome, Italy (1992)
- [85] Liou, M. S. ; Steffen, C. J. J.: A New Flux Splitting Scheme. In: Journal of Computational Physics 107 (1993), S. 23–39
- [86] Liou, M. S. ; Steffen, C. J. J.: A Sequal to AUSM: AUSM+. In: Journal of Computational Physics 129 (1996), S. 364–382
- [87] Liou, M. S.: A Sequal to AUSM, Part II: AUSM+up for all Speeds. In: Journal of Computational Physics 214 (2006), S. 137–170
- [88] Roe, P. L.: Approximate Riemann Solvers, Parametric Vectors, and Difference Schemes. In: Journal of Computational Physics 43 (1981), S. 357–372
- [89] Roe, P. L. ; Pike, J.: Efficient Construction and Utilisation of Approximate Riemann Solutions. North Holland Publishing, 1984
- [90] Harten, A. ; Lax, P. D. ; Van Leer, B.: On Upstream Differencing and Godunov-Type Schemes for Hyperbolic Conservation Laws. In: Soc. Industrial and Applied Mathematics Rew. 25(1) (1983)
- [91] Harten, A. ; Hayman, J. M.: Self Adjusting Grid Methods for One-Dimensional Hyperbolic Conservation Laws. In: Journal of Computational Physics 50 (1983), S. 235–269
- [92] Barht, Timothy J. ; Jesperen, Dennis C.: The Design and Application of Upwind Schemes on Unstructured Meshes. In: AIAA Paper AIAA-89-0366 (1989)
- [93] VENKATAKRISHNAN, V.: On the Accuracy of Limiters and Convergence to Steady State Solutions. In: AIAA Paper 93-0880 (1993)
- [94] SAEGELER, S.; MUNDT, Ch.: Implementation of a Preconditioner for a Density-Based Navier-Stokes Solver. In: 7th OpenFOAM Workshop, Technische Universität Darmstadt (2012)
- [95] Hirsch, C.: Numerical Computation of Internal and External Flows. Volume 2: Computational Methods for Inviscid and Viscous Flows. John Wiley & Sons, 1990
- [96] Toro, E. F.: Riemann Solvers and Numerical Methods for Fluid Dynamics A Practical Introduction. 3. Springer-Verlag, 2009
- [97] Arnone, Andrea ; Liou, Meng-Sing ; Povinelli, Louis A.: Multigrid Time-Accurate Integration of Navier-Stokes Equations. In: NASA Forschungsbereicht NASA TM 106373 (1993)
- [98] Mavriplis, D. J. ; Jameson, A. ; Martinelli, L.: Multigrid Solution of the Navier-Stokes Equations on Triangular Meshes. In: AIAA Paper 89-0120 (1989)
- [99] Möller, Christine: Bestimmung von Mischer- und Düsenkoffizenten mittels CFD-Methoden und Bewertung des Einflusses auf die Modellierung des Betriebsverhaltens eines Triebwerkes mit Strahlmischung. 2006. – Diplomarbeit, Universität Stuttgart
- [100] Ferziger, J. H. ; Perić, M.: Computational Mehtods for Fluid Dynamics. 3. Springer, 2002
- [101] Chien, K.-Y.: Predictions of Channel and Boundary Layer Flows with a Low-Reynolds-Number Turbulence Model. In: AIAA Journal 20 (1982), S. 33–38
- [102] Thies, Andrew. T. ; Tam, Christopher K. W.: Computation of Turbulent Axisymmetric and Nonaxisymmetric Jet Flows Using the k- $\epsilon$  Model. In: AIAA Journal 34 (1996), S. 309–316
- [103] Pope, S. B.: An Explanation of the Round-Jet/Plane-Jet Anomaly. In: AIAA Journal 16 (1978), S. 279–281
- [104] ENGBLOM, William A.; GEORGIADIS, Nicholas J.; KHAVARAN, Abbas: Investigation of Variable-Diffusion Turbulence Model Correction for Round Jets. In: AIAA Paper 3085 (2005)
- [105] GEORGIADIS, Nicholas J.; YODER, Dennis A.; ENGBLOM, William A.: Evaluation of Modified Two-Equation Turbulence Models for Jet Flow Predictions. In: AIAA Paper 490 (2006)
- [106] Georgiadis, Nicholas J. ; DeBonis, James R.: Navier-Stokes Analysis Methods for Tubulent Jet Flows with Applications to Aircraft Exhaust Nozzles. In: Progress in Aerospace Sinces 42 (2006)
- [107] BEGUIER, C.; DEKEYSER, I.; LAUNDER, B. E.: Ratio of Scalar and Velocity Dissipation Time Scales in Shear Flow Turbulence. In: Phys. Fluids 21(3) (1978), S. 307–310
- [108] Sadiki, Amsini: Thermodynamik und Turbulenzmodellierung Habilitationsschrift. 1998. – Technische Universität Darmstadt
- [109] MASSEY, Steven J. ; THOMAS, Russell H. ; ABDOL-HAMID, Khaled S. ; ELMILIgui, Alaa A.: Computational and Experimental Flowfield Analyses of Seperate Flow Chevron Nozzles and Pylon Interaction. In: AIAA Paper 2003-3212 (2003)
- [110] SAEGELER, S.; LIESER, J.; MUNDT, Ch.: Improved Modelling of Vortical Mixing for the Simulation of Efficient Propulsion Systems. In: 28th International Congress of the Aeronautical Sciences (2012)
- [111] DeGroot, Sybren R.: Thermodynamik Irreversibler Prozesse. B.I. Mannheim Hochschultaschenbücher, 1960
- [112] DeGroot, Sybren R. ; Mazur, Peter: Grundlagen der Thermodynamik Irreversibler Prozesse. B.I. Mannheim - Hochschultaschenbücher, 1969
- [113] SAEGELER, S.; MUNDT, Ch.: Einfluss der Modellierung von Temperaturturbulenz auf die Mischung in Triebwerksstrahlen. In: 61. Deutscher Luft- und Raumfahrtkongress (2012)
- [114] Dembowski, Mary A. ; Georgiadis, Nicholas J.: An Evaluation of Parameters Influencing Jet Mixing Using the WIND Navier-Stokes Code. In: AIAA Paper 221727 (2002)
- [115] Nagano, Y. ; Kim, C.: A Two-Equation Model for Heat Transport in Wall Turbulent Shear Flows. In: Journal of Heat Transfer 110 (1988), S. 583–589
- [116] Youssef, M. S. ; Nagano, Y. ; Tagawa, M.: A Two-Equation Heat Transfer Model for Predicting Turbulent Thermal Fields under Arbitrary Wall Thermal Conditions. In: Int. Journal of Heat and Mass Transfer 35 (1992), S. 3095–3104
- [117] Deng, B. ; Wu, W. ; Xi, S.: A Near-Wall Two-Equation Heat Transfer Model for Wall Turbulent Flows. In: Int. Journal of Heat and Mass transfer 24 (2000), S. 691–698
- [118] Kenzakowski, Donald C.: RANS Modeling Improvements for Jets Using Scalar Variance Equations. In: AIAA Paper 491 (2006)
- [119] Brinckman, Kevin W. ; Kenzakowski, Donald C. ; Dash, Sanford M.: Progress in Practical Scalar Fluctuation Modeling for High-Speed Aeropropulsive Flows. In: AIAA Paper 508 (2005)
- [120] BRINCKMAN, Kevin W. ; WILLIAM H. CALHOON, Jr. ; MATTICK, Stephen J. ; TOMES, Jeremy ; DASH, Sanford M.: Scalar Variance Model Validation for High-Speed Variable Composition Flows. In: AIAA Paper 715 (2006)
- [121] LAUNDER, B. E.: On the Computation of Convective Heat Transfer in Complex Turbulent Flows. In: Journal of Heat Transfer 110 (1988), S. 1112–1128
- [122] Launder, B. E.: Topics in Applied Physics Turbulence. Springer-Verlag, 1976
- [123] LAI, Y. G. ; So, R. M. C.: Near-Wall Modeling of Turbulent Heat Closures. In: Int. J. Heat and Mass Transfer 33(7) (1990), S. 1429–1440
- [124] Johnson, R. W.: Handbook of Fluid Dynamics. 1. Springer-Verlag, 1998
- [125] LAUNDER, B. E.: Scalar Property Transport by Turbulence. In: Rep. No. HTS/73/26, Dep. Mech. Engng, Imperical College, London (1973)
- [126] LAUNDER, B. E. ; SAMARAWEERA, D. S. A.: Application of a Second-Moment Turbulence Closure to Heat and Mass Transport in Thin Shear Flows - I. Two-Dimensional Transport. In: Int. J. Heat Mass Transfer 22 (1979), S. 1631–1643
- [127] Donaldson, C. duP. ; Sullivan, R. D. ; Rosenbaum, H.: A Theoretical Study of the Generation of Atmospheric-Clear Air Turbulence. In: AIAA Journal 10,2 (1972), S. 162–170
- [128] WYNGAARD, J. C.; COTÉ, O. R.: The Evolution of a Convective Planetary Boundary Layer: A Higher-Order-Closure Model Study. In: Boundary Layer Meteorol. 7 (1974), S. 289–307
- [129] SAEGELER, S.; MUNDT, Ch.: Advanced Numerical Simulation of Mixing Hot Core and Cold Bypass Flow in Modern Propulsion Systems with Internal Lobed Forced Mixer. In: 21st AIAA Computational Fluid Dynamics Conference, San Diego, USA (2013)
- <span id="page-142-0"></span>[130] Kim, Sung-Eun ; Markov, Boris ; Caraeni, Doru: A Mulit-Dimensional Linear Reconstruction Scheme for Arbitrary Unstructured Grids. In: AIAA Paper 3990 (2003)

# A. Kompressibel-turbulenter skalarer Transport

Hier soll die Herleitung der Korrelation  $u''_i c''$  für den kompressiblen Fall durchgeführt werden.  $u''_i$  ist wie üblich die turbulente Geschwindigkeitsgröße.  $c''$  repräsentiert die Schwankungsgröße eines beliebigen Skalars:  $c = \tilde{C} + c''$ .

 $\aleph(u_i)$  sei der Navier-Stokes Operator und Σ(c) der Transportgleichungs-Operator für einen beliebigen Skalar:

$$
\aleph(u_i) = \rho \frac{\partial u_i}{\partial t} + \rho u_k \frac{\partial u_i}{\partial x_k} + \frac{\partial p}{\partial x_i} - \mu \frac{\partial^2 u_i}{\partial x_k^2} = 0,
$$
\n(A.1)

$$
\Sigma(c) = \rho \frac{\partial c}{\partial t} + \rho u_k \frac{\partial c}{\partial x_k} - \gamma \frac{\partial^2 c}{\partial x_k^2} = 0,
$$
\n(A.2)

mit  $\gamma$  als Diffusitität des Skalars c.

Um die Korrelation für  $u''_i c''$  zu erhalten wird  $\aleph(u_i)$  mit der fluktuierenden Größe  $c''$  und  $\Sigma(c)$  mit der fluktuierenden Geschwindigkeit  $u_i''$  multipliziert, anschließend addiert und dann gemittelt:

<span id="page-143-0"></span>
$$
\overline{c''\aleph(u_i) + u''_i \Sigma(c)} = 0. \tag{A.3}
$$

Um die Vorgehensweise nachvollziehbarer zu machen, sollen im Folgenden die Terme aus [\(A.3\)](#page-143-0) einzeln betrachtet werden. Begonnen wird mit dem instationären Term[1](#page-143-1) :

<span id="page-143-1"></span> $\overline{1}$ Die Indizes  $\overline{t}$  und  $\overline{k}$  bedeuten eine Differenzierung nach der Zeit bzw. nach dem Ort.
$$
\overline{\rho c'' \frac{\partial u_i}{\partial t} + \rho u''_i \frac{\partial c}{\partial t}} = \overline{\rho c'' (\tilde{U}_i + u''_i)_t + \rho u''_i (\tilde{C} + c'')_t}
$$
  
\n
$$
= \overline{\rho c'' u''_{i,t} + \rho u''_i c''_t}
$$
  
\n
$$
= \overline{(\rho c'' u''_i)_t} - \overline{u''_i c'' \frac{\partial \rho}{\partial t}}
$$
  
\n
$$
= \frac{\partial (\overline{\rho u''_i c'')}}{\partial t} - \overline{u''_i c'' \frac{\partial \rho}{\partial t}}.
$$
\n(A.4)

<span id="page-144-0"></span>Der konvektive Anteil ergibt folgende Lösung:

<span id="page-144-1"></span>
$$
\overline{\rho c'' \frac{\partial u_i}{\partial x_k} + \rho u''_i \frac{\partial c}{\partial x_k}} = \overline{\rho c'' (\tilde{U}_k + u''_k)(\tilde{U}_i + u''_i)_{,k} + \rho u''_i(\tilde{U}_k + u''_k)(\tilde{C} + c''),_{k}} \\
= \overline{\rho c'' (\tilde{U}_k \tilde{U}_{i,k} + \tilde{U}_k u''_{i,k} + u''_k \tilde{U}_{i,k} + u''_k u''_{i,k})} \\
+ \overline{\rho u''_i(\tilde{U}_k \tilde{C}_{i,k} + \tilde{U}_k c''_{i,k} + u''_k \tilde{C}_{i,k} + u''_k c''_k)} \\
= \overline{\rho c'' u''_k \tilde{U}_{i,k} + \overline{\rho u''_i u''_k \tilde{C}_{i,k} + \overline{\rho c'' u''_{i,k} u_k} + \overline{\rho c''_k u''_i u_k}} \\
= \overline{\rho c'' u''_k \tilde{U}_{i,k} + \overline{\rho u''_i u''_k \tilde{C}_{i,k} + \overline{\rho (c'' u''_i)_{k} u_k}} \\
= \overline{\rho c'' u''_k \tilde{U}_{i,k} + \overline{\rho u''_i u''_k \tilde{C}_{i,k} + \overline{(\rho c'' u''_i u_k)_{k}} - \overline{c'' u''_i (\rho u_k)_{k}} \\
= \overline{\rho c'' u''_k \tilde{U}_{i,k} + \overline{\rho u''_i u''_k \tilde{C}_{i,k} + \overline{(\rho c'' u''_i u''_k)_{i,k}} + \overline{(\rho c'' u''_i \tilde{U}_k)_{i,k}} - \overline{c'' u''_i (\rho u_k)_{i,k}} \\
= \overline{\rho c'' u''_k \frac{\partial \tilde{U}_i}{\partial x_k} + \overline{\rho u''_i u''_k} \frac{\partial \tilde{C}}{\partial x_k} + \frac{\partial}{\partial x_k} (\overline{\rho c'' u''_i u''_k)} \\
+ \frac{\partial}{\partial x_k} (\overline{\rho c'' u''_i \tilde{U}_k) - \overline{c'' u''_i (\rho u_k)_{i,k}}.
$$
\n(A.5)

Der Druckgradiententerm ergibt

$$
\overline{c'' \frac{\partial p}{\partial x_i}} = \overline{c'' (P + p'), i}
$$
\n
$$
= \overline{c'' \frac{\partial P}{\partial x_i} + \overline{(c''p'), i}} - \overline{c''_{i}p'}
$$
\n
$$
= \overline{c'' \frac{\partial P}{\partial x_i} + \frac{\partial}{\partial x_i} (\overline{c''p'}) - \overline{p'} \frac{\partial c''}{\partial x_i}}
$$
\n
$$
= \overline{c'' \frac{\partial P}{\partial x_i} + \overline{c'' \frac{\partial p'}{\partial x_i}}}.
$$
\n(A.6)

Letztlich fehlt noch die Betrachtung des viskosen Anteils (unter der Annahme konstanter bzw. geringer Veränderlichkeit der Stoffeigenschaften):

<span id="page-145-0"></span>
$$
\overline{-\mu c'' \frac{\partial^2 u_i}{\partial x_k^2} - \gamma u''_i \frac{\partial^2 c}{\partial x_k^2}} = \overline{-\mu c'' u_{i,kk} - \gamma u''_i c_{,kk}} \n= \overline{-\mu c'' (\tilde{U}_i + u''_i)_{i,kk} - \gamma u''_i (\tilde{C} + c'')_{,kk}} \n= \overline{-\mu c'' u''_{i,kk} - \gamma u''_i c''_{,kk}} \n= \overline{-\left[ (\mu c'' u''_{i,k})_{,k} - \mu c''_{,k} u''_{i,k} \right] - \left[ (\gamma u''_i c''_{,k})_{,k} - \gamma u''_{i,k} c''_{,k} \right] } \n= -\frac{\partial}{\partial x_k} \left[ \mu c'' \frac{\partial u''_i}{\partial x_k} + \gamma u''_i \frac{\partial c''}{\partial x_k} \right] + (\mu + \gamma) \frac{\partial u''_i}{\partial x_k} \frac{\partial c''}{\partial x_k}.
$$
\n(A.7)

Durch Substitution der Gleichungen [\(A.4\)](#page-144-0)-[\(A.7\)](#page-145-0) in [\(A.3\)](#page-143-0) erhält man somit die Favre gemittelte Gleichung für den turbulenten Transport einer turbulenten skalaren Größe c ′′. Um letztlich zur vollständigen Gleichung zu gelangen kann man von der Tatsache Gebrauch machen, dass die Summe der letzten Terme auf der rechten Seite der Gleichungen [\(A.4\)](#page-144-0) und [\(A.5\)](#page-144-1) verschwindet, da ihre Summe proportional zu den beiden Termen in der Kontinuitätsgleichung ist. Die finale Gleichung lautet dann

<span id="page-145-1"></span>
$$
\frac{\partial}{\partial t} \left( \overline{\rho} \overline{u_i^{\prime\prime} c^{\prime\prime}} \right) + \frac{\partial}{\partial x_k} \left( \overline{\rho} \overline{c^{\prime\prime} u_i^{\prime\prime}} \overline{\tilde{U}}_k \right) = - \overline{\rho} \overline{c^{\prime\prime} u_k^{\prime\prime}} \frac{\partial \tilde{U}_i}{\partial x_k} - \overline{\rho} \overline{u_i^{\prime\prime} u_k^{\prime\prime}} \frac{\partial \tilde{C}}{\partial x_k} - \frac{\partial}{\partial x_k} \left( \overline{\rho} \overline{c^{\prime\prime} u_i^{\prime\prime} u_k^{\prime\prime}} \right) \n- \overline{c^{\prime\prime}} \frac{\partial P}{\partial x_i} - \overline{c^{\prime\prime}} \frac{\partial p^{\prime}}{\partial x_i} \n+ \frac{\partial}{\partial x_k} \left[ \mu c^{\prime\prime} \frac{\partial u_i^{\prime\prime}}{\partial x_k} + \gamma u_i^{\prime\prime} \frac{\partial c^{\prime\prime}}{\partial x_k} \right] - (\mu + \gamma) \frac{\partial u_i^{\prime\prime}}{\partial x_k} \frac{\partial c^{\prime\prime}}{\partial x_k}.
$$
\n(A.8)

Für den turbulenten Transport von Temperaturturbulenz  $\theta$  analog zu Gleichung [\(A.8\)](#page-145-1) erhält man dann folglich:

<span id="page-145-2"></span>
$$
\frac{\partial}{\partial t} \left( \overline{\rho} \overline{u_i'' \theta} \right) + \frac{\partial}{\partial x_k} \left( \overline{\rho} \overline{\theta} \overline{u_i''} \tilde{U}_k \right) = - \overline{\rho} \overline{\theta} \overline{u_k''} \frac{\partial \tilde{U}_i}{\partial x_k} - \overline{\rho} \overline{u_i''} \overline{u_k''} \frac{\partial \tilde{T}}{\partial x_k} - \frac{\partial}{\partial x_k} \left( \overline{\rho} \overline{\theta} \overline{u_i''} \overline{u_k''} \right) \n- \overline{\theta} \frac{\partial P}{\partial x_i} - \overline{\theta} \frac{\partial P'}{\partial x_i} \n+ \frac{\partial}{\partial x_k} \left[ \mu \overline{\theta} \frac{\partial u_i''}{\partial x_k} + \lambda \overline{u_i''} \frac{\partial \theta}{\partial x_k} \right] - (\mu + \rho \alpha) \overline{\frac{\partial u_i''}{\partial x_k} \frac{\partial \theta}{\partial x_k}}.
$$
\n(A.9)

Beim Vergleich von Gleichung [\(A.9\)](#page-145-2) mit der inkompressiblen Gleichung [\(4.11\)](#page-83-0) aus [\[123\]](#page-141-0) fällt auf, dass im Prinzip lediglich der durch den Druckgradient zusätzlich entstandene Term  $-\theta \partial P/\partial x_i$  in beiden Gleichungen abweicht. Alle anderen Terme sind quasi identisch. Eine Schließung dieses zusätzlichen durch die Korrelation mit dem Druckgradienten hervorgerufenen Terms ist nicht möglich, da hierfür kein Schließungsansatz gefunden wurde.

Ähnliches lässt sich auch bei einem Vergleich der kompressiblen mit der inkompressiblen Transportgleichung für die turbulente kinetische Energie beobachten [\[13](#page-134-0)]. Sowohl die kompresiblen als auch die inkompressiblen Gleichungen sind praktisch identisch bis auf Terme die aus einer Korrelation der Geschwindigkeit mit dem Druck resultieren. In [\[13\]](#page-134-0) werden hierfür zwar spärlich Schließungsterme mit mehr oder weniger guter Validierunggrundlage vorgeschlagen, in der Praxis finden diese aber praktisch kaum Anwendung und werden in der Regel vernachlässigt. Es wird daher aufgrund der Struktur von [\(A.9\)](#page-145-2) im Vergleich zur inkompressiblen Gleichung und wegen der Analogie der Problematik bei den gängigen Turbulenzmodellen angenommen, dass Gleichung [\(4.11\)](#page-83-0) in konservativer Form auch voll für den kompressiblen Fall anwendbar ist und diese Druckkorrelation vernachlässigt wird

## B. Modifizierte ω-Gleichung für Temperaturkorrekturmodell

In diesem Kapitel wird die Begründung für den zusätzlichen Temperaturkorrekturfaktor  $C_T$  in Gleichung [\(4.8\)](#page-67-0) gegeben. Dieser ist nötig um die Temperaturkorrektur, welche für das k- $\epsilon$  Turbulenzmodell entwickelt wurde, konsistent mit dem k- $\omega$ -SST Modell verwenden zu können.

Ausgangspunkt ist die exakte Transformation der  $\epsilon$ -Gleichung in die  $\omega$ -Form mittels der bereits bekannten Beziehung  $\epsilon = \beta^* k \omega$  (vgl. Gleichung [\(4.5\)](#page-66-0)). Auf den Rechenweg der Transformation soll hier verzichtet werden. Stattdessen wird die in [\[13](#page-134-0)] bereits transformierte, inkompressible Form übernommen:

$$
\frac{\partial \omega}{\partial t} + \widetilde{U}_i \frac{\partial \omega}{\partial x_i} = \alpha \frac{\omega}{k} \tau_{ij} \frac{\partial \widetilde{U}_j}{\partial x_i} - \beta \omega^2 + \frac{\partial}{\partial x_j} \left[ (\nu + \sigma \nu_T) \frac{\partial \omega}{\partial x_j} \right] + 2 \frac{(\nu + \sigma \nu_T)}{k} \frac{\partial k}{\partial x_i} \frac{\partial \omega}{\partial x_i} + \frac{\omega}{k} \frac{\partial}{\partial x_j} \left[ (\sigma - \sigma^*) \nu_T \frac{\partial k}{\partial x_j} \right].
$$
\n(B.1)

 $\alpha$ ,  $\beta$ ,  $\sigma$  und  $\sigma^*$  sind einfache Modellkonstanten. Legt man den Fokus auf die Berechnung von Freistrahlen, kann die molekulare Viskosität ν vernachlässigt werden (bzw. hier soll sie nur im Cross-Diffusions Term nicht berücksichtigt werden). Geht man weiter davon aus, dass die Modellkonstanten mit  $\sigma = \sigma^*$  gleich sind, vereinfacht sich obige Gleichung zu

<span id="page-147-0"></span>
$$
\frac{\partial \omega}{\partial t} + \tilde{U}_i \frac{\partial \omega}{\partial x_i} = \alpha \frac{\omega}{k} \tau_{ij} \frac{\partial \tilde{U}_j}{\partial x_i} - \beta \omega^2 + \frac{\partial}{\partial x_j} \left[ (\nu + \sigma \nu_T) \frac{\partial \omega}{\partial x_j} \right] + 2 \sigma \frac{\nu_T}{k} \frac{\partial k}{\partial x_i} \frac{\partial \omega}{\partial x_i}.
$$
 (B.2)

Hält man der nun erhaltenen Formulierung die inkompressible Gleichung von Menter entgegen (in Anlehnung an Gleichung [\(3.38\)](#page-43-0), ferner wird nur ihr Anteil fernab fester Wände betrachtet),

$$
\frac{\partial \omega}{\partial t} + \tilde{U}_i \frac{\partial \omega}{\partial x_i} = \frac{\gamma}{\nu_T} \tau_{ij} \frac{\partial \tilde{U}_j}{\partial x_i} - \beta \omega^2 + \frac{\partial}{\partial x_j} \left[ (\nu + \sigma_{\omega 2} \nu_T) \frac{\partial \omega}{\partial x_j} \right] + 2 \sigma_{\omega 2} \frac{1}{\omega} \frac{\partial k}{\partial x_i} \frac{\partial \omega}{\partial x_i}, \quad (B.3)
$$

fallen die Unterschiede beider Formulierungen auf. Sieht man von den modifizierten Konstanten  $\alpha$  und  $\gamma$ , sowie  $\sigma$  und  $\sigma_{\omega_2}$  in beiden Gleichungen ab, wird jedoch die unterschiedliche Formulierung des ersten und letzten Terms auf der rechten Seite augenscheinlich. Im Produktionsterm von  $\omega$  wurde  $\omega/k$  von Menter offensichtlich durch  $1/\nu_T$  ersetzt. Ebenfalls wurde der Cross-Diffusions-Term modifiziert. Hier wurde  $\nu_T/k$  durch  $1/\omega$  ausgetauscht. Diese Substitution durch Menter ist gültig, sofern man für die Berechnung der turbulenten Viskosität folgende Formel annimmt

<span id="page-148-0"></span>
$$
\nu_T = \frac{k}{\omega}.\tag{B.4}
$$

Sie ist ebenfalls gültig für Menters neue turbulente Viskosität (siehe Gleichung [\(3.39\)](#page-43-1) für das SST Modell). Diese geht fernab von festen Wänden wieder in Gleichung [\(B.4\)](#page-148-0) über. Modifiziert man die in Gleichung [\(B.4\)](#page-148-0) gegebene Beziehung, z.B. durch einen beliebigen Faktor C, muss dies für eine korrekte Substitution folglich auch in der Transportgleichung für  $\omega$  berücksichtigt werden. Statt Gleichung [\(B.4\)](#page-148-0) gilt jetzt nämlich

<span id="page-148-1"></span>
$$
\nu_T = C \cdot \frac{k}{\omega}.\tag{B.5}
$$

Mit Gleichung [\(B.2\)](#page-147-0), in Verbindung mit der Beziehung [\(B.5\)](#page-148-1), lautet die neue Transportgleichung für  $\omega$  nun

$$
\frac{\partial \omega}{\partial t} + \tilde{U}_i \frac{\partial \omega}{\partial x_i} = \gamma \frac{C}{\nu_T} \tau_{ij} \frac{\partial \tilde{U}_j}{\partial x_i} - \beta \omega^2 + \frac{\partial}{\partial x_j} \left[ (\nu + \sigma \nu_T) \frac{\partial \omega}{\partial x_j} \right] + 2\sigma \frac{C}{\omega} \frac{\partial k}{\partial x_i} \frac{\partial \omega}{\partial x_i}.
$$
 (B.6)